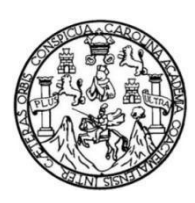

Universidad San Carlos de Guatemala Facultad de Ingeniería Escuela de Ingeniería Mecánica Eléctrica

# AUMENTO DEL RENDIMIENTO DE UN PROCESADOR RISC DE 32 BITS, UTILIZANDO PIPELINE DE CINCO ETAPAS Y MEMORIA CACHÉ

Ottoniel Abisaí Sierra Madrid

Asesorado por el MSc. Ing. Iván René Morales Argueta

Guatemala, noviembre de 2021

UNIVERSIDAD DE SAN CARLOS DE GUATEMALA

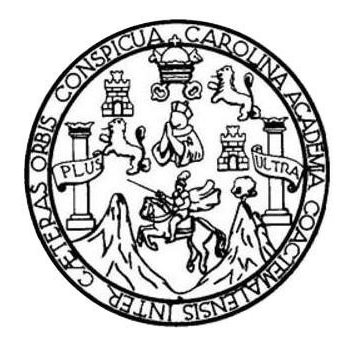

FACULTAD DE INGENIERÍA

# AUMENTO DEL RENDIMIENTO DE UN PROCESADOR RISC DE 32 BITS, UTILIZANDO PIPELINE DE CINCO ETAPAS Y MEMORIA CACHÉ

TRABAJO DE GRADUACIÓN

# PRESENTADO A LA JUNTA DIRECTIVA DE LA FACULTAD DE INGENIERÍA POR

## OTTONIEL ABISAÍ SIERRA MADRID

ASESORADO POR EL MSC. ING. IVÁN RENÉ MORALES ARGUETA

AL CONFERÍRSELE EL TÍTULO DE

#### INGENIERO EN ELECTRÓNICA

GUATEMALA, NOVIEMBRE DE 2021

# UNIVERSIDAD DE SAN CARLOS DE GUATEMALA FACULTAD DE INGENIERÍA

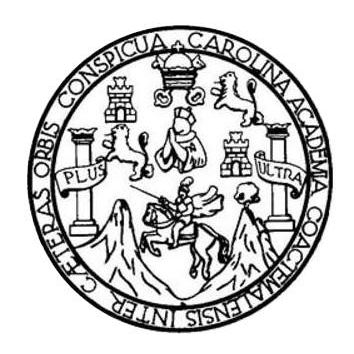

#### **NÓMINA DE JUNTA DIRECTIVA**

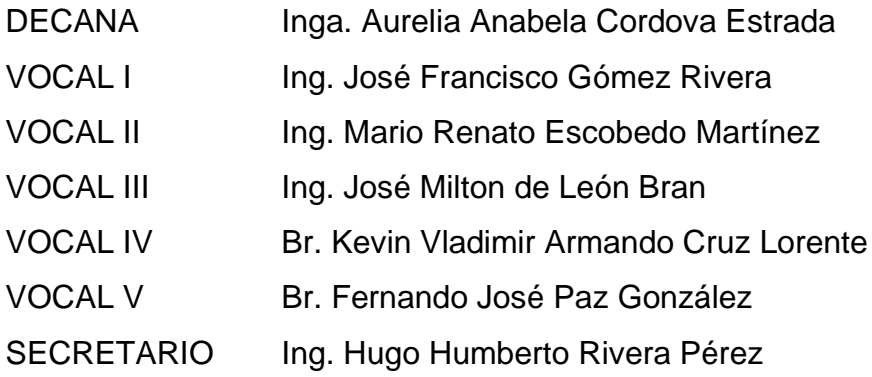

## **TRIBUNAL QUE PRACTICÓ EL EXAMEN GENERAL PRIVADO**

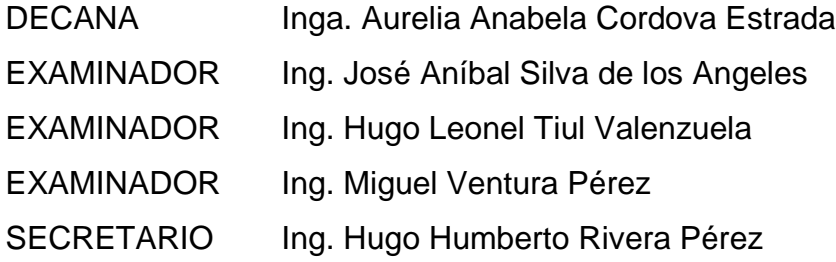

#### HONORABLE TRIBUNAL EXAMINADOR

En cumplimiento con los preceptos que establece la ley de la Universidad de San Carlos de Guatemala, presento a su consideración mi trabajo de graduación titulado:

# AUMENTO DEL RENDIMIENTO DE UN PROCESADOR RISC DE 32 BITS, UTILIZANDO PIPELINE DE CINCO ETAPAS Y MEMORIA CACHÉ

Tema que me fuera asignado por la Dirección de la Escuela de Ingeniería Mecánica Eléctrica, con fecha 02 de septiembre del 2020.

Ottoniel Abisaí Sierra Madrid

Guatemala, 29 de mayo de 2021

Ingeniero Julio Solares Peñate Coordinador de Área de Electrónica Facultad de Ingeniería Universidad de San Carlos de Guatemala

Señor coordinador:

Por este medio tengo el gusto de informarle que he concluido con el asesoramiento<br>Por este medio tengo el gusto de informarle que he concluido con el asesoramiento<br>The sete medio tengo el gusto de informarle que he conclui Ingeniero<br>Coordinador de Área de Electrónica<br>Facultad de Ingeniería<br>Tentutad de Isan Carlos de Guatemala<br>Señor coordinador:<br>Por este medio tengo el gusto de informarle que he concluido con el asesoramiento<br>y revisión del t Ingeniero<br>Coordinador de Área de Electrónica<br>Facultad de Ingeniería<br>Coordinador de Área de Electrónica<br>Microsidade San Carlos de Guatemala<br>Señor coordinador:<br>Por este medio tengo el gusto de informarie que he concluido con desarrollado de Area de Electrónica<br>Coordinador de Área de Electrónica<br>Facultad de Ingeniería<br>Señor coordinador:<br>Por este medio tengo el gusto de informarle que he concluido con el asesoramiento<br>y revisión del trabajo de g Coordinador de Área de Electrónica<br>Facultad de Ingeniería<br>Miversidad de San Carlos de Guatemala<br>Señor coordinador:<br>Por este medio tengo el gusto de informarle que he concluido con el asesoramiento<br>y revisión del trabajo de

Atentamente,

Ingeniero Electrónico Colegiado 12489

MSc. Ing. Iván René Morales Argueta Ingeniero Electrónico Colegiado Activo No. 12489

**UNIVERSIDAD DE SAN CARLOS DE GUATEMALA** 

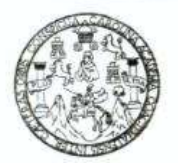

#### **FACULTAD DE INGENIERIA**

Guatemala, 7 de junio de 2021

Señor director Armando Alonso Rivera Carrillo Escuela de Ingeniería Mecánica Eléctrica Facultad de Ingeniería, USAC

Estimado Señor director:

Por este medio me permito dar aprobación al Trabajo de Graduación titulado: AUMENTO DEL RENDIMIENTO DE UN PROCESADOR RISC DE 32 BITS, UTILIZANDO PIPELINE DE CINCO ETAPAS Y MEMORIA CACHE, desarrollado por el estudiante Ottoniel Abisaí Sierra Madrid, ya que considero que cumple con los requisitos establecidos.

Sin otro particular, aprovecho la oportunidad para saludarlo.

Atentamente,

#### ID Y ENSEÑAD A TODOS

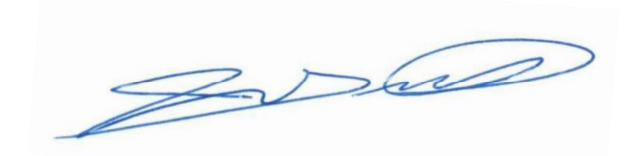

Ing. Julio César Solares Peñate Coordinador de Electrónica

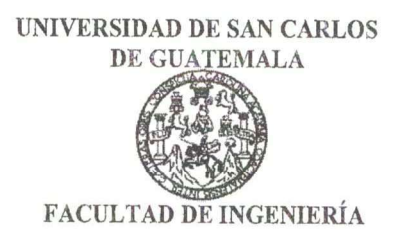

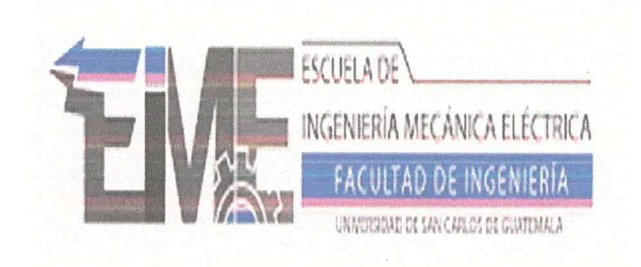

REF. EIME 114, 2021.

El Director de la Escuela de Ingeniería Mecánica Eléctrica, después de conocer el dictamen del Asesor, con el Visto Bueno del Coordinador de Área, al trabajo de Graduación del estudiante; **OTTONIEL ABISAÍ SIERRA MADRID** titulado: **AUMENTO** DEL RENDIMIENTO DE UN PROCESADOR RISC DE 32 BITS. UTILIZANDO PIPELINE DE CINCO ETAPAS Y MEMORIA CACHE, procede a la autorización del mismo.

SAN CARLO Armando Alonso Rivera Carrillo **GNIVERSID** Ing. DIRECCION ESCUELA DE INGENIERIA MECANICA ELECTRICA **DF** 

GUATEMALA, 10

DE AGOSTO 2,021.

Escuelas: Ingeniería Civil, Ingeniería Mecánica Industrial, Ingeniería Química, Ingeniería Mecánica Eléctrica, Asuela de Ciencias, Ingeniería Mecánica, Ingeniería<br>Electrónica, Ingeniería en Ciencias y Sistemas; Escuela Reg

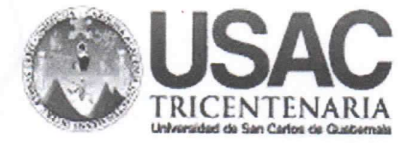

**Decanato Facultad de Ingeniería** 24189101 - 24189102 secretariadecanato@ingenieria.usac.edu.gt

DTG. 590-2021

DECANO **FACULTAD DE INGENIERIA** 

La Decana de la Facultad de Ingeniería de la Universidad de San Carlos de Guatemala, luego de conocer la aprobación por parte del Director de la Escuela de Ingeniería Mecánica Eléctrica, al Trabajo de Graduación titulado: AUMENTO DEL RENDIMIENTO DE UN PROCESADOR RISC DE 32 BITS, UTILIZANDO PIPELINE DE CINCO ETAPAS Y MEMORIA CACHÉ. presentado por el estudiante universitario: Ottoniel Abisaí Sierra Madrid. y después de haber culminado las revisiones previas bajo la responsabilidad de las instancias correspondientes, autoriza la impresión del mismo.

IMPRÍMASE:

Inga. Anabela Cordova Estrados CRES DAN CARLOS DE GUA Decana

Guatemala, noviembre de 2021

AACE/cc

Escuelas: Ingenieria Civil, Ingenieria Mecánica Industrial, Ingenieria Química, Ingenieria Mecánica Eléctrica, - Escuela de Ciencias, Regional de Ingenieria Sanitaria y Recursos Hidráulicos (ERIS), Post-Grado Maestría en Sistemas Mención Ingeniería Vial. Carreras: Ingeniería Mecánica, Ingeniería Electrónica, Ingeniería en Ciencias y Sistemas. Licenciatura en Matemática. Licenciatura en Física. Centro de Estudios Superiores de Energia y Minas (CESEM). Guatemala, Ciudad Universitaria, Zona 12. Guatemala, Centroamérica.

# ACTO QUE DEDICO A:

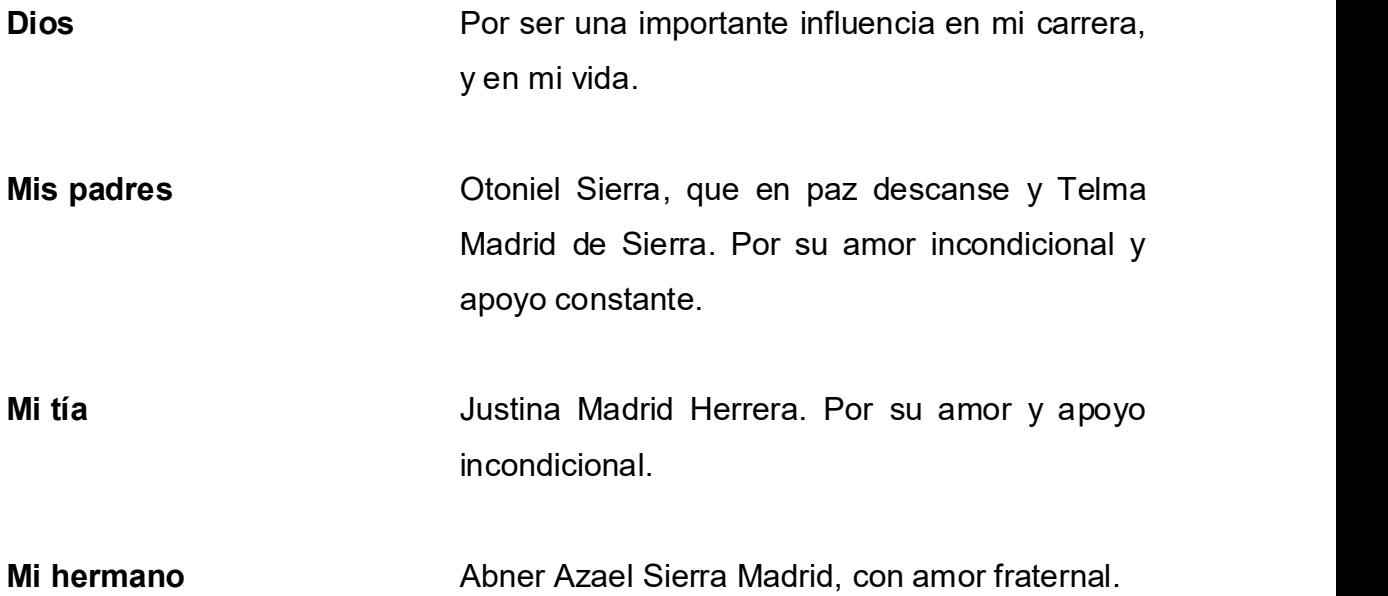

# AGRADECIMIENTOS A:

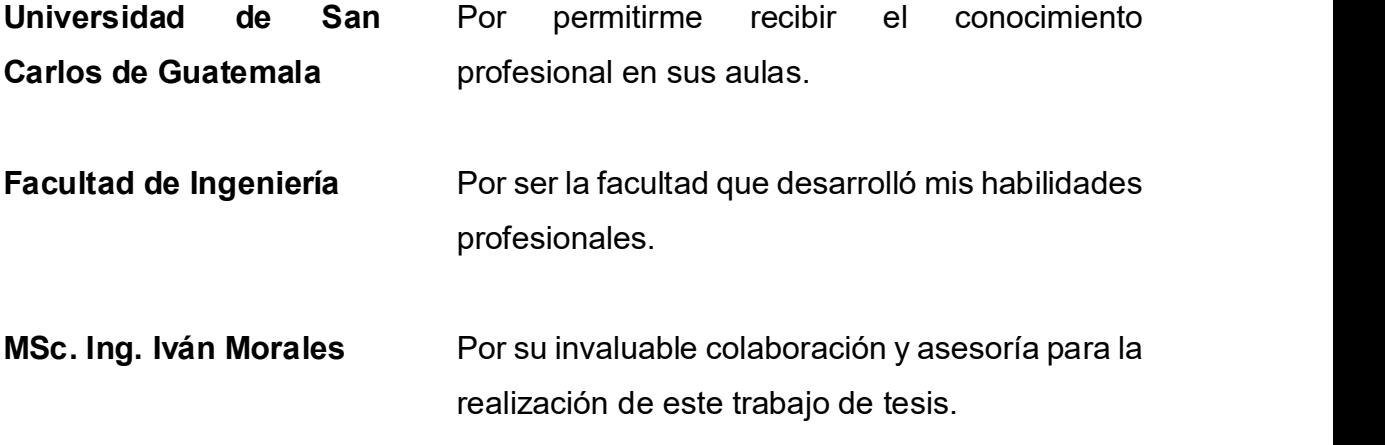

# ÍNDICE GENERAL

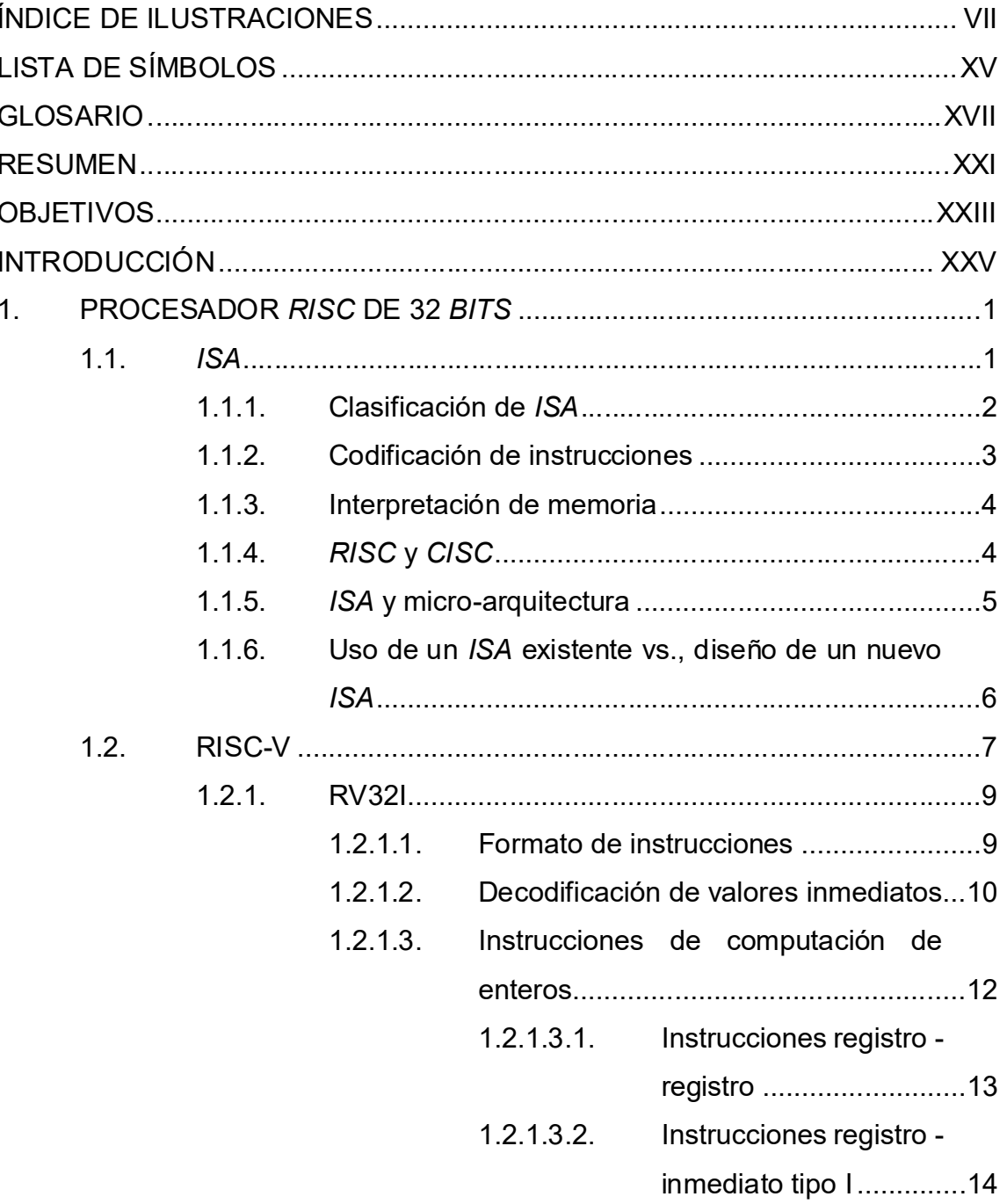

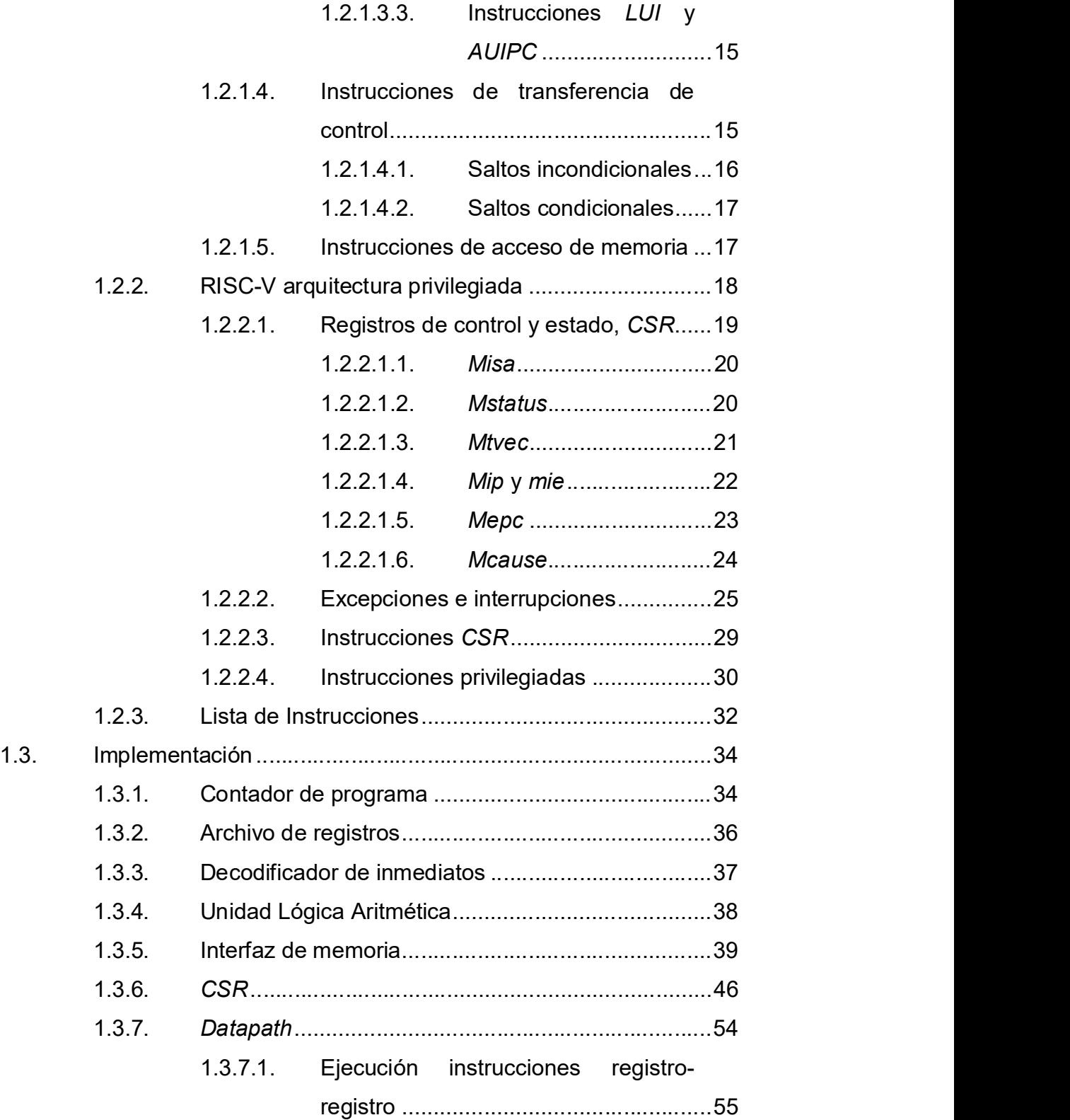

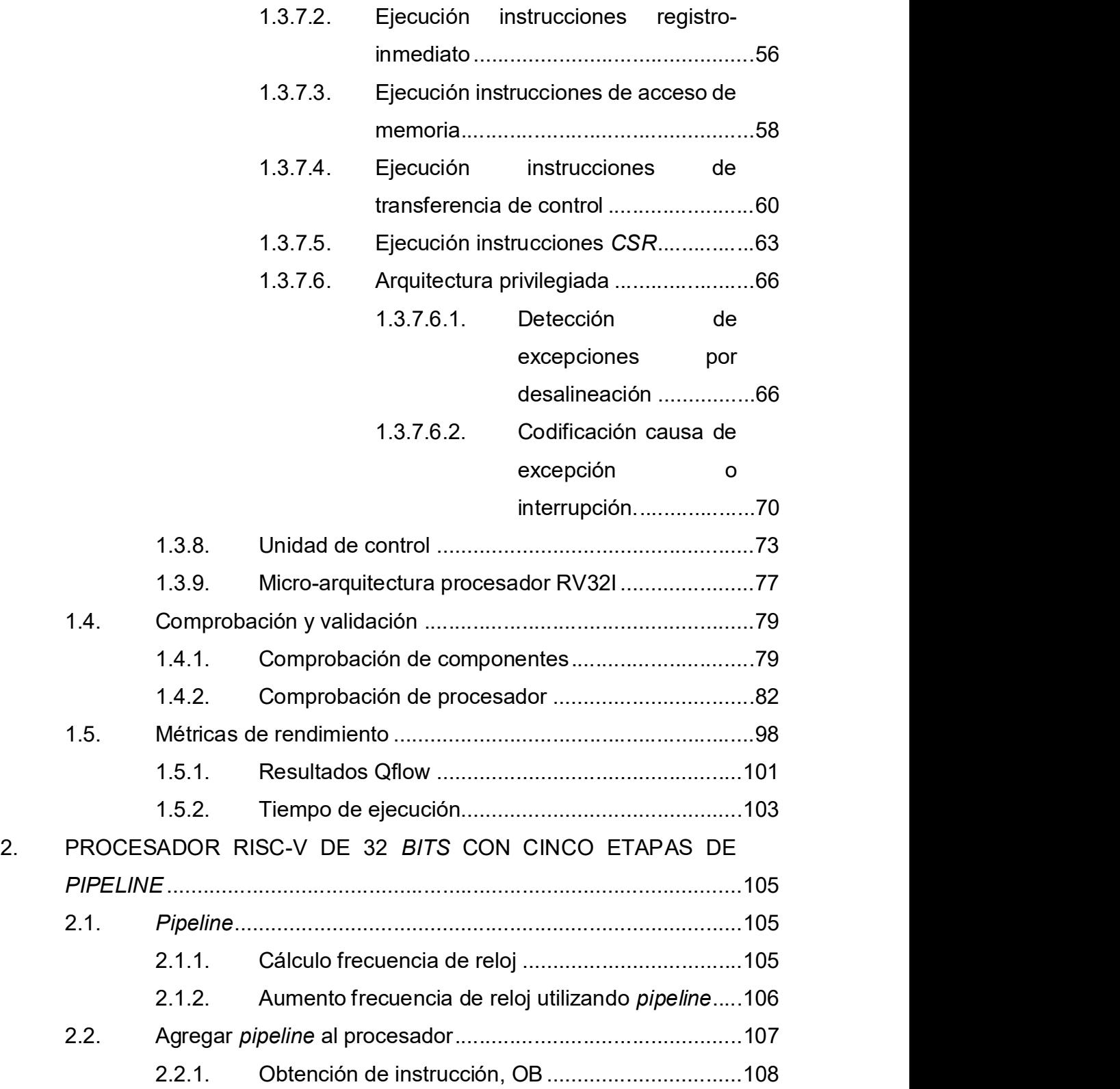

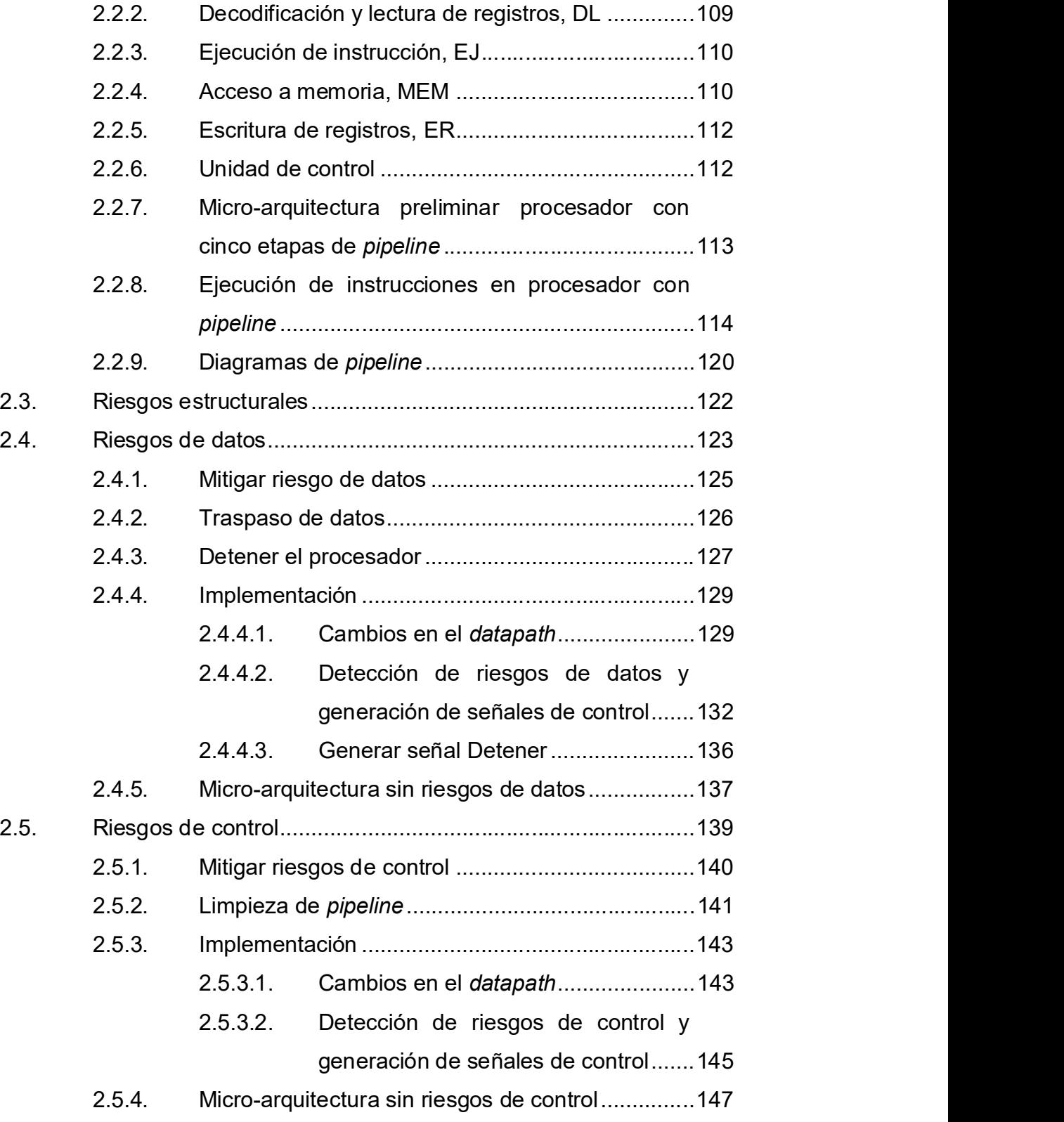

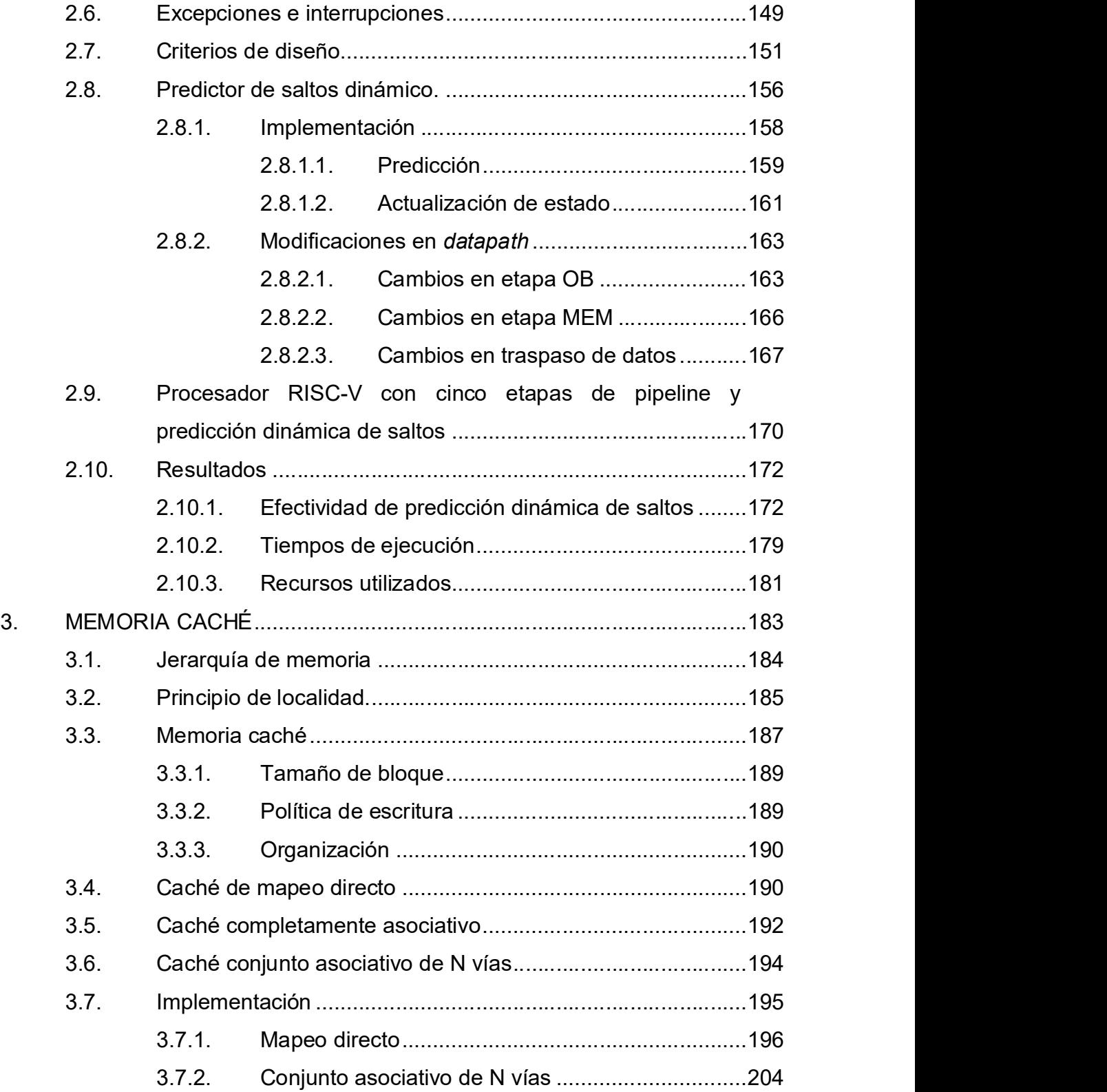

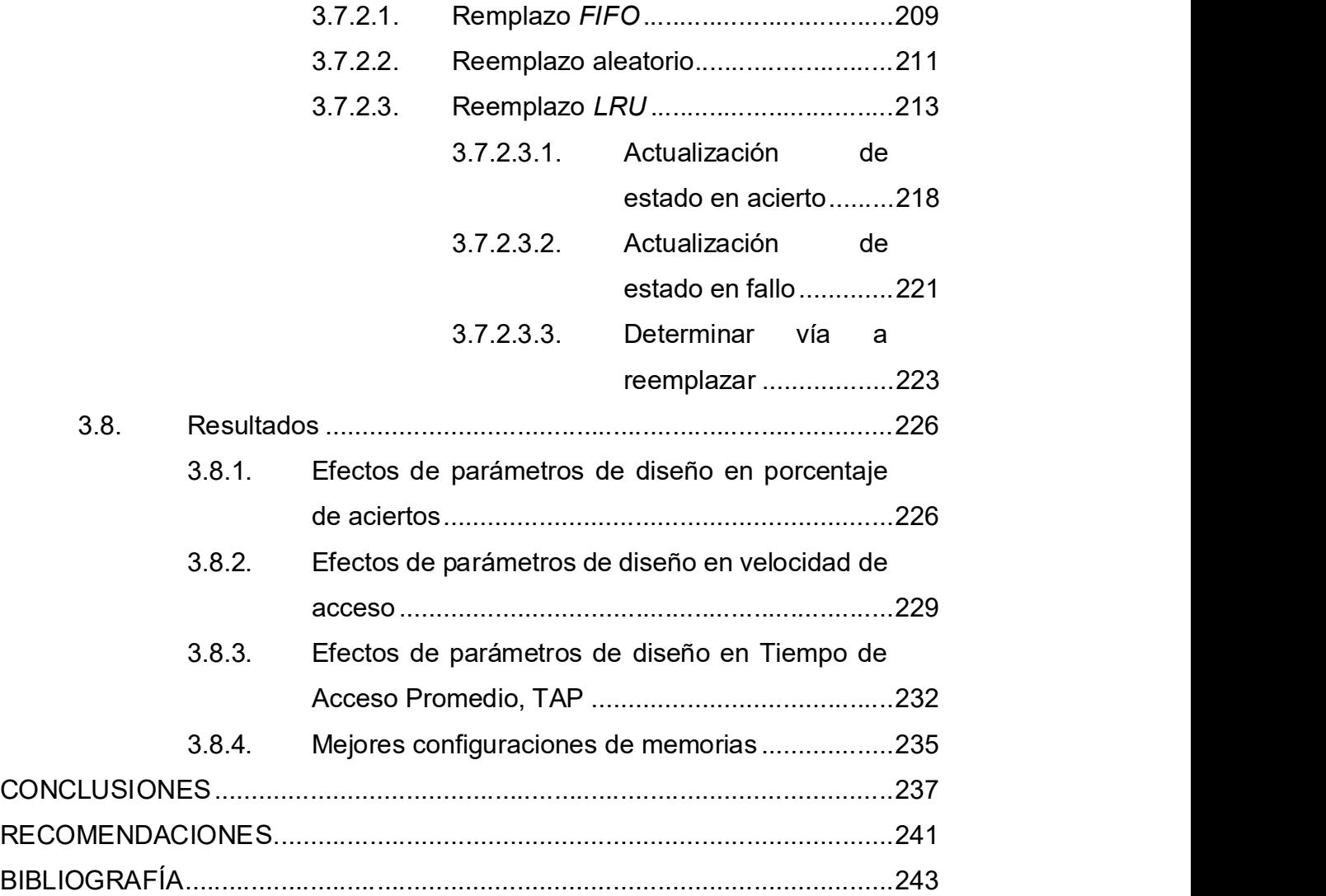

# ÍNDICE DE ILUSTRACIONES

#### FIGURAS

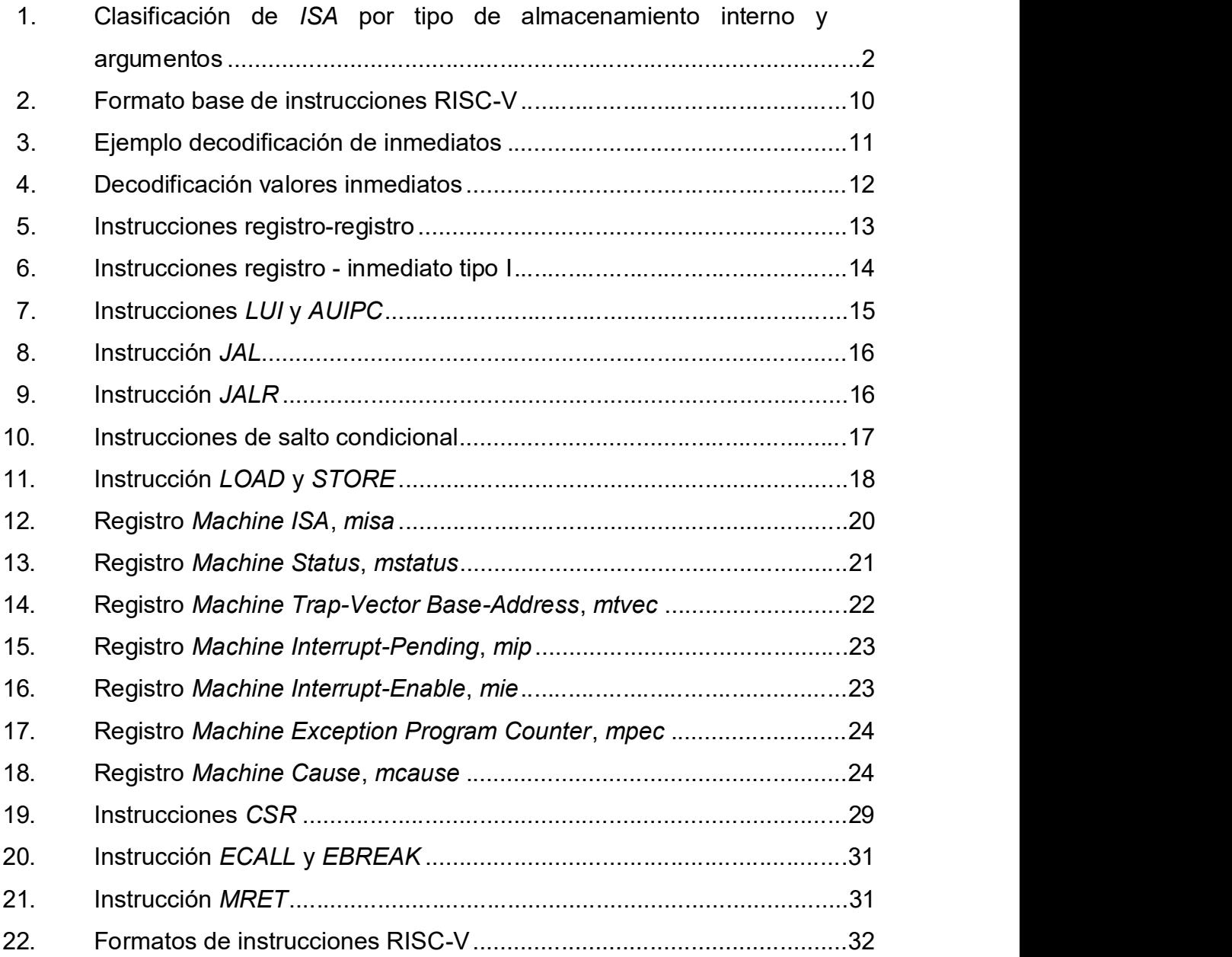

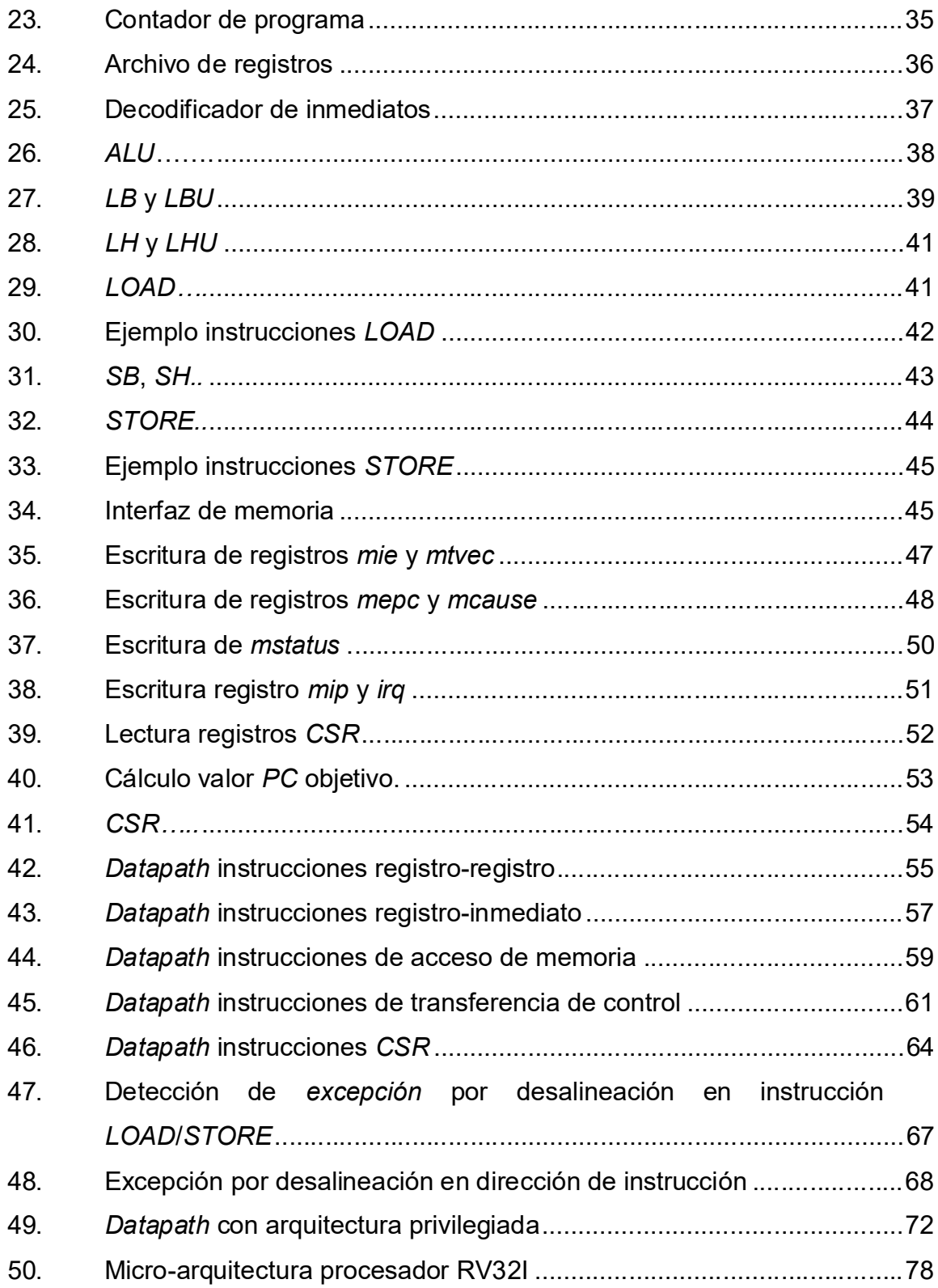

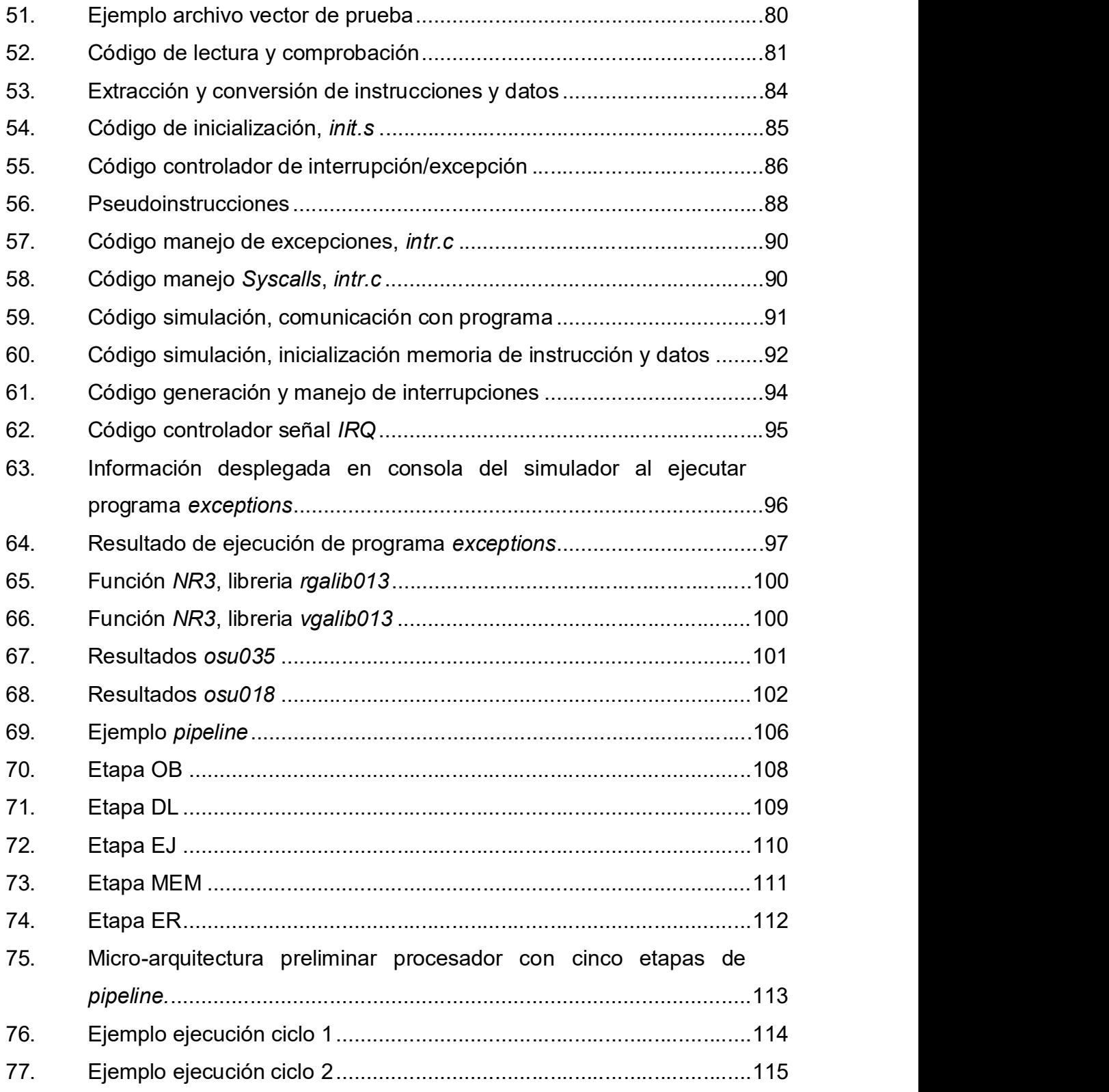

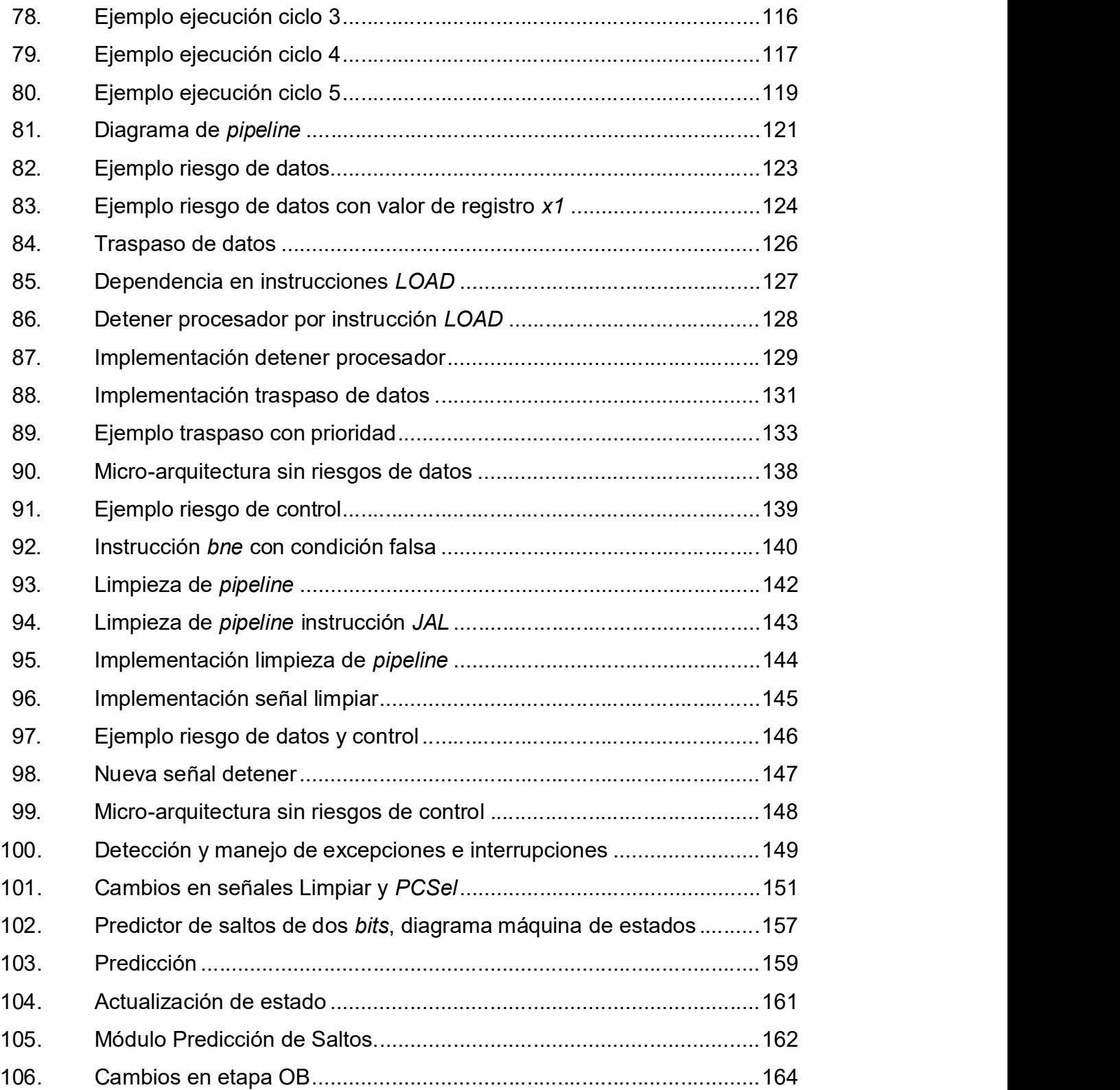

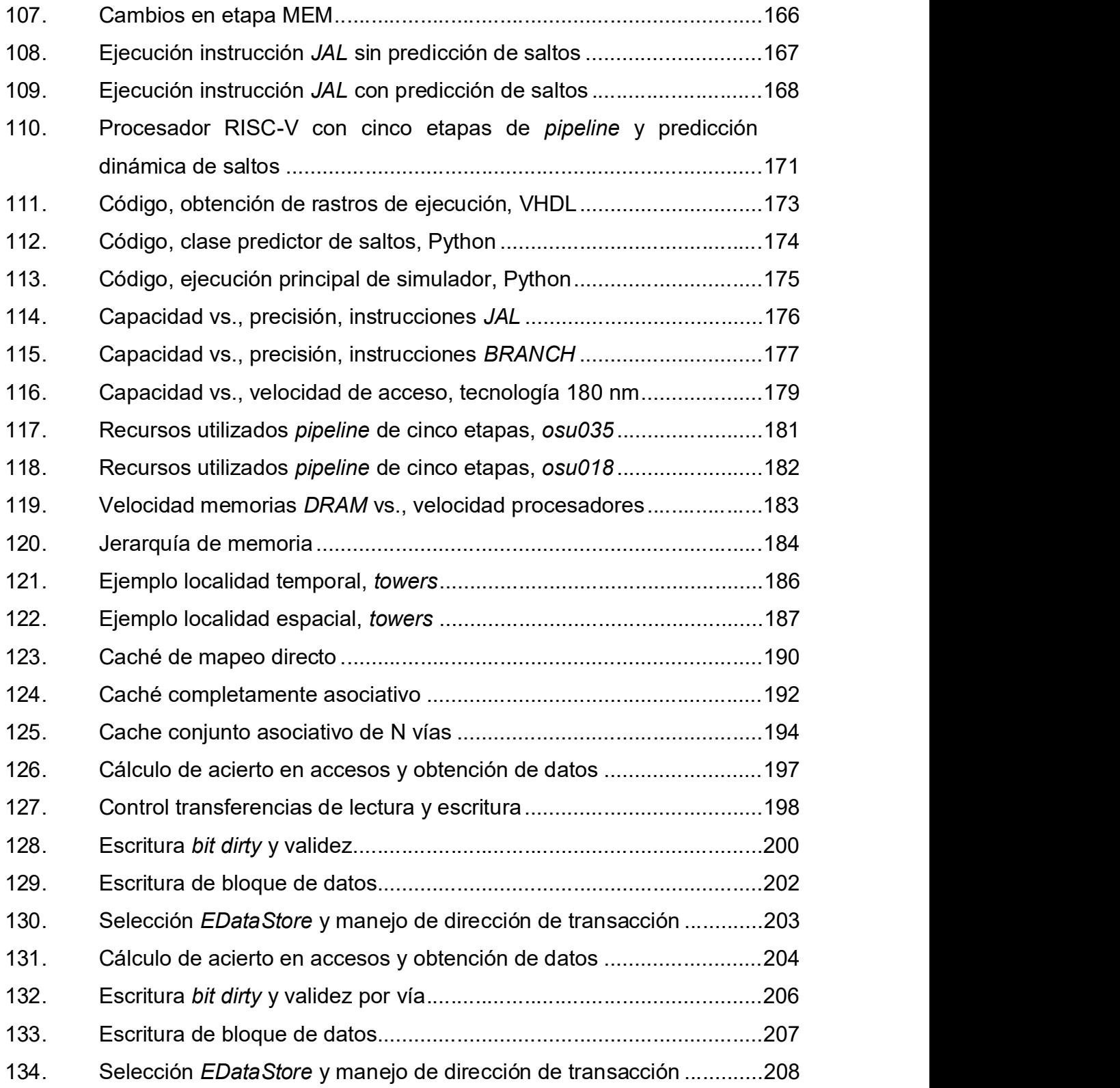

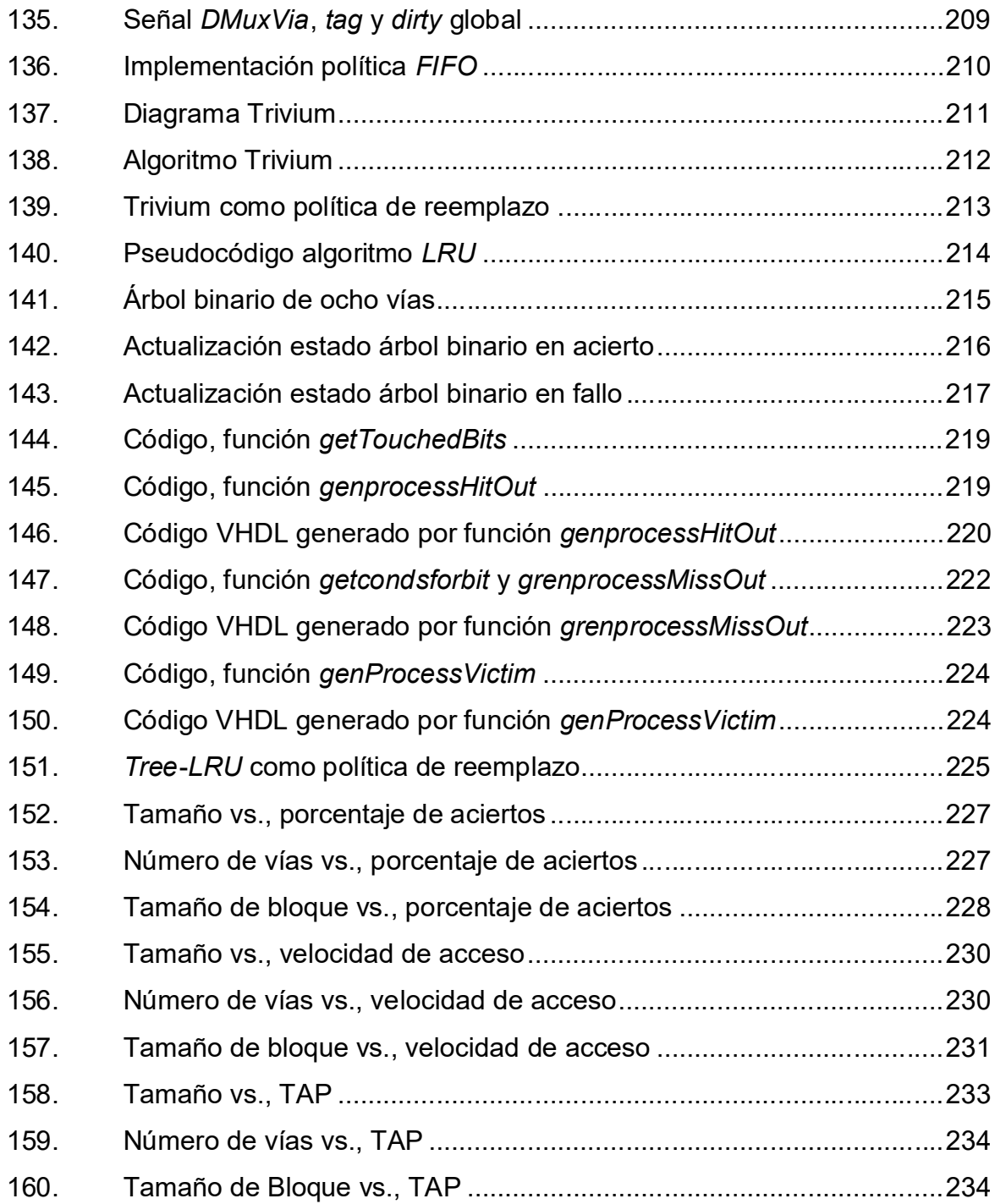

### TABLAS

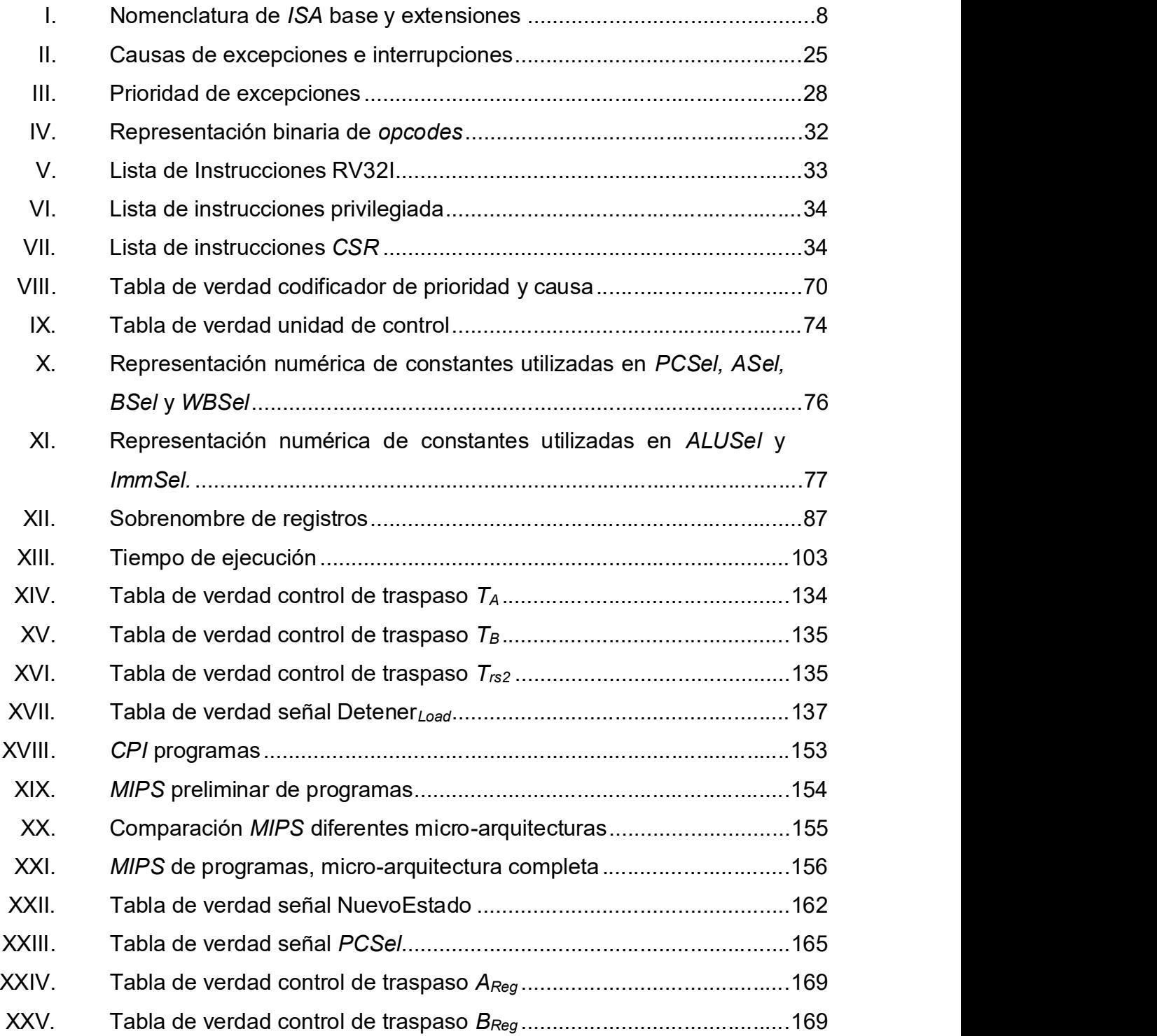

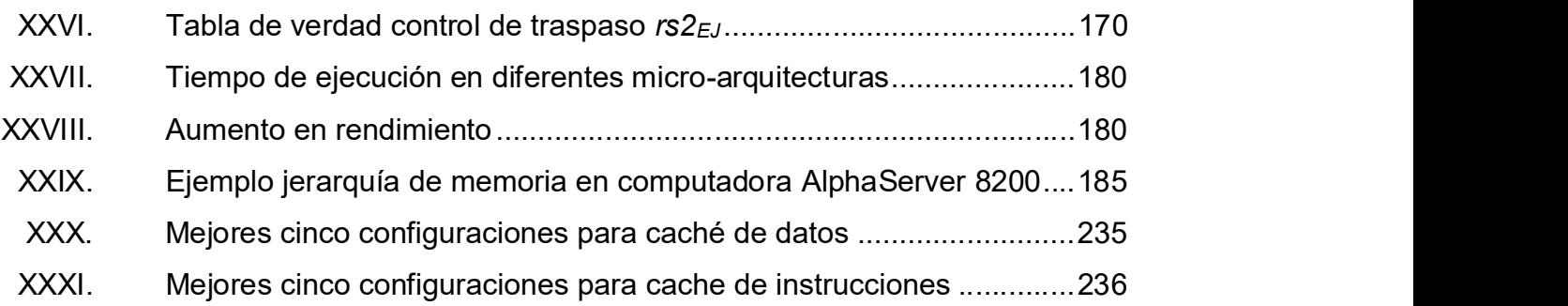

# LISTA DE SÍMBOLOS

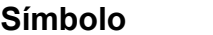

# Significado

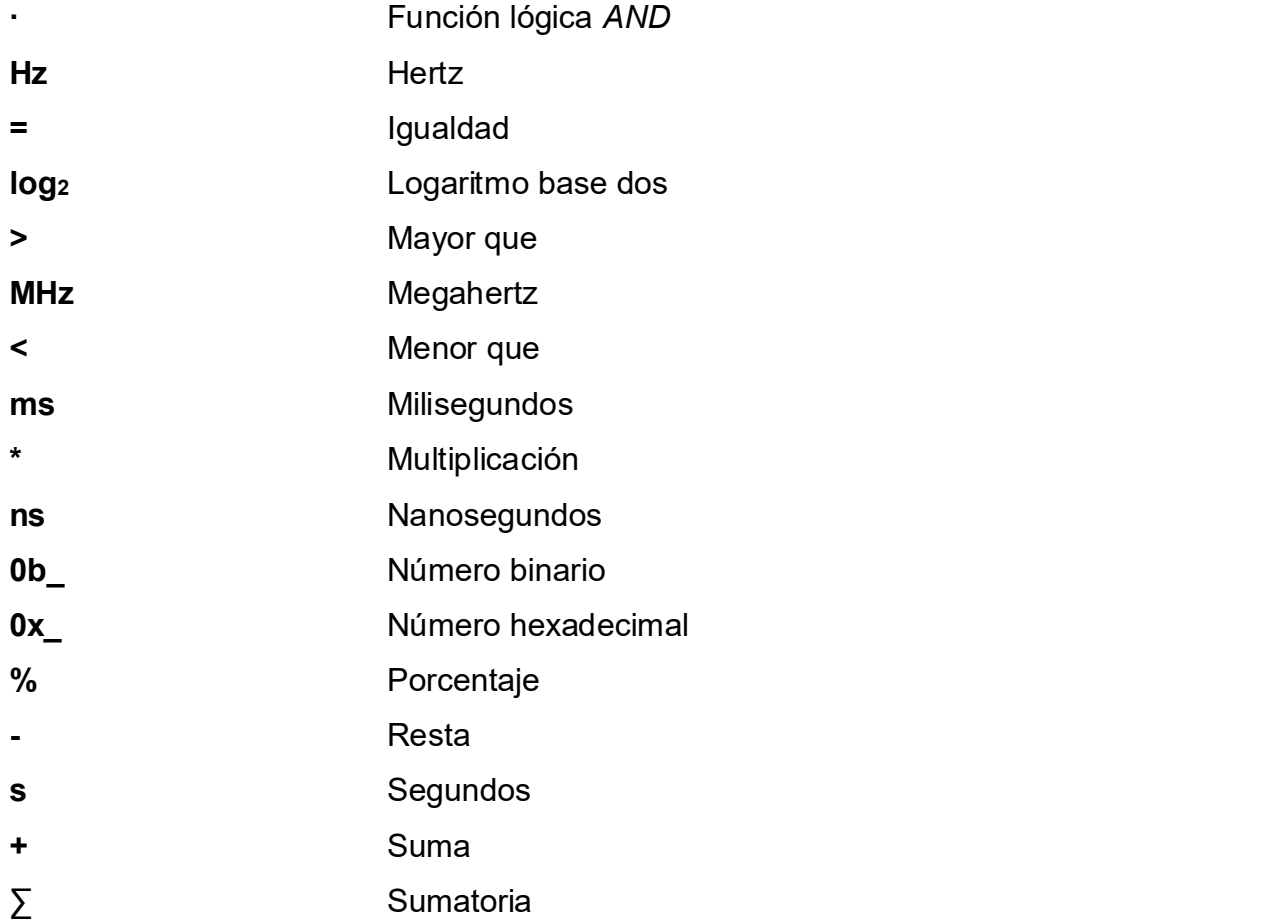

## GLOSARIO

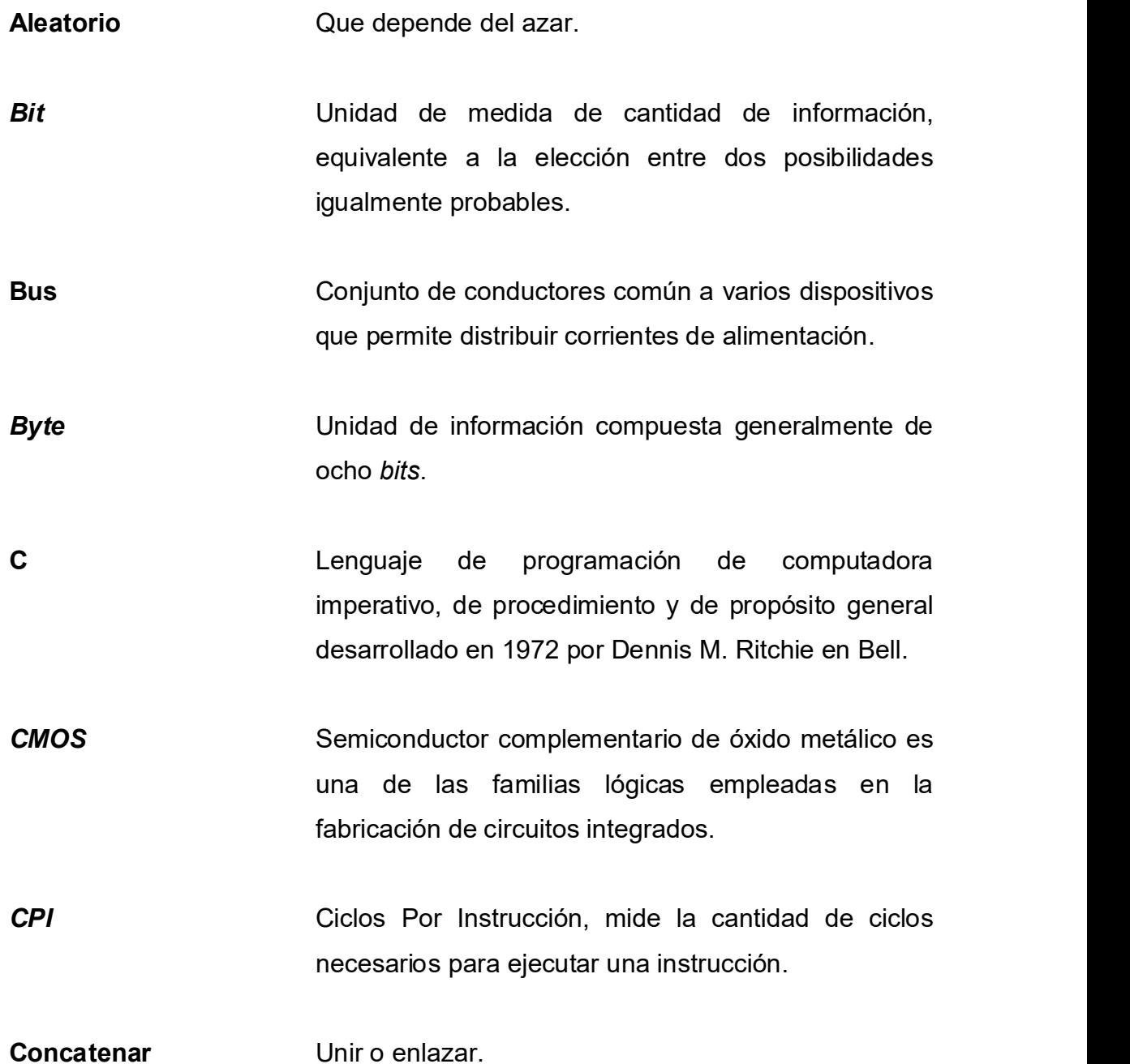

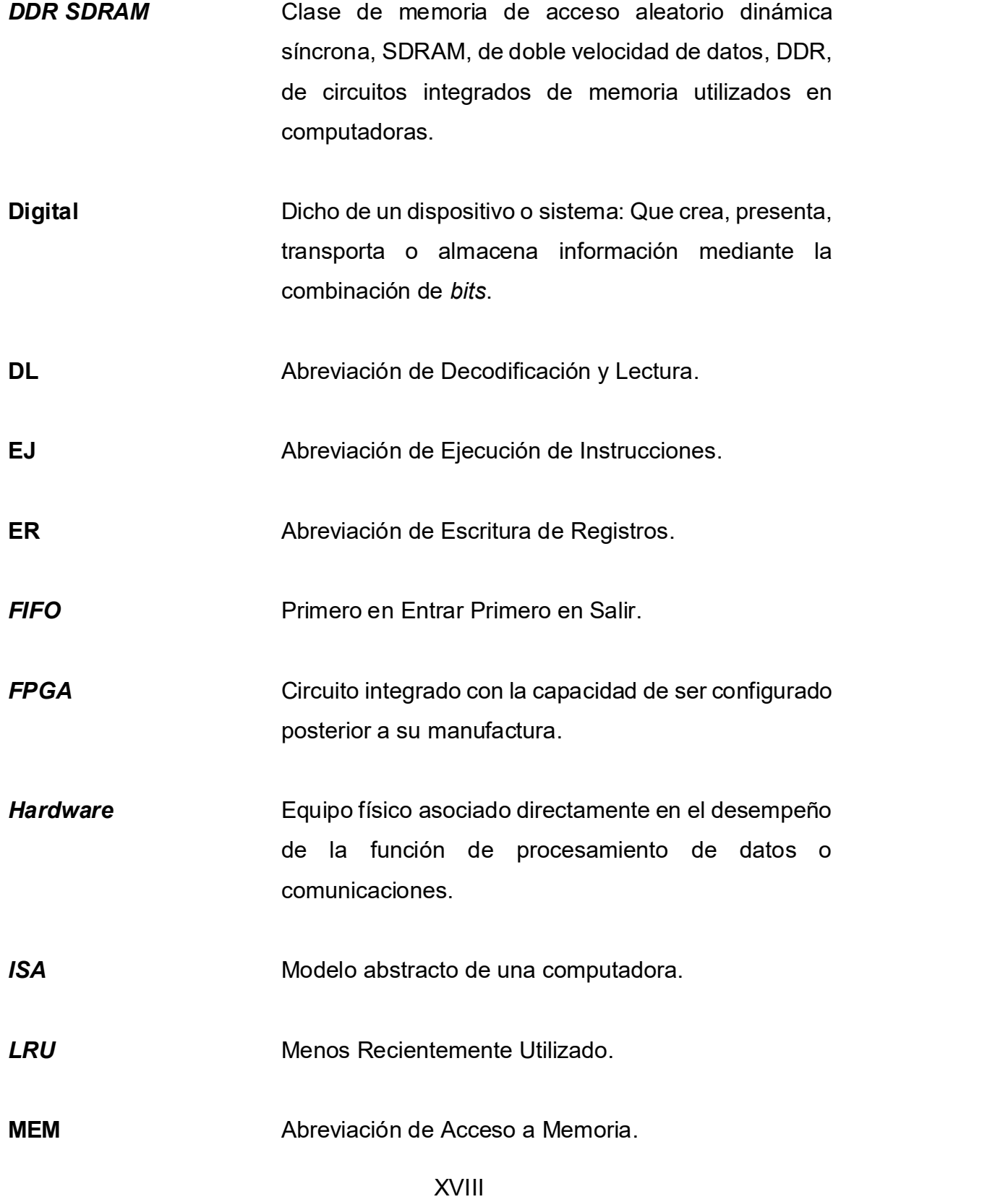

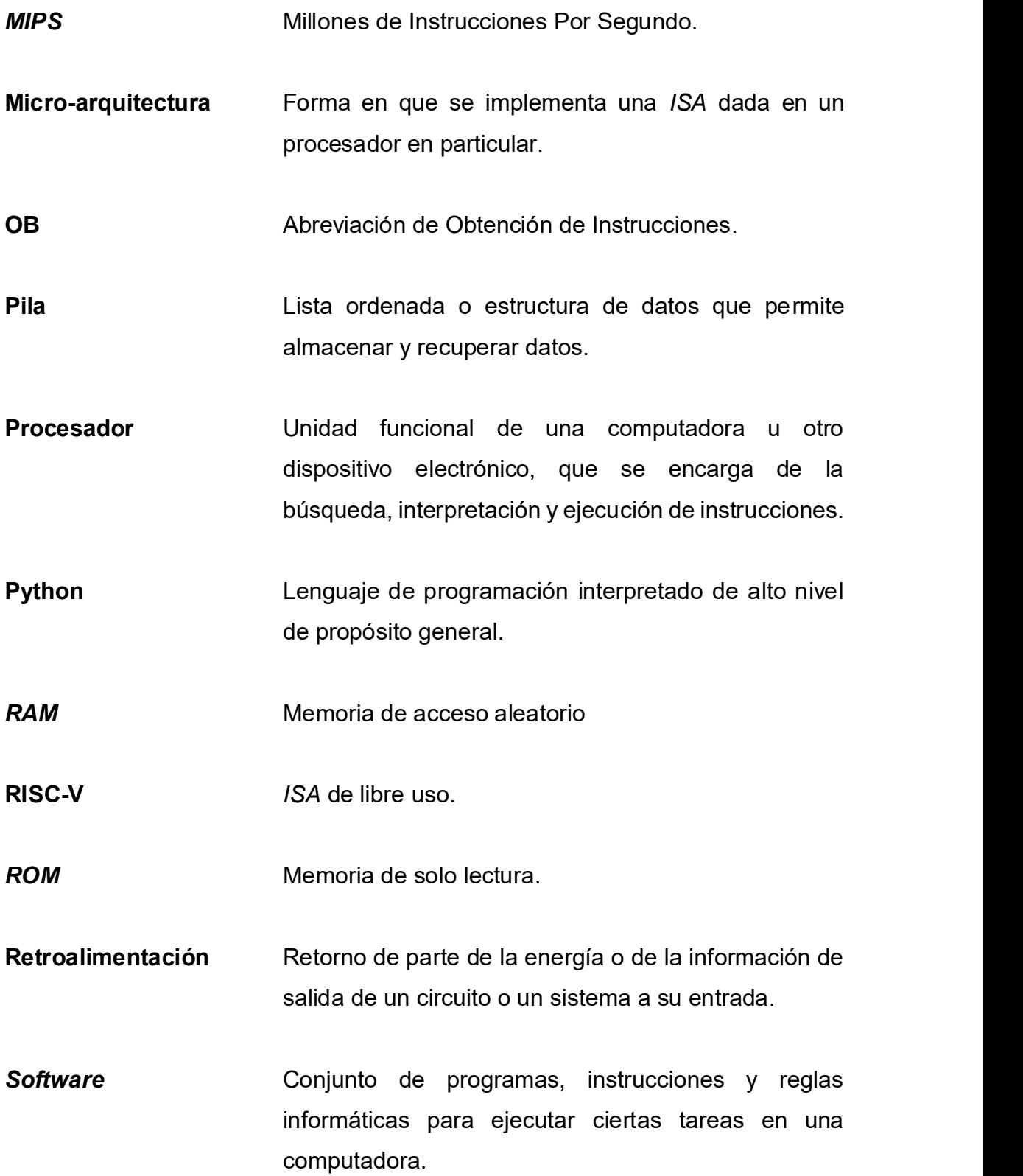

VHDL Lenguaje de descripción de hardware con la capacidad de modelar el comportamiento y estructura de sistemas digitales.

#### RESUMEN

El trabajo consiste en aumentar el rendimiento de un procesador RISC, aumentando su frecuencia de reloj y reduciendo su tiempo de acceso promedio. Para ello, en el primer capítulo se implementa un procesador basado en la ISA RV32I de la familia RISC-V el cual es utilizado como control. Además, se presenta el entorno utilizado para medir su rendimiento y comprobar su correcto funcionamiento.

El segundo capítulo se enfoca en el aumento de la velocidad de reloj. En consecuencia, se presenta la idea de pipeline; cómo es aplicado en un procesador, las consecuencias negativas que implica su implementación y se presentan soluciones para mitigar sus efectos negativos. Como resultado se logra obtener un aumento de hasta 2.03 veces el rendimiento respecto al procesador de control.

En el tercer capítulo se introduce a la brecha que existe entre la velocidad de operación de procesadores y memorias RAM, y cómo esto se convierte en un impacto negativo en el rendimiento de un procesador. Como solución se presenta a las memorias caché y sus parámetros de diseño. Se realiza el diseño de cuatro tipos de memoria caché, y se calculan las cinco configuraciones de parámetros que presentan el menor tiempo de acceso promedio para una memoria de instrucciones y para una memoria de datos. Como resultado se logra eliminar el impacto negativo causado por la diferencia entre la velocidad del procesador y memorias RAM.

**Example 2018 XXI**
# **OBJETIVOS**

## General

Aumentar el rendimiento de un procesador RISC de 32 bits, reduciendo el periodo de reloj utilizando pipeline de cinco etapas y disminuir el tiempo promedio de acceso a memoria utilizando memorias caché.

## **Específicos**

- 1. Identificar y mitigar los diferentes riesgos funcionales en un procesador al implementar pipeline.
- 2. Implementar en VHDL un procesador RISC de 32 bits con pipeline de cinco etapas.
- 3. Verificar el funcionamiento correcto del procesador RISC de 32 bits con pipeline de cinco etapas utilizando herramientas de simulación.
- 4. Obtener la configuración óptima de parámetros en un caché de datos y un caché de instrucciones.

## INTRODUCCIÓN

Actualmente vivimos en una cultura de alta demanda de cómputo, en nuestros celulares lo utilizamos para navegar en la web, encriptar, desencriptar comunicaciones, al ver un video se utiliza cómputo para decodificar la información. Los servidores a los cuales nuestros celulares se conectan necesitan cómputo para procesar la información de cientos, miles o millones de usuarios que requieren de sus servicios. En los vehículos que cuentan con sistemas de control digitales, entre otros.

Todo este poder de cómputo es entregado por lo general en la unidad central de procesamiento o CPU, por ello este trabajo pretende presentar dos métodos, utilizados en la arquitectura de sistemas de cómputo, para mejorar el desempeño de un CPU, pipeline y memorias caché como lo demuestra SRINIVASAN, Viji. Optimizing pipelines for power and performance y CARVALHO, Carlos. The gap between processor and memory speeds.

Se guiará al lector en el proceso de diseño, implementación y simulación en el lenguaje de descripción de hardware VHDL, con el objetivo final de obtener la descripción hardware de un procesador RISC de 32 bit con pipeline de cinco etapas y memoria caché.

Se asume que el lector posee conocimientos de electrónica digital y diseño de circuitos digitales, de no ser el caso se recomienda la lectura de los capítulos uno al diez de MORRIS, Mano, Diseño digital.

## 1. PROCESADOR RISC DE 32 BITS

Un procesador es un circuito digital diseñado para ejecutar instrucciones que componen un programa de computadora. Estas instrucciones indican al procesador realizar operaciones aritméticas, lógicas, de control, de acceso de memoria o de entrada y salida, I/O.

En simples términos un procesador es el encargado de leer y ejecutar instrucciones, pero se necesita algo que defina de forma clara y precisa, dichas instrucciones, por esta razón un procesador es construido basado en un ISA.

#### 1.1. ISA

Instruction Set-Architecture, ISA, o arquitectura del conjunto de instrucciones en español, es una abstracción que representa la arquitectura de una computadora, además describe la funcionalidad de todas las instrucciones que debe ejecutar un procesador.

Adicionalmente de proveer a un arquitecto de computadores con la funcionalidad y diseño general que debe poseer el procesador, un ISA es utilizado por programadores ya que indica cuales son las instrucciones que el procesador es capaz de ejecutar. De esta manera un ISA cubre los aspectos físicos y abstractos, hardware y software, de un sistema computo.

Al implementar la funcionalidad de un ISA se presenta una amplia variedad de alternativas de diseño, las cuales se pueden utilizar para clasificarlo.

## 1.1.1. Clasificación de ISA

Tipo de almacenamiento interno y argumentos.

# Figura 1. Clasificación de ISA por tipo de almacenamiento interno y argumentos

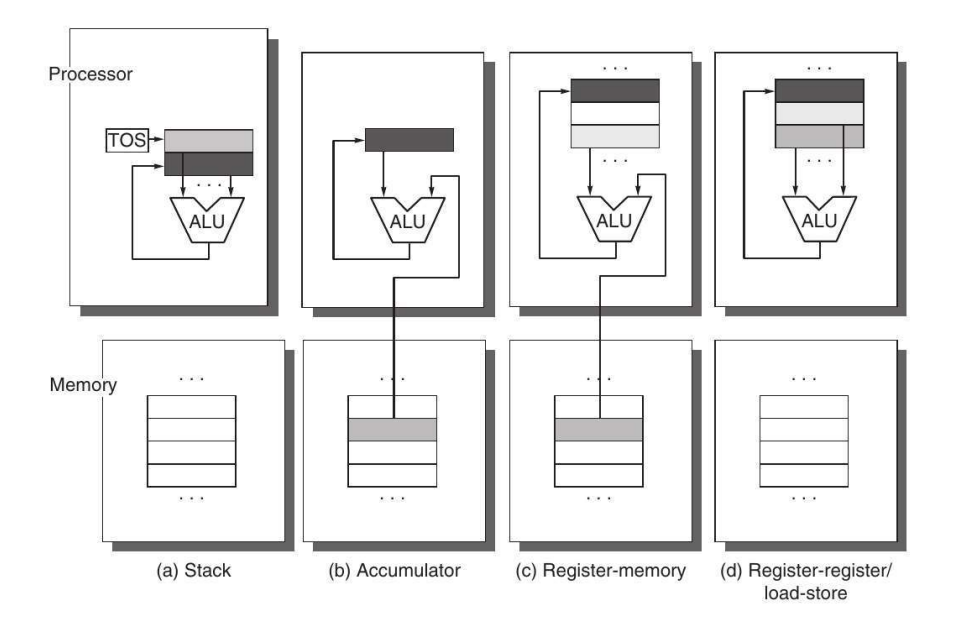

Fuente: HENESSY, Jhon, PATTERSON, David. Computer Architecture A Quantitative Aproach. p. A-4.

Stack, a, se caracteriza por utilizar una pila o stack como almacenamiento interno, sus argumentos son implícitos, el primer operando es el valor al tope de la pila, indicado por Top Of Stack, TOS, el cual es combinado con el argumento debajo de él, al finalizar una operación el primer argumento es removido de la pila, el resultado es escrito en la posición del segundo operando, el tope de la pila, TOS, es actualizado para apuntar al resultado, necesita instrucciones especiales para realizar transferencias entre memoria y la pila.

Acumulador, b, el único almacenamiento interno es el acumulador, sus argumentos son el acumulador y un valor localizado en memoria, el resultado de toda operación es escrito en el acumulador.

Registro-memoria, c, utiliza registros como almacenamiento interno, sus argumentos pueden ser registro-registro, registro-memoria o memoria-memoria, el resultado de las operaciones es escrito en un registro o en memoria.

Registro-registro/cargar-guardar, d, utiliza registros como almacenamiento interno, sus argumentos únicamente son registros, el resultado de una operación solo puede ser escrito en un registro, para realizar transferencias entre registros y memoria se utilizan instrucciones cargar-guardar.

#### 1.1.2. Codificación de instrucciones

La codificación de instrucciones puede ser constante o variable. Una codificación constante implica que todas las instrucciones poseen el mismo tamaño, esto genera la posibilidad que la información necesaria para su decodificación se encuentre ubicada en la misma posición en todas las instrucciones, simplificando la lógica digital necesaria para la decodificación.

Una codificación variable implica un tamaño variable de instrucciones, diferentes instrucciones pueden poseer diferentes tamaños, su desventaja es el aumento de complejidad en la lógica digital necesaria para la decodificación de instrucciones, su ventaja es que al poseer un tamaño variado de instrucciones el tamaño de los programas en general es menor comparado con una codificación constante.

Independiente si una codificación es constante o variable, cada ISA define su propio formato de instrucciones y su interpretación al momento de ser decodificados.

#### 1.1.3. Interpretación de memoria

Una ISA puede definir la estructura de la memoria, por ejemplo, puede definir si la memoria utilizará *little endian* o big endian, el tamaño en bytes de un acceso a memoria. Adicionalmente define como una instrucción que realiza un acceso a memoria calcula la dirección objetivo.

## 1.1.4. RISC y CISC

Una forma común de clasificar un procesador es refiriéndose a un procesador Reduced Instruction Set Computer, RISC, computadora de instrucciones reducidas, o un procesador Complex Instruction Set Computer, CISC, computadora de instrucciones complejas.

En realidad, la distinción entre ambos puede darse a la diferencia en su ISA, por ejemplo, un procesador RISC se caracteriza por ser registro-registro/cargarguardar, poseer codificación de instrucciones constante, en su interpretación de memoria se realizan cálculos simples para obtener la dirección objetivo.

Un procesador CISC se caracteriza por ser registro-memoria, poseer codificación de instrucciones variable, realizar cálculos complejos para obtener la dirección objetivo al ejecutar instrucciones de acceso a memoria. Pero la distinción más grande entre RISC y CISC es la complejidad de las instrucciones que el procesador ejecuta, un procesador RISC ejecuta instrucciones simples y más fáciles de ejecutar comparado a un procesador CISC.

"Debido a la complejidad de sus instrucciones, CISC posee una eficiencia menor a RISC, por lo tanto, a partir del procesador Intel P6 los procesadores de la familia x86 al momento de leer instrucciones, CISC, son convertidas a microoperaciones, μOP, que son instrucciones más fáciles de ejecutar con un estilo similar a RISC<sup>"1</sup>.

. Por esta razón se considera que los métodos y técnicas de diseño de procesadores RISC poseen mayor relevancia, ya que al diseñar un procesador CISC sus instrucciones serán convertidas en micro-operaciones.

#### 1.1.5. ISA y micro-arquitectura

Se debe tomar en consideración que un ISA no restringe como debe ser implementada su funcionalidad a nivel de circuitos, por ejemplo si se compara el procesador Intel Core i3-8100 y su equivalente en AMD Ryzen 3 1300x, se obtienen diferencias en su desempeño2 , a pesar que ambos procesadores utilizan el mismo ISA, x86-64, su diferencia se encuentra en la forma que fue implementado la funcionalidad, el diseño de los circuitos, esto es llamado microarquitectura, la micro-arquitectura es lo que diferencia un procesador Intel Pentium 4, de un procesador Intel Core i9, ya que ambos implementan el ISA x86-64.

 <sup>1</sup> DE GELAS, Johan. Decoding Instructions - Intel Core versus AMD's K8 architecture. https://www.anandtech.com/show/1998/3. Consulta: octubre de 2020.

<sup>2</sup> cpu.userbenchmark.com. AMD Ryzen3 1300X vs Intel Core i3 8100. https:// /Compare/AMD-Ryzen-3-1300X-vs-Intel-Core-i3-8100/3930vs3942. Consulta: octubre de 2020.

#### 1.1.6. Uso de un ISA existente vs., diseño de un nuevo ISA

Desde el punto de vista de un arquitecto de computadoras el diseño de un nuevo ISA puede parecer atractivo ya que se posee el control absoluto de las instrucciones que ejecuta el procesador, conociendo la complejidad de la implementación en circuitos digitales puede decidir incluir, eliminar o modificar instrucciones del ISA. Adicionalmente diseñar un nuevo ISA elimina la necesidad de obtener licencias de uso, requerido por ciertas ISA comerciales.

Al tomar esta perspectiva se ignora completamente la parte de software, si se desea crear un ISA realmente útil y funcional, se debe considerar la totalidad de un sistema computacional, por ejemplo, considerar la utilidad y facilidad en la implementación de sistemas operativos, capacidad de virtualización, escalabilidad en diseño de procesadores multi-núcleo, entre otros. Adicionalmente se considera el uso objetivo, por ejemplo, si el ISA será utilizado en aplicaciones científicas, de propósito general como ordenadores personales, servidores, dispositivos móviles, o será utilizado en sistemas embebidos. De forma similar se debe tomar en cuenta la tecnología y técnicas en el diseño de circuitos. Encima de todo esto debe ofrecer beneficio o utilidad que otros ISA no posean, de lo contrario se diseña un ISA redundante.

Por estas razones en este trabajo el procesador implementado utiliza el ISA RISC-V.

6

#### 1.2. RISC-V

RISC-V es un ISA diseñada originalmente para soportar la investigación en el área de arquitectura de computadoras y para educación, RISC-V Foundation<sup>3</sup>. Es completamente libre de uso en el área académico y comercial, uno de sus objetivos es ser un ISA apta para implementación nativa en hardware y no solamente para su uso en simulaciones o traducciones binarias.

RISC-V está constituido por un conjunto de pequeños ISA de enteros utilizados como base de la arquitectura, los cuales son capaces de realizar computación por sí mismos. Y extensiones opcionales utilizadas para ampliar la funcionalidad del procesador.

Los ISA base de enteros son RV32I, RV32E, RV64I, y RV128I. Los cuales definen instrucciones para arquitecturas de 32, 64 y 128 *bits.*<br>A continuación, se presenta la nomenclatura del *ISA* base y sus exenciones

lo cuales conforman RISC-V:

 <sup>3</sup> RISC-V Foundation. The RISC-V Instruction Set Manual, Volume I: User-Level ISA, Document Version 20191214-draft. p. 1.

## Tabla I. Nomenclatura de ISA base y extensiones

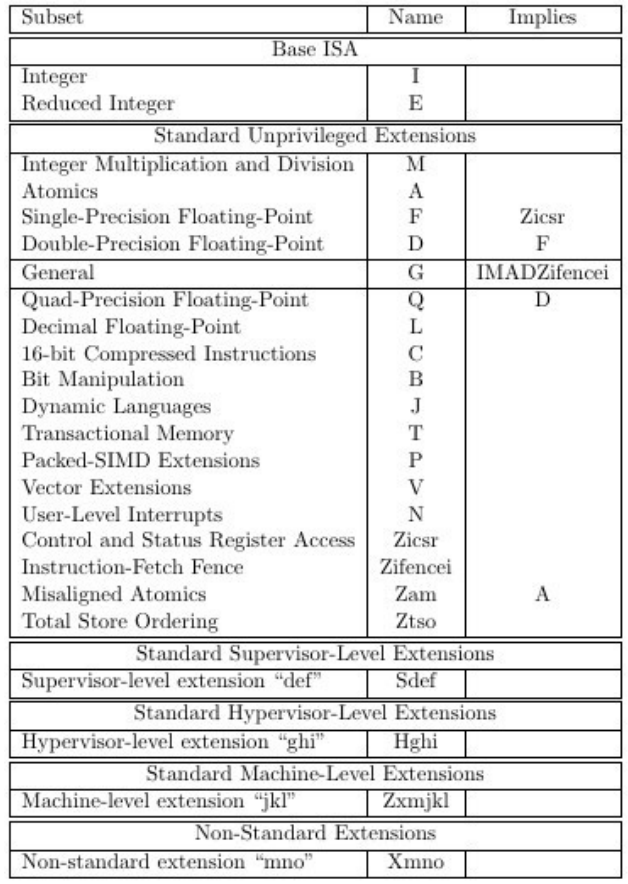

Fuente: RISC-V Foundation. The RISC-V Instruction Set Manual, Volume I: User-Level ISA, Document Version 20191214-draft. p 152.

Para fines de este trabajo se desarrolla el ISA base RV32I.

#### 1.2.1. RV32I

A continuación, se presenta un resumen del ISA relevante para este trabajo:

Se define una arquitectura y un espacio de direcciones de 32 *bits*, en otras palabras, las diferentes instrucciones realizan operaciones a conjuntos de valores booleanos, enteros con signo o enteros sin signo de 32 bits. El espacio de direcciones de memorias es circular, el byte correspondiente

a la dirección  $2^{32}$  - 1 es adyacente al byte de la dirección 0, en consecuencia, si una computación calcula una dirección de memoria mayor a 232, se aplica el módulo de 232 a dicha dirección.

Posee 32 registros, x0 a x31, donde x0 es un registro dedicado a cero, es decir el único valor que puede tener x0 es cero y el resto son registros de propósito general.

Es una arquitectura registro-registro/cargar-guardar.

Para representar números enteros con signo se utiliza complemento a dos.

#### 1.2.1.1. Formato de instrucciones

RV32I posee cuatro formatos principales, R/I/S/U y dos formatos adicionales, B/J, que varían en el manejo de valores inmediatos, todos estos formatos poseen una codificación constante de 32 bits.

#### Figura 2. Formato base de instrucciones RISC-V

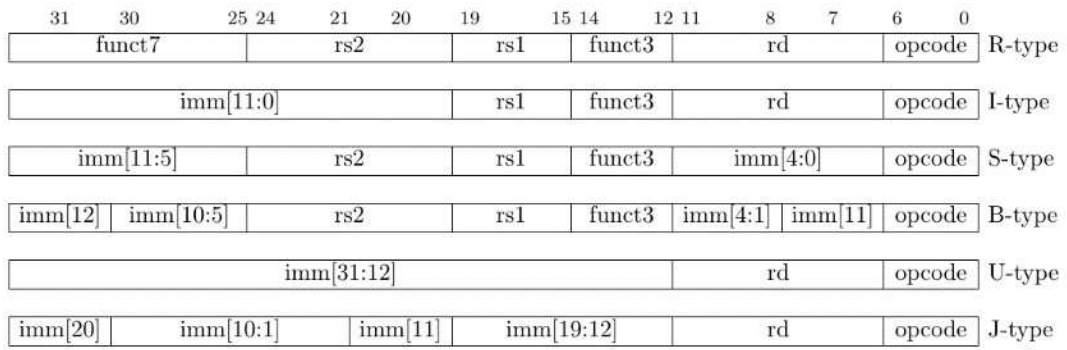

Fuente: RISC-V Foundation. The RISC-V Instruction Set Manual, Volume I: User-Level ISA, Document Version 20191214-draft. p. 16.

Donde:

 $Rd$  = registro destino.

rs1, rs2 = registros utilizados como argumentos u origen.

opcode = define el tipo de instrucción.

funct3, funct7 = define la acción a realizar dependiendo del tipo de instrucción.

imm = utilizado para decodificar valores inmediatos.

## 1.2.1.2. Decodificación de valores inmediatos

En algunos casos se desean realizar operaciones entre un registro y una constante, por ejemplo, se desea sumarle la constante 1 al registro 3, x3, o hacer una operación booleana AND entre un registro y el equivalente binario del número 255.

Estas constantes están codificadas dentro de las instrucciones en los bits correspondientes a imm, como se muestra en la figura 2. Debido a que se implementa una arquitectura de 32 bits, al momento de realizar una operación dichas constantes deben de ser extendidas a su equivalente binario de 32 bits en representación complemento a dos.

Al decodificar un valor inmediato se utilizan los valores dentro de imm, ya sea un valor único *imm[n]* o un rango *imm[n:k]*, para indicar la posición que ocupan en la representación de 32 bits final de la constante. Si la representación de-codificada no abarca el bit 31, se utiliza el valor del bit más significativo y se extiende en todos los bits vacíos más significativos hasta completar 32 bits, esto se conoce como extensión de signo en la representación complemento a dos, si la representación de-codificada no abarca el bit 0, se debe llenar todos los bits vacíos menos significativos con el valor de 0.

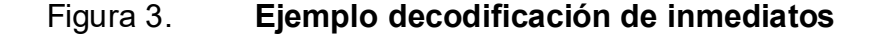

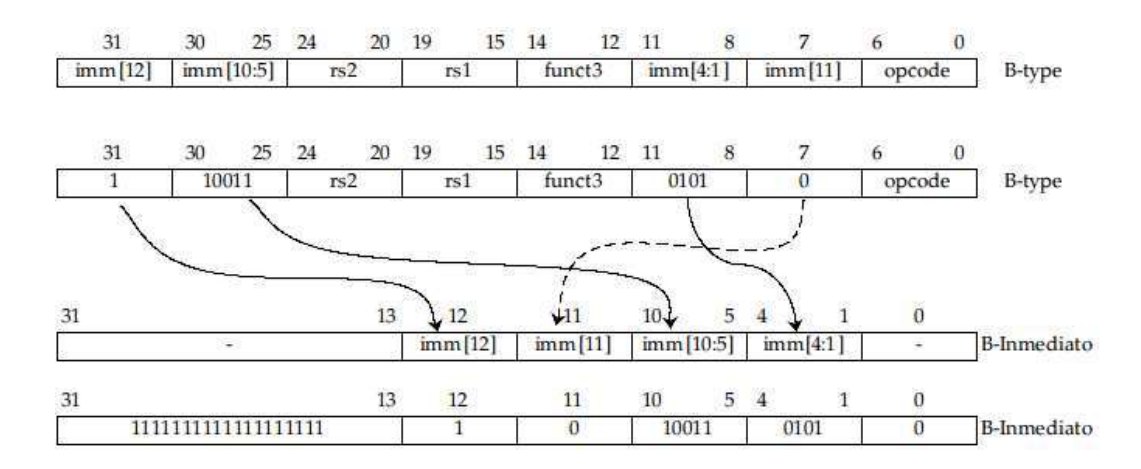

Fuente: elaboración propia, empleando FreeOffice PlanMaker 2018.

Por ejemplo, utilizando la figura 3 como referencia, se utiliza un formato de instrucción tipo B, se asignan los valores de imm en las posiciones correspondientes del número inmediato, se logra observar que los bits 31 al 13,

en el inmediato decodificado, se encuentran vacíos, por lo tanto el valor del bit más significativo es extendido hasta el bit 31, en este caso el bit más significativo es el bit 12 con un valor de 1, asimismo se observa que el bit 0 se encuentra vació, por lo tanto todos los bits vacíos menos significativos son rellenados con el valor cero, en este caso particular sólo el bit 0 se encuentra vació, dando como resultado el número binario 0b11111111111111111111101001101010 o el número entero -1 430.

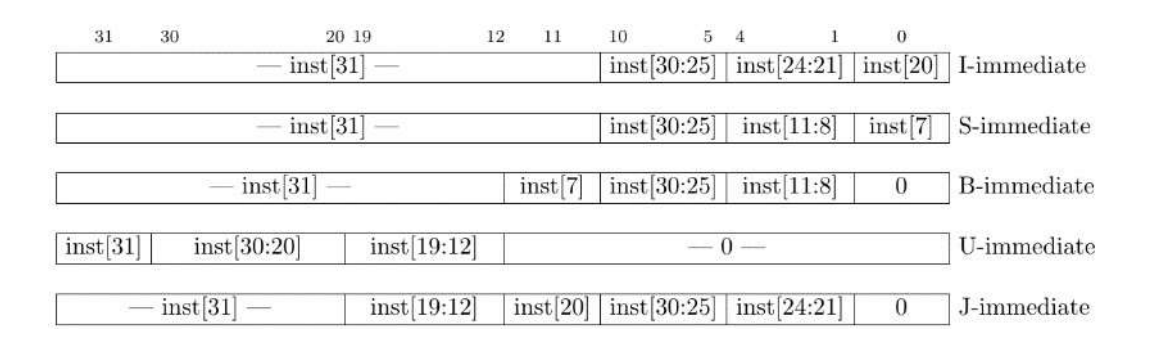

Figura 4. Decodificación valores inmediatos

Fuente: RISC-V Foundation. The RISC-V Instruction Set Manual, Volume I: User-Level ISA, Document Version 20191214-draft. p. 17.

La figura 4 ilustra la decodificación de todos los formatos de instrucción que poseen valores inmediatos.

#### 1.2.1.3. Instrucciones de computación de enteros

Estas instrucciones se caracterizan por realizar operaciones lógicas y aritméticas entre registros y, entre registro y valores inmediatos.

# 1.2.1.3.1. Instrucciones registro registro

Utilizan el formato tipo R, todas las operaciones utilizan  $rs1$  y  $rs2$  como argumentos, escriben el resultado de la operación en el registro rd, funct7 y funct3 seleccionan el tipo de operación a realizar, su *opcode* es *OP*.<br>Figura 5. **Instrucciones registro-registro** 

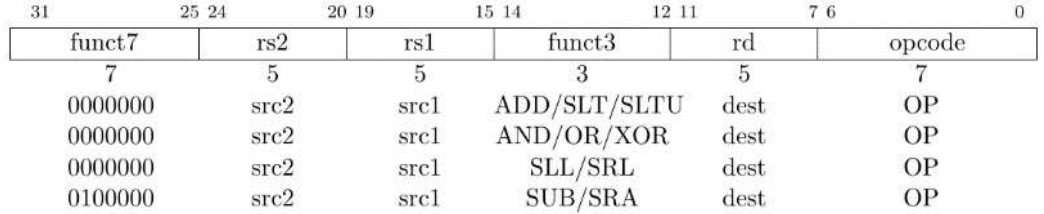

Fuente: RISC-V Foundation. The RISC-V Instruction Set Manual, Volume I: User-Level ISA, Document Version 20191214-draft. p. 19.

ADD realiza adición entre rs2 y rs1. SUB realiza la resta entre rs2 y rs1. AND, OR, XOR realizan la función booleana correspondiente entre rs2 y rs1. SLT y SLTU realizan comparación con signo y sin signo, escribiendo 1 en rd si rs1 < rs2, 0 en caso contrario.

- SLL realiza el desplazamiento lógico hacia la izquierda en el valor del registro rs1 por la cantidad descrita en los primeros 5 bits de rs2.
- SRL realiza el desplazamiento lógico hacia la derecha en el valor del registro rs1 por la cantidad descrita en los primeros 5 bits de rs2.
- SRA realiza el desplazamiento aritmético hacia la derecha en el valor del registro rs1 por la cantidad descrita en los primeros 5 bits de rs2.

# 1.2.1.3.2. Instrucciones registro inmediato tipo I

Utilizan el formato tipo I, utilizan rs1 como primer operando, el valor decodificado de imm es utilizado como segundo operando, escriben el resultado de la operación en el registro rd, funct3 selecciona el tipo de operación a realizar, su opcode es OP-IMM

| 31                      |           | 25 24      | 20 19 |            | 15 14         |             | 12 11 |      | 76 |        | $\Omega$ |
|-------------------------|-----------|------------|-------|------------|---------------|-------------|-------|------|----|--------|----------|
|                         | imm[11:5] | imm[4:0]   |       | rs1        |               | funct3      |       | rd   |    | opcode |          |
|                         |           |            |       | 5          |               | 3           |       | 5    |    |        |          |
|                         | 0000000   | shamt[4:0] |       | src        |               | SLLI        |       | dest |    | OP-IMM |          |
|                         | 0000000   | shamt[4:0] |       | <b>STC</b> |               | SRLI        |       | dest |    | OP-IMM |          |
|                         | 0100000   | shamt[4:0] |       | src        |               | <b>SRAI</b> |       | dest |    | OP-IMM |          |
| 31                      |           |            | 20 19 |            | 15 14         |             | 12 11 |      | 76 |        | $\Omega$ |
| imm[11:0]               |           |            |       | rs1        |               | funct3      |       | rd   |    | opcode |          |
| 12                      |           |            |       | 5          |               | 3           |       | 5    |    |        |          |
| $I$ -immediate $[11:0]$ |           |            |       | src        | ADDI/SLTI[U]  |             |       | dest |    | OP-IMM |          |
| $I$ -immediate $[11:0]$ |           |            |       | <b>STC</b> | ANDI/ORI/XORI |             |       | dest |    | OP-IMM |          |

Figura 6. Instrucciones registro - inmediato tipo I

Fuente: RISC-V Foundation. The RISC-V Instruction Set Manual, Volume I: User-Level ISA, Document Version 20191214-draft. p. 18.

ADDI, SLTI, SLTIU, ANDI, ORI, XORI, poseen la misma función que sus equivalentes registro - registro, con la única excepción de no usar rs2 sino el valor inmediato decodificado como segundo operando.

SLLI, SRLI, SRAI realizan la misma función que sus equivalentes registroregistro, debido a utilizar una arquitectura de 32 bits el desplazamiento más grande posible es de 31 bits, los números del 0 al 31 puede ser codificados en los primeros 5 bits del valor inmediato, por lo tanto, los bits 25 a 31 no son

utilizados en su ejecución con la excepción del bit 30 que es utilizado para diferenciar SLRI y SRAI.

## 1.2.1.3.3. Instrucciones LUI y AUIPC

Estas instrucciones son utilizadas para escribir en registros, valores inmediatos relativamente grandes.

#### Figura 7. **Instrucciones LUI y AUIPC**

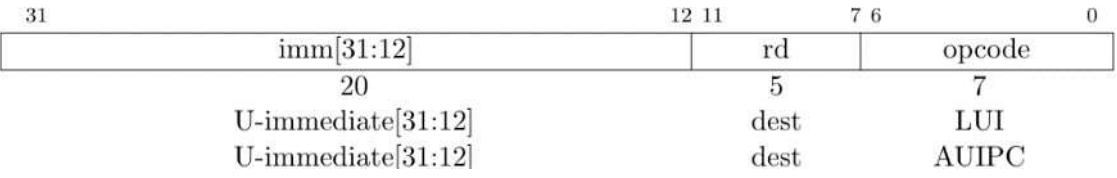

Fuente: RISC-V Foundation. The RISC-V Instruction Set Manual, Volume I: User-Level ISA, Document Version 20191214-draft. p. 19.

LUI, utiliza el formato tipo U, escribe el valor inmediato en el registro rd.

AUIPC, utiliza el formato tipo U, escribe la suma entre PC y el valor inmediato en el registro rd.

## 1.2.1.4. Instrucciones de transferencia de control

RV32I establece dos tipos de instrucciones utilizados en la transferencia de control, saltos condicionales y saltos incondicionales.

#### 1.2.1.4.1. Saltos incondicionales

Estas instrucciones son utilizadas para realizar saltos y retornos de subrutinas.

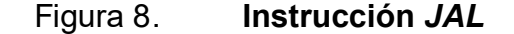

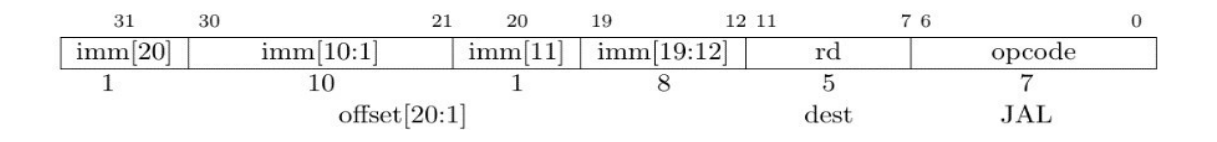

Fuente: RISC-V Foundation. The RISC-V Instruction Set Manual, Volume I: User-Level ISA, Document Version 20191214-draft. p. 21.

JAL, utiliza el formato tipo J, su opcode es JAL, escribe la dirección de la siguiente instrucción, PC + 4, en el registro rd, escribe la suma entre PC y el valor inmediato en PC. Figura 9. Instrucción JALR

20 19 15 14  $76$ 31 12 11  $\Omega$  $funct3$  $imm[11:0]$  $rs1$  $rd$ opcode  $\overline{5}$ 12  $\overline{\bf 3}$  $\overline{5}$ 7  $offset[11:0]$  $\overline{0}$ **JALR** base dest

Fuente: RISC-V Foundation. The RISC-V Instruction Set Manual, Volume I: User-Level ISA, Document Version 20191214-draft. p. 21.

JALR, utiliza el formato tipo I, su opcode es JALR, escribe la dirección de la siguiente instrucción,  $PC + 4$ , en el registro rd, suma rs1 y el valor inmediato, luego establece el bit menos significativo a cero para ser escrito en PC.

#### 1.2.1.4.2. Saltos condicionales

Todas las instrucciones de salto condicional utilizan el formato tipo B. Su opcode es BRANCH. Comparan los registros rs1 y rs2, si la comparación es verdadera escribe la suma entre PC y el valor inmediato en PC, en caso contrario PC es la siguiente instrucción. Si comparación verdadera: PC = PC + imm, de lo contrario  $PC = PC + 4$ .

Figura 10. Instrucciones de salto condicional

| 31      | 30                 | 25 24 | 20 19 | 15 14         | 1211     |                   |               |  |
|---------|--------------------|-------|-------|---------------|----------|-------------------|---------------|--|
| imm[12] | imm[10:5]          | rs2   | rs1   | funct3        | imm[4:1] | imm[11]           | opcode        |  |
|         |                    |       |       |               |          |                   |               |  |
|         | offset $[12 10:5]$ | src2  | src1  | BEQ/BNE       |          | offset[11 4:1]    | <b>BRANCH</b> |  |
|         | offset $[12 10:5]$ | src2  | src1  | <b>BLT[U]</b> |          | offset $[11 4:1]$ | <b>BRANCH</b> |  |
|         | offset $[12 10:5]$ | src2  | src1  | <b>BGE[U]</b> |          | offset[11 4:1]    | <b>BRANCH</b> |  |

Fuente: RISC-V Foundation. The RISC-V Instruction Set Manual, Volume I: User-Level ISA, Document Version 20191214-draft. p. 22.

BEQ y BNE, su comparación es verdadera si rs1 y rs2 son iguales o diferentes, respectivamente. BLT y BLTU, su comparación es verdadera si rs1 es menor que rs2 utilizando valores con signo o sin signo, respectivamente. BGE y BGEU, su comparación es verdadera si rs1 es mayor o igual que rs2 utilizando valores con signo o sin signo, respectivamente.

## 1.2.1.5. Instrucciones de acceso de memoria

Estas instrucciones son utilizadas para realizar transacciones entre registros y memoria.

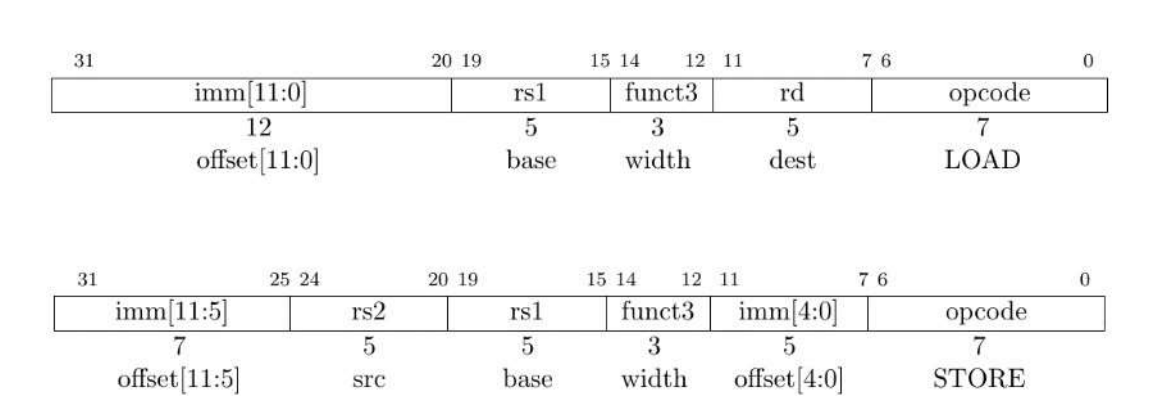

## Figura 11. **Instrucción LOAD y STORE**

Fuente: RISC-V Foundation. The RISC-V Instruction Set Manual, Volume I: User-Level ISA, Document Version 20191214-draft. p. 24.

LOAD utiliza el formato tipo I. Su opcode es LOAD. Transfieren un valor de memoria al registro rd. La dirección de memoria a acceder es calculada sumando rs1 y el valor inmediato. funct3 define si el valor extraído de memoria es de 32, 16 ó 8 bits, además para valores de 16 y 8 bits, define si debe realizar una extensión de signo o extender el valor con ceros.

STORE utiliza el formato tipo S. Su opcode es STORE. Transfieren el valor del registro rs2 a memoria. La dirección de memoria a acceder es calculada sumando rs1 y el valor inmediato. funct3 define si los primeros 32, 16 ó 8 bits del registro rs2 son transferidos a memoria.

### 1.2.2. RISC-V arquitectura privilegiada

"RISC-V describe una arquitectura privilegiada, que cubre aspectos adicionales a los mencionados en la arquitectura sin privilegios, que es la que se ha descrito hasta el momento, estos aspectos incluyen instrucciones privilegiadas y funciones adicionales necesarias para ejecutar sistemas operativos y la conexión de dispositivos externos"<sup>4</sup>

. RISC-V define tres modos en que un procesador puede operar, modo máquina, M-mode, modo usuario, U-mode, y modo supervisor, S-mode, cada modo posee diferentes privilegios en el acceso del hardware. Dependiendo de la intención del uso del procesador es como se deben de implementar los modos de operación, por ejemplo, para aplicaciones en sistemas de embebidos simples únicamente debe de implementarse M-mode, para sistemas embebidos seguros debe de implementarse M-mode y U-mode, por último, para aplicaciones que deseen ejecutar sistemas operativos tipo Unix, como Linux, OpenBSD, Mac, deben ser implementados los modos, M*-mode*, S*-mode* y U*-mode.*<br>M*-mode* es el modo con la mayor cantidad de privilegios, posee el acceso

total de todos los recursos del procesador, para cualquier implementación de RISC-V es obligatorio poseer M-*mode*.<br>Debido a que este trabajo será desarrollado en un procesador para sistemas

embebidos simples, únicamente se presentará la arquitectura privilegiada mínima que define el ISA RISC-V del modo de operación M-mode.

#### 1.2.2.1. Registros de control y estado, CSR

RISC-V define un espacio separado de direcciones para 4 096 registros de control y estado, en otras palabras, es un espacio de direcciones independiente

 <sup>4</sup> RISC-V Foundation. The RISC-V Instruction Set Manual, Volume II: Privileged Architecture, Document Version 1.12-draft. p. 1.

de memoria central, utilizados para observar el estado del procesador y modificar su funcionamiento.

## 1.2.2.1.1. Misa

Es un registro de solo de lectura de 32 bits de dirección 0x301. Utilizado para indicar la arquitectura implementada 32, 64 o 128 bits, adicionalmente contiene información de extensiones presentes en la implementación.

#### Figura 12. Registro Machine ISA, misa

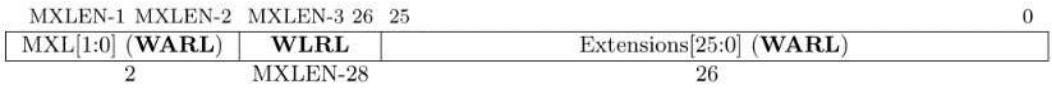

Fuente: RISC-V Foundation. The RISC-V Instruction Set Manual, Volume II: Privileged Architecture, Document Version 1.12-draft. p. 15.

Por ser una implementación RV32I, es decir arquitectura de 32 bits y sin extensiones adicionales, este registro debe de poseer el valor de 0x4000100

#### 1.2.2.1.2. Mstatus

Es un registro de lectura y escritura de 32 bits, el cual es accedido a través de la dirección 0x300.

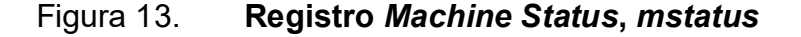

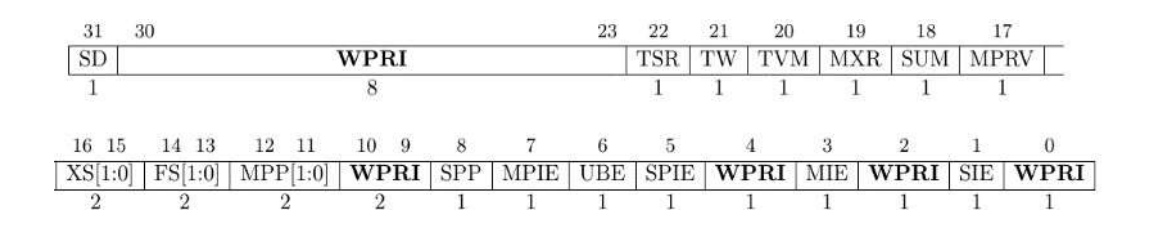

Fuente: RISC-V Foundation. The RISC-V Instruction Set Manual, Volume II: Privileged Architecture, Document Version 1.12-draft. p. 20.

Los bits MPP son utilizados para especificar el modo de operación actual, debido a que únicamente se implementara M-mode, MPP debe poseer un valor constante de 0b11.

MIE es utilizado para habilitar interrupciones globalmente, 0 corresponde a interrupciones deshabilitadas, 1 corresponde a interrupciones habilitadas. Al momento de activarse una interrupción o excepción MIE debe de ser establecido a 0, y el valor previo de MIE debe ser guardado en MPIE. Al retornar de la interrupción utilizando la instrucción MRET, MIE debe ser establecido al valor de MPIE adicionalmente MPIE debe ser establecido a 1.

El resto de bits no son utilizados, por lo tanto, deben de poseer un valor constante de 0.

#### 1.2.2.1.3. Mtvec

Es un registro de lectura y escritura con 32 bits, el cual es accedido a través de la dirección 0x305.

#### Figura 14. Registro Machine Trap-Vector Base-Address, mtvec

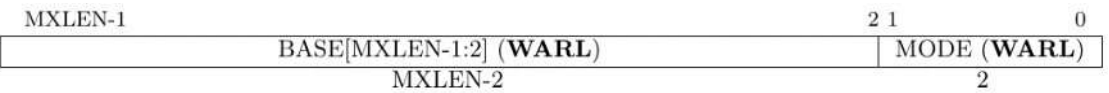

Fuente: RISC-V Foundation. The RISC-V Instruction Set Manual, Volume II: Privileged Architecture, Document Version 1.12-draft. p. 28.

BASE, guarda una dirección de memoria.

Cuando MODE posee el valor de 0b00, excepciones e interrupciones provocan que PC tome el valor de BASE. Cuando MODE posee el valor de 0b01, excepciones provocan que PC tome el valor de BASE, interrupciones provocan que PC tome el valor de la suma entre BASE y el número de la causa de interrupción multiplicada por cuatro.

Los valores de MODE 0b10 y 0b11, no se encuentran definidos por lo tanto no deben de ser utilizados.

# 1.2.2.1.4. Mip y mie

Mie es un registro de lectura y escritura de 15 bits de dirección 0x304. mip es un registro solo de lectura de 15 bits de dirección 0x344.

### Figura 15. Registro Machine Interrupt-Pending, mip

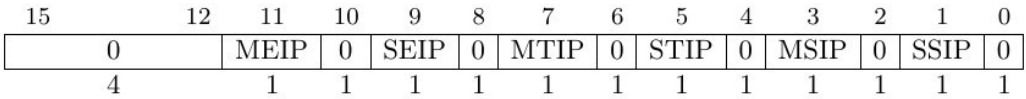

Fuente: RISC-V Foundation. The RISC-V Instruction Set Manual, Volume II: Privileged Architecture, Document Version 1.12-draft. p. 32.

#### Figura 16. Registro Machine Interrupt-Enable, mie

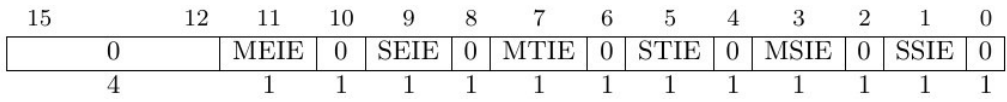

Fuente: RISC-V Foundation. The RISC-V Instruction Set Manual, Volume II: Privileged Architecture, Document Version 1.12-draft. p. 32.

Bits mip.MEIP y mie.MEIE son los bits de interrupción pendiente e interrupción habilitada, para interrupciones externas. MEIP del registro mip es un registro de solo lectura, y solamente puede ser modificado por un controlador de interrupciones externo.

El resto de bits no son utilizados y poseerán el valor constante de 0.

1.2.2.1.5. Mepc

Es un registro de lectura y escritura con 32 bits, el cual es accedido a través de la dirección 0x341.

## Figura 17. Registro Machine Exception Program Counter, mpec

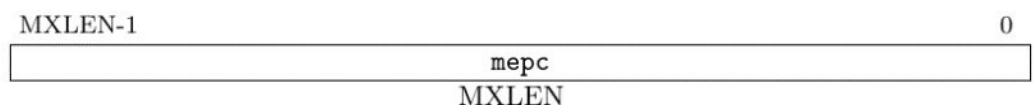

Fuente: RISC-V Foundation. The RISC-V Instruction Set Manual, Volume II: Privileged Architecture, Document Version 1.12-draft. p. 38.

Cuando una excepción o interrupción ocurre, mepc es escrito con el valor de PC de la instrucción que fue interrumpida o generó la excepción.

## 1.2.2.1.6. Mcause

Es un registro de lectura y escritura con 32 bits, el cual es accedido a través de la dirección de 0x342.

#### Figura 18. Registro Machine Cause, mcause

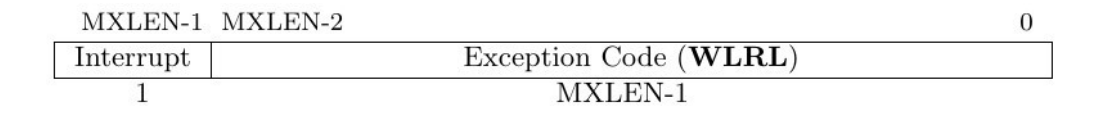

Fuente: RISC-V Foundation. The RISC-V Instruction Set Manual, Volume II: Privileged Architecture, Document Version 1.12-draft. p. 39.

Cuando una excepción o interrupción ocurre, el registro mcause es escrito con la representación numérica de su causa, bit 31 es utilizado para diferenciar entre excepción o interrupción, 0 y 1 respectivamente.

## 1.2.2.2. Excepciones e interrupciones

RISC-V define como excepción a una condición inusual asociada a una instrucción al momento de ser ejecutada. Una interrupción es un evento asíncrono externo capaz de realizar una inesperada transferencia de control.

A continuación, se presentan las diferentes causas que pueden causar una excepción o interrupción:

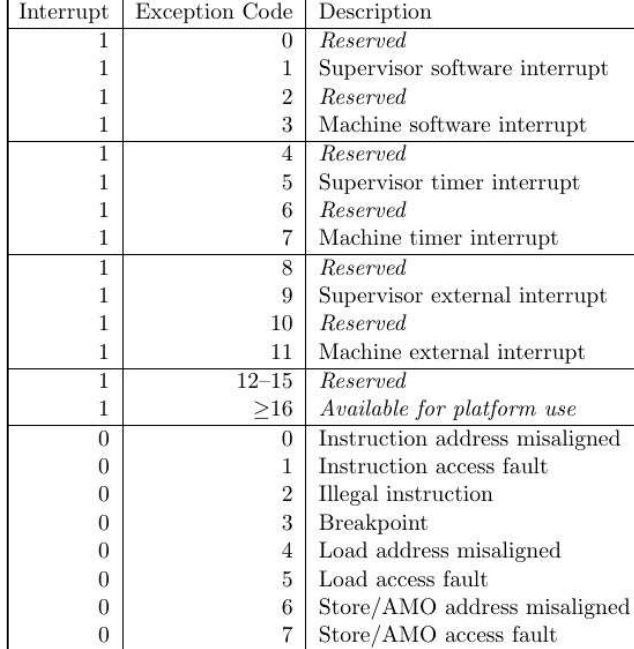

## Tabla II. Causas de excepciones e interrupciones

#### Continuación tabla II.

| 0 | 8         | Environment call from U-mode |
|---|-----------|------------------------------|
| 0 | 9         | Environment call from S-mode |
| 0 | 10        | Reserved                     |
| 0 | 11        | Environment call from M-mode |
| 0 | 12        | Instruction page fault       |
| 0 | 13        | Load page fault              |
| 0 | 14        | <b>Reserved</b>              |
| 0 | 15        | Store/AMO page fault         |
| 0 | $16 - 23$ | Reserved                     |
| 0 | $24 - 31$ | Available for custom use     |
| 0 | $32 - 47$ | Reserved                     |
| 0 | $48 - 63$ | Available for custom use     |
|   | >64       | Reserved                     |

Fuente: RISC-V Foundation. The RISC-V Instruction Set Manual, Volume II: Privileged Architecture, Document Version 1.12-draft. p. 40.

La única causa de interrupciones, con el código 11, es una interrupción externa de M-mode, es causada cuando un dispositivo externo cambia el valor de entrada de un pin llamado *IRQ.*<br>Por el contrario, en la implementación realizada en este trabajo, existen

diferentes causas que pueden generar una excepción.

Excepción por desalineación en dirección de instrucción, con código 0, es causada por instrucciones de control de flujo, instrucciones de salto incondicional generan esta excepción si la dirección objetivo no es un múltiplo de cuatro. Para instrucciones de salto condicional únicamente se genera esta excepción si la dirección objetivo no es múltiplo de cuatro y la condición a evaluar es verdadera.

Excepción por instrucción ilegal, con código 2, es causado cuando se intenta ejecutar una instrucción no implementada o no existente en el ISA.

Excepción breakpoint, con código 3, es una excepción generada al ejecutar la instrucción *EBREAK*.<br>Excepción por desalineación en dirección de instrucción *LOAD*, con código

4, es causado si la dirección destino de una transferencia de 32 o 16 bits no es múltiplo de 4 o 2 respectivamente.

Excepción por desalineación en dirección de instrucción STORE, con codigo 6, es causado si la dirección destino de una transferencia de 32 o 16 bits no es múltiplo de 4 o 2 respectivamente.

Excepción llamada de entorno desde M-mode, con código 11, es una excepción generada al ejecutar la instrucción ECALL. El resto de las excepciones no serán mencionadas debido a que no pueden

ser generadas en la implementación de este trabajo.

Si una instrucción genera dos o más excepciones la causa que será reportada será escogida basado en un sistema de prioridad ejemplificado en el siguiente cuadro:

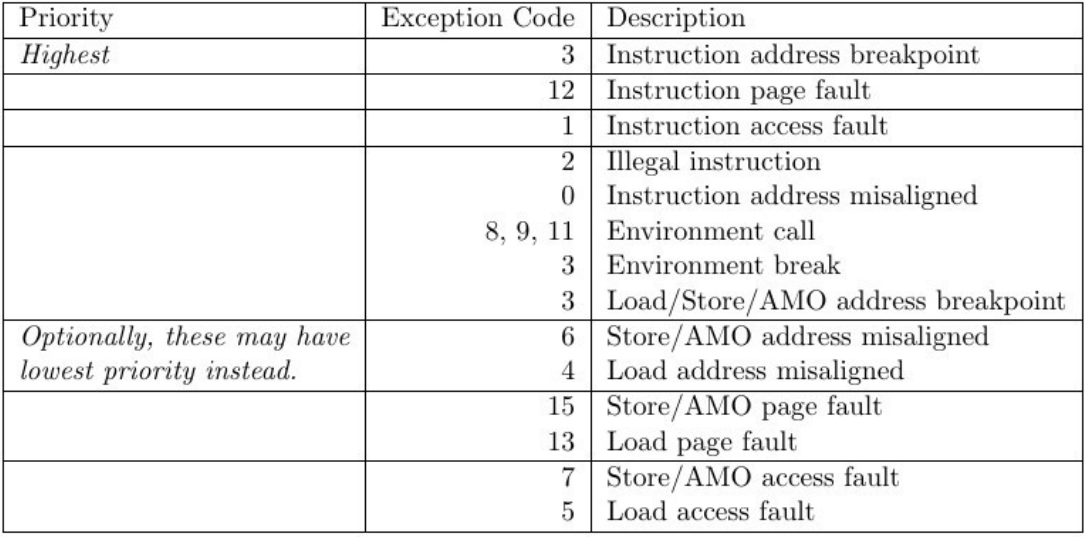

## Tabla III. Prioridad de excepciones

Fuente: RISC-V Foundation. The RISC-V Instruction Set Manual, Volume II: Privileged Architecture, Document Version 1.12-draft. p. 41.

Al momento de generarse una excepción o interrupción el procesador debe de realizar las siguientes acciones:

- Escribir la dirección de la instrucción que generó la excepción o fue interrumpida, en el registro CSR mepc.
- Escribir la causa de la excepción o interrupción en el registro CSR mcause.
- Escribir PC con el valor del registro CSR mtvec, dependiendo del valor escrito en los bits MODE de mtvec.
- Escribir el bit MPIE con el valor de MIE y cambiar el valor de MIE a 0, del registro mstatus.

Para que una interrupción sea generada el *bit MIE* del registro mstatus, debe poseer el valor de 1, adicionalmente en el registro mie y mip los bits correspondientes al tipo de interrupción deben poseer el valor de 1.

## 1.2.2.3. Instrucciones CSR

Utilizan el formato tipo I, utilizan csr para especificar la dirección del registro CSR a modificar/leer, *funct3* indica qué función ejecutar, su *opcode* es SYSTEM.<br>Figura 19. **Instrucciones CSR** 

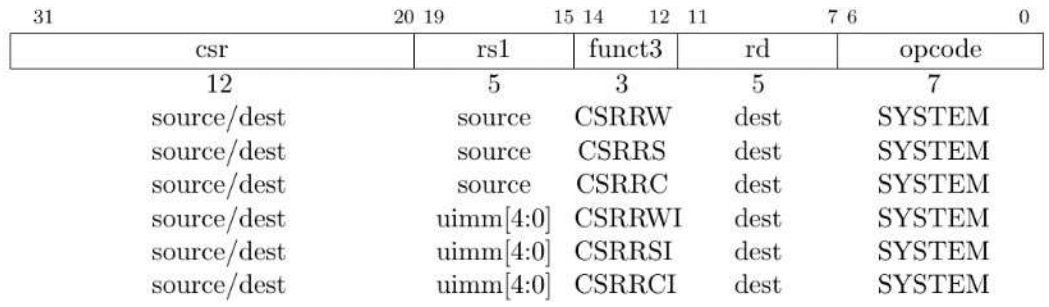

Fuente: RISC-V Foundation. The RISC-V Instruction Set Manual, Volume I: User-Level ISA, Document Version 20191214-draft. p. 55.

CSRRW escribe el registro csr con el valor del registro rs1, simultáneamente rd es escrito con el valor del registro csr.

CSRRS lee el valor del registro csr para ser escrito en el registro rd. El valor del registro rs1 es utilizado como una máscara de bits que indica la posición de los bits del registro csr que deben ser establecidos a 1. Cualquier bit que posea el valor 1 en el registro rs1 causará que el bit correspondiente del registro csr sea escrito con el valor de 1.

CSRRC lee el valor del registro csr para ser escrito en el registro rd. El valor del registro rs1 es utilizado como una máscara de bits que indica la posición de los bits del registro csr que deben ser establecidos a 0. Cualquier bit que posea el valor 1 en el registro rs1 causará que el bit correspondiente del registro csr sea escrito con el valor de 0.

Si rs1 es igual al registro cero, CSRRC y CSRRS no modificarán el valor del registro csr.

CSRRWI, CSRRSI y CSRRCI realizan la misma función que CSRRW, CSRRS, CSRRC, respectivamente, con la única diferencia que utilizan el valor inmediato extendido con ceros de uimm, contrariamente de utilizar el valor del registro *rs1.*<br>Si *uimm* es igual a cero, *CSRRCI* y *CSRRSI* no modificarán el valor del

registro csr.

#### 1.2.2.4. Instrucciones privilegiadas

Utilizan el formato tipo I, utilizan *funct12* para diferenciar la función a ejecutar, rs1 y rd no son utilizados, su opcode es SYSTEM.

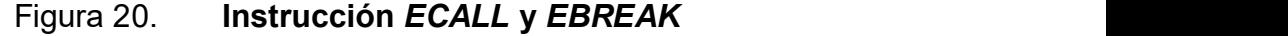

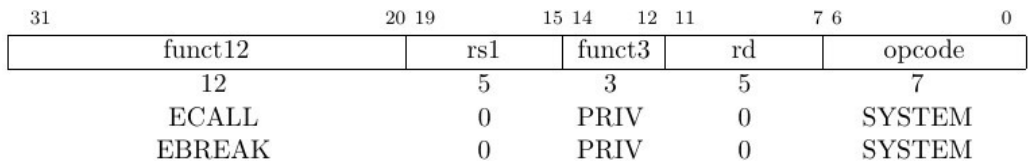

Fuente: RISC-V Foundation. The RISC-V Instruction Set Manual, Volume II: Privileged Architecture, Document Version 1.12-draft. p. 43.

ECALL genera una excepción de causa "llamada de entorno desde M mode", código 11. EBREAK genera una excepción de causa breakpoint, código 3.

#### Figura 21. Instrucción MRET

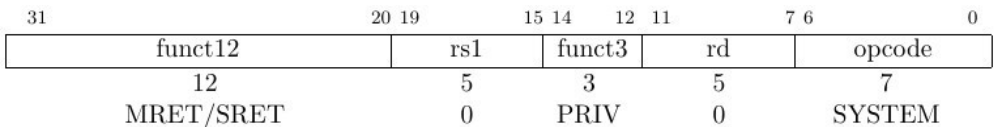

Fuente: RISC-V Foundation. The RISC-V Instruction Set Manual, Volume II: Privileged Architecture, Document Version 1.12-draft. p. 43.

MRET, escribe PC con el valor del registro CSR mepc. Adicionalmente, en el registro mstatus, escribe el bit MIE con el valor del bit MPIE, y establece MPIE con el valor de 1.

La instrucción SRET no es implementada por lo tanto debe generar una excepción de causa instrucción ilegal.
# 1.2.3. Lista de Instrucciones

A continuación, se muestra todos los opcodes utilizados y su representación binaria, adicionalmente de una lista con todas las instrucciones implementadas:

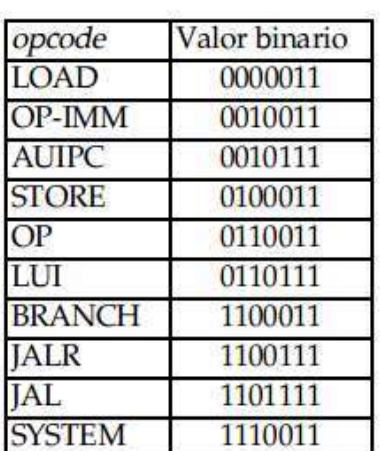

# Tabla IV. Representación binaria de opcodes

Fuente: elaboración propia, empleando FreeOffice PlanMaker 2018.

# Figura 22. Formatos de instrucciones RISC-V

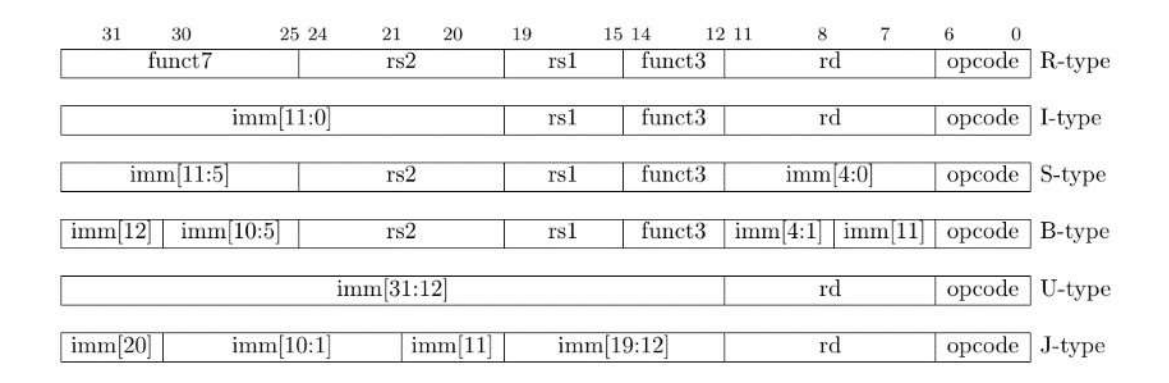

Fuente: RISC-V Foundation. The RISC-V Instruction Set Manual, Volume I: User-Level ISA, Document Version 20191214-draft. p. 16.

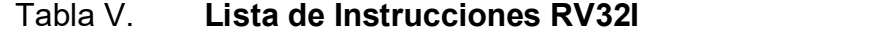

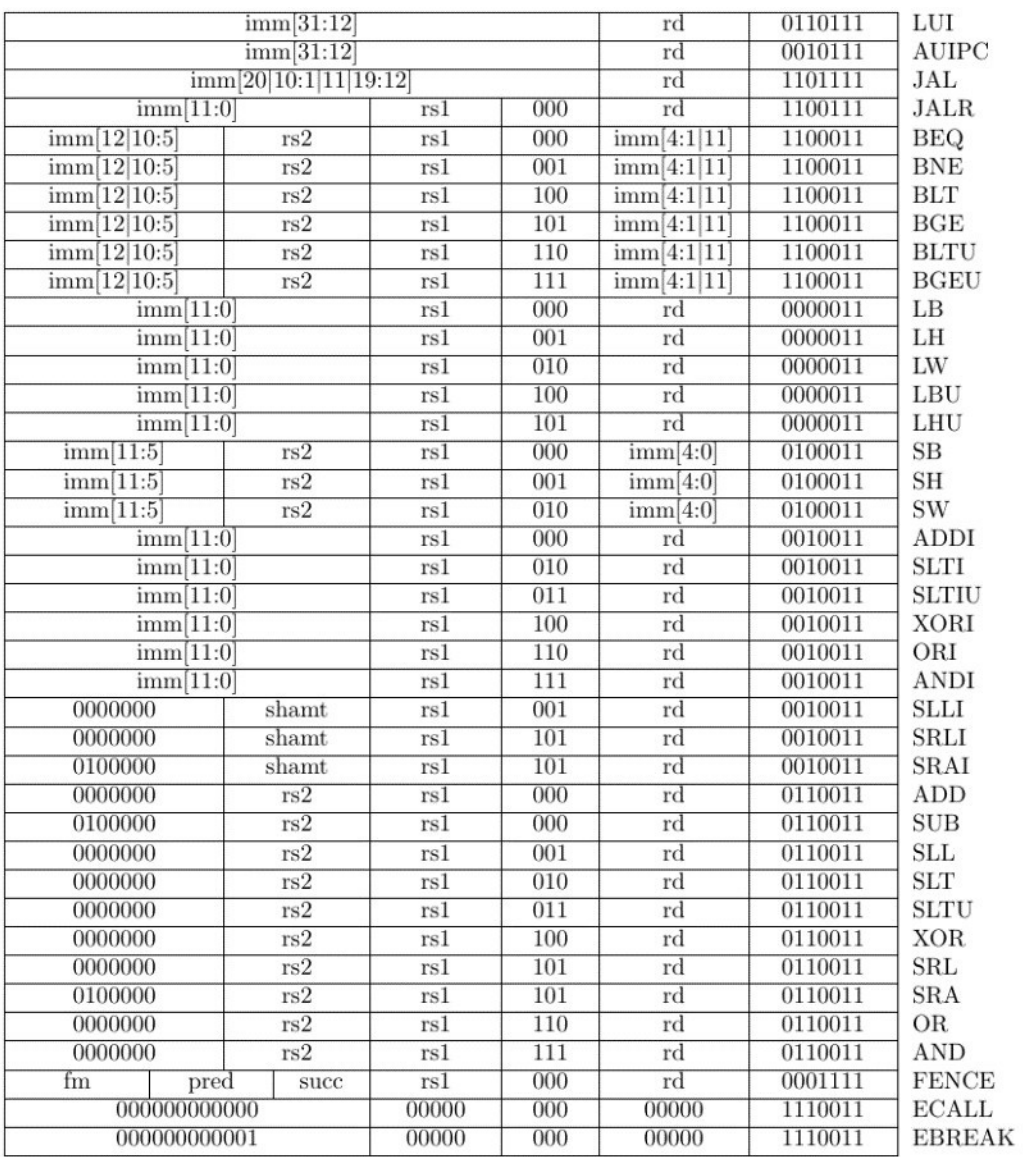

Fuente: RISC-V Foundation. The RISC-V Instruction Set Manual, Volume I: User-Level ISA, Document Version 20191214-draft. p. 130.

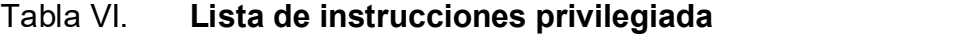

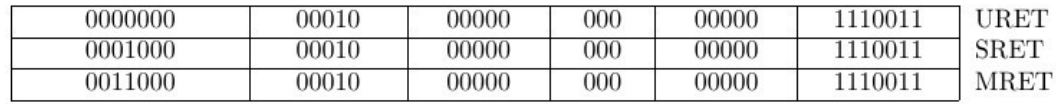

Fuente: RISC-V Foundation. The RISC-V Instruction Set Manual, Volume II: Privileged Architecture, Document Version 1.12-draft. p. 118.

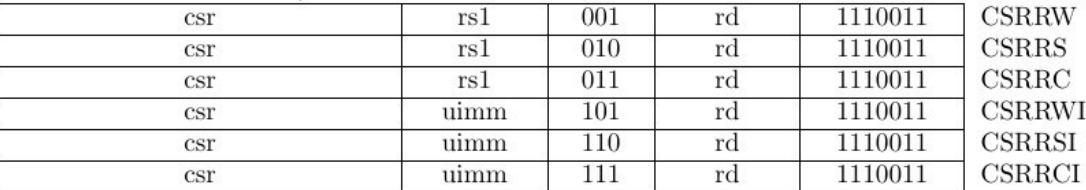

## Tabla VII. Lista de instrucciones CSR

Fuente: RISC-V Foundation. The RISC-V Instruction Set Manual, Volume I: User-Level ISA, Document Version 20191214-draft. p. 131.

#### 1.3. Implementación

A continuación, se implementa la micro-arquitectura la cual ejecutará las instrucciones del ISA previamente mencionado.

## 1.3.1. Contador de programa

Las instrucciones para ejecutar de un programa de computadora se encuentran alojadas en memoria, por lo tanto, se necesita un circuito que señale la dirección de memoria de la instrucción a ejecutar, este mecanismo posee el nombre de contador de programa o *program counter, PC*, en inglés.

Al finalizar la ejecución de una instrucción, una instrucción finaliza su ejecución en el flanco de subida del reloj, el contador de programa debe de actualizar su valor automáticamente a la siguiente instrucción a ejecutar, asimismo debe ser capaz de ser modificado con valores externos, por ejemplo, al ejecutar instrucciones de transferencia de control.

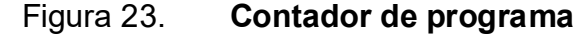

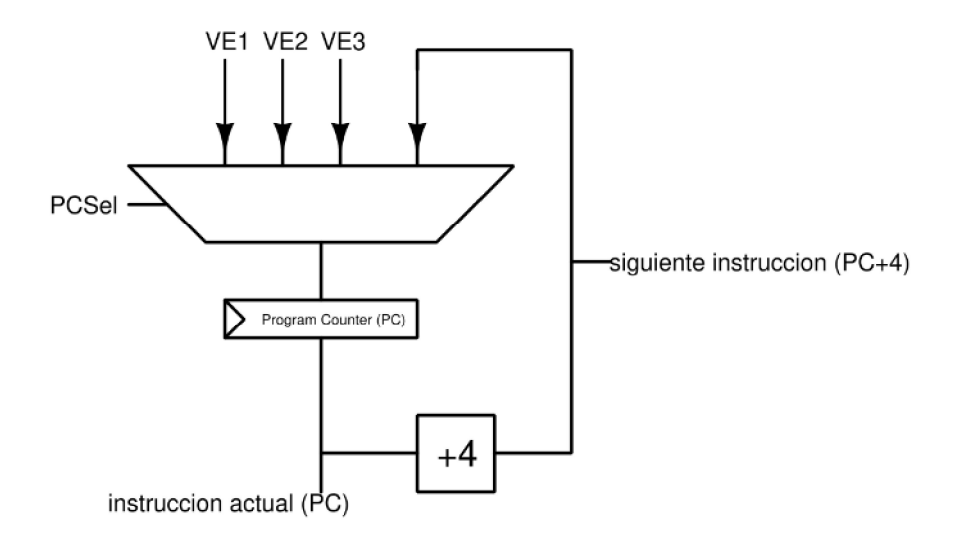

Fuente: elaboración propia, empleando Xcircuit v3.10.

Se utiliza un registro el cual guarda la dirección de memoria de la instrucción, como lo define la ISA, las instrucciones ocupan un tamaño de 4 bytes o 32 bits, esto quiere decir que cada instrucción se encuentra separada por un espacio 4 bytes, por lo tanto, si a la instrucción actual se le suma el valor de cuatro, el resultado es la dirección de la siguiente instrucción a ejecutar, el cual es representado por el bloque +4.<br>Si se desea modificar el valor de *PC*, como en instrucciones de

transferencia de control, se utiliza un multiplexor para seleccionar el valor que

será escrito PC, siendo PCSel la señal que indicará al multiplexor el valor a utilizar.

Por ejemplo, se sabe que un programa inicia en la localidad de memoria 0x200, por lo tanto, PC tendrá un valor inicial de 0x200, al finalizar la ejecución de dicha instrucción, PCSel dictará el valor a ser escrito, en este caso PCSel escoge siguiente instrucción, PC+4, por lo tanto, PC poseerá el valor de 0x204. Si no se ejecuta ninguna instrucción de transferencia de control PC cambiará su valor en incrementos de cuatro, 0x208, 0x20C, 0x0210, 0x214, ..., PC+4. En caso contrario, suponiendo que Valor Externo 1, VE1, posee el valor de 0x1BA8 y se ejecuta una instrucción de transferencia de control, PCSel escoge VE1 y PC poseerá el valor de 0x1BA8.

#### 1.3.2. Archivo de registros

El archivo de registros es el conjunto de los treinta y dos registros descritos por el ISA, cada registro posee la capacidad de ser leído en cualquier momento, asimismo, con excepción del registro cero, cada registro puede ser escrito en el flanco de subida del reloj.

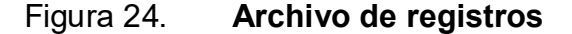

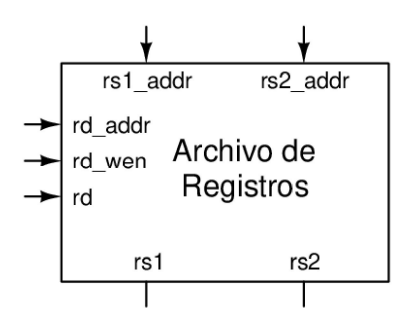

Fuente: elaboración propia, empleando Xcircuit v3.10.

Como el mayor número de argumentos en una instrucción son dos registros, el archivo de registros posee dos puertos de lectura, donde rs1\_addr y rs2\_addr se utilizan para seleccionar uno de los treinta y dos registros para ser desplegado en rs1 y rs2 respectivamente.

Se utiliza un único puerto de escritura ya que, como máximo se modifica el valor de un registro por instrucción, rd\_addr selecciona el registro a escribir, rd posee el valor a ser escrito. En algunas instrucciones no es necesario modificar el valor de un registro, por lo tanto, rd\_wen es utilizado para habilitar o deshabilitar la escritura de un registro.

# 1.3.3. Decodificador de inmediatos

Como su nombre lo indica es utilizado para la decodificación de valores inmediatos.

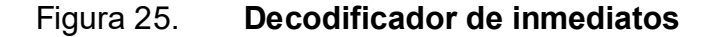

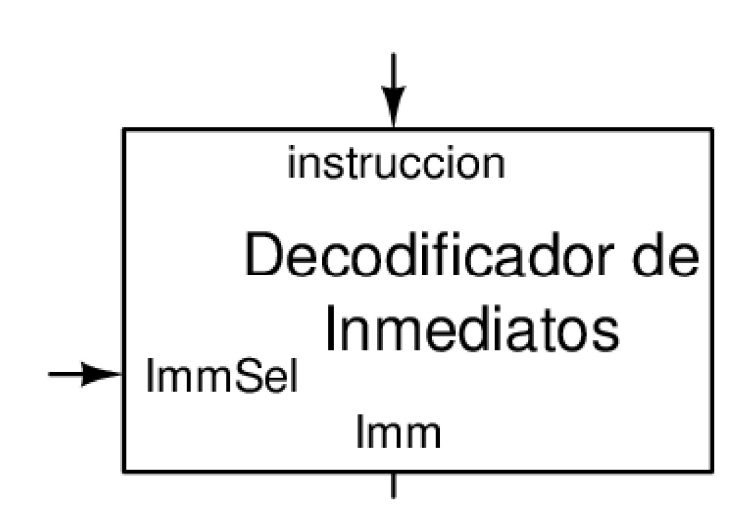

Fuente: elaboración propia, empleando Xcircuit v3.10.

Utiliza los bits 7 al 31 de la instrucción, los cuales poseen el valor inmediato codificado.

Adicional a los cinco tipos de inmediatos descritos, se agregó un sexto tipo de inmediato "Tipo-CSR", este tipo de inmediato es utilizado en las instrucciones CSR, su valor inmediato es decodificado utilizando los bits 19 al 15 de la instrucción, instr[19:15], en los bits 4 al 0 en el valor decodificado, imm[4:0] = instr[19:15], los bits 31 al 5 son escritos con ceros, imm[31:5] = 0. Se utiliza la señal ImmSel para seleccionar el tipo de inmediato a utilizar.

## 1.3.4. Unidad Lógica Aritmética

La unidad lógica aritmética o Aritmetic Logic Unit, ALU, en inglés es el encargado de realizar todas las operaciones aritméticas y lógicas en el procesador.

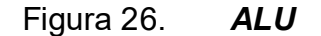

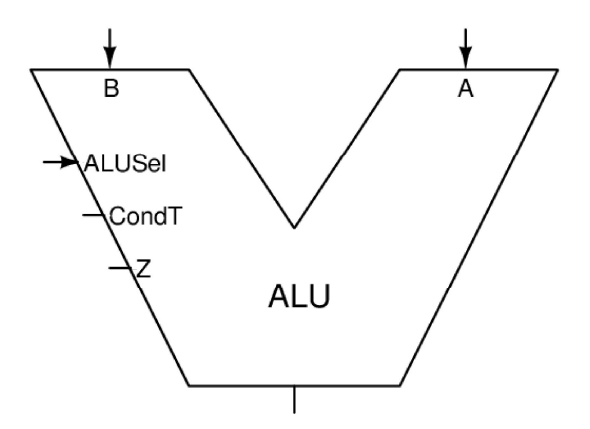

Fuente: elaboración propia, empleando Xcircuit v3.10.

Se utiliza un multiplexor controlado por la señal ALUSel, para seleccionar el resultado de las diferentes operaciones aritméticas y lógicas disponibles, adicionalmente a las operaciones mencionadas en las instrucciones registroregistro, se agregó la operación A el cual devuelve el valor intacto del argumento A. B devuelve el valor intacto del argumento B. CLEAR utiliza los bits que posean el valor de uno en el argumento A para provocar que los bits correspondientes del argumento B sean escritos con el valor de cero.

La señal Z es utilizada para indicar si el resultado posee el valor de cero, CondT posee el resultado de ejecutar las instrucciones SLT y SLTU.

# 1.3.5. Interfaz de memoria

Para poder realizar transferencias de memoria de tamaños diferentes a cuatro bytes, se implementó una interfaz de memoria, el cual realiza la manipulación de bits necesaria para ejecutar instrucciones como LB, LBU, LH, LHU, SB, SH. Figura 27. LB y LBU

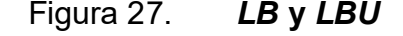

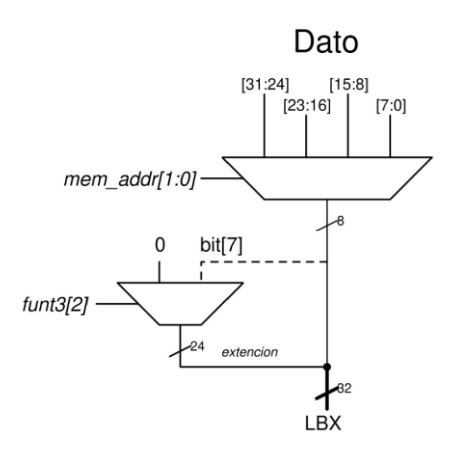

<u>39 and 2012</u> Fuente: elaboración propia, empleando Xcircuit v3.10.

LB y LBU son instrucciones que realizan transferencias de un byte, pero el dato proveniente de memoria posee cuatro bytes, por lo tanto, LB y LBU poseen la capacidad de seleccionar cualquiera de los cuatro bytes provenientes de memoria. Para definir qué byte será extraído, se utiliza los bits uno y cero de la dirección de memoria, *mem addr[1:0]*, como selector en un multiplexor.

Observando el formato de las instrucciones LB, LBU, LH y LHU, se logra apreciar que, en las instrucciones con extensión de signo, LB y LH, funct3[2] posee el valor de cero y en instrucciones sin extensión de signo, LBU y LHU, funct3[2] posee el valor de uno. Por lo tanto, funct3[2] es utilizado por un multiplexor para escoger el tipo de extensión, el cual es el bit más significativo del valor extraído en las instrucciones LB y LH o la constante cero en las instrucciones *LBU* y *LHU*.<br>Como se extrae un *byte* del dato proveniente de memoria, la extensión debe

poseer un tamaño de tres bytes, con el propósito de completar los cuatro bytes o treinta y dos bits requeridos por el ISA.

Para completar el resultado, se concatena la extensión y el byte extraído.

40

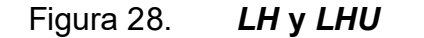

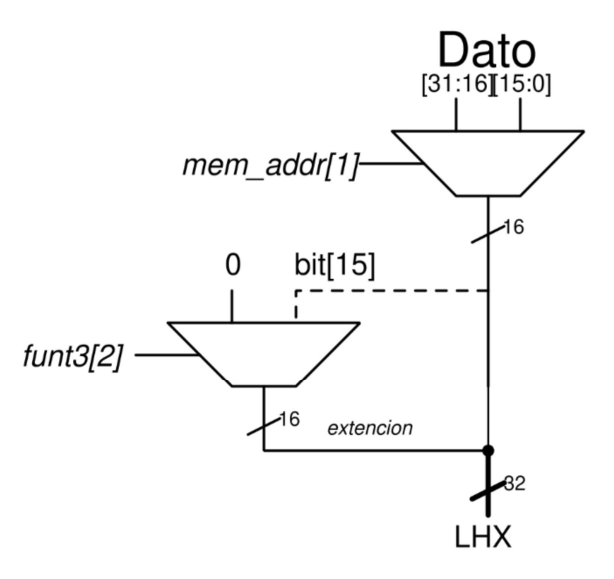

Fuente: elaboración propia, empleando Xcircuit v3.10.

Su funcionamiento es similar a LB y LBU, con la única diferencia siendo el tamaño del valor a extraer, en este caso dos bytes, por lo tanto, únicamente se utiliza el bit uno de la dirección de memoria para escoger el dato a extraer, debido a que este bit indica direcciones en múltiplos de dos bytes. Como el tamaño del valor extraído es mayor, el tamaño de la extensión es reducido, utilizando dos bytes y dos bytes respectivamente.

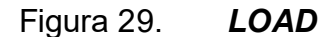

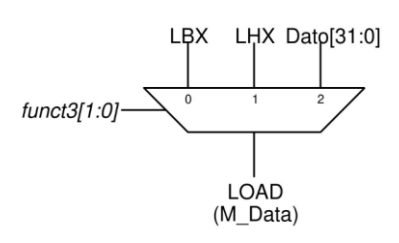

 41 Fuente: elaboración propia, empleando Xcircuit v3.10.

El tamaño de la transferencia de memoria será determinado por los bits uno y cero de funct3, funct3[1:0], los cuales escogerán LBX, LHX o los cuatro bytes del dato proveniente de memoria. El valor 0b00 escogerá LBX, 0b01 escogerá LHX, por último, 0b10 escogerá los cuatro bytes del dato proveniente de memoria, correspondiente a la instrucción *LW*.<br>Figura 30. **Ejemplo instrucciones** *LOAD* 

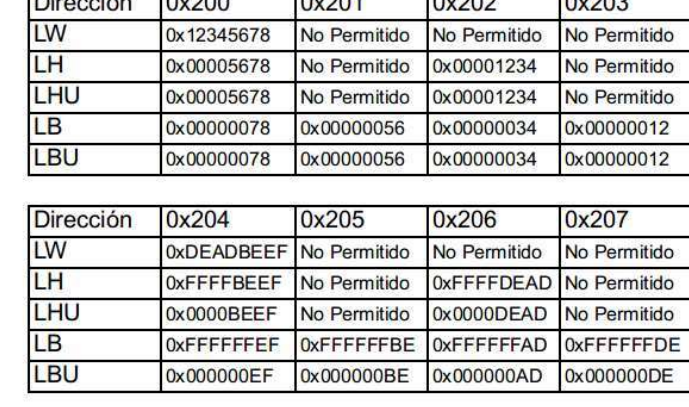

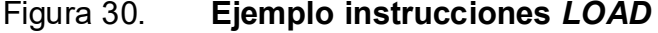

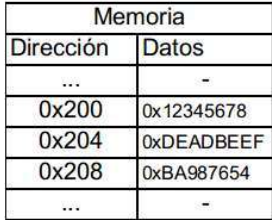

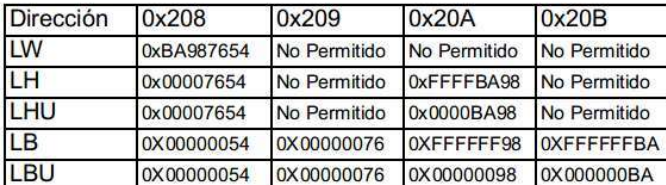

Fuente: elaboración propia, empleando FreeOffice PlanMaker 2019.

En las casillas que poseen el valor de "No Permitido", se refiere a las transferencias de memoria no posibles debido a que en esos casos se debe de acceder a dos ubicaciones diferentes de memoria simultáneamente o requiere lógica compleja, este tipo de acceso es el causante de excepciones por desalineación mencionados en la arquitectura privilegiada del ISA.

A diferencia de las instrucciones LOAD, las instrucciones STORE transfieren información de un registro hacia memoria, para transferencias de cuatro bytes esto no genera algún problema, como en la instrucción SW, pero para transferencia de tamaños menores a cuatro bytes, como las instrucciones SB y SH, se presenta el problema de alterar información ajena a la transferencia. Por lo tanto, se debe implementar un mecanismo que altere únicamente la información perteneciente a la transferencia.

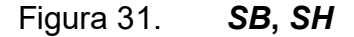

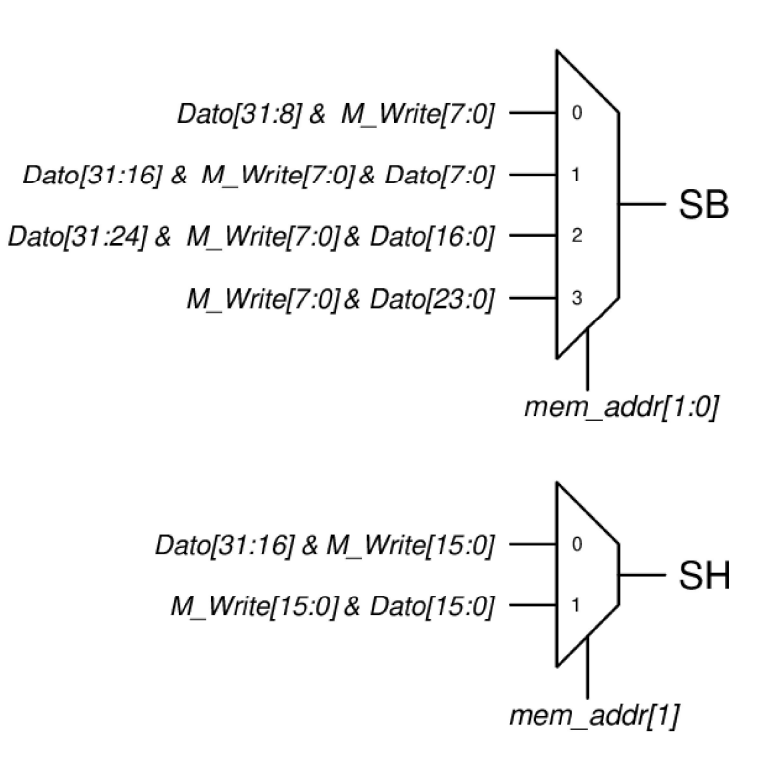

Fuente: elaboración propia, empleando Xcircuit v3.10.

Similar a la instrucción LB, SB utiliza mem\_addr[1:0] para seleccionar un byte pero en este caso no es la posición del byte a extraer sino la posición del byte a insertar, como es mencionado en el ISA el byte a insertar son los primeros ocho *bits* del registro, M\_Write[7:0].<br>Las diferentes opciones del multiplexor son concatenaciones del *byte* a

insertar y el valor del dato proveniente de memoria.

SH funciona de una manera similar, diferenciándose por el tamaño de la información a insertar dos bytes, dado por los primeros dieciséis bits del registro, M\_Write[15:0]. Como su contraparte LH, SH utiliza el bit uno de la dirección de memoria para seleccionar la posición de inserción de los *bytes*.<br>Figura 32. STORE

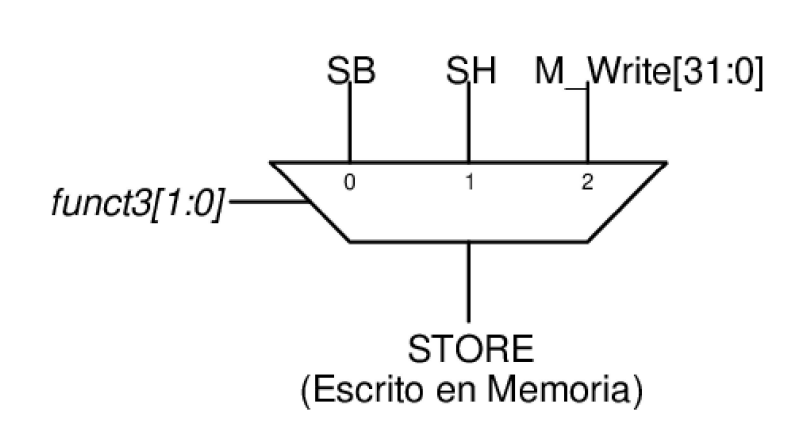

Fuente: elaboración propia, empleando Xcircuit v3.10.

El valor por ser escrito en memoria es escogido por, funct3[1:0], el cual determinará si se utilizará el valor de SB, SH o el valor completo del registro, en la instrucción SW.

# Figura 33. Ejemplo instrucciones STORE

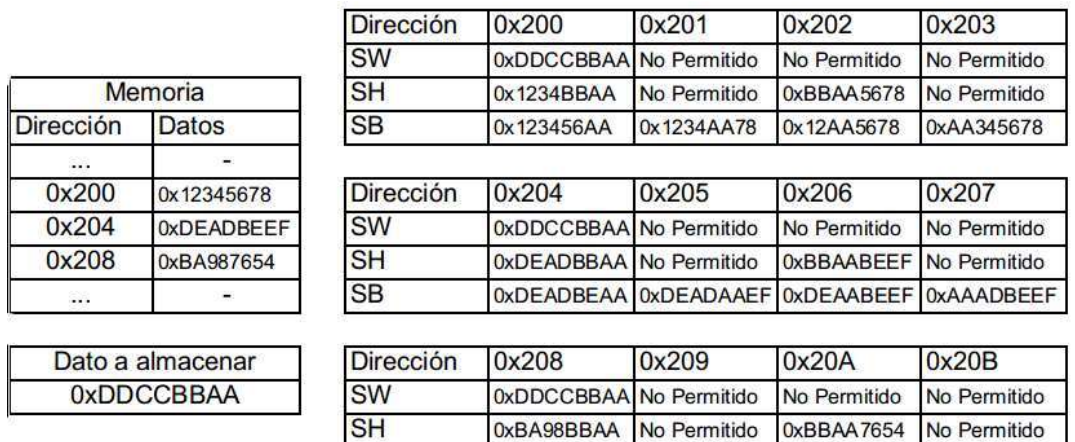

Fuente: elaboración propia, empleando FreeOffice PlanMaker 2019.

0xBA9876AA

0xBA98AA54 0xBAAA7654

0xAA987654

Nuevamente las casillas que poseen el valor de "No Permitido", son operaciones que generan excepciones por desalineación.

**SB** 

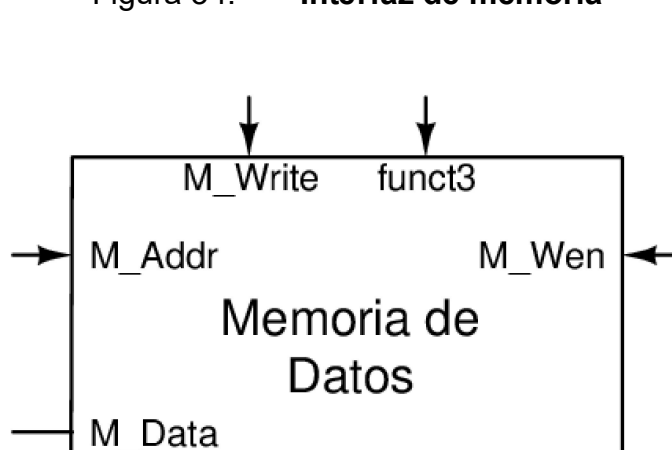

Figura 34. Interfaz de memoria

Fuente: elaboración propia, empleando Xcircuit v3.10.

M addr es la dirección de memoria en la cual se realizará la transferencia. funct3 determinara el tamaño de la transferencia, en otras palabras, es utilizado para seleccionar la instrucción a ejecutar LB, LBU, LH, LHU, LW, SB, SH o SW. M\_Data es la información proveniente de memoria al ejecutar alguna instrucción LOAD. M\_Write es la información proveniente de un registro para ser escrita en memoria. M Wen es utilizado para habilitar la escritura de memoria, utilizado en instrucciones STORE.

## 1.3.6. CSR

La unidad de registros de estado y control, posee la función de leer y escribir registros CSR, habilitar o deshabilitar interrupciones, guardar y modificar el valor de PC en el caso de interrupciones o excepciones.

Un registro CSR puede ser modificado por tres causas diferentes, la ejecución de una instrucción CSR, una excepción o interrupción y la ejecución de la instrucción *MRET*.<br>En la implementación presentada en este trabajo solo el registro *mstatus* 

puede ser modificado por estos tres factores, otros registros pueden ser escritos por una interrupción o excepción y por una instrucción CSR, por último, como los registros *mie* y *mtvec* únicamente pueden ser escritos por una instrucción CSR.

#### Figura 35. Escritura de registros mie y mtvec

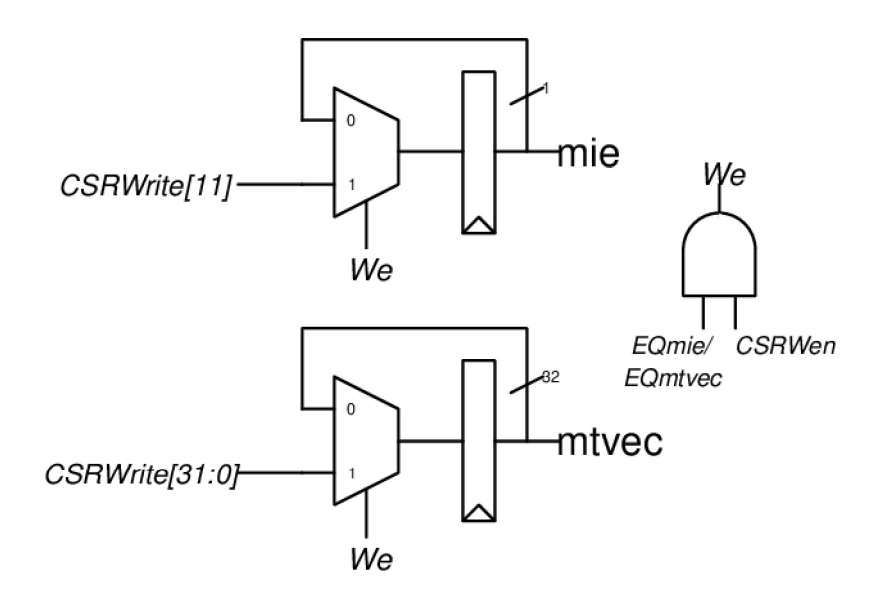

Fuente: elaboración propia, empleando Xcircuit v3.10.

Se utiliza un multiplexor, en su primera entrada se conecta una retroalimentación del valor actual del registro, en su segunda entrada se conecta el valor se desea escribir, denotado como CSRWrite. Su selector es We. En los casos que We posea el valor de cero el registro mantendrá su valor, en caso contrario el registro será escrito con CSRWrite.

We únicamente tendrá el valor de uno cuando se cumplan dos condiciones, la dirección del registro proveniente de la instrucción CSR, es igual a dirección del registro que se desea escribir, en este caso 0x304 o 0x305 para el registro mie o mtvec respectivamente, la igualdad entre la dirección del registro y la dirección del registro que se desea escribir es representada por las señales EQmie y EQmtvec respectivamente. Adicionalmente la señal CSRWen debe poseer un valor de uno, utilizada para indicar globalmente la habilitación de la escritura de registros CSR. El cumplimiento de estas dos condiciones es representado por la operación lógica AND entre CSRWen y EQmie/EQmtvec.

Para formar la señal EQmie o EQmtvec, o cualquier señal que indique igualdad a un número constante, se debe de convertir dicho número en su representación binaria, a las posiciones de bits correspondientes a ceros se les agrega una compuerta NOT, posteriormente se hace una operación AND de todos los bits que representan el número, esta función únicamente resultará en uno cuando el número a comparar sea igual al número deseado. Cabe mencionar que el número debe ser representado con la misma cantidad de bits que el número a comparar, en este caso doce bits de CSRAddr, señal utilizada para indicar la dirección del registro CSR que se desea escribir.

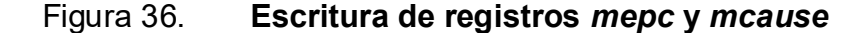

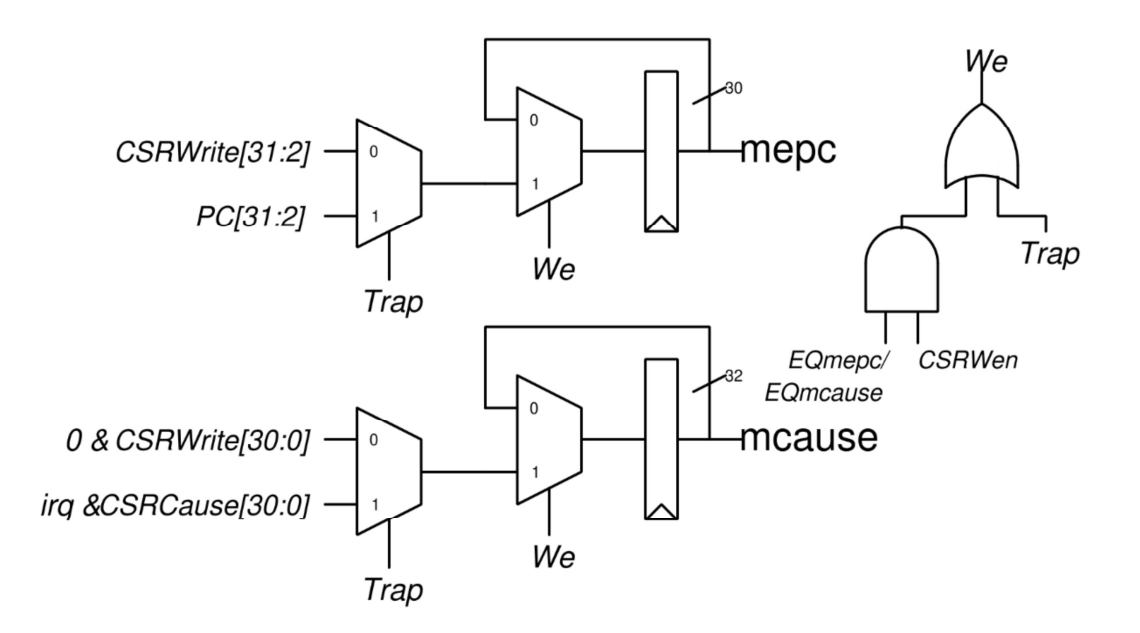

Fuente: elaboración propia, empleando Xcircuit v3.10.

Los registros *mepc* y *mcause* pueden ser modificados por instrucciones CSR y por interrupciones o excepciones, la forma de ser escritos es similar a los registros mie y mtvec, se agrega un multiplexor adicional que es conectado a la segunda entrada del multiplexor controlado por We, el valor proveniente de la instrucción CSR es colocado en la primera entrada del nuevo multiplexor, a su segunda entrada se conecta la señal CSRCause/PC, que son los valores que deben ser escritos al momento de una interrupción o excepción, su seleccionador es la señal Trap.

Trap representa una interrupción o excepción, como lo menciona el ISA al momento de que el valor de Trap sea uno mcause debe guardar la representación numérica de la causa de la interrupción/excepción, asimismo mepc debe guardar la dirección de la instrucción interrumpida, PC.

We posee el valor de uno cuando cumple con las condiciones de escritura de una instrucción CSR o cuando Trap posee el valor de uno. Esto es representado por la función lógica OR entre Trap y CSRWen AND EQmepc/EQmcause.

Debido a que el bit más significativo de mcause es utilizado para diferenciar entre interrupciones y excepciones, no puede ser escrito por una instrucción CSR, por lo tanto, únicamente se utiliza los bits cero a treinta de CSRWrite, el bit treinta y uno de mcause es escrito con cero. Al momento que Trap sea uno, el bit treinta y uno de mcause es escrito con el valor de irq, señal utilizada para representar una interrupción.

<u>49 and 2011 and 2012 and 2012 and 2012 and 2012 and 2012 and 2012 and 2012 and 2012 and 2012 and 2012 and 201</u>

#### Figura 37. Escritura de mstatus

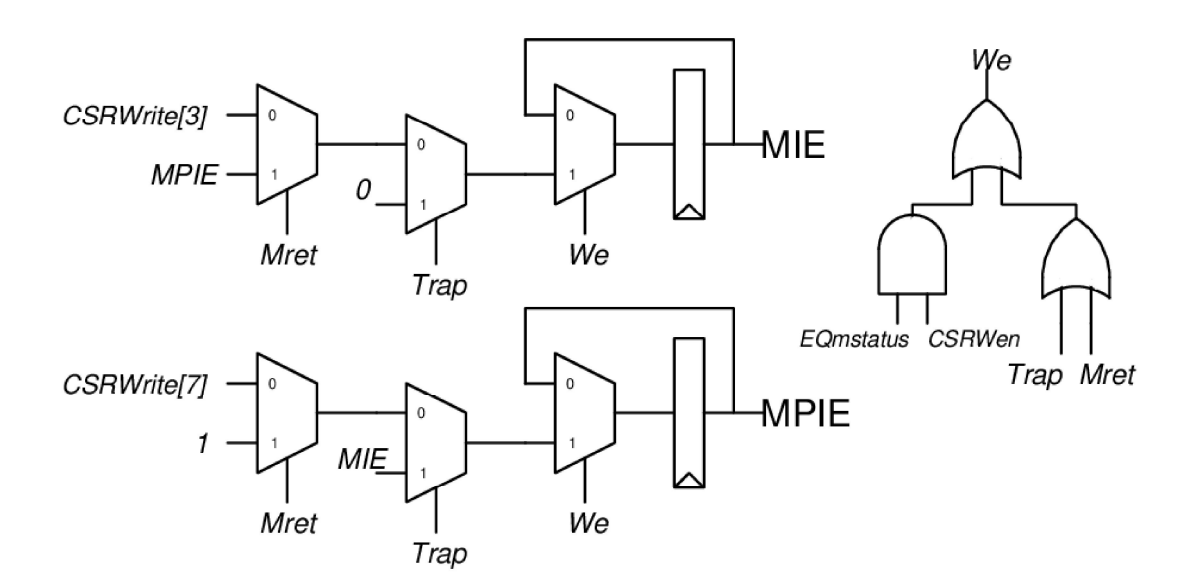

Fuente: elaboración propia, empleando Xcircuit v3.10.

Adicional a poder ser escrito por tres causas, mstatus posee la peculiaridad que el bit MIE y MPIE son escritos de manera diferente en la misma situación, por ende, el circuito de escritura es diseñado por bit, al contrario de otros registros que un circuito abarca la totalidad del registro a escribir.

Se utiliza un multiplexor controlado por la señal Mret, utilizada para indicar la ejecución de la instrucción MRET, este nuevo multiplexor es conectado a la primera entrada del multiplexor controlado por Trap, su segunda entrada es conectada con el valor cero/MIE en el bit MIE y MPIE respectivamente. En el multiplexor controlador por Mret su primera entrada se encuentra conectada con CSRWrite, su segunda entrada es conectada con el valor MPIE/uno, en el bit MIE y MPIE respectivamente.

We poseerá el valor de uno si alguna de las tres señales, Mret, Trap o EQmstatus AND Wen, es verdadera.

Este diseño cumple con el comportamiento descrito por el *ISA*.<br>Figura 38. **Escritura registro** *mip* **y** *irq* 

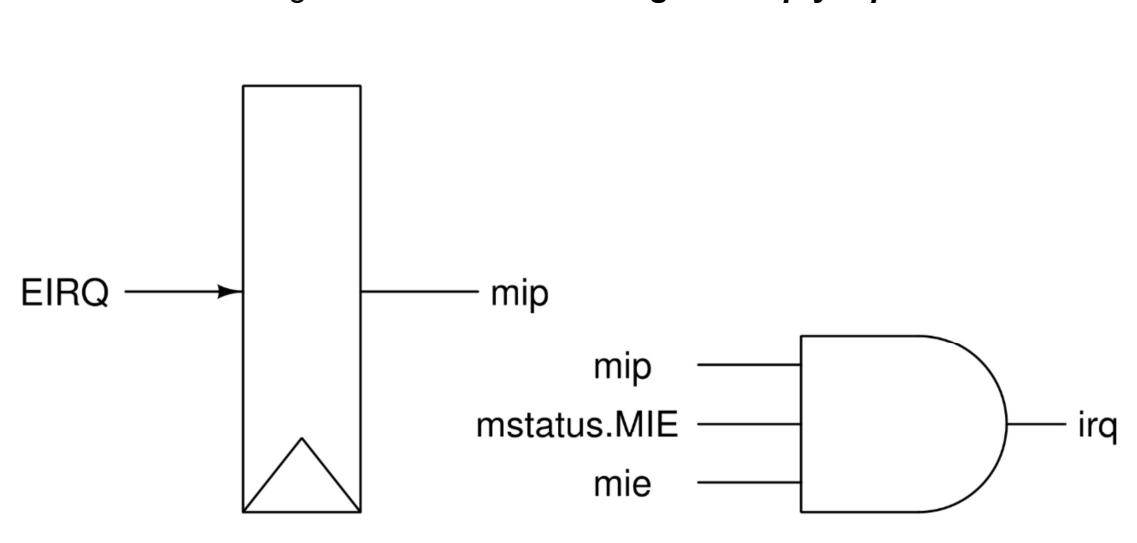

Fuente: elaboración propia, empleando Xcircuit v3.10.

El registro *mip* no puede ser escrito por el procesador, únicamente por un controlador externo de interrupciones, en esta implementación mip será escrito por un pin externo a el procesador llamado EIRQ, mip se encuentra conectado directamente con *EIRQ*.<br>El procesador detectara una interrupción, *irq*, cuando *mip*, *mie*, y el *bit MIE* 

del registro *mstatus* posean el valor de uno. Esto es representado con la operación lógica AND.

irq es el valor utilizado en la escritura del registro mcause.

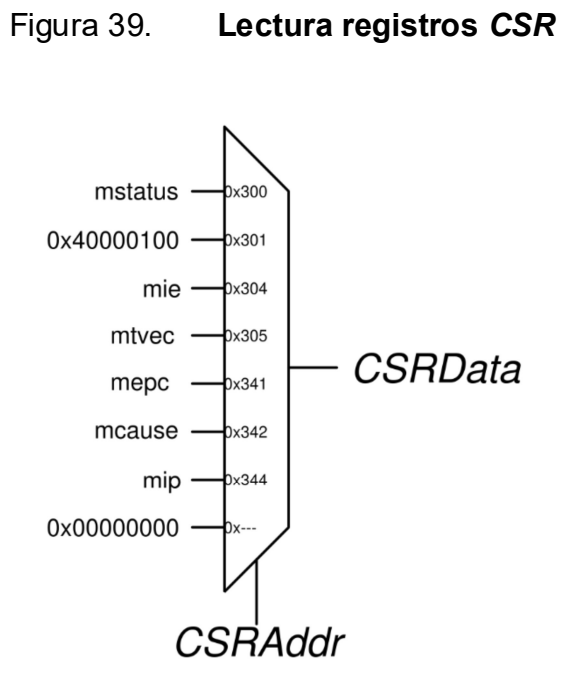

Fuente: elaboración propia, empleando Xcircuit v3.10.

Para la lectura de los registros CSR se conectan todos los registros a un multiplexor, el selector del multiplexor es el valor de CSRAddr. La dirección 0x301 corresponde al registro misa, como no puede ser modificado su valor es una constante, para el resto de las direcciones de registros CSR no implementados, representado por 0x---, se debe retornar ceros.

Los registros que no posean un tamaño de treinta y dos bits, son concatenados el valor de cero en los bits vacíos.

Adicionalmente a la lectura y escritura de registros CSR, se debe modificar el valor de PC al momento de activarse una interrupción o excepción y al ejecutar la instrucción MRET.

Figura 40. Cálculo valor PC objetivo.

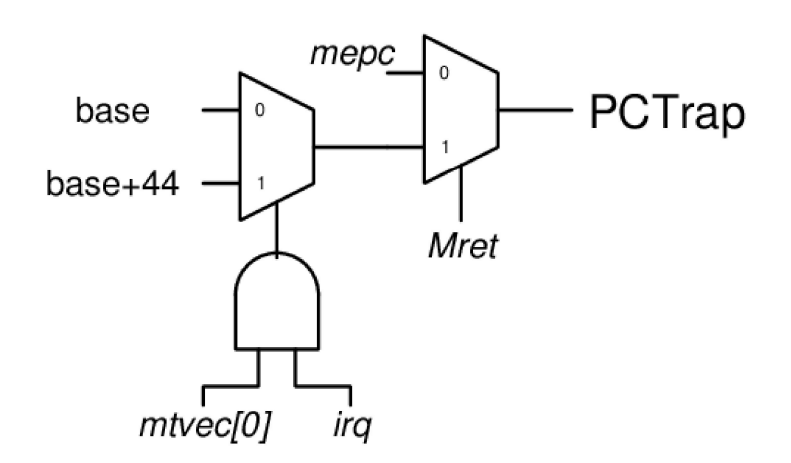

Fuente: elaboración propia, empleando Xcircuit v3.10.

Al momento de activarse una interrupción el bit cero del registro mtvec decide si el valor a escribir en PC es base, mtvec[31:2], o es la suma entre base y la causa de la interrupción multiplicada por cuatro. En esta implementación solo existen interrupciones externas con una representación numérica de once, por lo tanto, en caso que *mtvec[0]* sea igual a uno y una interrupción sea generada, el valor a escribir en PC será la suma entre base y cuarenta y cuatro.

Si se ejecuta la instrucción MRET, PC será escrito con el valor del registro mepc.

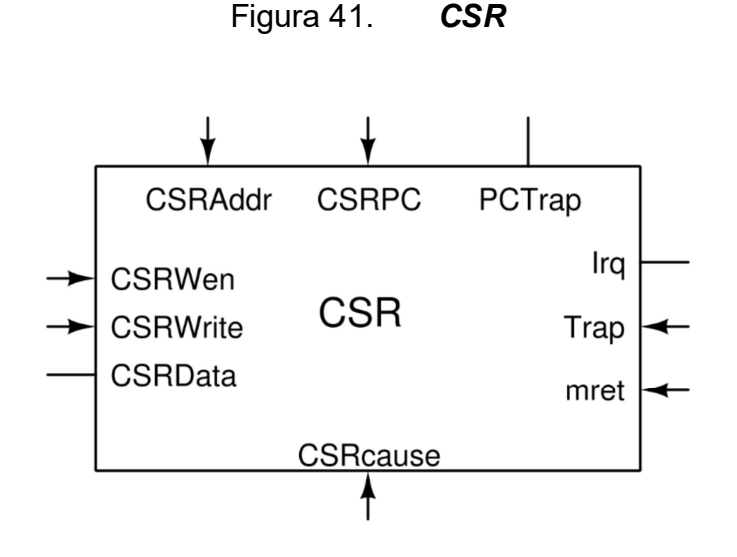

Fuente: elaboración propia, empleando Xcircuit v3.10.

CSRAddr es utilizado para seleccionar el registro a leer o escribir, CSRData es la información obtenida al leer un registro CSR, CSRWen habilita o deshabilita la escritura de un registro CSR, CSRWrite es el valor a escribir en el registro escogido por CSRAddr. CSRcause es utilizado para escribir la causa de una interrupción o excepción al momento de ser generados. CSRPC, es el valor del contador de programa, mret indica la ejecución de la instrucción MRET, Trap representa la activación de una interrupción o excepción, PCTrap, es el valor que debe ser escrito PC al momento de activarse una interrupción/excepción o al ejecutarse la instrucción MRET. Irq es la señal utilizada para indicar la presencia de una interrupción.

#### 1.3.7. Datapath

El datapath es el recorrido que la información debe realizar entre los componentes descritos con anterioridad para ejecutar instrucciones.

# 1.3.7.1. Ejecución instrucciones registro-registro

A continuación, se presenta la figura 42 la cual contiene la organización de componentes necesarios para ejecutar instrucciones registro-registros.

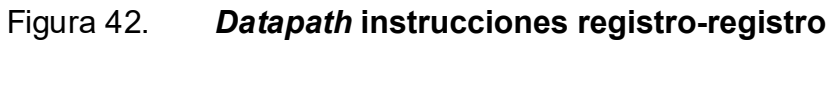

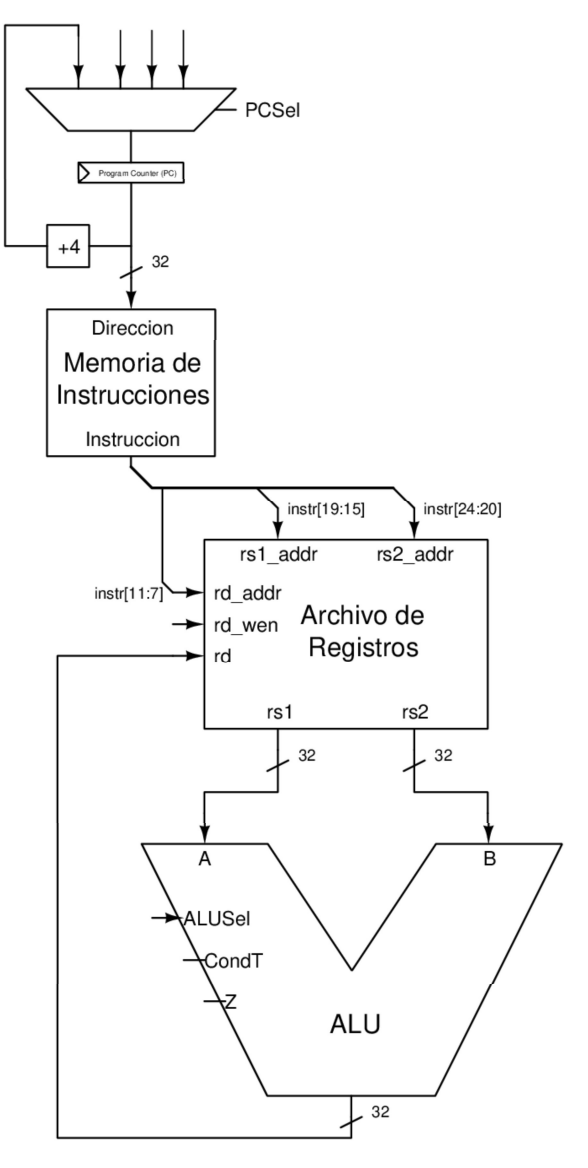

 $55$ Fuente: elaboración propia, empleando Xcircuit v3.10.

El valor de PC es utilizado por la memoria de instrucciones para obtener la instrucción a ejecutar, los bits diecinueve al quince, instr[19:15], son utilizados para obtener el número de registro que la instrucción utilizará como primer argumento rs1, para seleccionar registro del segundo argumento rs2, se utilizan los bits veinticuatro al veinte, instr[24:20].

rs1 y rs2, son conectados a las entradas del ALU, ALUSel es utilizado para seleccionar la operación a realizar entre rs1 y rs2 dependiendo de la instrucción a ejecutar. El resultado es escrito en el registro rd el cual es seleccionado por los bits siete al once de la instrucción, *instr[11:7]*. Por lo tanto, *rd\_wen* poseerá el valor de uno.

PC es escrito con el valor PC+4, lo que ejecutará la siguiente instrucción en el siguiente ciclo de reloj.

## 1.3.7.2. Ejecución instrucciones registro-inmediato

Al datapath existente se agrega el módulo decodificador de inmediatos, adicionalmente se añaden dos multiplexores, uno para cada entrada del *ALU*.<br>Los *bits* siete al treinta y uno de la instrucción, *intr[31:7],* son conectados al módulo decodificador de inmediatos.

# Figura 43. Datapath instrucciones registro-inmediato

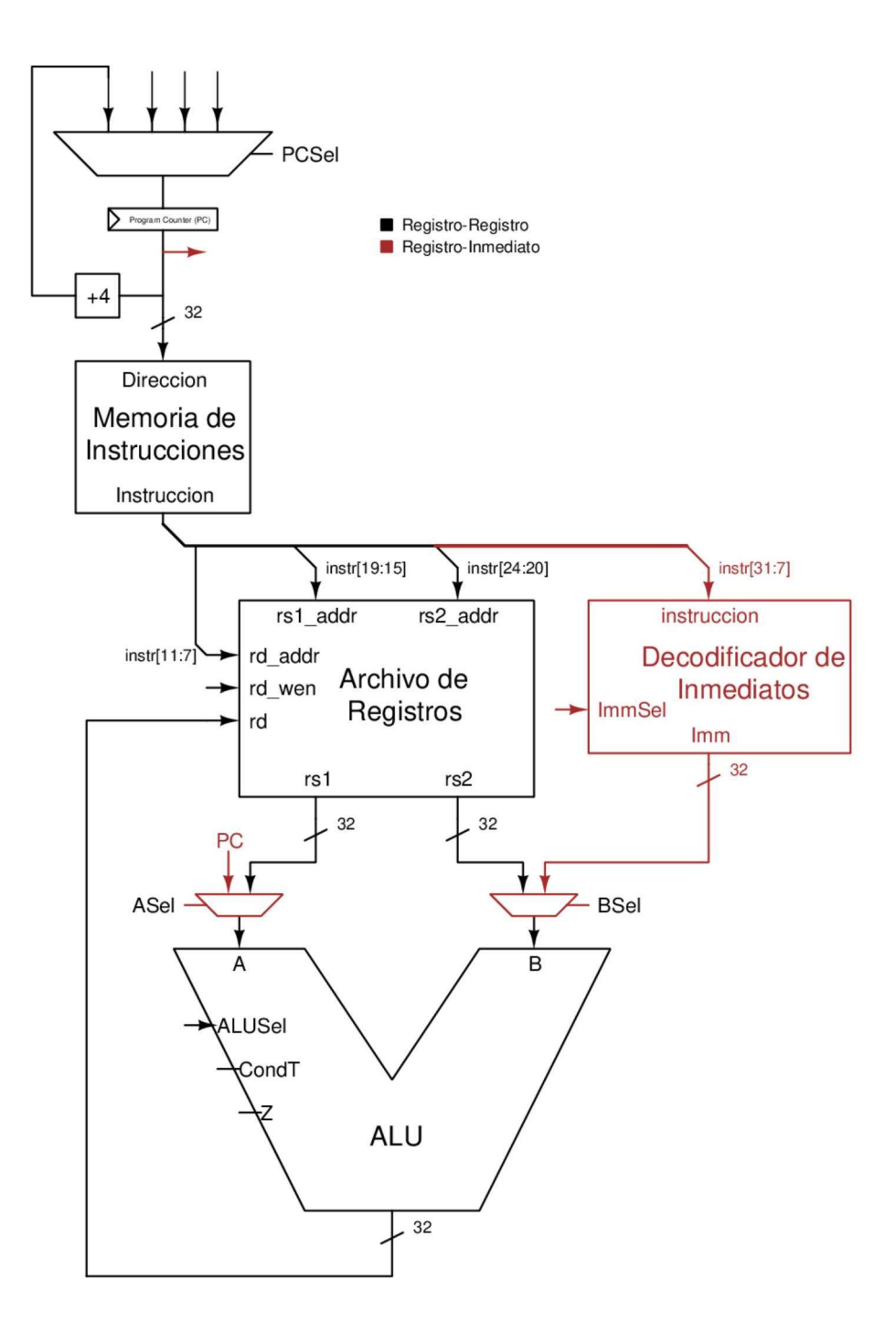

Fuente: elaboración propia, empleando Xcircuit v3.10.

Al observar los formatos de instrucciones, cuando se utilizan valores inmediatos generalmente se utiliza rs1 y el valor inmediato, en otras palabras, no se utiliza el valor del registro rs2, por lo tanto, el valor inmediato es conectado al multiplexor que selecciona el valor del argumento *B* del *ALU*.<br>Al ejecutarse una instrucción registro-inmediato se utilizará *BSel* para

seleccionar el valor inmediato como segundo operando, ASel seleccionará el valor del registro rs1. La instrucción AUIPC realiza la suma entre PC y el valor inmediato, como

el valor inmediato se encuentra conectado en el multiplexor de la entrada B del ALU, la única opción viable es agregar un multiplexor en la entrada A del ALU. ASel seleccionará el valor de PC y BSel seleccionará el valor inmediato.

ALUSel escogerá la operación dependiendo de la instrucción, rd wen poseerá el valor de uno para habilitar la escritura del registro rd, PCSel seleccionará PC+4 para ser escrito en PC. ImmSel seleccionará el inmediato correspondiente a la instrucción a ejecutarse, por ejemplo, al ejecutar instrucciones de opcode OP-IMM, ImmSel escogerá el valor inmediato Tipo-I, para las instrucciones AUIPC y LUI ImmSel seleccionará el valor inmediato Tipo-U.

# 1.3.7.3. Ejecución instrucciones de acceso de memoria

Al datapath existente se agrega el módulo interfaz de memoria, adicionalmente se añade un multiplexor para seleccionar el valor a escribir en el registro rd. Los bits doce al catorce de la instrucción, intr[14:12], son conectados en la entrada funct3 del módulo interfaz de memoria.

 $58<sub>58</sub>$ 

# Figura 44. Datapath instrucciones de acceso de memoria

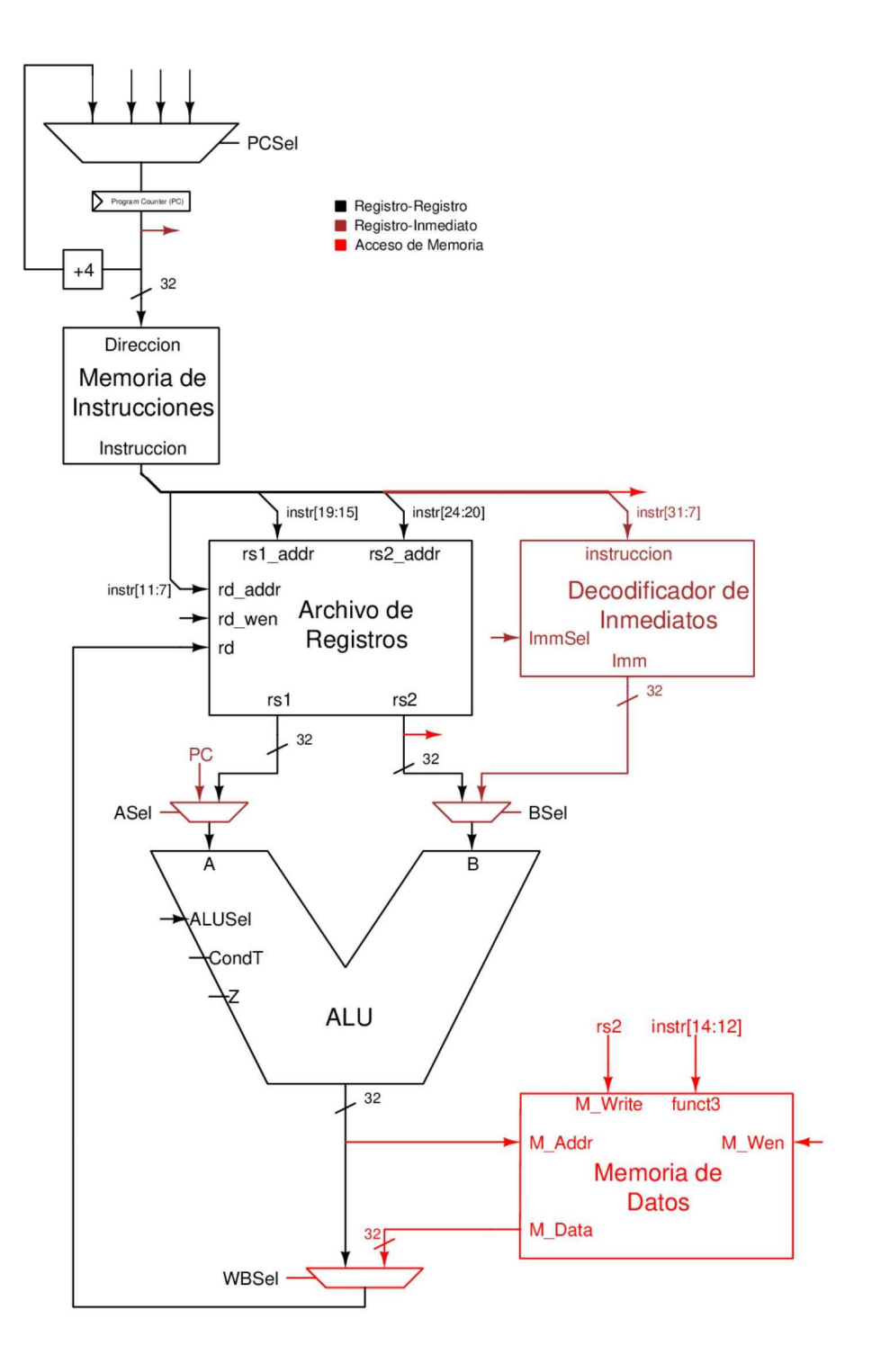

Fuente: elaboración propia, empleando Xcircuit v3.10.

En todas las instrucciones de acceso de memoria, la dirección de la transferencia es calculada con la suma de rs1 y el valor inmediato. Por lo tanto, ASel seleccionará rs1, BSel seleccionará el valor inmediato, ALUSel seleccionará la operación suma. El resultado de la suma es conectado a M\_addr del módulo interfaz de memoria.

Al ejecutar instrucciones de opcode LOAD, el dato proveniente de memoria, M\_Data, es escrito en el registro rd, por lo tanto, WBSel escogerá M\_Data para ser escrito en rd. Adicionalmente rd\_wen habilitará la escritura del registro rd. La señal M\_Wen deshabilita la escritura de memoria.

Al ejecutar instrucciones de opcode STORE, el dato a escribir a memoria se encuentra en el registro rs2, por lo tanto, rs2 es conectado directamente en M\_Write. M\_Wen habilita la escritura de memoria, como estas instrucciones no modifican el valor de ningún registro, rd\_wen deshabilitará la escritura de rd, por lo tanto, el valor de WBSel es irrelevante.

PCSel seleccionará PC+4 para ser escrito en PC.

# 1.3.7.4. Ejecución instrucciones de transferencia de control

A continuación, se presenta la figura 45 la cual contiene las modificaciones realizadas en el datapath.

# Figura 45. Datapath instrucciones de transferencia de control

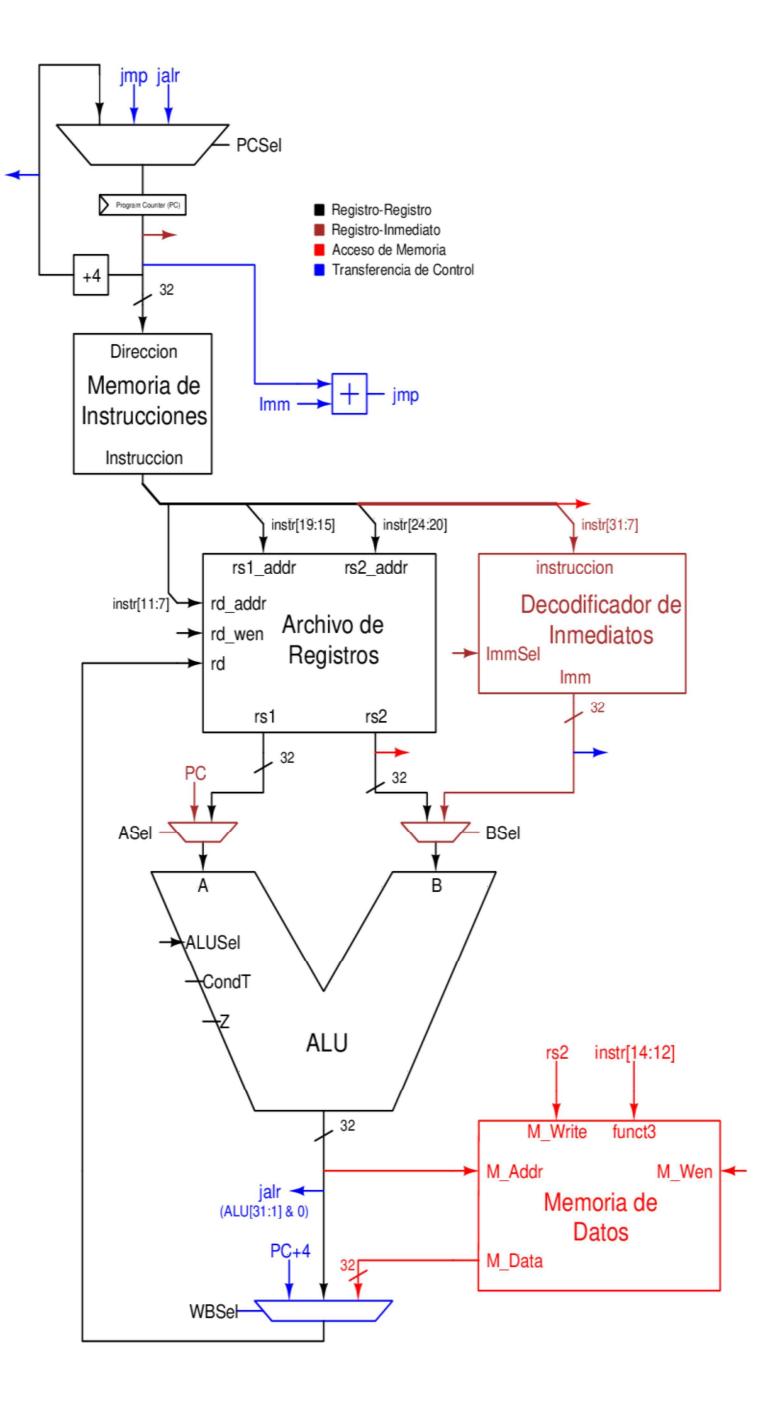

Fuente: elaboración propia, empleando Xcircuit v3.10.

Las instrucciones de salto condicional realizan una comparación entre rs1 y rs2, si la comparación es verdadera, se debe modificar PC con la suma entre el valor inmediato y PC, esto presenta un problema, el ALU se encuentra ocupado realizando la comparación de rs1 y rs2, en otras palabras, no es posible realizar la comparación y al mismo tiempo realizar la suma del inmediato y PC. Para solucionar esto, se agrega un sumador al *datapath*, donde sus dos entradas se encuentran conectadas a PC y el valor inmediato, respectivamente, el resultado de este sumador, jmp, es conectado con el multiplexor del contador de programa.

Si la comparación es verdadera PCSel seleccionará el valor de *jmp* para ser escrito en PC, en caso contrario se seleccionará la siguiente instrucción, PC+4. ASel escogerá rs1, BSel escogerá rs2, estas instrucciones no modifican el valor de ningún registro, por lo tanto, rd wen deshabilitará la escritura del registro rd, WBSel es irrelevante.

La instrucción BEQ compara si rs1 y rs2 son iguales, ALUSel seleccionará la función de resta, SUB, si dos números son iguales su resta dará como resultado cero, por lo tanto, si Z posee el valor de uno, la comparación es verdadera.

La instrucción BNE compara si rs1 y rs2 son diferentes, ALUSel seleccionará la función de resta, SUB, si dos números son diferentes; su resta dará como resultado un valor distinto a cero, por lo tanto, si Z posee el valor de cero, la comparación es verdadera.

Las instrucciones BLT y BLTU comparan si el registro rs1 es menor al registro rs2, ALUSel seleccionará la función SLT y SLTU respectivamente, por lo tanto, si CondT posee el valor de uno, la comparación es verdadera.

**62 62** 

Las instrucciones BGE y BGEU comparan si el registro rs1 es mayor o igual al registro rs2, ALUSel seleccionará la función SLT y SLTU respectivamente, por lo tanto, si CondT posee el valor de cero, la comparación es verdadera.

Las instrucciones de salto incondicional deben escribir rd con la dirección de la siguiente instrucción, PC+4, rd\_wen habilitará la escritura del registro rd, y WBSel escogerá el valor de *PC+4*.<br>Al ejecutar la instrucción *JAL, PCSel s*eleccionará el valor de *jmp*, los

valores de ASel, Bsel y ALUSel son irrelevantes.

La instrucción JALR, realiza la suma entre rs1 y el valor inmediato, luego establece el bit cero del resultado de la suma a cero, este resultado es escrito en PC. Para realizar esta acción Asel selecciona rs1, Bsel selecciona el valor inmediato, ALUSel escoge la operación de suma. Los bits uno al treinta y uno del resultado son concatenados con el valor de cero, señal jalr, y es conectado con el multiplexor del contador de programa. PCSel, seleccionará el valor jalr para ser escrito en PC.

## 1.3.7.5. Ejecución instrucciones CSR

Al datapath existente se agrega el módulo CSR, los bits veinte al treinta y uno de la instrucción, intr[31:20], son conectados a CSRAddr.

## Figura 46. Datapath instrucciones CSR

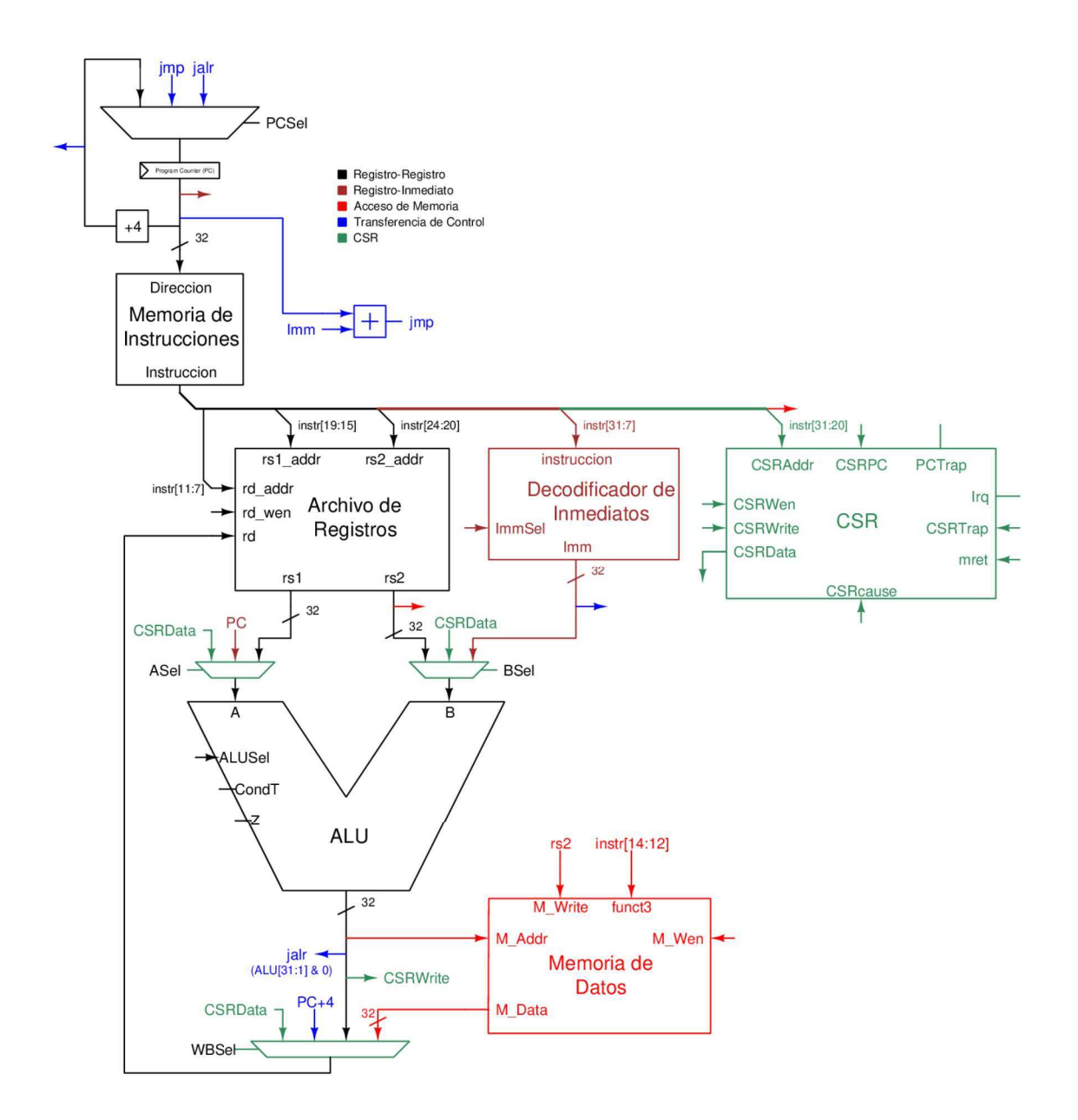

Fuente: elaboración propia, empleando Xcircuit v3.10.

Una instrucción CSR realiza una operación entre el registro csr seleccionado y un segundo operando, el resultado de la operación es escrito en el registro csr y el valor original del registro CSR es escrito en rd. El resultado de

la operación se encuentra en la salida del ALU, el cual está conectado a CSRWrite. Para escribir el valor original del registro CSR en rd, se conecta CSRData en el multiplexor controlado por WBSel. En todas las instrucciones CSR, WBSel seleccionará el valor de CSRData

para ser escrito en rd, y rd wen habilitará su escritura.

Para las instrucciones CSR sin inmediato, se realiza una operación entre el registro csr y rs1, por tal motivo CSRData es conectado al multiplexor controlado por BSel. La instrucción CSRRW únicamente intercambia valores por lo que no debe realizarse alguna operación, ALUSel escogerá la operación A que retornará el valor de *rs1* intacto para ser escrito en *csr*.<br>Para las instrucciones *CSR* con inmediato, se realiza una operación entre

el registro CSR y el valor inmediato, como el valor inmediato es seleccionado por BSel, se debe conectar CSRData al multiplexor controlado por ASel. La instrucción CSRRWI únicamente intercambia valores por lo que no debe realizarse alguna operación, ALUSel escogerá la operación B que retornará el valor de inmediato intacto para ser escrito en *csr.*<br>Para ejecutar la instrucción *CSRRS* y *CSRRSI*, *ALUSeI* seleccionará la

operación OR y para la instrucción CSRRC y CSRRCI, ALUSel seleccionará la operación clear.

### 1.3.7.6. Arquitectura privilegiada

A continuación, se describe la implementación de la arquitectura privilegiada.

# 1.3.7.6.1. Detección de excepciones por desalineación

La forma de detectar una desalineación es comprobar si la dirección de memoria a acceder es múltiplo del tamaño de la transferencia, por ejemplo, las instrucciones LH, LHU y SH realizan transferencias de dos bytes, por lo tanto, todos los accesos de direcciones que no son múltiplos de dos, direcciones impares, son accesos desalineados.

De la misma manera las instrucciones LW y SW realizan transferencias de cuatro bytes. Todo intento de realizar una transferencia a direcciones que no sean múltiplo de cuatro deben generar excepciones por desalineación. Las instrucciones LB, LBU, SB, realizan transferencias de un byte, todo número entero es múltiplo de uno, por lo tanto, estas instrucciones no deben generar excepciones por desalineación.

 $\sim$  66

# Figura 47. Detección de excepción por desalineación en instrucción LOAD/STORE

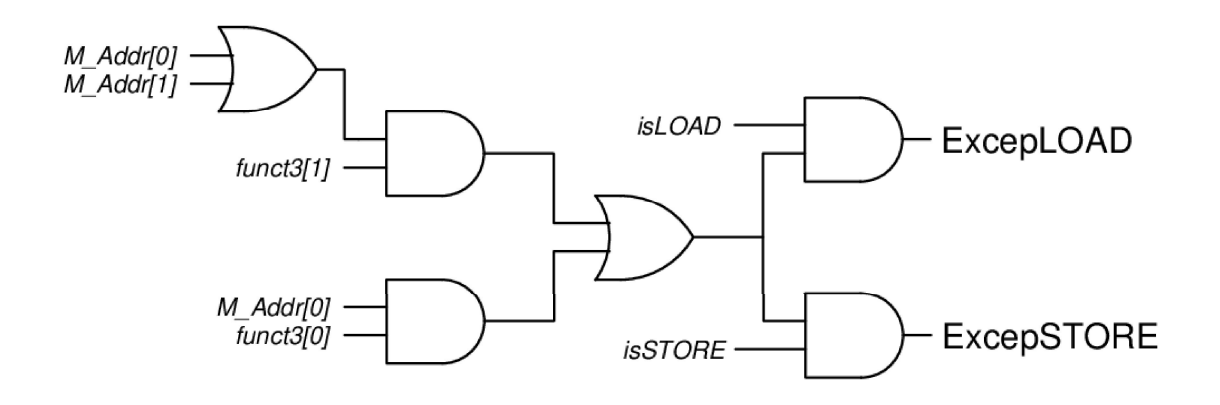

Fuente: elaboración propia, empleando Xcircuit v3.10.

En representación binaria todos los números impares en su bit menos significativo, bit cero, poseen un valor de uno. Por lo tanto, en las instrucciones LH, LHU y SH se puede detectar accesos desalineados verificando el bit cero de M Addr. Los números múltiplo de cuatro, poseen un valor de cero en sus dos bits menos significativos. Por consiguiente, las instrucciones LW y SW detectan accesos desalineados si el bit cero o uno de M\_Addr poseen el valor de uno.

Las instrucciones de opcode LOAD y STORE utilizan funct3 para especificar el tamaño de la transferencia y en su codificación surge un patrón, para transferencias de cuatro *bytes*, el *bit* uno de *funct3* es igual a uno, *funct3[1]* = 1.<br>Para transferencias de dos *bytes*, el *bit* cero de *funct3* es igual a uno, funct3[0] = 1. Uniendo la detección de desalineación y el tamaño de transferencia se

puede detectar si la transferencia genera una excepción.
Estas excepciones únicamente son generadas al ejecutar instrucciones LOAD o STORE, para ello se utilizan las señales isLOAD y isSTORE, los cuales poseerán el valor de uno cuando el opcode de la instrucción sea LOAD y STORE respectivamente. De lo contrario existe la posibilidad que otras instrucciones cumplan con las condiciones necesarias y erróneamente se generé una excepción por desalineación.

Las señales resultantes ExcepLOAD y ExcepSTORE, son utilizadas para detectar la presencia de una excepción por acceso desalineado en instrucciones LOAD y STORE respectivamente.

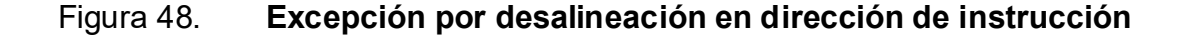

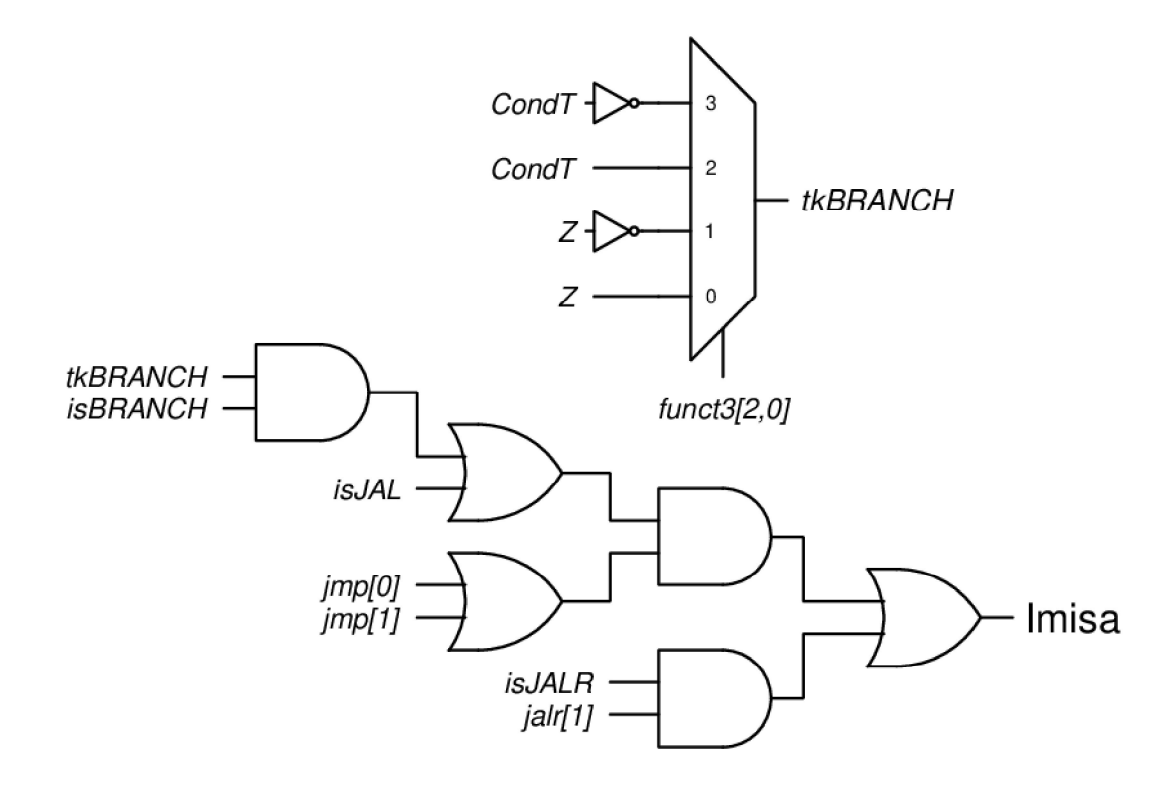

Fuente: elaboración propia, empleando Xcircuit v3.10.

Una excepción por desalineación en dirección de instrucción es producida si la dirección objetivo-generada por instrucciones de transferencia de control no es múltiplo de cuatro. Esto es porque la lectura de una instrucción es una transferencia de memoria de cuatro *bytes.*<br>Para las instrucciones con *opcode JAL* y *BRANCH* la dirección objetivo está

contenida en la señal jmp, por lo que se usan los bits cero y uno de jmp para detectar una desalineación.

Las instrucciones con opcode BRANCH poseen un requerimiento adicional, solo se generan excepciones si las condiciones son verdaderas y la dirección objetivo es desalineada.

Al observar *funct3* en instrucciones BRANCH, surge un patrón respecto a los bits cero y dos, funct3[2,0], si funct3[2,0] es igual a 0b00 se ejecuta la instrucción BEQ la cual es verdadera si Z es igual a uno, si funct3[2,0] es igual a 0b01 se ejecuta la instrucción BNE la cual es verdadera si Z es igual a cero, si funct3[2,0] es igual a 0b10 se ejecuta la instrucción BLT y BLTU las cuales son verdaderas si CondT es igual a uno, si funct3[2,0] es igual a 0b11 se ejecuta la instrucción BGE y BGEU las cuales son verdaderas si CondT es igual a cero, tkBRANCH es utilizado para señalar si la condición es verdadera.

La instrucción JALR por otra parte utiliza el ALU para calcular la dirección objetivo, esta dirección se encuentra representada por la señal jalr, como esta instrucción automáticamente escribe el bit cero de jalr con un valor de cero, únicamente el bit uno es utilizado para calcular desalineación.

Estas excepciones únicamente son generadas al ejecutar instrucciones JAL, JALR o saltos condicionales, para ello se utilizan las señales isJAL, isJALR y isBRANCH, las cuales poseerán el valor de uno cuando el opcode de la instrucción sea JAL, JALR, BRANCH respectivamente.

La señal resultante que se utiliza para detectar la presencia de una excepción por desalineación en dirección de instrucción es Imisa.

# 1.3.7.6.2. Codificación causa de excepción o interrupción.

Como lo menciona el ISA, al generarse una interrupción o excepción el registro mcause debe ser escrito con la causa de la interrupción o excepción, así mismo si más de una excepción es generada se debe reportar la causa de la excepción de mayor prioridad.

Por lo tanto, se construyó un circuito codificador de prioridad y causa, el cual cumple con la siguiente tabla de verdad:

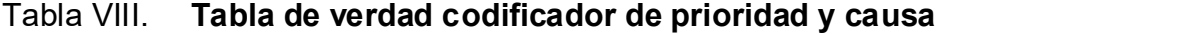

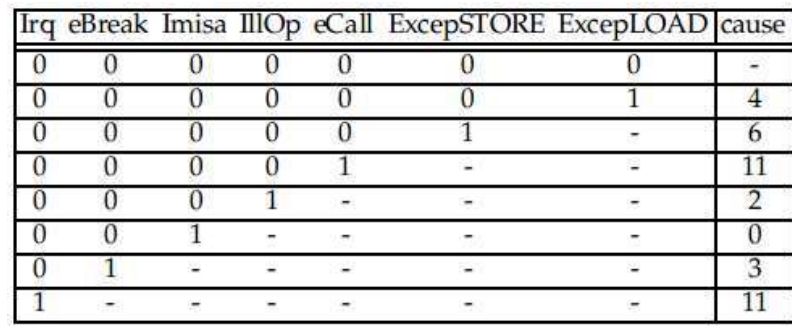

Fuente: elaboración propia, empleando FreeOffice PlanMaker 2019.

Los valores "-" representan no importa. Las señales eBreak y eCall poseen el valor de uno al ejecutarse las instrucciones EBREAK y ECALL respectivamente. IllOp es generado cuando se trata de ejecutar una instrucción ilegal o no implementada. cause es la señal que poseerá la representación numérica de la causa de la excepción o interrupción.

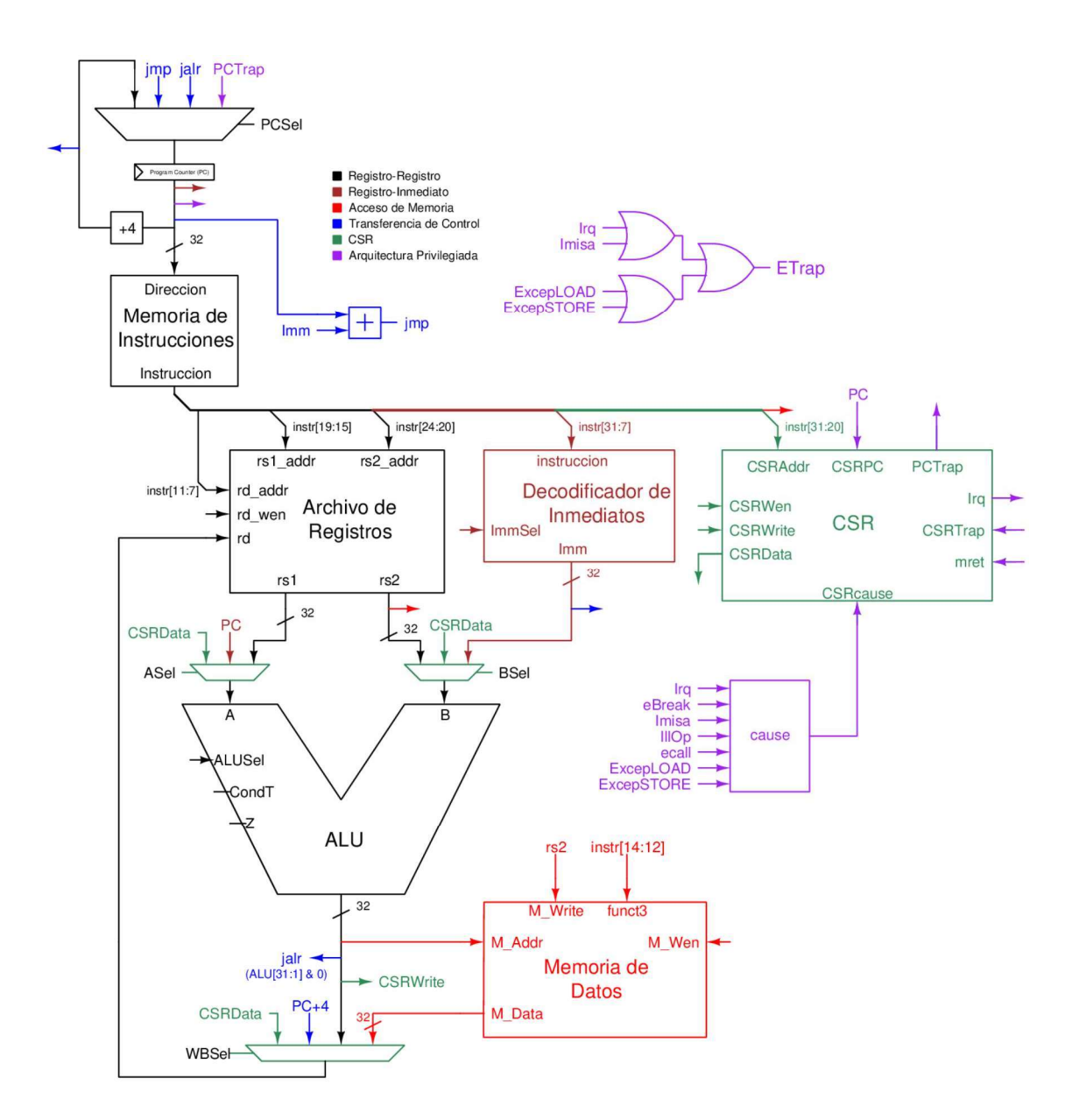

#### Figura 49. Datapath con arquitectura privilegiada

Fuente: elaboración propia, empleando Xcircuit v3.10.

CSRcause es conectado con cause. PCTrap es conectado al multiplexor de contador de programa. PC es conectado con CSRPC. ETrap es conectado a la señal Irq y todas las señales que representan una excepción que no es

causada por una instrucción privilegiada. ETrap poseerá el valor de uno si cualquiera de estas señales posee el valor de uno.

Si *ETrap* posee el valor de uno, *PCSel* debe seleccionar el valor de *PCTrap*, CSRTrap debe ser establecerse a uno, rd wen, M Wen y CSRWen deben ser establecidos a cero para garantizar que no haya cambios en el estado del procesador al momento de la excepción o interrupción. Los registros mstatus, mcause, mepc serán escritos con los valores establecidos por el ISA. PCTrap tendrá el valor de *base* o *base+44* dependiendo del valor de *mtvec[0] y Irq .*<br>Si *MRet* posee el valor de uno, *PCSel* escogerá el valor de *PCTrap* para ser

escrito en PC. El registro mstatus será modificado como lo define el ISA, PCTrap poseerá el valor del registro mepc.

#### 1.3.8. Unidad de control

Ahora que se tiene lógica capaz de ejecutar instrucciones, se necesita un circuito que seleccione los valores correctos de todos los multiplexores introducidos y todas las señales de habilitación de escritura, dependiendo de la instrucción que se desea ejecutar, adicionalmente Illop debe ser establecido a uno cuando se trate de ejecutar una instrucción ilegal, por último, debe establecer las señales MRet, EBreak, ECall y CSRTrap cuando sea necesario. El componente encargado de esto es la unidad de control.

Para identificar la instrucción que se desea ejecutar se utilizan los valores de opcode, funct3 y funct7, equivalentes a instr[6:0], instr[14:12] y instr[31:25] respectivamente, adicionalmente se utilizan las señales Z, CondT, para la verificación de condiciones en instrucciones de salto condicional y cambiar PCSel

con el valor correspondiente. ETrap es utilizado para indicar la presencia de una excepción o interrupción.

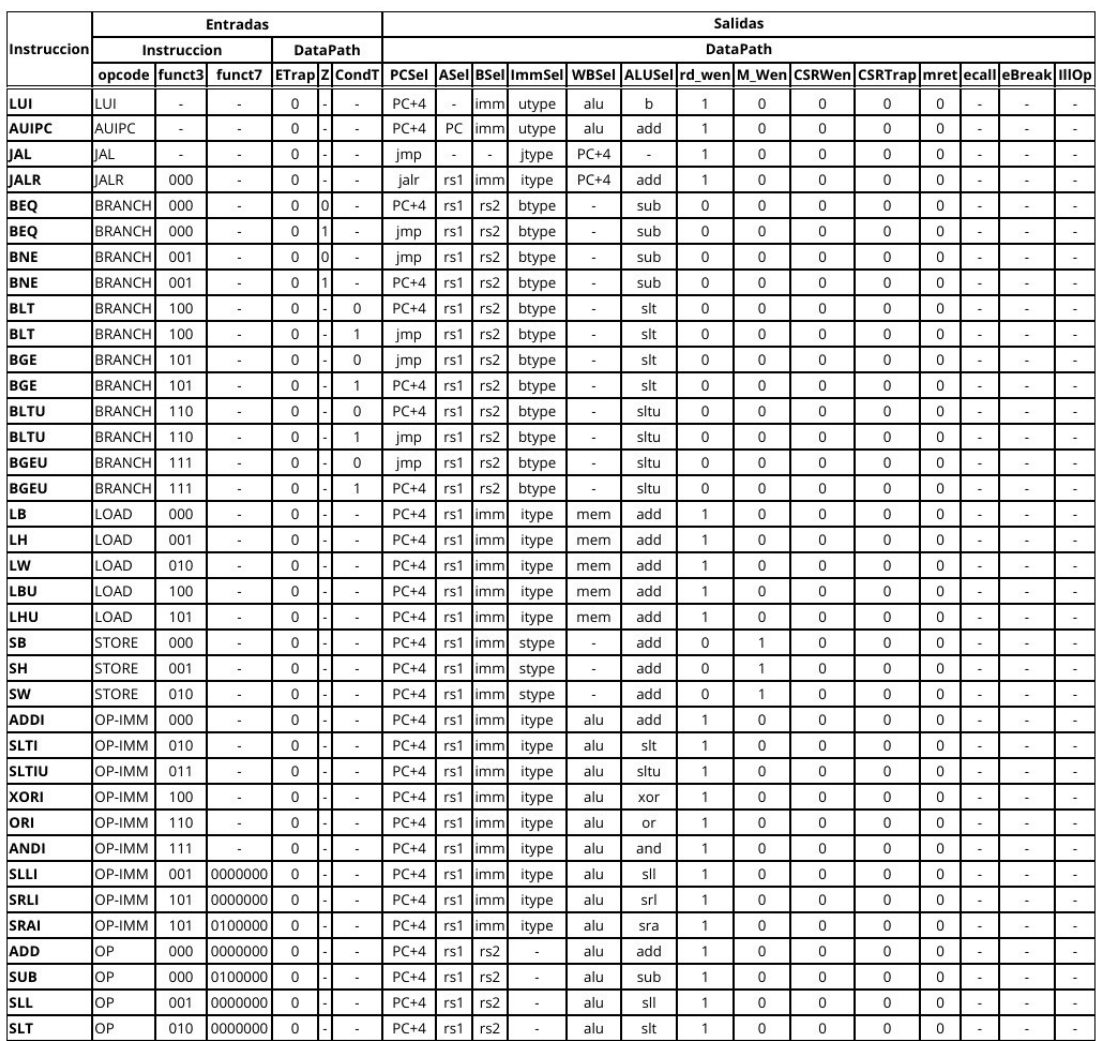

## Tabla IX. Tabla de verdad unidad de control

#### Continuación tabla IX.

| <b>SLTU</b>   | OP            | 011 | 0000000                  | $\mathbf 0$  | ä,                       | $PC+4$ | rs1 | rs2                      |                          | alu     | sltu                     | 1            | $\circ$      | 0            | $\mathbf 0$  | 0        |          |                          |                          |
|---------------|---------------|-----|--------------------------|--------------|--------------------------|--------|-----|--------------------------|--------------------------|---------|--------------------------|--------------|--------------|--------------|--------------|----------|----------|--------------------------|--------------------------|
| <b>XOR</b>    | OP            | 100 | 0000000                  | 0            | ٠                        | $PC+4$ | rs1 | rs2                      | ٠                        | alu     | xor                      | 1            | $\circ$      | 0            | $\mathbf{0}$ | 0        |          | $\overline{\phantom{a}}$ | $\overline{\phantom{a}}$ |
| SRL           | OP            | 101 | 0000000                  | $\Omega$     | ٠                        | $PC+4$ | rs1 | rs2                      | $\blacksquare$           | alu     | srl                      | 1            | $\Omega$     | 0            | $\Omega$     | $\Omega$ |          | $\overline{\phantom{a}}$ | $\overline{\phantom{a}}$ |
| SRA           | OP            | 101 | 0100000                  | $\mathbf{0}$ | $\sim$                   | $PC+4$ | rs1 | rs2                      | $\overline{\phantom{a}}$ | alu     | sra                      | 1            | $\mathbf{0}$ | 0            | $\mathbf{0}$ | 0        |          | ٠                        | ٠                        |
| OR            | OP            | 110 | 0000000                  | $\mathbf 0$  | ٠                        | $PC+4$ | rs1 | rs2                      |                          | alu     | or                       | $\mathbf{1}$ | $\circ$      | 0            | $\mathbf{0}$ | 0        |          |                          |                          |
| AND           | OP            | 111 | 0000000                  | $\Omega$     | ٠                        | $PC+4$ | rs1 | rs2                      | $\overline{a}$           | alu     | and                      | 1            | $\circ$      | 0            | $\Omega$     | $\Omega$ |          | $\sim$                   |                          |
| <b>FENCE</b>  | 0001111       | 000 | ×.                       | $\mathbf{0}$ | ٠                        | $PC+4$ |     | $\overline{\phantom{a}}$ | ٠                        | ٠       | $\sim$                   | $\Omega$     | $\Omega$     | 0            | $\Omega$     | $\Omega$ |          | ٠                        | ٠                        |
| <b>ECALL</b>  | <b>SYSTEM</b> | 000 | $instr(20)=0$            | $\mathbf 0$  | $\sim$                   | PCTrap |     | ٠                        | ٠                        | ٠       | ٠                        | $\mathbf{0}$ | $\mathbf{0}$ | 0            | 1            | 0        |          | $\mathbf{0}$             | $\mathbf{0}$             |
| <b>EBREAK</b> | <b>SYSTEM</b> | 000 | $instr(20)=1$            | $\mathbf 0$  | $\sim$                   | PCTrap |     |                          |                          | ÷       | $\sim$                   | $\mathbf 0$  | $\circ$      | 0            | $\mathbf{1}$ | 0        | $\Omega$ | $\mathbf{1}$             | $\mathbf{0}$             |
| <b>MRET</b>   | <b>SYSTEM</b> | 000 | 0011000<br>$bit(21)=1$   | $\mathbf 0$  | $\omega$                 | PCTrap |     |                          | ÷                        | ä,      | ÷                        | 0            | 0            | 0            | $\mathbf{0}$ | 1        | 0        | 0                        | 0                        |
| <b>SRET</b>   | <b>SYSTEM</b> | 000 | 0001000<br>$instr(21)=1$ | $\mathbf 0$  | ÷                        | PCTrap |     | $\sim$                   | ÷                        | ÷       | $\overline{\phantom{a}}$ | 0            | $\circ$      | 0            | 1            | 0        | $\Omega$ | $\Omega$                 |                          |
| <b>URET</b>   | <b>SYSTEM</b> | 000 | 0000000<br>$instr(21)=1$ | $\mathbf 0$  | $\overline{\phantom{a}}$ | PCTrap |     |                          | ٠                        | ä,      | $\blacksquare$           | $\mathbf 0$  | $\mathbf 0$  | 0            | 1            | 0        | 0        | $\Omega$                 |                          |
| <b>CSRRW</b>  | <b>SYSTEM</b> | 001 | u.                       | $\Omega$     | ٠                        | $PC+4$ | rs1 | ٠                        | ٠                        | csrdata | a                        | 1            | $\Omega$     | $\mathbf{1}$ | $\Omega$     | 0        |          | ÷                        |                          |
| <b>CSRRS</b>  | <b>SYSTEM</b> | 010 | a.                       | $\mathbf{0}$ | ÷                        | $PC+4$ | rs1 | csr                      | ٠                        | csrdata | or                       | 1            | $\mathbf 0$  | $\mathbf{1}$ | $\Omega$     | 0        | ٠        | $\overline{\phantom{a}}$ | ÷                        |
| <b>CSRRC</b>  | <b>SYSTEM</b> | 011 | $\omega$                 | $\mathbf 0$  | $\omega$                 | $PC+4$ | rs1 | csr                      | ÷                        | csrdata | clear                    | 1            | 0            | 1            | $\mathbf{0}$ | 0        |          | ٠                        | ÷.                       |
| <b>CSRRWI</b> | SYSTEM        | 101 | $\bar{a}$                | 0            | $\overline{\phantom{a}}$ | $PC+4$ |     |                          | imm csrtype              | csrdata | b                        | 1            | $\circ$      | $\mathbf{1}$ | $\mathbf{0}$ | 0        |          | $\sim$                   |                          |
| <b>CSRRSI</b> | <b>SYSTEM</b> | 110 | ٠                        | $\mathbf 0$  | $\overline{\phantom{a}}$ | $PC+4$ | csr |                          | imm csrtype csrdata      |         | or                       | 1            | $\mathbf 0$  | 1            | $\mathbf{0}$ | 0        |          | ۰                        | ٠                        |
| <b>CSRRCI</b> | <b>SYSTEM</b> | 111 | $\blacksquare$           | $\mathbf 0$  | ÷.                       | $PC+4$ | csr |                          | imm csrtype csrdata      |         | clear                    | 1            | $\circ$      | $\mathbf{1}$ | $\circ$      | 0        |          |                          |                          |
| <b>ILEGAL</b> | ILEGAL        | ä,  | $\sim$                   | 0            | ٠                        | PCTrap |     |                          |                          | ÷       | $\overline{\phantom{a}}$ | $\mathbf 0$  | $\circ$      | 0            | $\mathbf{1}$ | 0        | 0        | $\mathbf{0}$             | 1                        |
| ٠             |               |     |                          | 1            | $\overline{\phantom{a}}$ | PCTrap | M   | M                        | M                        | L.      | M                        | 0            | $\circ$      | 0            | $\mathbf{1}$ | 0        | $\Omega$ | 0                        | 0                        |

Fuente: elaboración propia, empleando FreeOffice PlanMaker 2019.

Las casillas con el valor "-" son utilizados para indicar no importa, por ejemplo, las señales Z y CondT son utilizados únicamente en instrucciones de salto condicional, para el resto de las instrucciones Z y CondT son irrelevantes, sin importar qué valor poseen no cambiarán el valor de ninguna señal saliente. De igual manera estas instrucciones no modifican el valor de ningún registro, por lo que el valor de WBSel es irrelevante.

ILEGAL se refiere a instrucciones no descritas en el ISA, causante de la excepción instrucción ilegal, adicionalmente se observa que, si ETrap posee el valor de uno, sin importar qué instrucción se ejecute, PCSel debe seleccionar PCTrap y se debe deshabilitar todo tipo de escritura, con el propósito de no alterar el estado del procesador al momento de ser interrumpido, adicionalmente se debe establecer el valor de CSRTrap a uno.

En las casillas con el valor "M" se debe de mantener el valor correspondiente a la instrucción interrumpida, por ejemplo si ETrap es activado por una excepción de desalineación en una instrucción LOAD, ALUSel, ImmSel, ASel y BSel deben mantener su valor, ya que cambiar alguno de estos valores cambian las condiciones necesarias para detectar la excepción, por consiguiente ETrap cambiará su valor a cero, restableciendo los valores originales de ALUSel, ImmSel, ASel y BSel, lo que causará nuevamente que ETrap posea el valor de uno, en otras palabras de no mantener su valor, se genera una inestabilidad en el procesador.

La unidad de control será el circuito que describe la tabla de verdad, la implementación más sencilla es la utilización de una memoria de solo lectura, ROM. Donde las entradas del circuito son utilizadas como dirección de memoria y las salidas son los valores escritos en el ROM.

# Tabla X. Representación numérica de constantes utilizadas en PCSel, ASel, BSel y WBSel

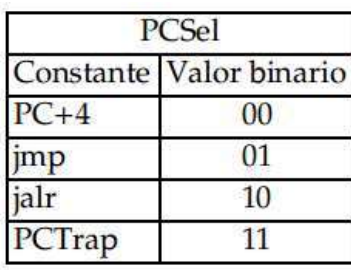

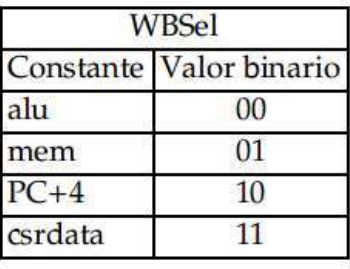

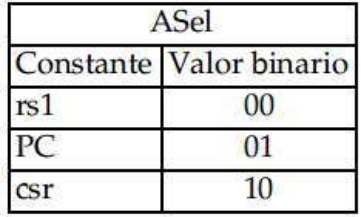

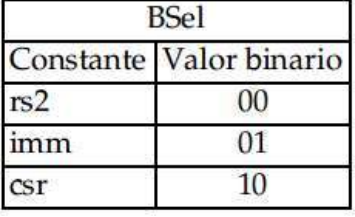

Fuente: elaboración propia, empleando FreeOffice PlanMaker 2019.

# Tabla XI. Representación numérica de constantes utilizadas en ALUSel y ImmSel

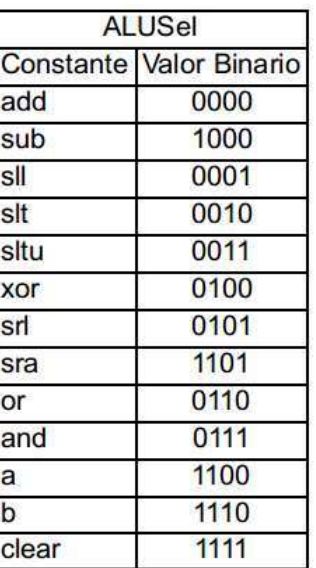

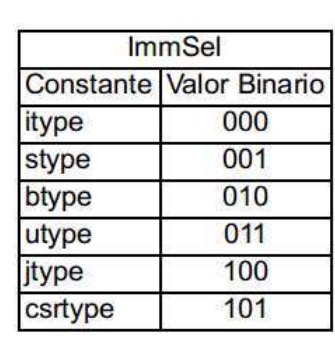

Fuente: elaboración propia, empleando FreeOffice PlanMaker 2019.

## 1.3.9. Micro-arquitectura procesador RV32I

A continuación, se presenta la figura 50, en cual se expone la microarquitectura completa del procesador:

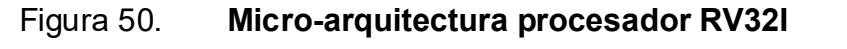

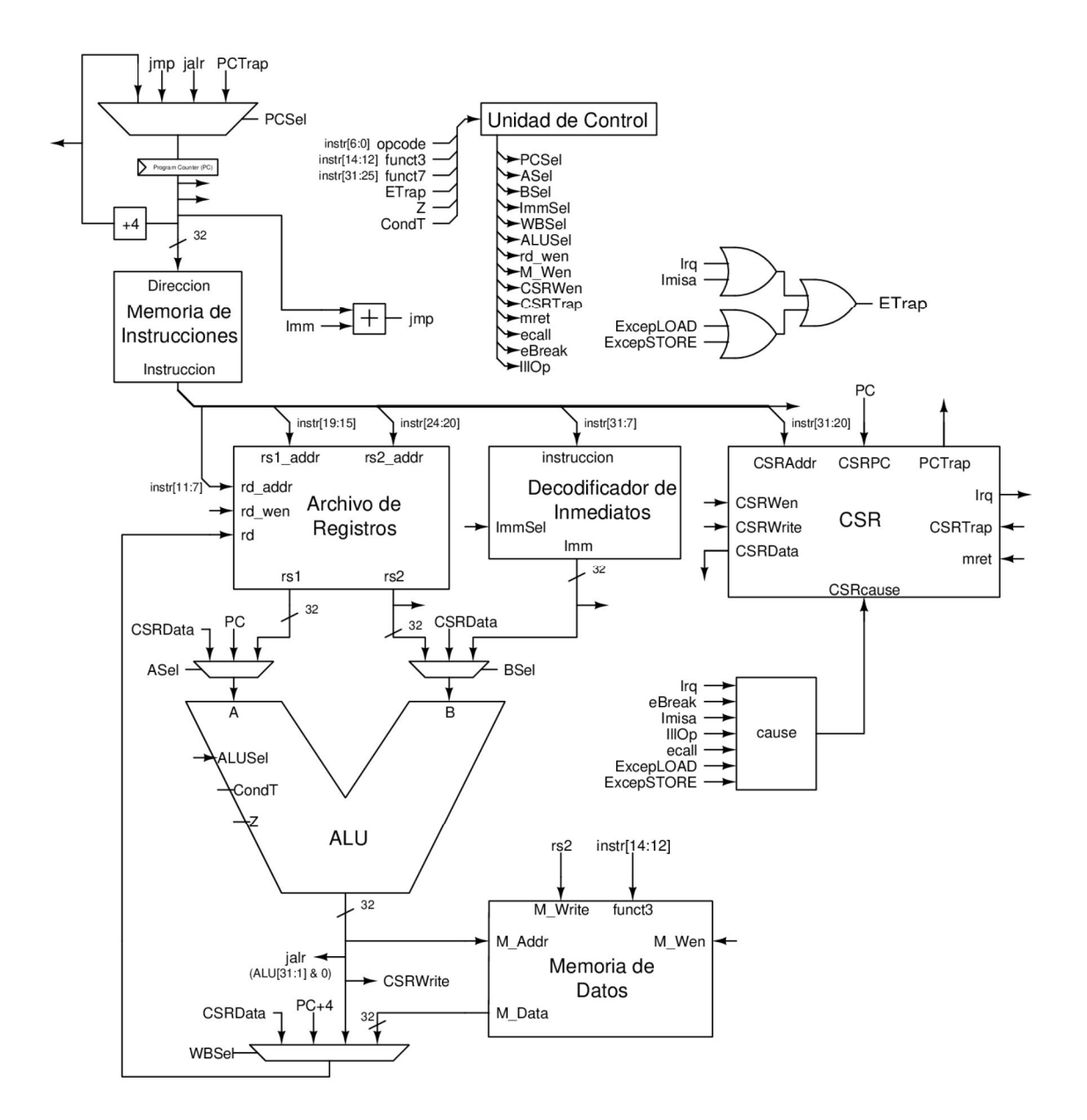

Fuente: elaboración propia, empleando Xcircuit v3.10.

El código fuente en VHDL de todos los componentes y la microarquitectura $^5$ . And the state of  $\sim$ 

#### 1.4. Comprobación y validación

A continuación, se presenta el método de comprobación de componentes y comprobación del correcto funcionamiento del procesador.

#### 1.4.1. Comprobación de componentes

VHDL adicional a describir hardware, posee ciertas funciones similares a lenguajes de programación de propósito general, las cuales habilitan la posibilidad de escribir código con el objetivo de simular el comportamiento de un componente.

Una metodología para comprobar y validar el comportamiento deseado de un componente es escribir código para simular su funcionamiento, donde se estimulan las entradas del componente con valores específicos, posteriormente utilizando un software capaz de simular VHDL, observar gráficos de forma de onda de todas las señales internas y externas del componente, y de forma visual verificar que las señales tomen los valores esperados.

Utilizar esta metodología presenta varias desventajas, dependiendo del componente puede consumir una cantidad considerable de tiempo, en sistemas complejos con muchas señales resulta complicado y tedioso el análisis, además esta metodología puede poseer bajos niveles de portabilidad, entre otros, pero la

<sup>&</sup>lt;sup>5</sup> SIERRA, Ottoniel. RV32I/hardware/unpipelined. https://github.com/oasm95/RV32I/tree/ main/hardware-/unpipelined. Consulta: agosto 2021.

desventaja más importante es la dependencia de observaciones humanas, lo que reduce de gran manera la fiabilidad de dichas comprobaciones.

La metodología que se usará es la de utilizar vectores de prueba, esta metodología consiste en leer archivos que contienen valores utilizados para estimular las entradas del componente y valores que contienen el resultado esperado. Estos archivos son generados por programas que recrean el comportamiento deseado del componente, escritos en un lenguaje de programación que facilita la generación de valores de estímulo y la recreación del comportamiento de un componente.

#### Figura 51. Ejemplo archivo vector de prueba

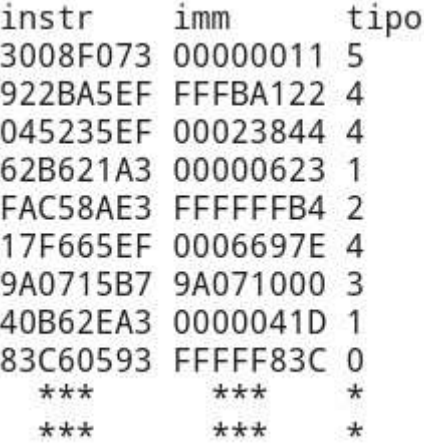

Fuente: elaboración propia, empleando Python 3.

Como ejemplo se utiliza una porción del archivo vector de prueba del componente decodificador de inmediatos, la primera columna contiene la instrucción que contiene el valor a decodificar, la segunda columna contiene el valor inmediato decodificado, este es el valor que se utilizará para comprobar el correcto funcionamiento del componente, la tercera columna indica el tipo de

inmediato a utilizar. Todos los valores están escritos en representación hexadecimal.

El código en VHDL consiste en leer una línea del archivo vector de prueba, asignar los valores a las entradas correspondientes, comprobar si el valor generado por el componente es igual al valor esperado en el vector de prueba, de lo contrario mostrar una advertencia que contenga la señal y la línea donde los valores discrepan. Si al finalizar la simulación no se generó alguna advertencia se puede validar el correcto funcionamiento del componente.

#### Figura 52. Código de lectura y comprobación

Stimulous fromfile: process is file text file : text open read mode is "testvectorImmDecoder.txt"; variable reportval: boolean:= false; variable text\_line : line; variable linecnt: integer  $:= 0$ ; variable data: std\_logic\_vector(BUS\_Width-1 downto 0); variable sel: std\_logic\_vector(3 downto 0); begin --ciclo utilizado para leer linea por linea la totalidad del archivo while not endfile(text\_file) loop readline(text\_file, text\_line); linecnt := linecnt +  $1$ ; --asignacion de valores de estimulo a entradas de componente readdata(text\_line,data,linecnt,reportval); instr <=  $data(31$  downto 7); readdata(text\_line,data,linecnt,reportval); fileimm <= data; -- valor esperado readdata(text\_line,sel,linecnt,reportval);  $immsel \leq sel;$ wait for Tclk/4; --Comprobacion valor generado por componente y valor esperado en archivo assert (imm = fileimm) report "'inmediato' no coincide en linea: " & integer'image(linecnt) severity warning; wait for 3\*Tclk/4; end loop; --Se ha leido el archivo en su totalidad se finaliza la simuacion assert false report "Simulacion Finalizada" severity failure; end process;

Fuente: elaboración propia, empleando Geany 1.37.1.

Para diferentes componentes el código debe cambiar en la cantidad de señales a asignar y la cantidad de señales a comprobar. De igual manera a los archivos con el vector de prueba se agrega o reduce la cantidad de columnas dependiendo la cantidad de señales de entrada y salida que posea el componente.

El código para la generación de los archivos vectores de prueba y el código para la lectura y comprobación de todos los componentes<sup>6</sup>.

. A pesar de que el código fue escrito con la intención de poder ser ejecutado por cualquier software con la capacidad de simular VHDL, se utilizó el programa GHDL por su característica de generar archivos ejecutables a partir de código VHDL, al contrario de interpretar el código como la mayoría de los simuladores, con el objetivo de reducir el tiempo que toma realizar una simulación, GHDL7 .

#### 1.4.2. Comprobación de procesador

Para comprobar el correcto funcionamiento del procesador se utilizaron programas de computadora auto-verificables escritos por RISC-V Fundation. Los programas fueron obtenidos en RISC-V 8

. Para poder simular la ejecución de dichos programas primero se debe convertir el código escrito en el lenguaje C en instrucciones que pueda ejecutar el procesador para ello se utiliza la herramienta riscv64-elf-gcc, el cual convierte programas escritos en C en archivos ejecutables elf.

 <sup>6</sup> SIERRA, Ottoniel. RV32I/hardware/unpipelined. https://github.com/oasm95/RV32I/tree/ main/hardware/unpipelined. Consulta: agosto 2021.

<sup>&</sup>lt;sup>7</sup> GHDL. *1.0 dev documentation.* https://ghdl.github.io/ghdl/about.html. Consulta: Julio 2020.

<sup>8</sup> RISC-V. riscv-tests. https://github.com/riscv/riscv-tests. Consulta: octubre 2020.

Como se observa en el *datapath* el procesador posee dos memorias una para instrucciones y otra memoria para datos. Afortunadamente los archivos elf pueden ser separados en secciones, .text, .data y .bss, dónde .text representa la sección que contiene el código ejecutable, *data* posee los datos y variables del programa y .bss es una sección utilizada para variables inicializadas con el valor de cero.

Por lo tanto el contenido de la sección .text del archivo elf será escrito en la memoria de instrucciones, el contenido de .data y .bss será escrito en la memoria de datos. Para ello se utiliza la herramienta riscv64-elf-objcopy que puede ser utilizada para extraer el contenido de dichas secciones. Pero se presenta un problema debido a que .bss es una sección llena de ceros, los archivos elf realizan la optimización de únicamente indicar el tamaño de .bss y no ocupar ese espacio, con el objetivo de reducir el tamaño del archivo. Por lo tanto, se utiliza la herramienta riscv64-elf-size para obtener el tamaño en bytes de la sección .bss. Por último se utiliza un programa escrito en Python el cual utiliza el tamaño

de .bss en conjunto a los archivos binarios de .text y .data y los convierte en un formato similar a los vectores de prueba para ser leído por la simulación en VHDL.

#### Figura 53. Extracción y conversión de instrucciones y datos

```
#Compilar codigo con objetivo un procesador rv32i
riscv64-elf-gcc -march=rv32i -mabi=ilp32 -Os -Wl,-Ttext=0x0 -Bstatic -o $1.elf init.s intr.c $1.c
"Expansion de codigo ejecutable y datos<br>riscv64-elf-objcopy --dump-section .text=$1.text $1.elf<br>riscv64-elf-objcopy --dump-section .text=$1.text $1.elf<br>riscv64-elf-objcopy -- o binary -R .text* -R .comment* -R .riscv* -g -
#Obtencion tamaño de secion .bss<br>
BSSSIZE=$(riscv64-elf-size - G $1.elf | tail -n 1 | awk -F ' ' '{print $3}')<br>
BSSSIZE=$(riscv64-elf-size - G $1.elf | tail -n 1 | awk -F ' ' '{print $3}')
#Combierte el codigo ejecutable y datos<br>#a un archivo que puede leer la simulacion en VHDL
python dumpsoftware.py $1 $BSSSIZE
pyron: dumportant city of care are thinking a carpeta de la simulación<br>mv programData.txt ../unpipelined/
mv programText.txt ../unpipelined/
```
Fuente: elaboración propia, empleando Geany 1.37.1.

El símbolo \$1 es utilizado para indicar el nombre del programa que se ejecutara, adicionalmente a el programa a ejecutar se agrega un archivo, *init.s*,<br>el cual contiene instrucciones para inicializar el procesador antes de ejecutar el programa, además contiene instrucciones utilizadas para escribir la dirección de memoria que debe poseer el registro CSR *mvect* el cual será utilizado al momento de activarse una interrupción o excepción, por último posee instrucciones utilizadas para el manejo de interrupciones y excepciones.

#### Figura 54. Código de inicialización, init.s

```
section .text.startup
.align 4
   .globl _startup
. type _startup, @function
_startup:
#Desabilita Interrupciones
   csrwi mie, 0
    csrwi mstatus, 0
#Guarda la direccion del codigo que maneja
#interrupciones/excepciones en el registro CSR mtvec
   la t0,_trap
   csrw mtvec, t0
#Indica el inicio del Stack
   1i sp, 0x80000<br>mv s0, sp
#Salta al inicio del programa
   j _start
   .size _startup, .-_startup
麻
_trap:
    j
          _trapEntry
#Si mtvec[0] = 1
#PC tomara el valor de _trapintr
#en caso de una interrupciones externa
    =-\frac{1}{2} trap+0 \times 2c_trapintr:
           _trapEntry
    j
```
Fuente: elaboración propia, empleando Geany 1.37.1.

#### Figura 55. Código controlador de interrupción/excepción

```
_trapEntry:
#Se guardan todos los registros
#para conservar el estado del programa
#interrumpido.
   addi sp, sp, -132
   sw x1, 1*4(sp)x2, \frac{2*4(sp)}{2*4(sp)}SW
   \sim \simx30,  <mark>30*4</mark>(sp)<br>x31,  <mark>31*4</mark>(sp)
   SW
   SW
#Guarda el valor del registro mcause y mepc
#para usar como argumento en la funcion
# Ehandler
   csrr a0, mcause
   csrr a1, mepc
          a2,sp
   mv
#Salta a la funcion _Ehandler
   jal _Ehandler
#Escribe el valor retornado por _Ehandler
#en el registro CSR mepc
   csrw mepc,a0
#Se restauran todos los registros
#para restablecer el procesor con
#el estado del programa antes
#de la Interrupcion/Excepcion
   1w x1, 1*4(sp)x3, 3*4(sp)1w2.4 - 4.11w x31, 31*4(sp)1wx2, \frac{2*4}{(sp)}addi
           sp, sp, 132
#Se restablece PC a la direccion de la
#instruccion que fue interrumpida
   mret
```
Fuente: elaboración propia, empleando Geany 1.37.1.

Se logra observar nombres de registros no descritos en el ISA por ejemplo t0 o sp, en realidad son sobrenombres para los registros x5 y x2. A continuación, se presenta un listado de los sobrenombres de registros utilizados por los programadores de procesadores RISC-V.

#### Tabla XII. Sobrenombre de registros

| Register   | ABI Name  | Description                       | Saver  |
|------------|-----------|-----------------------------------|--------|
| x0         | zero      | Hard-wired zero                   |        |
| x1         | ra        | Return address                    | Caller |
| x2         | sp        | Stack pointer                     | Callee |
| x3         | gp        | Global pointer                    |        |
| x4         | tp        | Thread pointer                    |        |
| х5         | t0        | Temporary/alternate link register | Caller |
| $x6-7$     | $t1-2$    | Temporaries                       | Caller |
| x8         | s0/fp     | Saved register/frame pointer      | Callee |
| х9         | s1        | Saved register                    | Callee |
| $x10 - 11$ | $a0-1$    | Function arguments/return values  | Caller |
| $x12 - 17$ | $a2 - 7$  | Function arguments                | Caller |
| $x18 - 27$ | $s2 - 11$ | Saved registers                   | Callee |
| $x28 - 31$ | $t3-6$    | Temporaries                       | Caller |

Fuente: RISC-V Foundation. The RISC-V Instruction Set Manual, Volume I: User-Level ISA, Document Version 20191214-draft. p. 137.

De igual manera se ven instrucciones no descritas en el ISA como mv o li, estas instrucciones son llamadas pseudoinstrucciones, en realidad "mv rd, rs" es la instrucción "addi rd, rs, 0" y es utilizado para copiar el contenido del registro rs al registro rd, de igual manera "li rd, num" es la ejecución de las instrucciones "lui rd, num[31:12]; addi rd, rd, num[11:0]" utilizado para escribir valores inmediatos de treinta y dos bits en el registro rd.

## Figura 56. Pseudoinstrucciones

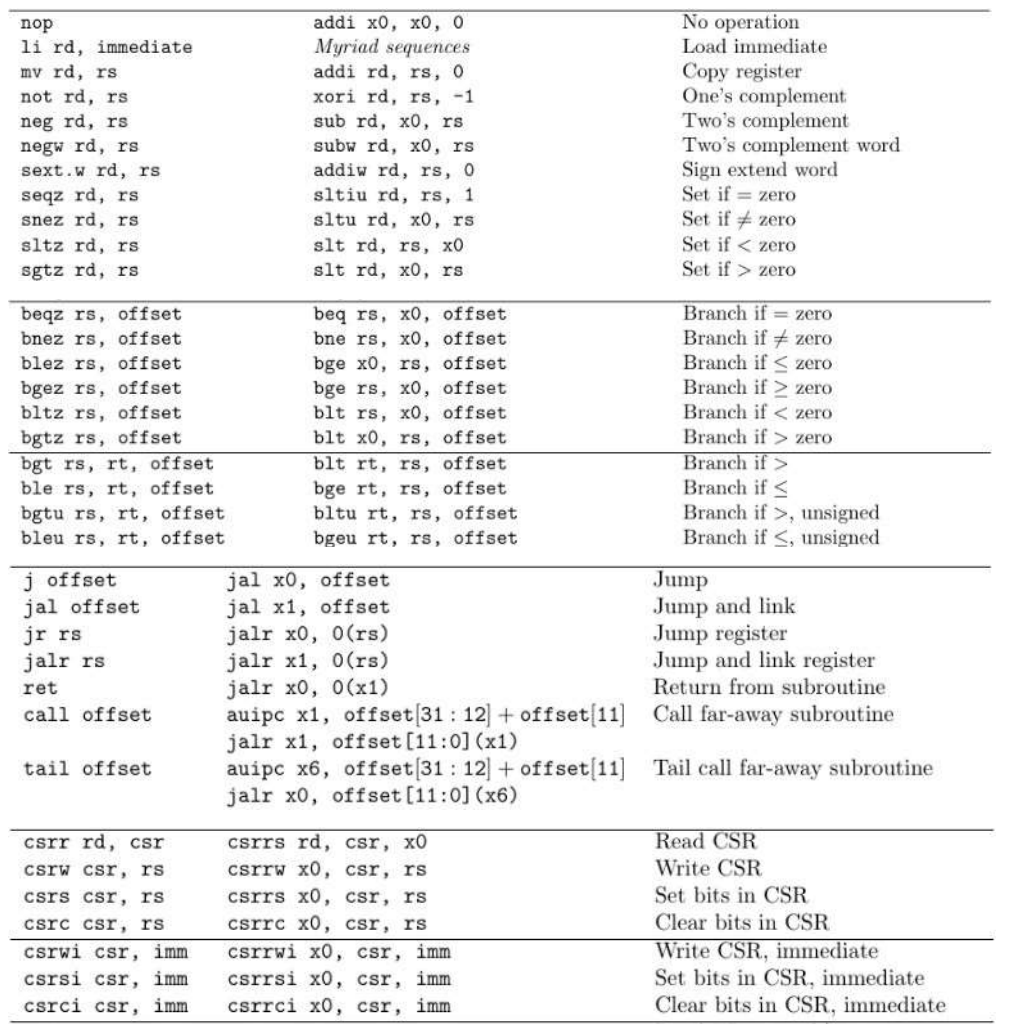

## Fuente: RISC-V Foundation. The RISC-V Instruction Set Manual, Volume I: User-Level ISA, Document Version 20191214-draft. p. 139.

Con el objetivo de no utilizar un método visual para verificar el funcionamiento del procesador, se modificaron los programas de comprobación agregando la función printf, que en general es utilizada para desplegar texto en consola, en varias partes del código para desplegar el progreso y resultado de la verificación.

Para desplegar texto en consola printf hace un llamado a entorno indicando que se desea escribir contenido a un archivo llamado *Standard Output* o *stdout*,<br>en el caso de RISC-V para realizar un llamado a entorno se debe ejecutar la instrucción ecall y utilizar los registros x10 a x15 para indicar el archivo y contenido a escribir. Estas llamadas a entorno poseen el nombre de Syscalls, existen varios tipos de Syscalls para realizar diferentes funciones, en este caso en particular el Syscall solicitado es Write utilizado para escribir archivos. Para diferenciar los diferentes tipos de *Syscalls* se utiliza el registro *x17.*<br>Se sabe que la instrucción *ECALL* generará una excepción con causa

"llamada de entorno", por lo tanto, al momento de generarse una excepción por la instrucción ECALL se debe de utilizar el registro x17 para identificar si el Syscall solicitado es *Write*.<br>Con este conocimiento, la implementación de *Write* escribirá a una dirección

de memoria específica con el contenido que se desea escribir, el código del simulador en VHDL puede detectar que se desea escribir a memoria utilizando la señal M\_Wen, adicionalmente si M\_addr coincide con dicha dirección de memoria, se guardará el contenido en un archivo de texto. Al finalizar la simulación puede leerse este archivo de texto y observar el resultado de la ejecución del programa.

El código que realiza el manejo de excepciones, Syscalls y comunicación con el simulador se encuentra en el archivo intr.c, el cual es incluido al generarse el archivo elf.

#### Figura 57. Código manejo de excepciones, intr.c

```
unsigned int _Ehandler(unsigned int mcause, unsigned int mepc, int regs[32])
\{if (mcause & 0x80000000) //Si fue una interrupcion
    \mathcal{F}intrhandler();
    \overline{\mathbf{r}}else if (mcause == 0xB) // Si fue la instruccion ecall
    \overline{A}//Argumentos syscall a0-a5, a7 registros x10-x15, x7
        regs[10] = syscall(regs[10],regs[11],regs[12],regs[13],regs[14],\
                  regs[15], regs[17]);
        //syscall completado retornar a la instruccion despues de ecall
        mepc +=4;
    \mathcal{F}else //Fue otro tipo de Excepcion
    \overline{A}//Desplegar el tipo de Excepcion y enciclar programa
        volatile int *ErrorAddr = (int*)0xDEADBEEC;
         *ErrorAddr = mcause;
        for(:;):3
    // si fue una interrupción se debe ejecutar nuevamente
    // la instruccion interrumpida por lo tanto mepc no cambia
    return mepc;
\overline{\mathbf{A}}
```
Fuente: elaboración propia, empleando Geany 1.37.1.

Figura 58. Código manejo Syscalls, intr.c

```
static int sys_write(int fd, const char* buf, int size)
\{volatile char *printAddr = (char*)0x7000BEEF;
    if (fd == 1) // Si se desea escribir a consola
    \overline{A}//Escribir todos los datos a consola
         for (int i=0; i<size;i++)
              *printAddr = buf[i]return size;
    \mathcal{F}return -1;\overline{\mathbf{r}}static int syscall(int a0, int a1, int a2, int a3, int a4, int a5, int syscalltype)
\mathfrak{t}int res = 0:
    if(syscalltype == 64)// Si fue sys_write
    \overline{A}res = sys_write(a0,(const_char*)a1,a2);
    \rightarrowelse //Si fue otro tipo de sys_call
    \mathcal{L}//Desplegar tipo de Syscall
         volatile int* othersyscall = (int*) 0x7001BEEC;
         *othersyscall = syscalltype;
    \mathcal{F}return res;
\rightarrow
```
Fuente: elaboración propia, empleando Geany 1.37.1.

#### Figura 59. Código simulación, comunicación con programa

```
outputfromRISCV:process(clk)
--archivo con el resultado
   file printoutput: text open write_mode is "stdout.txt";
   variable txt : line;
   variable int: integer;
   variable chr: character;
begin
   if rising_edge(clk) then
        if dmemwen = '1' then
        --Dependiendo la direccion realizar diferente accion
            case dmem_addr is
                when PrintAddr => --Escribe a archivo
                    int := to_integer(unsigned(dmem_data_s(31 downto 24)));
                    chr:=character'val(int);
                    --escribe contenido recibido en archivo
                    if chr = 1f then
                        writeline(printoutput, txt);
                    else
                        write(txt,chr);
                    end if;when ErrorAddr => -- Displiega Causa de Excepsion
                   int := to_integer(unsigned(dmem_data_s));
                   report "Exception Cause: " & integer'image(int);
                when OtherSyscall => -- Despliega tipo de Syscall Solicitado
                   int := to_integer(unsigned(dmem_data_s));
                   report "SYSCALL: " & integer'image(int);
                when others \Rightarrow NULL;end case;
        end if;
   end if;
end process;
```
Fuente: elaboración propia, empleando Geany 1.37.1.

## Figura 60. Código simulación, inicialización memoria de instrucción y datos

```
--*****Memoria de Instrucciones****
--declaracion tipo memoria de instrucciones
type Imem_type is array (0 to Imemdepth-1) of std_logic_vector(31 downto 0);
--lectura de archivo y llenado de memoria
impure function fillImem return Imem_type is
    file text_file : text open read_mode is "programText.txt";
    variable text_line: line;
    variable data: Imem_type;
begin
    for i in Imem_type'range loop
        readline(text_file, text_line);
        readdata(text_line,data(i));
    end loop;
    return data;
end:
--Inicializacion de datos
constant Imem: Imem_type := fillImem;
--*****Memoria de Datos****
--declaracion tipomemoria de datos
type Dmem_type is array (0 to Dmemdepth-1) of std_logic_vector(BUS_Width-1 downto 0);
--lectura de archivo y llenado de memoria
impure function fillDmem return Dmem_type is
    file text_file : text open read_mode is "programData.txt";
    variable text_line: line;
    variable data: Dmem type;
begin
    for i in Dmem_type'range loop
        readline(text_file, text_line);
        readdata(text_line,data(i));
    end loop;
    return data;
end'--Inicializacion de datos
signal Dmem: Dmem_type := fillDmem;
```
Con el entorno de ejecución descrito, se ejecutaron diez diferentes programas:

dhrystone, es un "programa de prueba utilizado para medir el desempeño general de un procesador, desarrollado originalmente en 1984"<sup>9</sup> .

Fuente: elaboración propia, empleando Geany 1.37.1.

 <sup>9</sup> WEICKER, Reinhold. The Dhrystone Benchmark. https://www.keil.com/benchmarks/ dhrystone.asp. Consulta: agosto de 2020.

- median, realiza un filtro de mediana en un set de 750 datos enteros.
- mt-matmul, realiza la multiplicación matricial entre dos matrices de tamaño 16x16, llenas de enteros.
- mt-vvadd, realiza 1 000 sumas entre datos tipo double.
- multiply, realiza 100 multiplicaciones entre enteros.
- qsort y rsort, ordena en forma ascendente un set de 2 048 datos enteros utilizando dos algoritmos diferentes.
- spmv, realiza multiplicación dispersa matriz-vector de datos tipo double.
- towers, realiza la resolución del rompecabezas de las torres de Hanoi con siete discos.
- exceptions, un programa para verificar el correcto comportamiento de excepciones e interrupciones, se utilizó el programa dhrystone como base y se le agregaron instrucciones causantes de excepciones.

A pesar de que el procesador no posee instrucciones que realicen multiplicación y tampoco está diseñado para ejecutar instrucciones con datos tipo double, en el caso de RISC-V, double son datos de ocho bytes utilizados para representar números con exponente variable y decimales, el programa gcc es capaz de convertir estas operaciones en algoritmos que contienen únicamente instrucciones descritas en el ISA base, por esta razón se dice que un ISA base es capaz de realizar computación por sí misma.

En el programa exceptions para el manejo de interrupciones se crearon funciones que habilitan o deshabilitan interrupciones modificando los registros CSR mstatus y mie, modifican el valor de mtvec y se comunican con el simulador con el objetivo de que activar o desactivar la señal IRQ responsable de causar interrupciones. Estas funciones se encuentran en el archivo *intr.c.*<br>Figura 61. **Código generación y manejo de interrupciones** 

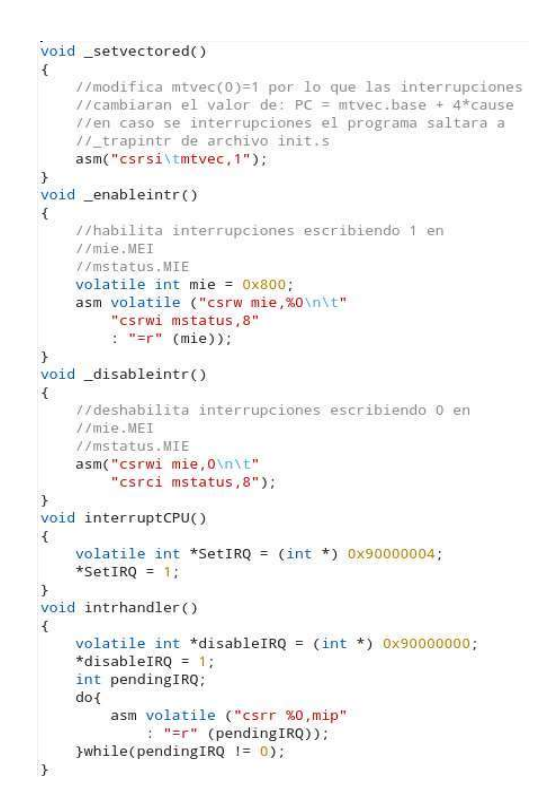

Fuente: elaboración propia, empleando Geany 1.37.1.

### Figura 62. Código controlador señal IRQ

```
IRQcontrol: process(clk)
begin
   if rising_edge(clk) then
        if dmemwen = '1' then
             case dmem_addr is
                 when DisableIRQ =>
                     irq \le v'0report "Se detecto y manejo Interrupcion";
                 when SetIRQ \Rightarrowirq \leq 1report "Se genero Interrupcion";<br>when others => NULL;
             end case;
        end if;
    end if;
end process:
```
Fuente: elaboración propia, empleando Geany 1.37.1.

Con el fin de validar la detección y manejo de excepciones e interrupciones el programa se modificó, en partes arbitrarias, para ejecutar las siguientes acciones:

- Habilitar, generar y manejar una interrupción.
- **Ejecutar instrucción LH con desalineación.**
- Ejecutar instrucción LW con desalineación.
- Modificar *mtvect*, generar y manejar una interrupción.
- **Ejecutar instrucción SH con desalineación.**
- Ejecutar instrucción SW con desalineación.
- **Ejecutar instrucción EBREAK.**
- Ejecutar instrucción SRET, una instrucción ilegal.
- Deshabilitar y generar una interrupción, el procesador no debe de detectarla por lo tanto no debe ser manejada.
- Ejecutar instrucción JAL con desalineación.
- Ejecutar instrucción JALR con desalineación.
- Ejecutar instrucción de salto condicional con desalineación y condición verdadera.
- Ejecutar instrucción de salto condicional con desalineación y condición falsa, de acuerdo con el ISA no debe generar excepción.

Al momento de ejecutar el programa el simulador desplegó en consola la siguiente información.

# Figura 63. Información desplegada en consola del simulador al ejecutar programa exceptions

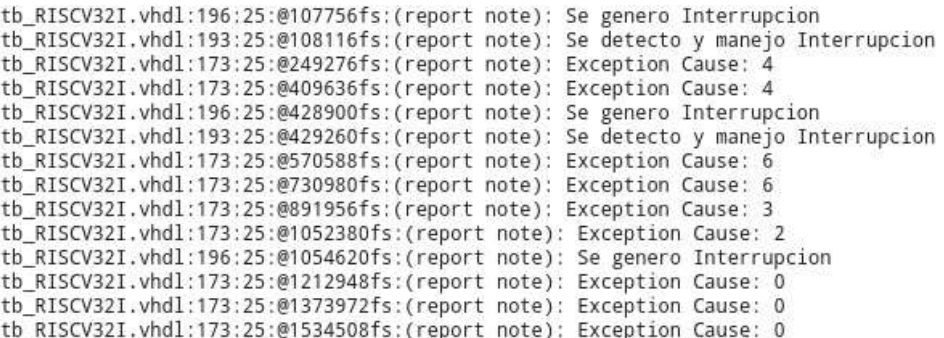

Fuente: elaboración propia, empleando GHDL 0.37.

Para validar el manejo de excepciones e interrupciones estas no deben de alterar el funcionamiento del programa ejecutado.

#### Figura 64. Resultado de ejecución de programa exceptions

```
Dhrystone Benchmark, Version C, Version 2.2<br>Program compiled without 'register' attribute
   Trying 500 runs through Dhrystone:<br>Final values of the variables used in the benchmark:
 Thiat values of the<br>Int_Glob:<br>should be:<br>Bool_Glob:
Int_Glob:<br>
Should be: 5<br>
Bool_Glob: 5<br>
should be: 1<br>
ch_I_Glob: A<br>
ch_Z_Glob: A<br>
ch_Z_Glob: 8<br>
Arr_I_Glob: 8<br>
Arr_I_Glob: 8<br>
Arr_I_Glob: 7<br>
Should be: 7<br>
Arr_Z_Glob: 7<br>
Ptr_Glob-> 78696<br>
Ptr_Comp: 78696<br>
Thum_Comp: 78696<br>

       wext_rrr_comp;<br>Ptr_Comp: 78696<br>Discr: should be: (implementation-dependent), same as above<br>Discr: 0<br>should be: 0
Discr:<br>
should be: 0<br>
should be: 1<br>
int_Comp: 18<br>
should be: 18<br>
should be: 18<br>
should be: 18<br>
should be: DHRYSTONE PROGRAM, SOME STRING<br>
Int_1_Loc: 5<br>
should be: 5<br>
Int_2_Loc: 13<br>
Int_3_Loc: 13<br>
Int_3_Loc: 13<br>
Int_3_Loc: 
  should be: 5<br>Int_2_Loc: 13<br>should be: 13<br>Int_3_Loc: 7
The should be: 13<br>
Int_3_Loc: 7<br>
should be: 7<br>
Enum_Loc: 0<br>
should be: 1<br>
Str_1_Loc: 0<br>
should be: DHRYSTONE PROGRAM, 1'ST STRING<br>
Str_2_Loc: 0<br>
Should be: DHRYSTONE PROGRAM, 2'ND STRING<br>
Should be: DHRYSTONE PROGRAM, 2'ND
```
Fuente: elaboración propia, empleando GHDL 0.37.

Cómo se logra observar el resultado del programa no fue alterado, asimismo se detectaron y manejaron las excepciones e interrupciones de forma correcta, por lo que se valida su correcto funcionamiento.

El código fuente de *init.s, intr.c* y el simulador en VHDL,<sup>10</sup>.

. El código fuente de cada programa ejecutado, así mismo con su respectivo resultado,11 .

#### 1.5. Métricas de rendimiento

Para medir el rendimiento de un procesador se mide el tiempo que tarda en ejecutar un programa. De este concepto se pueden definir tres métricas de rendimiento, el tamaño del programa medido en cantidad de instrucciones, la cantidad de ciclos necesarios para ejecutar una instrucción y, por último, el tiempo que dura un ciclo,  $12$ .

. De los tres términos, el tamaño del programa no depende de la microarquitectura del procesador, sino del ISA, por lo tanto, no será evaluado ni tomado en cuenta como métrica de rendimiento.

El procesador ejecuta una instrucción por ciclo, es decir posee un CPI, Ciclos por Instrucción, de uno.

El tiempo mínimo por ciclo, o frecuencia máxima de reloj, depende de la micro-arquitectura del procesador y de la tecnología en la que será implementado, por ejemplo, un circuito implementado en dos modelos diferentes de FPGA obtendrán diferentes frecuencias máximas de operación, aunque la micro-arquitectura sea la misma. Así mismo la frecuencia máxima variará si un

 <sup>10</sup> SIERRA, Ottoniel. RV32/software. https://github.com/oasm95/RV32I/tree/main/software. Consulta: agosto 2021.

<sup>11</sup> SIERRA, Ottoniel. RV32I/software/benchmarks. https://github.com/oasm95/RV32I/tree/main/software/benchmarks. Consulta: agosto 2021.

<sup>12</sup> TERMAN, Chris. 6.004 Computation Structures. https://computationstructures.org/. Consulta: junio 2020.

circuito es implementado en una FPGA o un circuito integrado construido con CMOS. La tecnología de implementación que se utilizará como referencia en este

trabajo es de circuitos integrados construidos con CMOS, se utiliza Qflow para obtener resultados respecto a los recursos utilizados en el diseño del procesador y su máxima frecuencia de operación.

"Qflow es un conjunto de herramientas utilizadas en el flujo de síntesis digital, para la conversión de circuitos digitales escritos en lenguajes de descripción de hardware como VHDL y Verilog a un circuito físico caracterizado por una librería de células estándar"<sup>13</sup>

. Una librería de células estándar es un conjunto de abstracciones utilizadas para representar funciones lógicas, una librería difiere de otra en la implementación a nivel de CMOS de las funciones lógicas, por consiguiente, cada librería posee propiedades y características físicas particulares. Por ejemplo, se presenta la función lógica NOR de tres entradas de las librerías rgalib013 y v*galib013*, a pesar de implementar la misma función lógica, a nivel de *CMOS*, dichas funciones son construidas de manera diferente.

<sup>&</sup>lt;sup>13</sup> TIMOTHY, Edwards. Qflow. http://opencircuitdesign.com/qflow/. Consulta: octubre 2020.

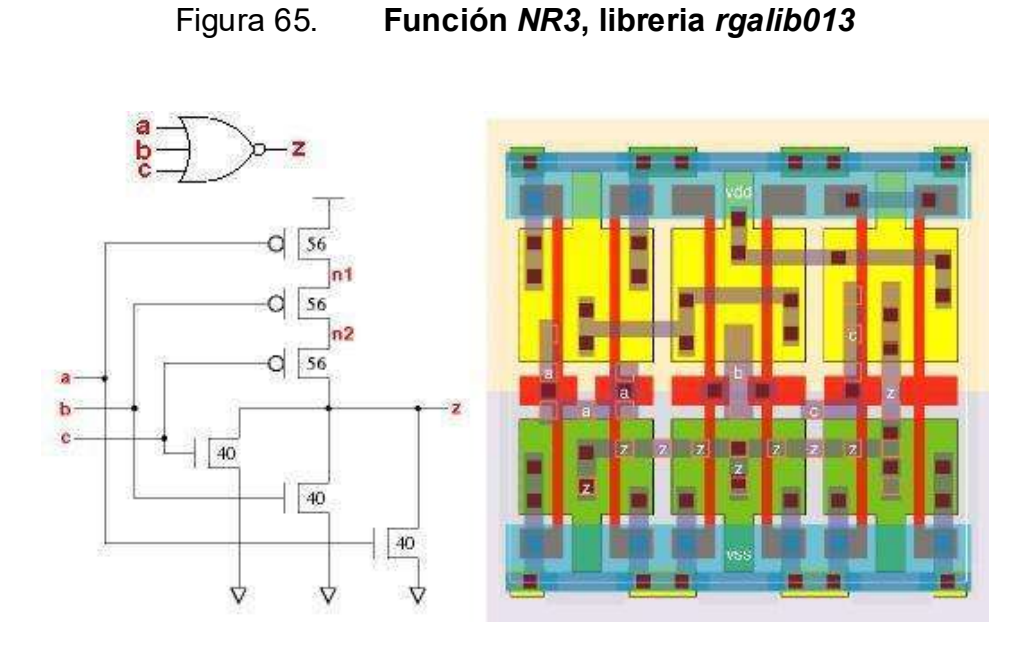

Fuente: PETLEY, Graham. *nr3 rgalib013 standard cell family.*<br>http://vlsitechnology.org/html/cells/rgalib013/nr3.html. Consulta: 25 de octubre de 2020.

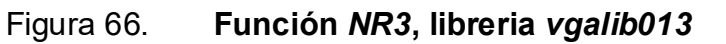

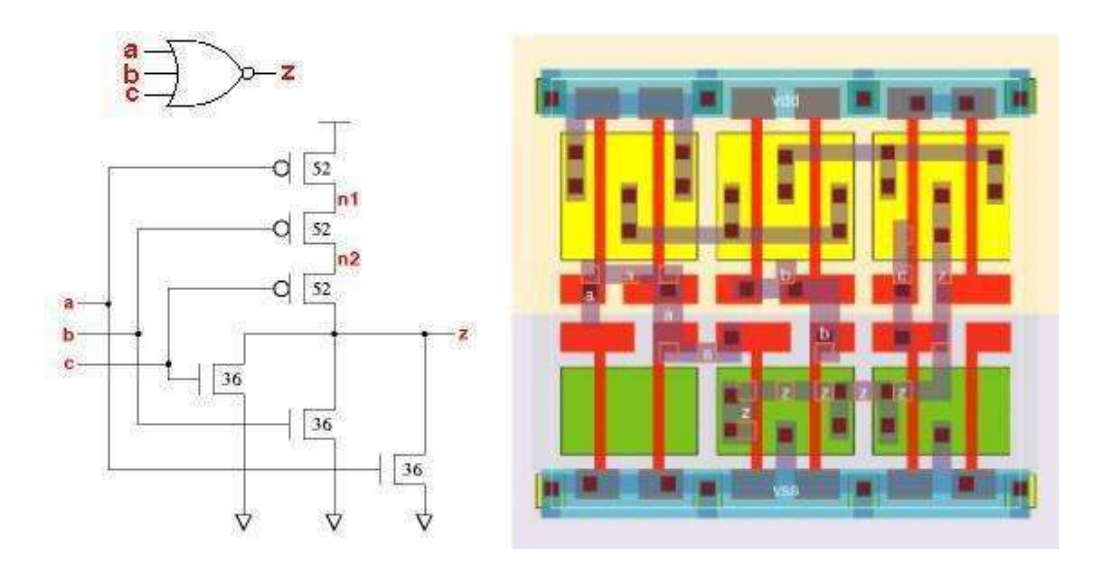

**100 100** Fuente: PETLEY, Graham. nr3 vgalib013 standard cell family.<br>http://vlsitechnology.org/html/cells/vgalib013/nr3.html. Consulta: 25 de octubre de 2020.

#### 1.5.1. Resultados Qflow

Qflow provee varias librerías de células estándar, de las cuales se utilizaron osu018 y osu035, para obtener los recursos utilizados y frecuencia máxima de reloj.

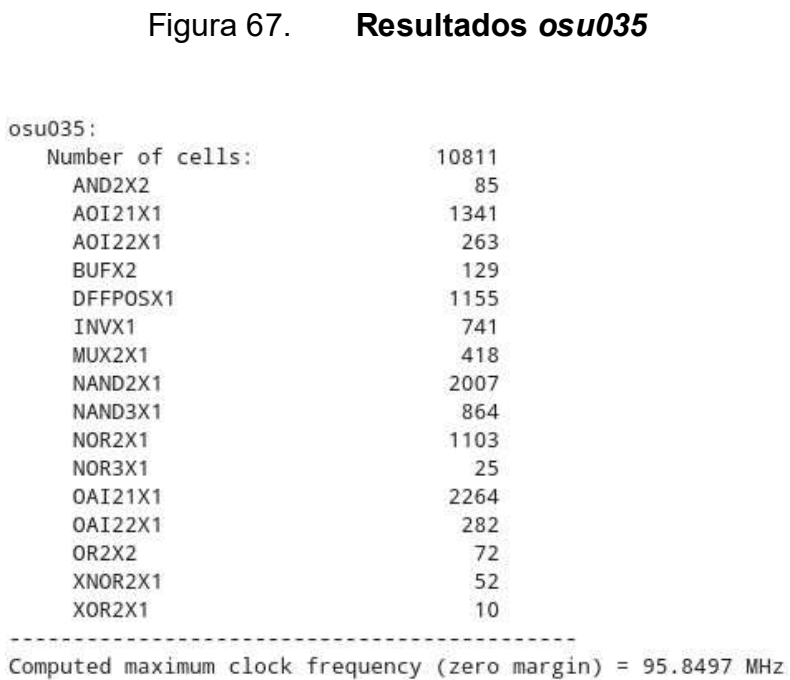

Fuente: elaboración propia, empleando Qflow v1.4.

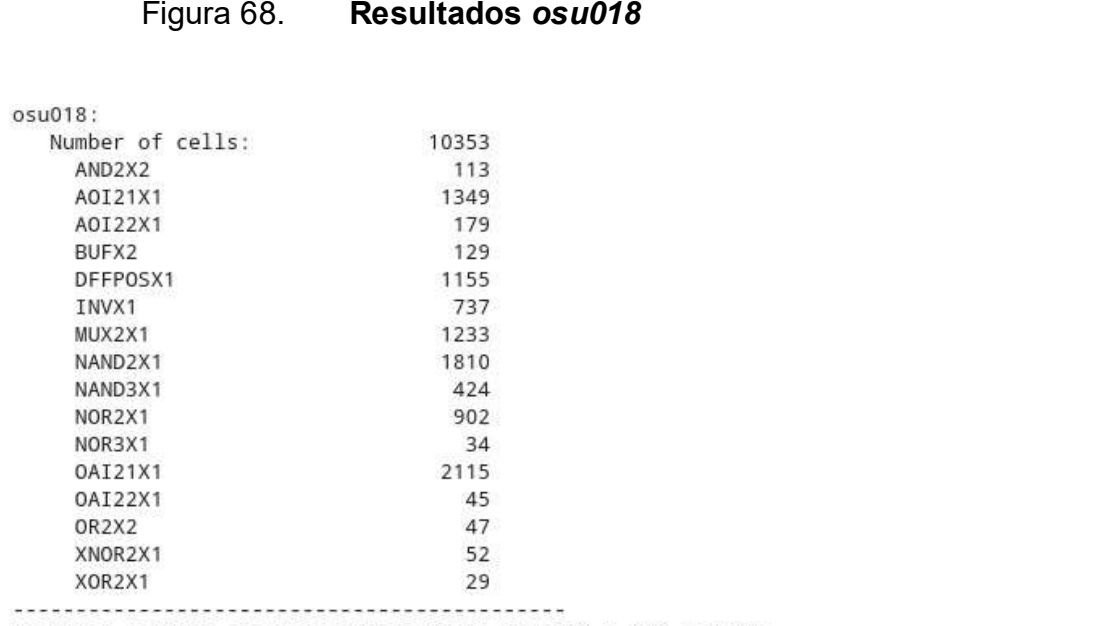

Computed maximum clock frequency (zero margin) = 151.553 MHz

Fuente: elaboración propia, empleando Qflow v1.4.

El número total de células estándar utilizadas son 10 811 y 10 353 para las librerías osu035 y osu018, respectivamente, un valor a tomar en cuenta es DFFPOSX1 ya que representa la cantidad de flip-flops utilizados en el procesador, si se describió correctamente el hardware en VHDL, la cantidad de flip-flops no debe cambiar independientemente de la tecnología en la que sea implementado, ya que se sabe la cantidad y tamaño de los registros utilizados en el procesador, por lo tanto la cantidad de *flip-flops.*<br>Se utilizaron 32 registros de 32 *bits* en archivo de registros, 1 registro de

32 bits en PC, en CSR, mvect es un registro de 32 bits, mcause es un registro de 32 bits, mepc es un registro de 30 bits, mstatus es un registro de 2 bits, mip es un registro de 1 bit, mie es un registro de 1 bit y irq es un registro de 1 bit, dando un total de 1 155 flip-flops.

El valor de frecuencia máxima de reloj es de 95,8497 MHz y 151,553 MHz para las librerías osu035 y osu018, hay que tomar en consideración que este valor asume que no existe retraso en el viaje de los cables que conectan las diferentes células estándar, lo cual es falso, por lo tanto, el valor real es ligeramente menor.

#### 1.5.2. Tiempo de ejecución

Para obtener el tiempo de ejecución de un programa, en el simulador se creó un contador para obtener la cantidad de ciclos que toma su ejecución. La cantidad de ciclos es dividida por la frecuencia del reloj para obtener el tiempo de ejecución de cada programa.

|            | Ciclos        | Tiempo de ejecución (ms) |         |  |  |  |  |
|------------|---------------|--------------------------|---------|--|--|--|--|
| Programa   |               | osu035                   | osu018  |  |  |  |  |
| dhrystone  | 266 660       | 2,782                    | 1,760   |  |  |  |  |
| median     | 4 2 2 4 9 3 0 | 44,079                   | 27,878  |  |  |  |  |
| mt-matmul  | 730 880       | 7,625                    | 4,823   |  |  |  |  |
| mt-vvadd   | 261 006       | 2,723                    | 1,722   |  |  |  |  |
| multiply   | 887 306       | 9,257                    | 5,855   |  |  |  |  |
| qsort      | 38 247 921    | 399,041                  | 252,373 |  |  |  |  |
| rsort      | 38 298 441    | 399,568                  | 252,707 |  |  |  |  |
| spmv       | 1973 309      | 20,588                   | 13,021  |  |  |  |  |
| towers     | 374 523       | 3,907                    | 2,471   |  |  |  |  |
| exceptions | 283 341       | 2,956                    | 1,870   |  |  |  |  |

Tabla XIII. Tiempo de ejecución

Fuente: elaboración propia, empleando FreeOffice PlanMaker 2019.
## 2. PROCESADOR RISC-V DE 32 BITS CON CINCO ETAPAS DE PIPELINE

Para aumentar el desempeño del procesador se modificará su microarquitectura implementando pipeline con el objetivo de aumentar la frecuencia máxima del reloj.

#### 2.1. Pipeline

A continuación, se presenta la manera que se calcula el periodo de reloj de un circuito secuencial, el concepto de pipeline y como este ayuda a disminuir el periodo de reloj.

#### 2.1.1. Cálculo frecuencia de reloj

Todo circuito digital posee especificaciones que describen su comportamiento a lo largo del tiempo y especificaciones que describen condiciones relacionadas al tiempo que deben ser cumplidas para garantizar un correcto funcionamiento.

Una de estas especificaciones es el tiempo de propagación, denotado como  $T_{PD}$ , el cual indica el tiempo que le toma a una señal transportarse desde las entradas de un circuito hasta sus salidas.

Una especificación referente a los registros es el tiempo de configuración, denotado como  $T_{SETUP}$ , el cual indica el tiempo que las entradas de un registro deben estar estables antes del flanco de subida de la señal de reloj.

Si un circuito secuencial está compuesto de un elemento de memoria, un registro, que conecta sus salidas a un circuito combinacional y su resultado es utilizado para sobrescribir el elemento de memoria.14 el periodo del reloj debe ser mayor o igual que la suma del tiempo de propagación del registro y lógica combinacional, más el tiempo de configuración del registro.

#### 2.1.2. Aumento frecuencia de reloj utilizando pipeline

Pipeline es el proceso de separar un circuito combinacional en partes independientes llamadas etapas, con el objetivo de reducir el tiempo de propagación.

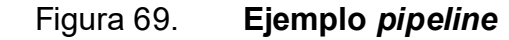

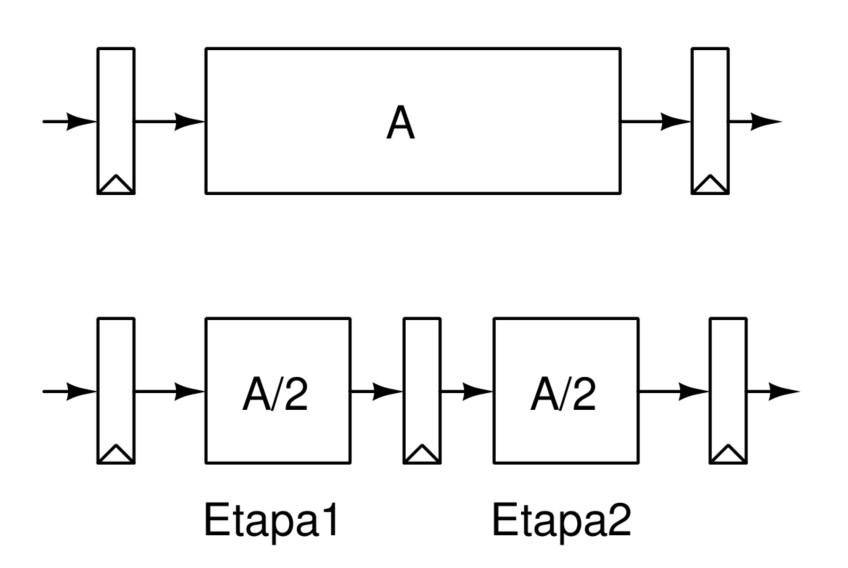

Fuente: elaboración propia, empleando Xcircuit v3.10.

 <sup>14</sup> TERMAN, Chris. 6.004 Computation Structures. https://computationstructures.org/. Consulta: junio 2020.

En este ejemplo la lógica combinacional es separada en dos diferentes etapas, se agrega un registro entre etapas el cual almacena la salida de la etapa uno para ser utilizada como entrada en la etapa dos. Como resultado el tiempo de propagación es reducido a la mitad, idealmente aumentado la frecuencia de reloj en dos. En caso de que no sea posible separar un circuito de manera que sus etapas posean el mismo tiempo de propagación, la frecuencia de reloj debe ser calculada utilizando la etapa con el mayor tiempo de propagación.

Como consecuencia de agregar pipeline, el nuevo circuito posee una latencia de dos ciclos, la cantidad de ciclos necesarios para que una señal atraviese todas las etapas. Pero ahora es posible procesar dos señales diferentes al mismo tiempo, una señal por cada etapa. Como resultado cada ciclo de reloj es procesado por completo una señal, igual que el circuito original, pero con la ventaja de operar a una mayor frecuencia de reloj.

#### 2.2. Agregar pipeline al procesador

Conociendo el proceso de ejecución de instrucciones de un procesador, se pueden obtener cinco pasos necesarios para ejecutar una instrucción, los cuales son:

- Obtener instrucción desde memoria con la dirección del contador de programa
- Decodificar la instrucción y obtener los valores de los argumentos, registros o valores inmediatos.
- Ejecutar la instrucción con los argumentos en la unidad lógica aritmética.
- Si se ejecuta una instrucción *LOAD/STORE* acceder a memoria y realizar una transferencia de datos.
- 

Seleccionar el valor a ser escrito en el registro *rd*.<br>Para aplicar *pipeline* de cinco etapas se debe de separar el procesador en cinco etapas representadas por los pasos de ejecución.

#### 2.2.1. Obtención de instrucción, OB

En esta etapa se obtienen las instrucciones utilizando la dirección de memoria almacenada en *PC.*<br>Figura 70. **Etapa OB** 

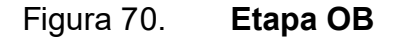

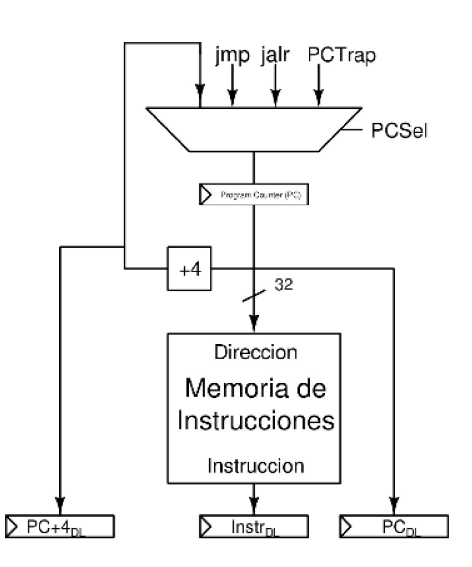

Fuente: elaboración propia, empleando Xcircuit v3.10.

Las señales PC, PC+4 e instr son conectados a registros, PC $_{DL}$ , PC+4 $_{DL}$ ,  $instr<sub>DL</sub>$  para ser utilizados en la siguiente etapa.

#### 2.2.2. Decodificación y lectura de registros, DL

En esta etapa se obtienen los valores de los registros de propósito general y CSR, adicionalmente se decodifican los valores inmediatos. En el caso de un procesador CISC en esta etapa es donde las instrucciones son decodificadas y convertidas en micro-operaciones.

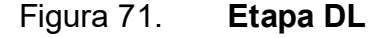

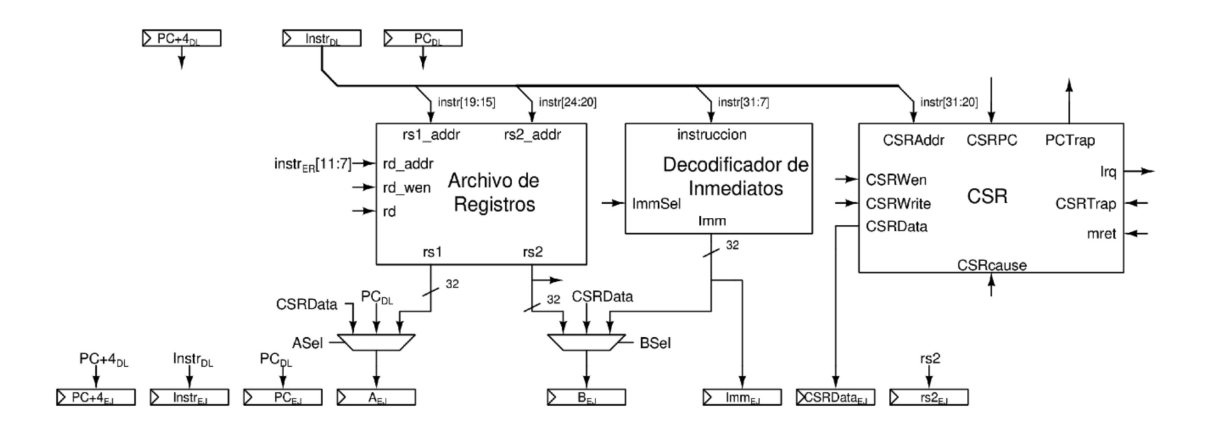

Fuente: elaboración propia, empleando Xcircuit v3.10.

Utilizando la señal *instr<sub>DL</sub>* se obtienen los valores de los registros *rs1* y *rs2*, adicionalmente, *instr<sub>DL</sub>* es utilizada para decodificar el valor inmediato y obtener el valor del registro *CSR*.<br>En el multiplexor controlado por la señal *ASel*, la señal *PC* es reemplazada

por PC<sub>DL</sub>, Los valores seleccionados como argumentos para ser operados son escritos en los registros  $A_{Reg}$  y  $B_{Reg}$  para ser utilizados en la siguiente etapa, adicionalmente el valor del registro  $rs2$  es escrito en el registro  $rs2_{EJ}$  debido a que las instrucciones STORE utilizan este valor en su ejecución.

#### 2.2.3. Ejecución de instrucción, EJ

En esta etapa se realizan todas las operaciones lógicas o aritméticas necesarias para ejecutar una instrucción.

Figura 72. Etapa EJ

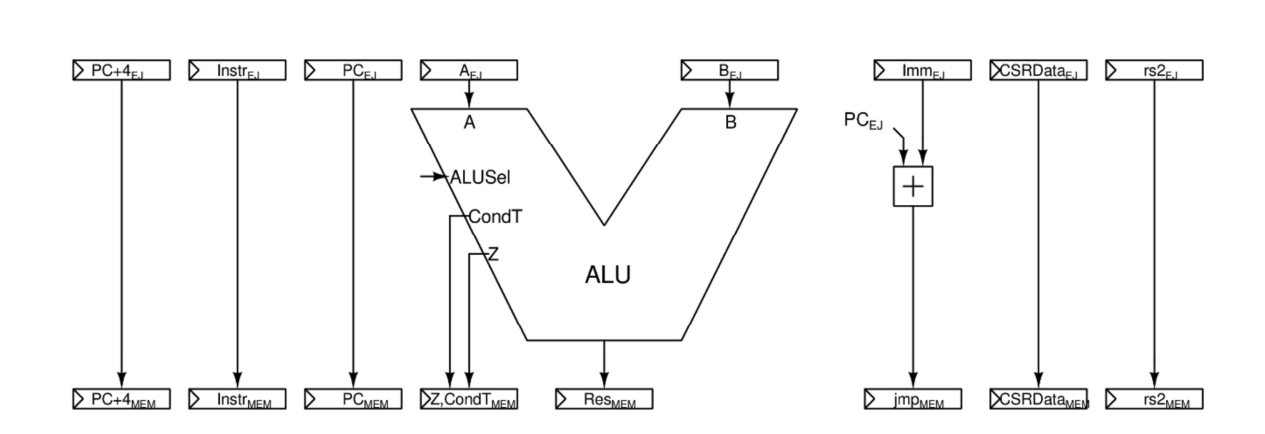

Fuente: elaboración propia, empleando Xcircuit v3.10.

Se utiliza los valores de los registros  $A_{Reg}$  y  $B_{Reg}$  para ser operados por el ALU, el resultado es escrito en el registro Res $_{MEM}$ . El valor del registro PC $_{EJ}$ y Imm<sub>EJ</sub> son utilizados para obtener el valor de la señal jmp, utilizada en instrucciones BRANCH y JAL, jmp es escrito al registro jmp<sub>MEM</sub>.

#### 2.2.4. Acceso a memoria, MEM

En esta etapa se realizan las transacciones de datos entre registros y memoria de datos.

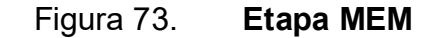

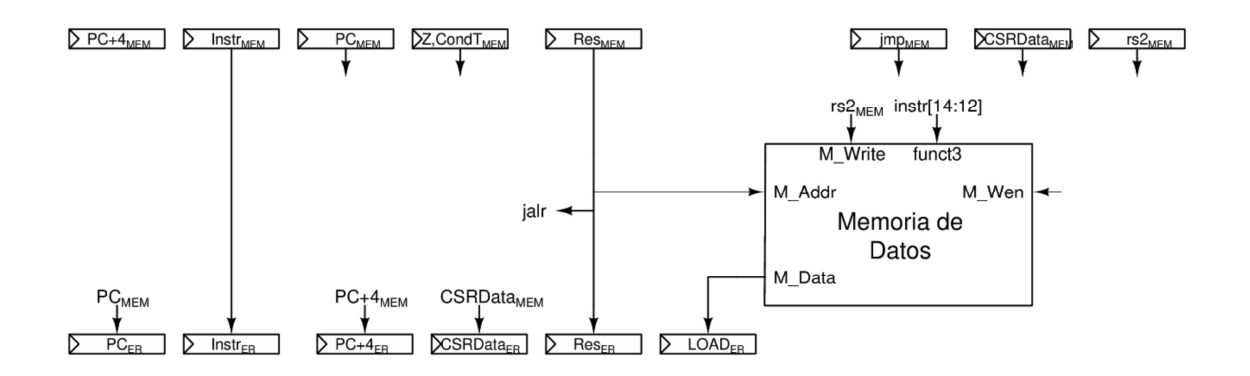

Fuente: elaboración propia, empleando Xcircuit v3.10.

En el módulo Memoria de Datos se reemplaza la señal rs2 por el valor del registro  $rs2<sub>MEM</sub>$ , el valor del registro  $Res<sub>MEM</sub>$  es conectado a  $M\_Addr$ , el valor de M\_DATA es escrito en el registro LOAD<sub>ER</sub>. Para determinar el tamaño de la transferencia se conectan los bits 12 al 14 del valor del registro instr<sub>MEM</sub>, en funct3 del módulo Memoria de Datos.

Adicionalmente en esta etapa utilizando las señales  $Z_{MEM}$  y Cond  $T_{MEM}$  se realiza el cálculo para determinar si una instrucción BRANCH cumple su condición de salto. Las direcciones destino utilizadas en las instrucciones JAL, BRANCH son tomadas de la señal  $imp_{MEM}$ y la dirección destino de la instrucción JALR es tomada de la señal *Res<sub>MEM.</sub><br>En esta etapa se modifica el valor de PCSel, correspondiente a la ejecución* 

de instrucciones de transferencia de control.

#### 2.2.5. Escritura de registros, ER

En esta etapa se escribe el valor resultante de la instrucción en el registro *rd* y/o CSR.<br>Figura 74. **Etapa ER** 

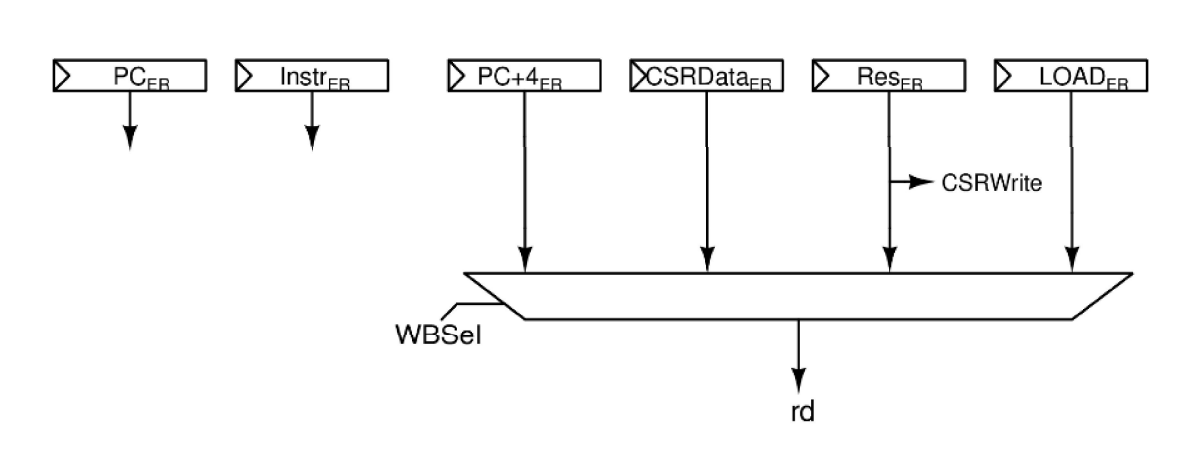

Fuente: elaboración propia, empleando Xcircuit v3.10.

Los bits 7 al 11 del registro instr $_{ER}$  son utilizados para seleccionar el registro rd a ser escrito, de igual manera *instr<sub>ER</sub>* es utilizado para seleccionar el registro CSR a ser escrito, los valores de los registros CSRData<sub>ER</sub>, PC+4<sub>ER</sub>, Res<sub>ER</sub> y LOAD<sub>ER</sub>, son conectados al multiplexor controlado por la señal WBSel para seleccionar el valor a ser escrito en rd.

#### 2.2.6. Unidad de control

La unidad de control es separada en cuatro porciones correspondientes a las señales de control en las etapas, DL, EJ, MEM y ER. En estas etapas se utiliza el valor del registro *instr<sub>Etapa*, para generar las señales de control</sub> respectivas a cada etapa.

## 2.2.7. Micro-arquitectura preliminar procesador con cinco etapas de pipeline

A continuación, se presenta la micro-arquitectura preliminar del procesador con cinco etapas de *pipeline*.<br>Figura 75. **Micro-arquitectura preliminar procesador con cinco etapas** 

# de pipeline

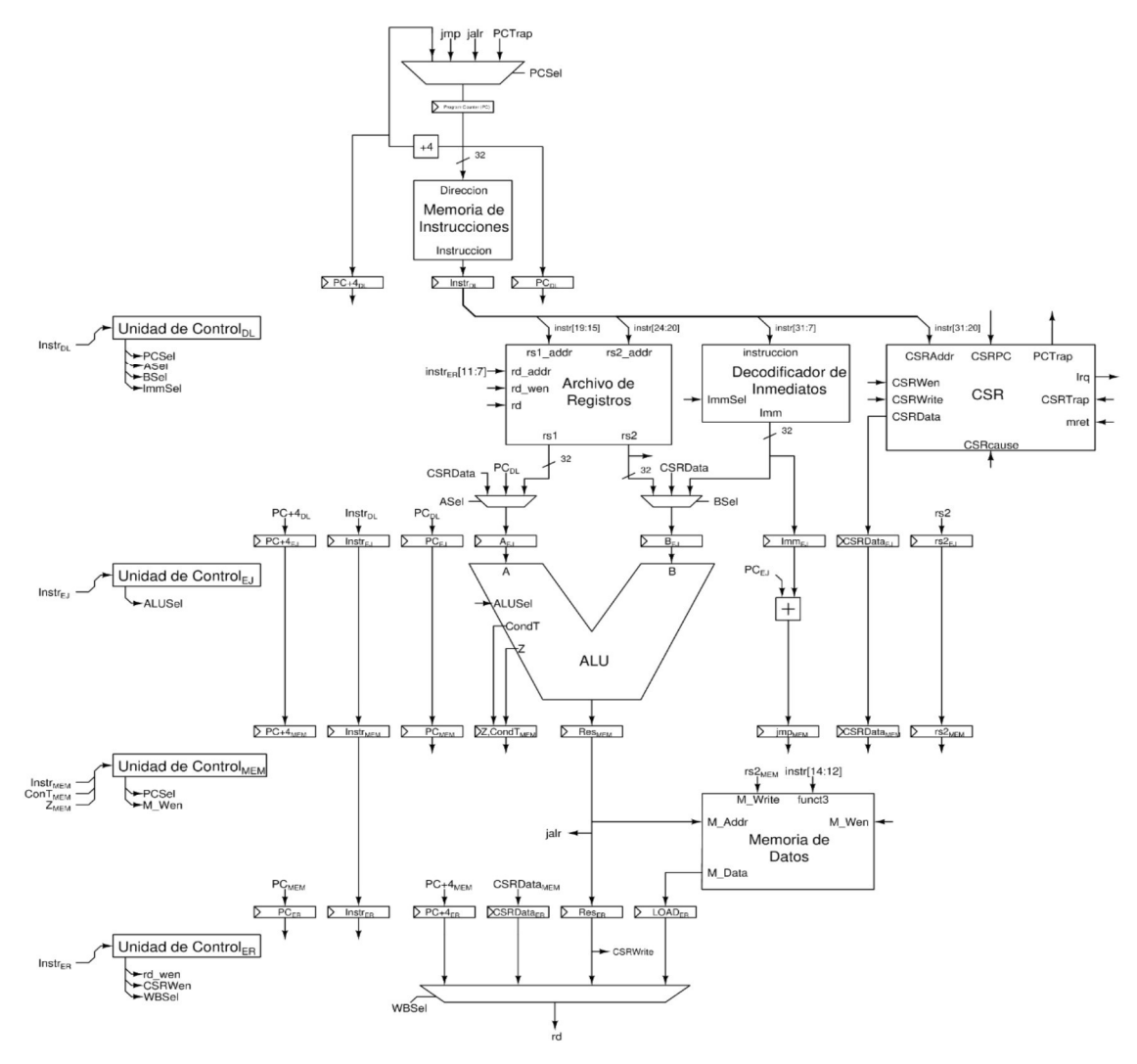

Fuente: elaboración propia, empleando Xcircuit v3.10.

Por el momento se obvia la detección y manejo de excepciones e interrupciones.

#### 2.2.8. Ejecución de instrucciones en procesador con pipeline

A continuación, se presenta la figura 76, la cual contiene el estado del procesador en el primer ciclo de la ejecución de un programa.

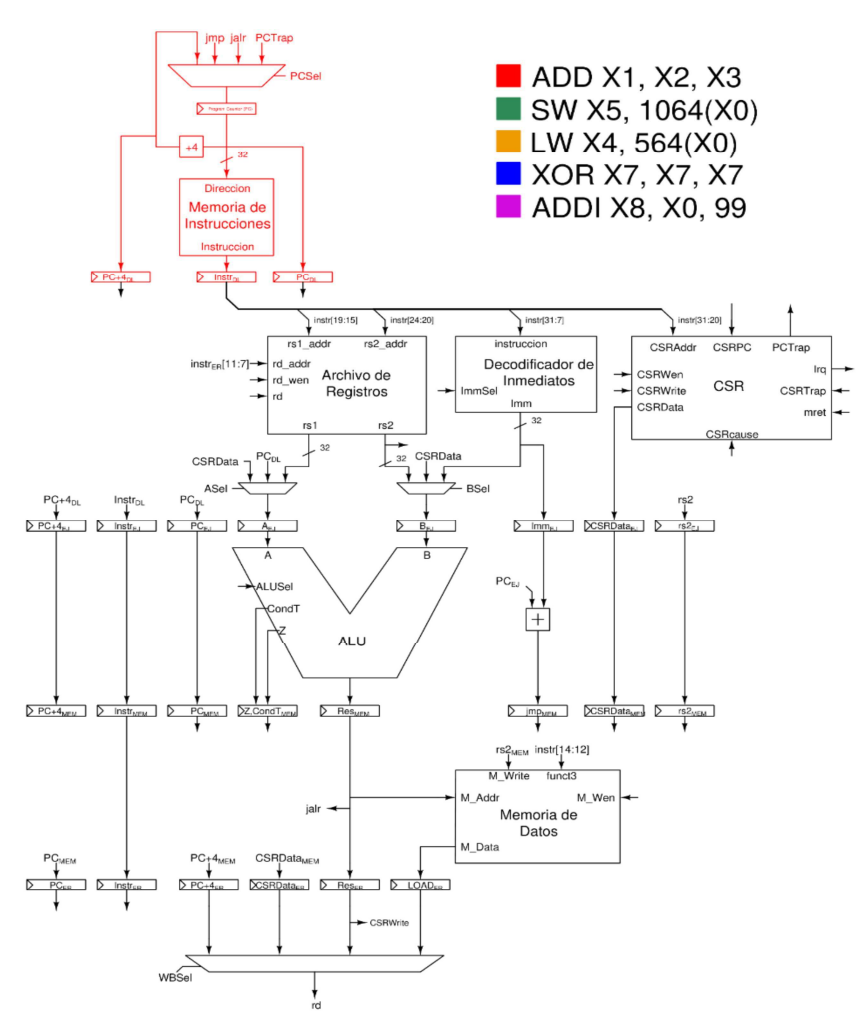

Figura 76. Ejemplo ejecución ciclo 1

Fuente: elaboración propia, empleando Xcircuit v3.10.

En el primer ciclo de ejecución del procesador, la primera instrucción, ADD, entra en el procesador en la etapa OB en donde es extraída de memoria utilizando el valor de PC. Al finalizar el ciclo los valores de las señales PC+4, instr, y PC son escritos en los registros  $PC+4$ MEM, instrMEM, y PCMEM, para ser utilizados en la siguiente etapa.

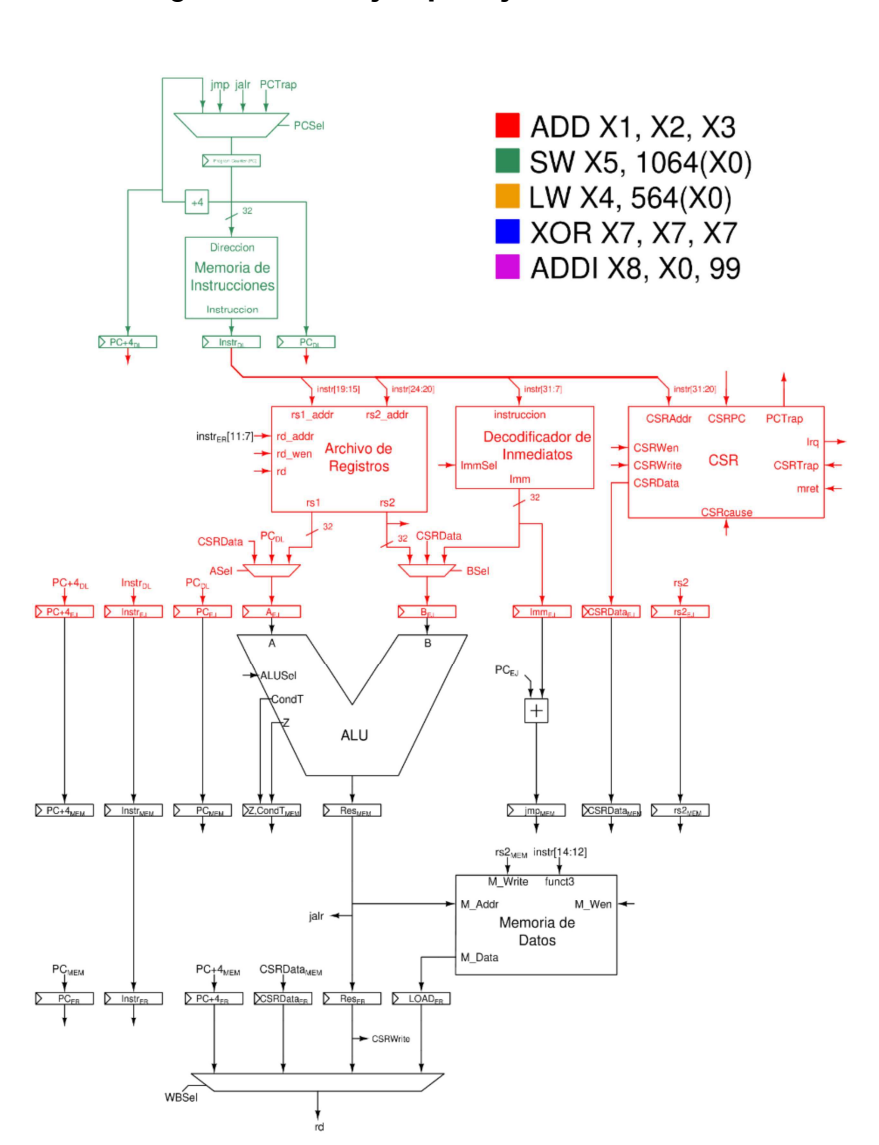

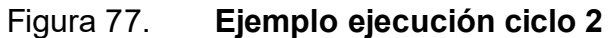

Fuente: elaboración propia, empleando Xcircuit v3.10.

En el segundo ciclo la instrucción ADD, entra en la etapa DL, y la instrucción SW, ingresa al procesador en la etapa OB.

Al mismo tiempo que se extrae de memoria la instrucción SW en la etapa OB, en la etapa DL utilizando la señal *instr<sub>DL</sub>* se obtienen los valores de los registros x2 y x3, utilizados en la instrucción ADD, los cuales serán escritos en los registros  $A_{EJ}$  y  $B_{EJ}$  al finalizar el ciclo de reloj.

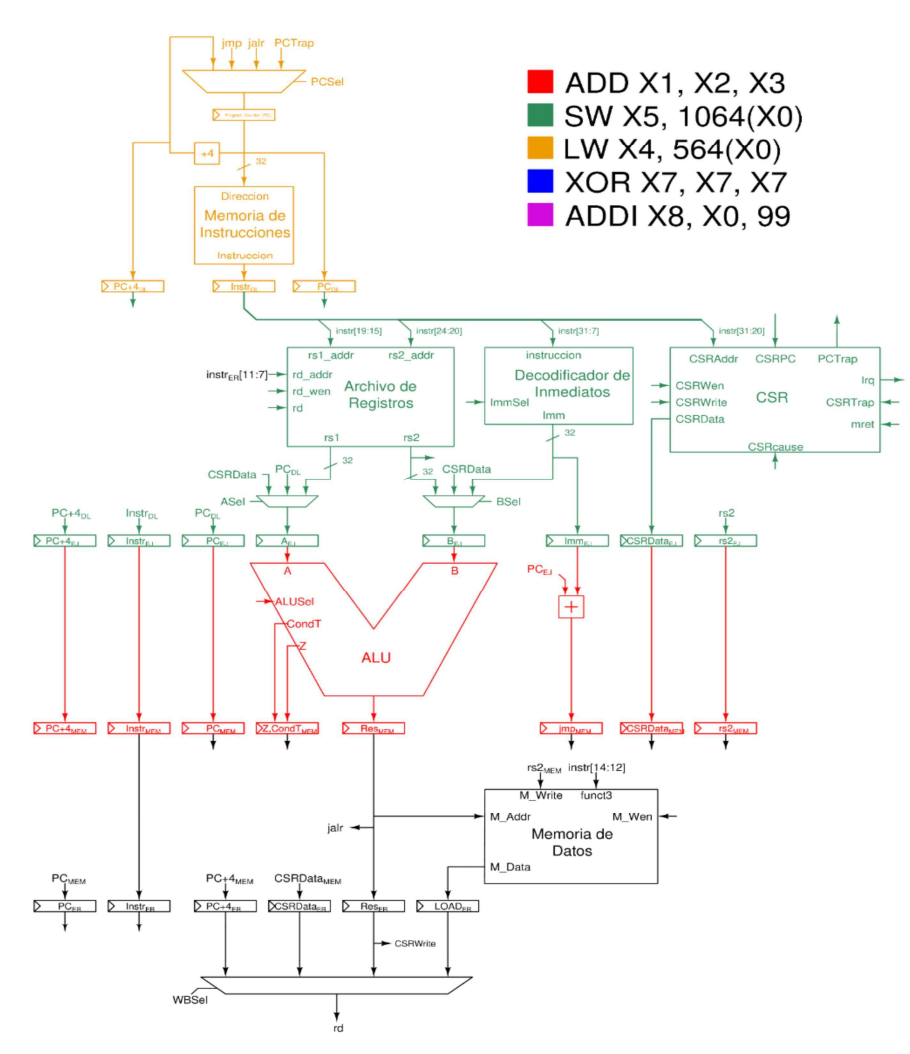

Figura 78. Ejemplo ejecución ciclo 3

Fuente: elaboración propia, empleando Xcircuit v3.10.

En el tercer ciclo, la instrucción ADD entra en la etapa EJ, donde se realiza la suma entre x2 y x3, representado por los registros  $A_{EJ}$  y  $B_{EJ}$ , el resultado de la operación es escrita en el registro Res<sub>MEM</sub>.

Así mismo, la instrucción SW entra en la etapa DL, donde se obtiene el valor de los registros x5 y x0, además se decodifica el valor inmediato 1 064 de la señal instr<sub>DL</sub>. Al finalizar el ciclo, x5 es escrito en el registro rs2 $_{EJ}$ , x0 es escrito en A $_{EJ}$ y el valor inmediato es escrito en  $B_{EJ}$ .

La instrucción LW es extraída de memoria, en la etapa OB.

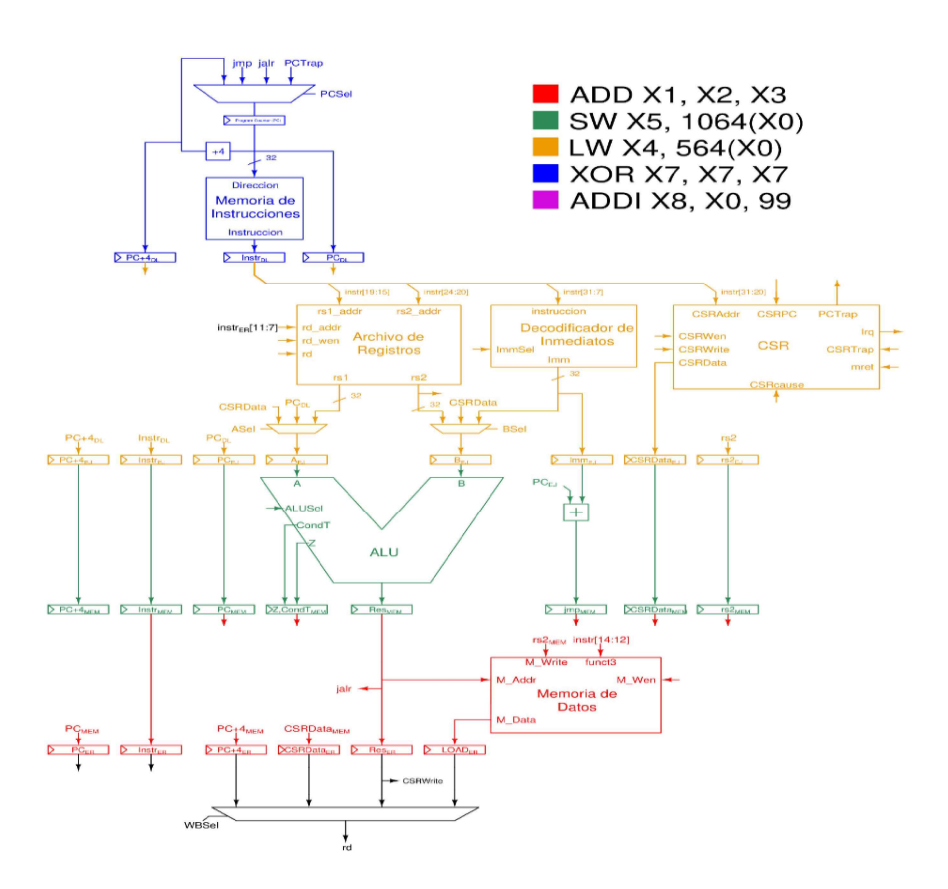

### Figura 79. Ejemplo ejecución ciclo 4

<u>117</u> Fuente: elaboración propia, empleando Xcircuit v3.10.

En el cuarto ciclo, la instrucción ADD entra en la etapa MEM, la instrucción SW entra en la etapa *EJ,* y la instrucción *XOR* entra en la etapa *OB.*<br>Como la instrucción *ADD* no realiza transferencias a memoria en esta etapa

únicamente se transmiten los valores de las señales hacia la etapa ER.

En la etapa EJ se calcula la dirección destino de la instrucción SW. En la etapa DL se obtiene el valor de los registros x4 y x0, y se decodifica el valor inmediato 564, de la instrucción LW. En la etapa OB se extrae de memoria la instrucción XOR.

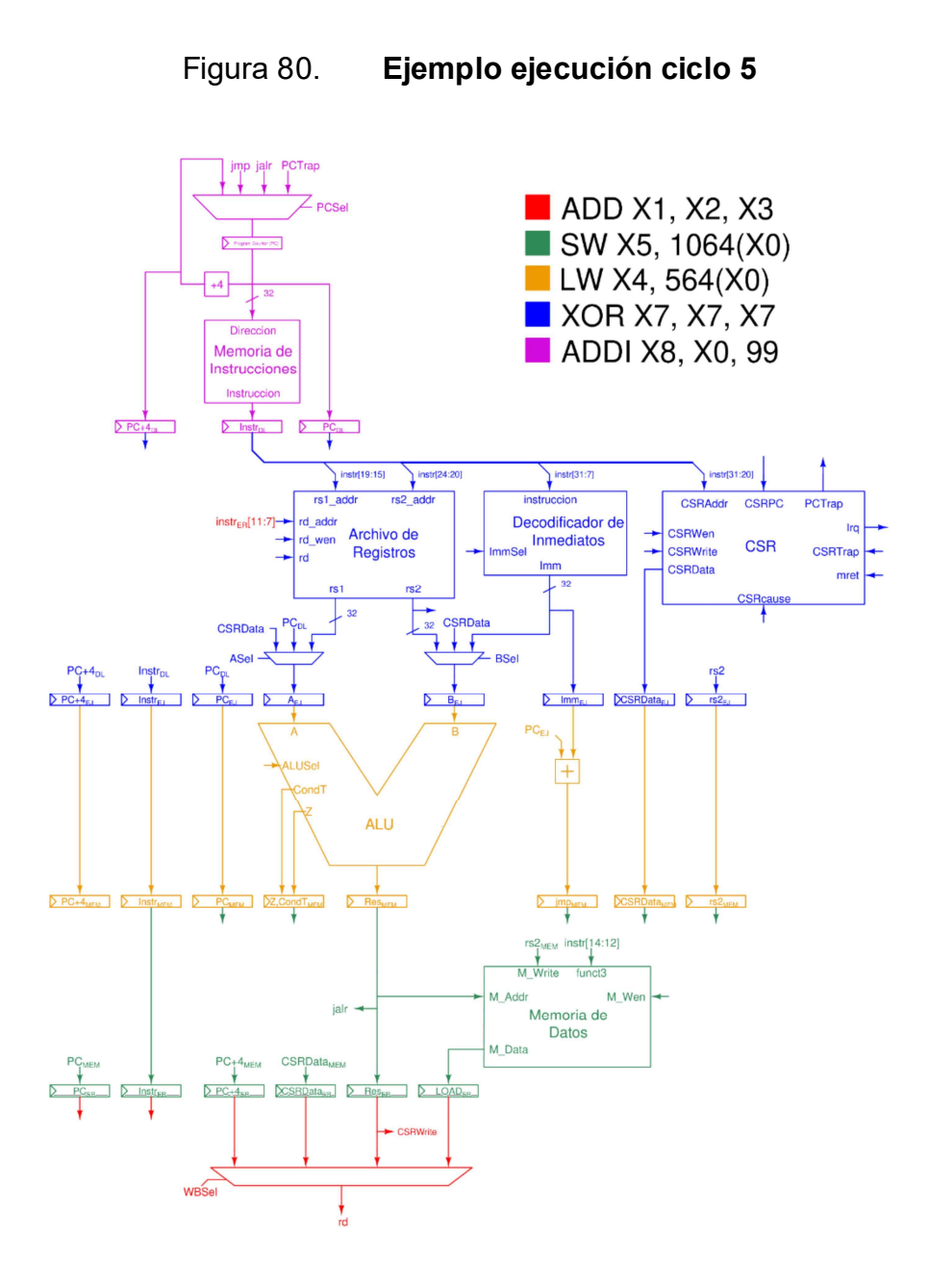

Fuente: elaboración propia, empleando Xcircuit v3.10.

En el quinto ciclo, la instrucción ADD entra en la etapa ER, donde WBSel selecciona el valor de Res $_{ER}$ , para ser escrito en el registro x1, por lo tanto, se conectan los bits 7 al 11 del registro instrER en el puerto rd\_addr del archivo de registros. Al finalizar el ciclo la instrucción ADD finalizará su ejecución y saldrá del *pipeline*.<br>En la etapa MEM se encuentra la instrucción *SW*, la cual utiliza el valor del

registro Res<sub>MEM</sub>, para seleccionar la dirección destino en la transferencia de memoria, se utiliza el valor de la señal  $rs2_{MEM}$ , la cual contiene el valor del registro x5 para ser almacenado en memoria, y se utilizan los bits 12 a 14 de la señal *instr<sub>MEM</sub>* para seleccionar el tamaño de la transferencia.

En la etapa EJ se realiza la suma entre el valor del registro x0 y el valor inmediato 564 para obtener la dirección destino de la instrucción LW. En la etapa DL se obtiene el valor del registro x7 para ser utilizado en ambos

argumentos de la instrucción XOR. En la etapa OB la instrucción ADDI entra al procesador al momento de ser

extraída de memoria.

#### 2.2.9. Diagramas de pipeline

Como se puede observar, visualizar el estado y la ejecución de instrucciones en el procesador puede resultar tedioso y exhaustivo, afortunadamente existe otra manera de visualizar el estado del procesador a través de diagramas de *pipeline*.

 $120$ 

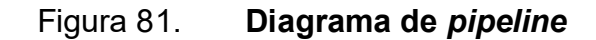

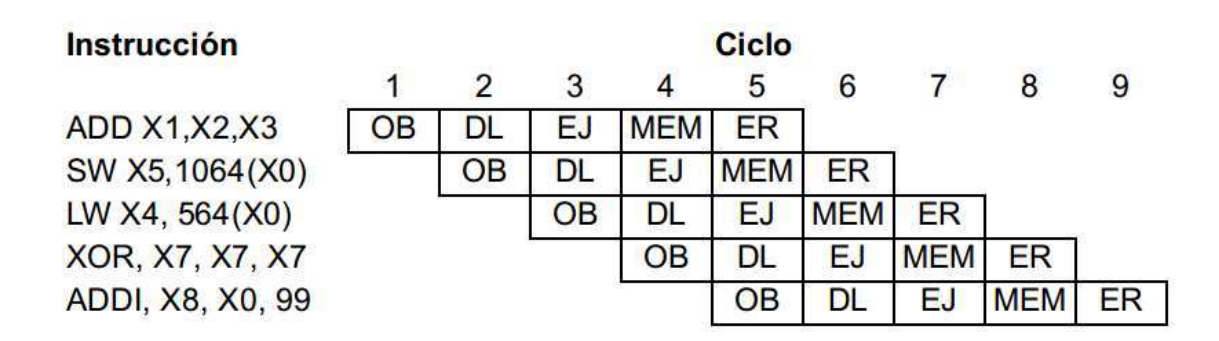

Fuente: elaboración propia, empleando FreeOffice PlanMaker 2019.

En la parte superior se encuentran los ciclos de reloj transitados, en la parte izquierda se encuentran las instrucciones que el procesador ejecuta, conforme el avance del tiempo se puede observar que la instrucción transita las diferentes etapas del pipeline. Cada ciclo una nueva instrucción inicia el proceso de ejecución en la etapa de Obtención de Instrucción, y como la instrucción antes de ella, transitará por las cinco diferentes etapas hasta concluir su ejecución.

A partir del ciclo número cinco, se observa que el procesador ejecuta cinco instrucciones simultáneamente, aclarando que cada instrucción se encuentra en diferentes etapas de ejecución en el *pipeline*.<br>Otra observación que es relevante mencionar, es que cada instrucción

posee una latencia de cinco ciclos, es decir desde que entra al procesador hasta que finaliza de ejecutarse, se requiere una cantidad de cinco ciclos, sin embargo, se logra observar que a partir del quinto ciclo el procesador finaliza de ejecutar una instrucción en cada ciclo, es decir que del quinto ciclo en adelante el procesador despacha una instrucción por ciclo de reloj. Desde el punto de vista de un programador se podría asumir que el procesador no realiza alguna acción los primeros cuatro ciclos de ser iniciado, y que a partir del quinto ciclo se ejecuta una instrucción por ciclo.

#### 2.3. Riesgos estructurales

¿Qué sucede si una instrucción CSR se encuentra en la etapa DL al mismo tiempo que otra instrucción CSR se encuentra en la etapa ER? Ambas instrucciones desean acceder a diferentes registros para ser escritos o leídos, pero el módulo CSR únicamente posee un puerto para seleccionar un registro, ya sea para lectura o escritura, por lo tanto, existe conflicto entre estas instrucciones.

Cuando ocurre un conflicto donde dos o más instrucciones desean utilizar el mismo recurso físico se dice que ocurre un riesgo estructural. Para solucionar este riesgo existen dos soluciones, esperar y detener el procesador o añadir hardware adicional.

Para detener y esperar, se debe crear un circuito capaz de detectar el riesgo estructural y un circuito para detener la ejecución de instrucciones del procesador. Al utilizar este método como consecuencia la cantidad de ciclos para ejecutar una instrucción es incrementada, por consiguiente, reduciendo el rendimiento del procesador.

Añadir hardware adicional se refiere a duplicar el recurso o rediseñar el recurso para evitar conflictos. A diferencia de detener y esperar, la cantidad de ciclos necesarios para ejecutar una instrucción no es afectada.

Por ejemplo, el procesador posee un riesgo estructural en el módulo CSR, en la etapa DL el puerto CSRAddr es utilizado para escoger el registro CSR que

 $122$ 

se desea leer, de manera similar en la etapa ER se utiliza el puerto CSRA ddr para seleccionar el registro CSR a escribir, cómo se logra observar hay un conflicto ya que, en dos etapas dos instrucciones acceden el mismo recurso físico.

Para solucionar este riesgo estructural se utilizará el método de añadir hardware adicional, se duplicará el circuito selector de registro, con el objetivo de poseer un selector de escritura, puerto CSRAddrW, y un selector de lectura, puerto CSRAddrR. En la etapa DL se utilizará el puerto CSRAddrR y en la etapa ER se utilizará el puerto CSRAddrW. Con esto se soluciona el riesgo estructural del procesador.

#### 2.4. Riesgos de datos

Aunque al implementar pipeline se separó el procesador en circuitos combinacionales independientes entre sí, a nivel de sistema existe dependencia entre diferentes etapas en casos específicos, por ejemplo:

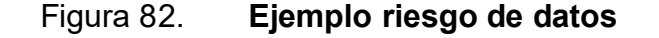

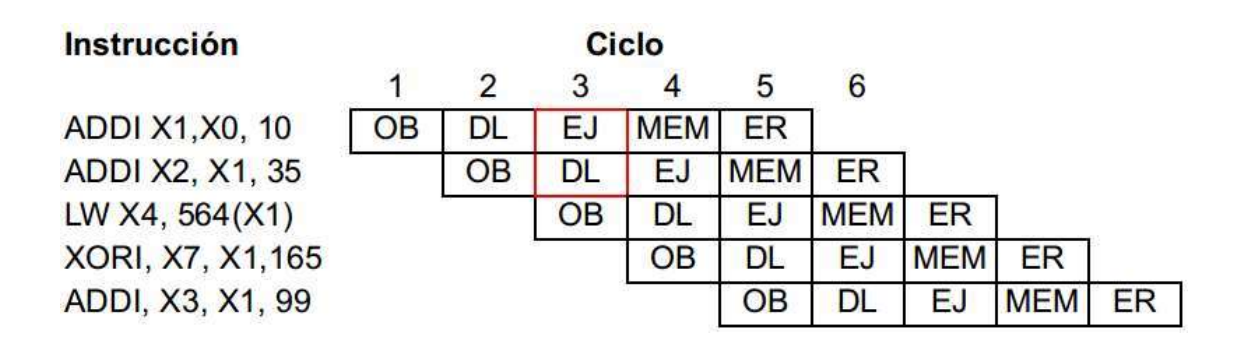

Fuente: elaboración propia, empleando FreeOffice PlanMaker 2019.

Como se logra observar la primera instrucción modifica el valor del registro x1 y la segunda instrucción utiliza el valor de x1 como argumento en su ejecución. En el ciclo tres en la etapa DL ¿Qué valor de x1 obtendrá la segunda instrucción?

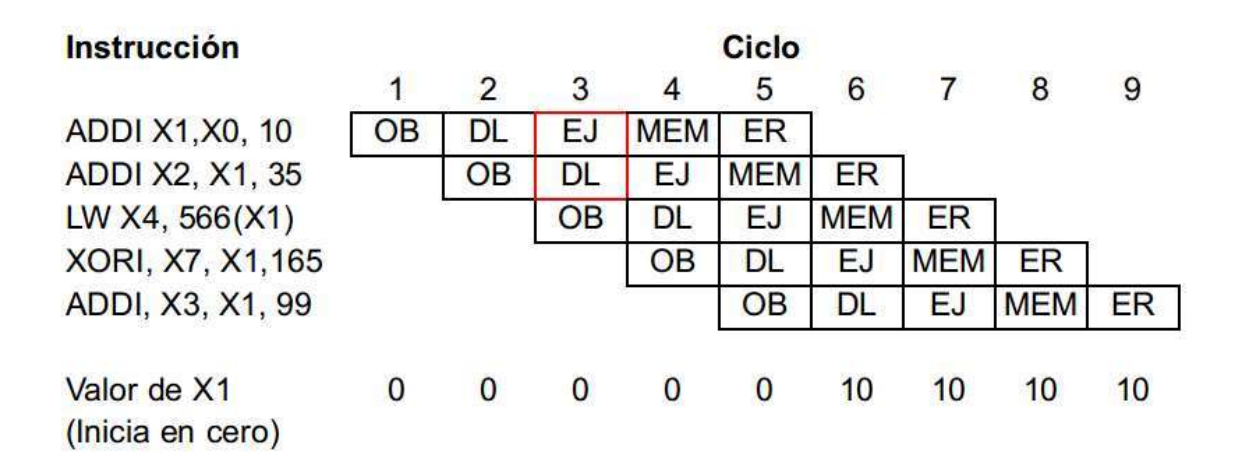

Figura 83. Ejemplo riesgo de datos con valor de registro x1

Fuente: elaboración propia, empleando FreeOffice PlanMaker 2019.

La última etapa, ER, es la encargada de la escritura de registros, en otras palabras, la primera instrucción no modificará el registro x1 hasta la finalización del quinto ciclo de reloj. Por lo tanto, el valor de x1 que obtendrá la segunda instrucción es el valor de x1 previo a la ejecución de la primera instrucción.

Este problema no es único a la segunda instrucción, sino también a la tercera y cuarta instrucción, la quinta instrucción en adelante no sufre de este problema ya que en el sexto ciclo de reloj donde la quinta instrucción se encuentra en la etapa DL el valor de x1 ya fue escrito en el archivo de registros.

Aunque cada etapa es independiente entre sí, la ejecución de instrucciones no produce valores correctos, esto es debido a la dependencia que existe entre instrucciones, en este ejemplo la segunda, tercera y cuarta instrucción, dependen del valor producido por la ejecución de la primera instrucción. Este tipo de dependencia entre instrucciones es conocido como riesgos de datos.

#### 2.4.1. Mitigar riesgo de datos

Para mitigar los riesgos de datos y no alterar la correcta ejecución de instrucciones existen tres diferentes medidas que se pueden tomar, detener el procesador, predecir valores y traspaso de datos.

Detener el procesador como su nombre lo indica, el procesador es detenido hasta que el valor es escrito en el archivo de registros, esto aumenta la cantidad de ciclos necesarios para ejecutar una instrucción, reduciendo el rendimiento del procesador, aunque el costo en hardware puede ser bajo.

La predicción de valores, como su nombre lo indica se predice el valor esperado por lo tanto el rendimiento se mantiene o es levemente reducido. Para utilizar este método se debe construir un circuito capaz de predecir el valor esperado, un circuito para verificar la predicción y en caso de una predicción equivocada un circuito capaz corregir el error sin alterar la correcta ejecución del programa. Debido a la complejidad de estos circuitos se requiere de una gran cantidad de recursos.

Por último, el traspaso de datos, al momento de existir una dependencia, los datos son transportados de una etapa a otra, esto requiere de un circuito capaz de detectar el riesgo de dato y un circuito que transporte el valor correcto a la etapa que solicita el valor. De forma similar a predicción de valores, mantiene o reduce levemente el rendimiento del procesador, pero se diferencia en que el traspaso de datos requiere menos recursos en hardware.

#### 2.4.2. Traspaso de datos

Como fue discutido previamente los registros son escritos al finalizar la etapa ER, pero esto no significa que el valor a ser escrito no se encuentra presente en el procesador, por ejemplo:

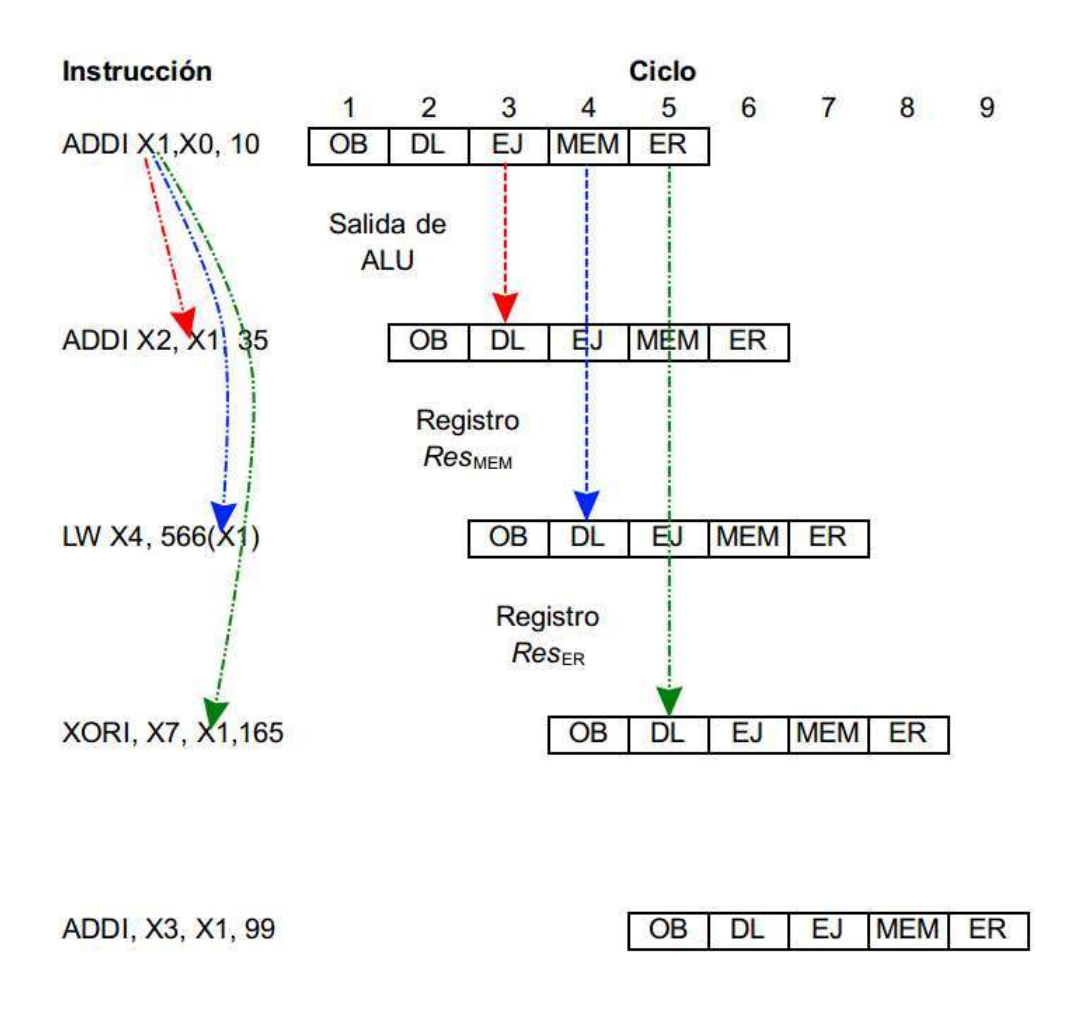

Figura 84. Traspaso de datos

Fuente: elaboración propia, empleando FreeOffice PlanMaker 2019.

El valor actualizado de x1 solicitado por la segunda instrucción se puede obtener al finalizar la etapa EJ de la primera instrucción, es decir en la salida del ALU. De igual manera en el cuarto ciclo del reloj el valor actualizado se encuentra en el registro Res<sub>MEM</sub>. En el quinto ciclo del reloj, el valor actualizado de x1 se encuentra en el registro  $Res_{ER}$ . El traspaso de datos aprovecha estos lugares donde se puede obtener los valores solicitados.

 En el caso de presentarse un riesgo de datos en la etapa DL se detecta la presencia de un riesgo de datos, se observa en qué etapa se encuentra el valor solicitado y por último el valor solicitado es transportado hacia la etapa DL y escrito en el registro  $A_{EJ}$ ,  $B_{EJ}$  y/o rs $2_{EJ}$ , dependiendo donde sea necesario.

#### 2.4.3. Detener el procesador

Aunque el traspaso de datos es capaz de satisfacer la mayoría de las dependencias en los riesgos de datos, hay ciertos casos que no se pueden resolverse de otra manera más que deteniendo el procesador momentáneamente, por ejemplo:

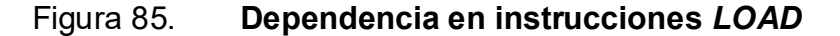

| <b>Instrucción</b>      | <b>Ciclo</b> |           |           |            |            |            |            |            |    |
|-------------------------|--------------|-----------|-----------|------------|------------|------------|------------|------------|----|
|                         |              |           |           |            | 5          | 6          |            |            | 9  |
| LW X1, 256(X0)          | OΒ           | DL        | EJ        | <b>MEM</b> | <b>ER</b>  |            |            |            |    |
| <b>ADDI X2, X1, 35</b>  |              | <b>OB</b> | DL        |            | <b>MEM</b> | ER         |            |            |    |
| <b>ANDI X4, X1, 511</b> |              |           | <b>OB</b> |            | EJ         | <b>MEM</b> | ER         |            |    |
| XORI, X7, X1, 165       |              |           |           | OВ         | DL         | EJ         | <b>MEM</b> | <b>ER</b>  |    |
| ADDI, X3, X1, 99        |              |           |           |            | <b>OB</b>  |            | EJ         | <b>MEM</b> | ER |

Fuente: elaboración propia, empleando FreeOffice PlanMaker 2019.

A diferencia de instrucciones registro-registro o registro-inmediato, una instrucción LOAD obtiene su valor de una trasferencia de memoria hacia un

registro, es decir obtienen su valor al finalizar su ejecución en la etapa MEM, por lo tanto si una instrucción depende del valor de una instrucción LOAD y la instrucción LOAD se encuentra en la etapa EJ, donde es calculada la dirección de memoria a ser accedida, el valor solicitado del registro no puede ser traspasado, ya que el valor solicitado no se encuentra presente en ninguna etapa del procesador.

Para solucionarlo la instrucción dependiente de la instrucción LOAD debe detener su ejecución hasta que el valor solicitado se encuentre presente en el procesador, es decir debe detener su ejecución hasta que la instrucción LOAD ingrese a la etapa MEM, que es donde el valor solicitado ingresa al procesador. Esto aumenta la cantidad de ciclos de reloj necesarios para su ejecución, reduciendo el rendimiento, a pesar de ello debe ser incluido para garantizar la correcta ejecución de programas.

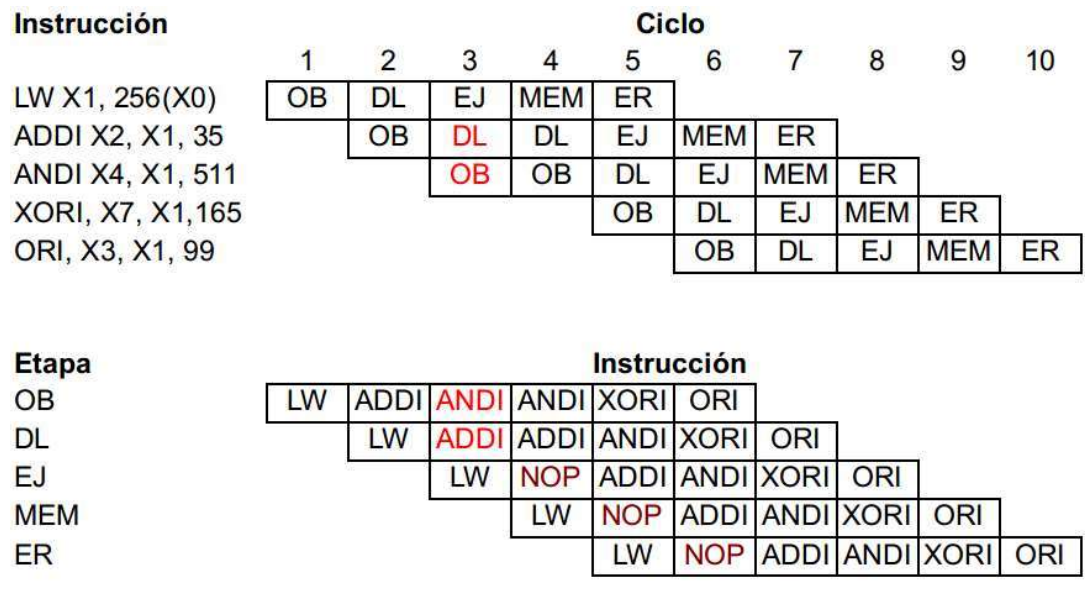

#### Figura 86. Detener procesador por instrucción LOAD

Fuente: elaboración propia, empleando FreeOffice PlanMaker 2019.

#### 2.4.4. Implementación

A continuación, se presentan los cambios en la micro-arquitectura destinados a mitigar riesgos de datos.

#### 2.4.4.1. Cambios en el datapath

Lo primera modificación en el datapath es la inserción un circuito capaz de detener el procesador.

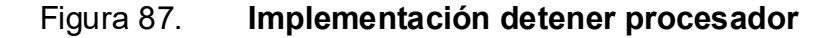

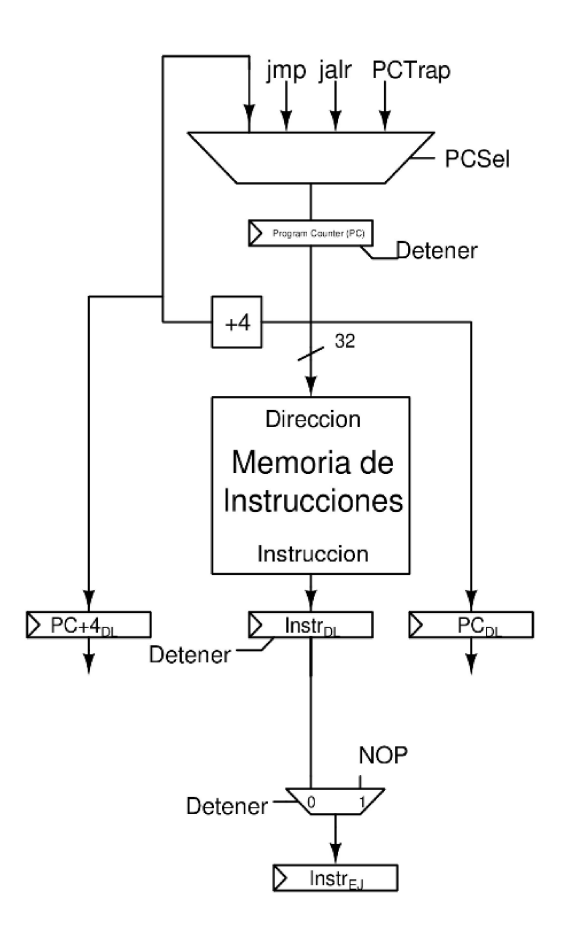

<u>129 and 129 and 129 and 129 and 129 and 129 and 129 and 129 and 129 and 129 and 129 and 129 and 129 and 129 and 129 and 129 and 129 and 129 and 129 and 129 and 129 and 129 and 129 and 129 and 129 and 129 and 129 and 129 a</u> Fuente: elaboración propia, empleando Xcircuit v3.10.

El registro PC y el registro *instr<sub>pL</sub>* es sustituido por un registro con deshabilitación de escritura, controlado por la señal Detener. Cuando Detener posee el valor de uno, el registro *instr<sub>pL</sub>* y PC deshabilitan su escritura, es decir no cambian su valor en el siguiente flanco de subida del reloj. Adicionalmente se añade un multiplexor, controlado por la señal Detener, que es conectado al registro *instr<sub>EJ</sub>*, al cual se conecta el valor del registro *instr<sub>DL</sub>* y el valor constante de una instrucción NOP, una instrucción NOP es una instrucción que al ser ejecutada no altera de ninguna manera el estado del procesador salvo de cambiar el valor de PC a la siguiente instrucción. Una instrucción que cumple con estas características es: *ADD x0, x0, x0.*<br>Al mantener el valor de *PC*, el procesador no avanza a la siguiente

instrucción, y al mantener el valor de *instr<sub>DL</sub>*, la instrucción que sufre de un riesgo de datos puede intentar obtener los valores en el siguiente ciclo de reloj. El multiplexor es utilizado para sustituir la instrucción detenida en la etapa DL con una instrucción NOP en la etapa EJ, de lo contrario se duplicaría la instrucción en el procesador. Con este diseño el procesador puede ser detenido los ciclos que sean necesarios, sin afectar el resultado del programa a ser ejecutado.

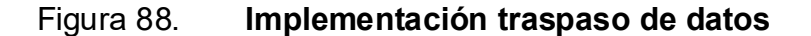

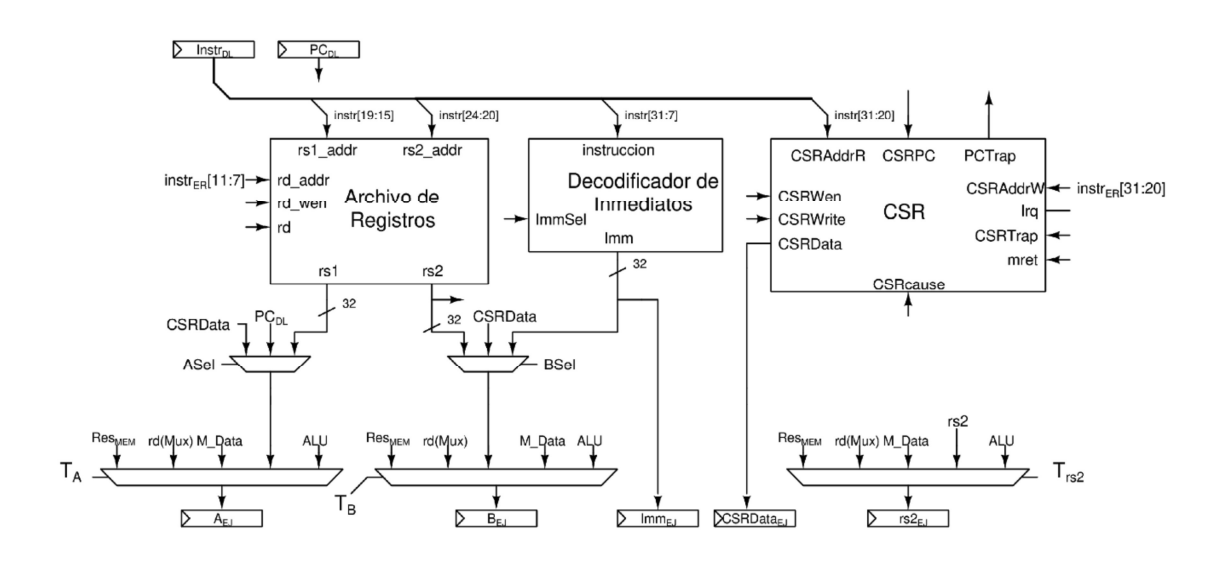

Fuente: elaboración propia, empleando Xcircuit v3.10.

Para el traspaso de datos es agregado tres nuevos multiplexores en la etapa DL, los cuales son utilizados para traspasar valores a los argumentos  $A_{EJ}$ ,  $B_{EJ}$ , que son utilizados en la etapa EJ, y  $rs2_{EJ}$  que es utilizado es la etapa MEM en la ejecución de instrucciones *STORE*.<br>Los tres multiplexores obtienen sus valores de traspaso de los mismos

lugares, en la salida del  $ALU$ , el registro  $Res_{MEM}$ , el valor resultante del multiplexor controlado por WBSel, y M\_Data.<br>De existir un riesgo de datos, los multiplexores seleccionan el valor

necesario para resolver correctamente la dependencia entre instrucciones, de no existir un riesgo de datos, los multiplexores no alterarán los valores a ser escritos en  $A_{EJ}$ ,  $B_{EJ}$  y rs $2_{EJ}$ .

## 2.4.4.2. Detección de riesgos de datos y generación de señales de control

Para que los cambios realizados en el datapath sean efectivos en mitigar riesgos de datos que se pueden presentar en la ejecución de un programa, se debe de diseñar un circuito capaz de detectar la presencia de riesgo de datos.

Como un inicio, un riesgo de datos puede ser detectado cuando el registro a leer como argumento en una instrucción en la etapa DL, es el mismo registro destino utilizado en instrucciones en etapas posteriores, con excepción del registro x0, ya que es un registro con valor constante cero.

Desafortunadamente comparar si el registro argumento es igual al registro destino de una instrucción anterior no es suficiente, ya que se pueden detectar falsas dependencias, por ejemplo, las instrucciones LUI y AUIPC no utilizan como argumentos registros de propósito general, en cambio los bits que normalmente son utilizados para codificar los registros argumentos son utilizados para codificar valores inmediatos. Por lo tanto, existe la posibilidad que los bits 15 a 19 y 20 a 24 del registro *instr<sub>pL</sub>*, los cuales son utilizados para decodificar rs1 y rs2 respectivamente, sean iguales a los *bits* 7 a 11 de los registros *instr<sub>EJ</sub>*, *instr<sub>MEM</sub>* o  $instr_{ER}$ , utilizados para decodificar el registro destino rd, activando un falso positivo, ya que una instrucción LUI o AUIPC no puede generar riesgos de datos. El problema surge debido a los diferentes formatos de codificación que existen entre instrucciones, en el cual los bits utilizados para codificar los registros argumento en un tipo de instrucción son utilizados para codificar valores inmediatos en otro tipo de instrucción.

Adicionalmente, deben ser consideradas las instrucciones que no modifican el valor de ningún registro, como STORE o BRANCH, las cuales sufren del mismo problema, por tener diferentes formatos de codificación pueden provocar falsos positivos.

Otro aspecto para tomar en cuenta es, si las condiciones de traspaso se cumplen en dos o más etapas, el valor a traspasar debe ser obtenido de la etapa de mayor proximidad a la etapa DL, en otras palabras, si dos o más etapas poseen un valor a traspasar debe priorizarse el valor de la etapa EJ, seguido de MEM y por último ER.

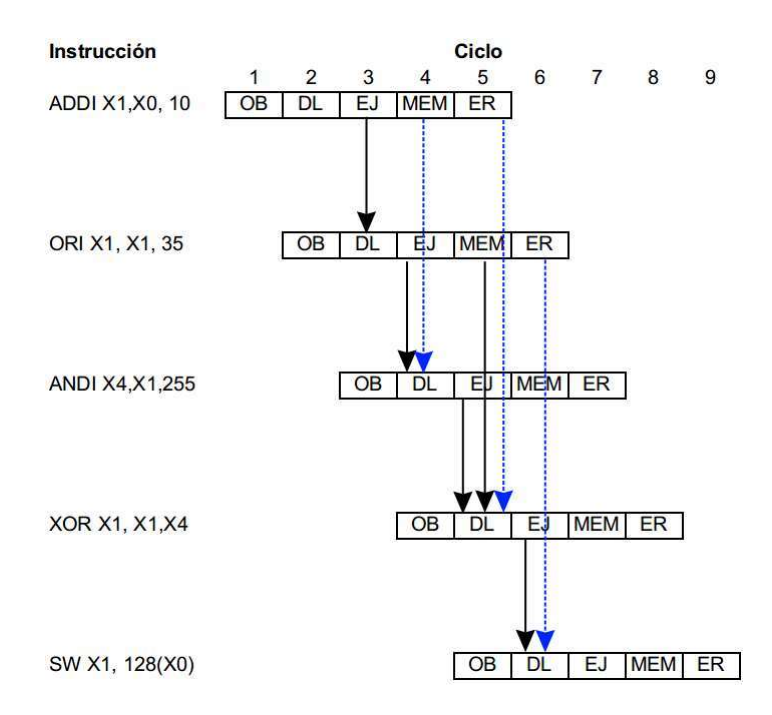

Figura 89. Ejemplo traspaso con prioridad

Fuente: elaboración propia, empleando Xcircuit v3.10.

Las flechas solidas color negro señalan los valores que deben ser traspasados, las flechas punteadas de color azul representan los valores que cumplen con las condiciones de traspaso, pero debido a la prioridad no son y no deben ser seleccionados para el traspaso de datos.

Por último, no todas las instrucciones utilizan dos registros como argumentos, por tal motivo debe diseñarse diferentes circuitos de detección y generación de señales de control para cada multiplexor de traspaso, ya que las condiciones de traspaso son diferentes en los tres multiplexores.

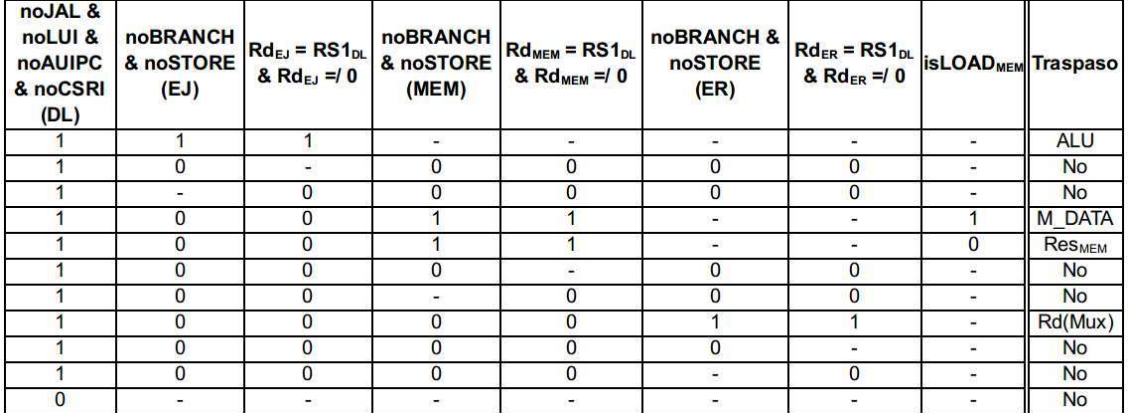

Tabla XIV. Tabla de verdad control de traspaso TA

Fuente: elaboración propia, empleando FreeOffice PlanMaker 2019.

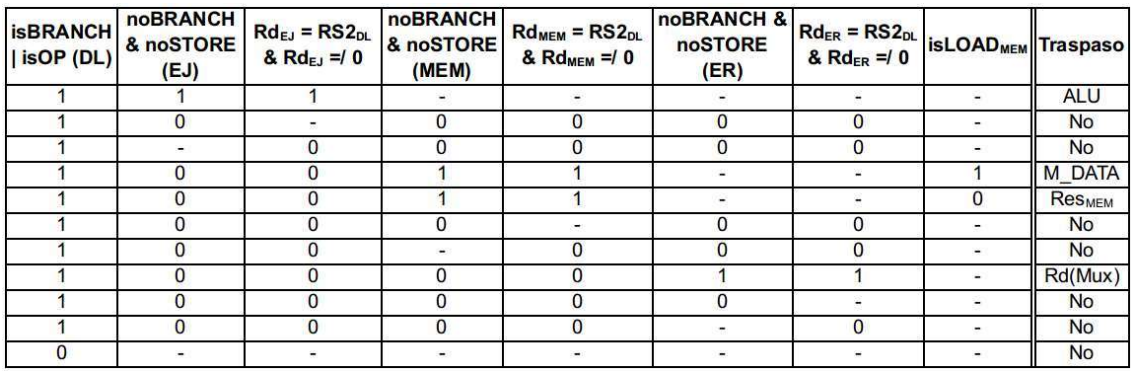

#### Tabla XV. Tabla de verdad control de traspaso  $T_B$

Fuente: elaboración propia, empleando FreeOffice PlanMaker 2019.

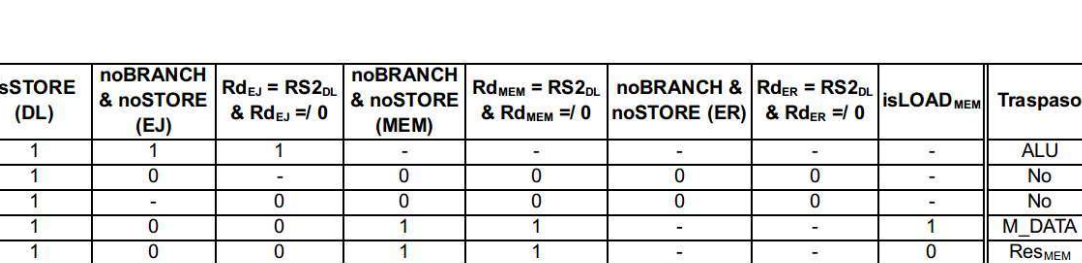

 $\overline{\phantom{a}}$ 

 $\bf{0}$ 

 $\overline{0}$ 

 $\overline{0}$ 

 $\overline{\mathbf{0}}$ 

 $\blacksquare$ 

h

 $\mathbf{1}$ 

 $\overline{1}$ 

 $\overline{1}$ 

 $\overline{1}$ 

 $\overline{1}$ 

 $\pmb{0}$ 

 $\overline{0}$ 

 $\bf{0}$ 

 $\overline{0}$ 

 $\overline{0}$ 

 $\overline{0}$ 

 $\ddot{\phantom{0}}$ 

 $\overline{0}$ 

 $\overline{\mathbf{0}}$ 

 $\overline{0}$ 

 $\overline{0}$ 

 $\overline{0}$ 

 $\blacksquare$ 

 $\overline{0}$ 

 $\overline{0}$ 

 $\overline{0}$ 

 $\overline{0}$ 

 $\blacksquare$ 

#### Tabla XVI. Tabla de verdad control de traspaso  $T_{rs2}$

Fuente: elaboración propia, empleando FreeOffice PlanMaker 2019.

 $\overline{0}$ 

 $\bf{0}$ 

 $\mathbf{1}$ 

 $\overline{0}$ 

 $\sigma$ 

 $\Theta$ 

 $\overline{0}$ 

 $\bf{0}$ 

 $\mathbf{1}$ 

 $\overline{\mathbf{0}}$ 

 $\blacksquare$ 

No

No

Rd(Mux)

**No** 

No

No

 $\overline{\phantom{a}}$ 

 $\overline{\phantom{a}}$ 

ä,

Ξ

÷,

 $\blacksquare$ 

Las columnas que poseen señales con el nombre noOPCODE en conjunto del símbolo "&" se refieren a que el opcode de dicha etapa, debe ser diferente a todos los enunciados en dicha columna para que la condición sea verdadera. Por ejemplo, la primera columna de la tabla de verdad de control de traspaso  $T_A$ , para que esa columna sea verdadera se requiere que la instrucción en la etapa DL, posea un opcode diferente a JAL, AUIPC, LUI y no se una instrucción CSRI, esto es debido a que ninguna de estas instrucciones utiliza el valor del registro *rs1*,<br>por lo tanto, no generan riesgo de datos.

Las columnas que poseen señales con el nombre isOPCODE en conjunto del símbolo "|", requieren que la instrucción sea una de las enmarcadas en dicha columna para que su valor posea el valor de uno. Por ejemplo, la primera columna de la tabla de verdad del control de traspaso  $T_B$ , requiere que la instrucción en la etapa DL posea un opcode BRANCH o OP, para que su condición sea verdadera, esto debido a que únicamente estos dos tipos de instrucciones pueden ser causante de un riesgo de datos en el registro  $B_{EJ}$ .

Las columnas que poseen el enunciado " $Rd_{Etapa} = RS#_{DL}$  &  $Rd_{Etapa} = / 0$ " se refieren a que el registro destino de dicha etapa debe ser igual al registro origen en la etapa DL y el registro destino de dicha etapa debe ser distinto a cero.

#### 2.4.4.3. Generar señal Detener

La señal de *Detener<sub>LOAD</sub>* debe de poseer el valor de uno al momento de detectar un riesgo causado por la dependencia a una instrucción LOAD que se encuentre en la etapa EJ.

| <b>isLOAD</b><br>(EJ) | noJAL &<br>noLUI&<br>noAUIPC &<br>noCSRI<br>(DL) | $Rd_{EJ} = RS1_{DL}$<br>$8 \text{ Rd}_{EJ} = 0$ | <b>isBRANCH</b><br><b>isSTORE</b><br>isOP (DL) | $Rd_{EJ} = RS2_{DL}$<br>& $Rd_{EJ} = 0$ | <b>Detener<sub>LOAD</sub></b> |
|-----------------------|--------------------------------------------------|-------------------------------------------------|------------------------------------------------|-----------------------------------------|-------------------------------|
|                       |                                                  |                                                 |                                                |                                         |                               |
|                       |                                                  |                                                 |                                                |                                         |                               |
|                       |                                                  |                                                 |                                                |                                         |                               |
|                       |                                                  |                                                 |                                                |                                         |                               |
|                       |                                                  |                                                 |                                                |                                         |                               |
|                       |                                                  |                                                 |                                                |                                         |                               |
|                       |                                                  |                                                 |                                                |                                         |                               |

Tabla XVII. Tabla de verdad señal DetenerLoad

Fuente: elaboración propia, empleando FreeOffice PlanMaker 2019.

Por último, la señal Detener será activada al ejecutarse instrucciones CSR, con el objetivo obviar el diseño de circuitos adicionales que eviten riesgos de datos en registros CSR, esto quiere decir que el procesador será detenido hasta que la instrucción CSR termine de ser ejecutada. Para ello se utiliza el opcode en la etapa EJ, MEM o ER para comprobar si posee el valor de *SYSTEM*,<br>representado en las señales *isSYSTEM<sub>EJ</sub>, isSYSTEM<sub>MEM</sub> y isSYSTEM<sub>ER</sub>,* estas señales son utilizadas como entradas en una compuerta OR dando como resultado la señal DetenerSYSTEM

La señal Detener es generada de la función OR entre DetenerSYSTEM y  $Defener<sub>Load</sub>$ . Con esta señal se mitigan los riesgos de datos generados por las instrucciones LOAD y CSR.

#### 2.4.5. Micro-arquitectura sin riesgos de datos

A continuación, se presenta la figura 90, la cual contiene la microarquitectura sin riesgos de datos.

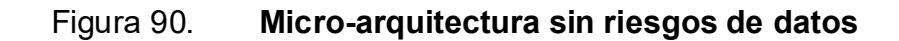

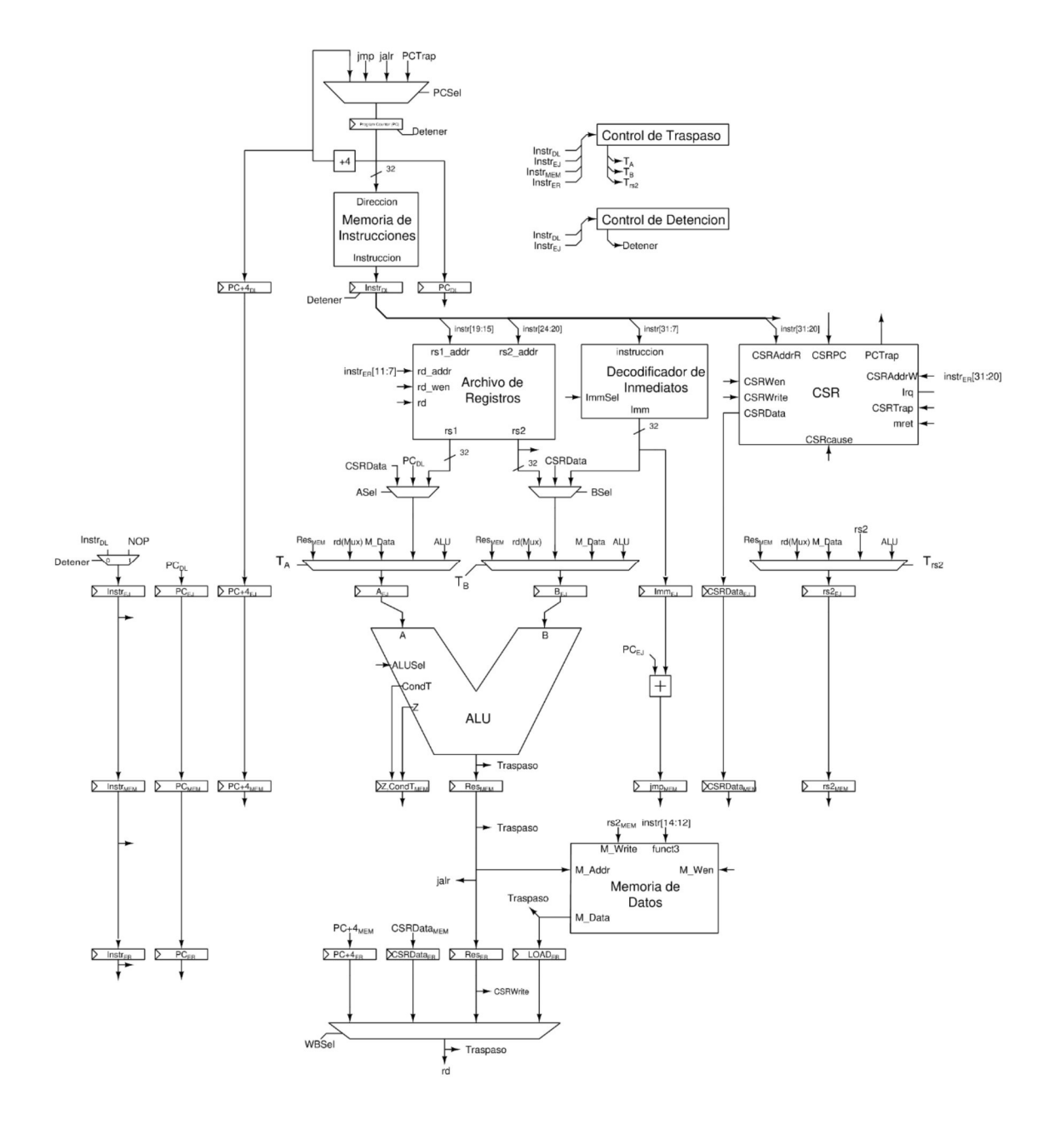

Fuente: elaboración propia, empleando Xcircuit v3.10.

#### 2.5. Riesgos de control

Otro tipo de riesgo causado por pipeline son los riesgos de control, los cuales se presentan en la ejecución de instrucciones de control de flujo, por ejemplo:

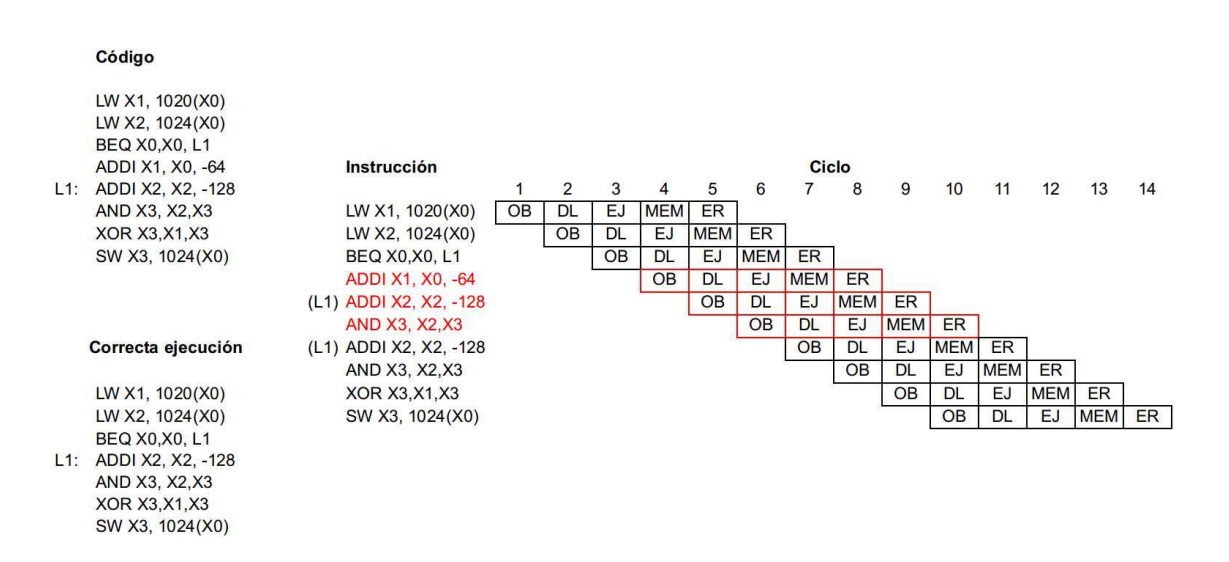

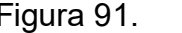

Figura 91. Ejemplo riesgo de control

Fuente: elaboración propia, empleando FreeOffice PlanMaker 2019.

Según el programa la instrucción beq debe realizar un salto a la etiqueta L1 si x0 es igual a x0, obviamente esta condición es verdadera pero al observar el diagrama de pipeline el salto ocurre tres ciclos después que la instrucción entra al procesador, como consecuencia el procesador ejecuta tres instrucciones que de acuerdo a la correcta ejecución del programa, no debieron ser ejecutadas, esto ocurre debido a que el valor de PC es modificado hasta la etapa MEM, ya que es donde se obtiene la dirección destino y se decide si el salto debe ser tomado.
La ejecución de instrucciones adicionales o la modificación no deseada del flujo de ejecución de un programa, debido al retardo del cálculo de condiciones y direcciones objetivos al ejecutar una instrucción de transferencia control, es conocido como riesgo de control.

## 2.5.1. Mitigar riesgos de control

Una opción para mitigar los riesgos de control es detener el procesador hasta que la condición y dirección destino sea calculada en la etapa MEM. Esto eliminaría la ejecución de instrucciones adicionales.

Como segunda opción y el método a utilizar es especulación, esto surge de la observación de que el programa no es alterado al ejecutarse una instrucción de salto condicional con una condición falsa.

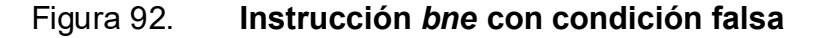

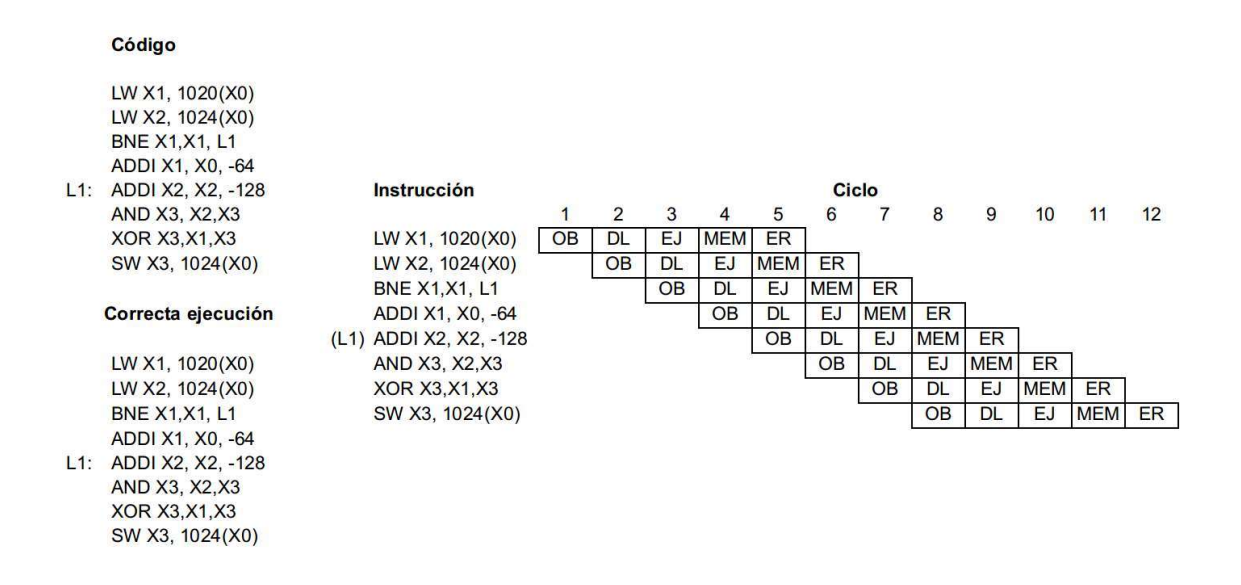

Fuente: elaboración propia, empleando FreeOffice PlanMaker 2019.

A pesar del retardo al ejecutar instrucciones de transferencia de control, como la condición de la instrucción bne es falsa, el valor de PC no debe ser alterado, como se logra observar el programa no fue alterado y mantiene su correcta ejecución.

La especulación proviene de predecir que todas las instrucciones BRANCH poseerán condiciones falsas. Si esta predicción es correcta el programa se ejecutará correctamente.

Al comparar la especulación con la detención del procesador, la especulación obtiene una ventaja en rendimiento, al utilizar el método de detener el procesador, todas las instrucciones de transferencia de control sufren un retardo de tres ciclos en su ejecución, sin embargo, si se predice que todas las instrucciones BRANCH poseen condiciones falsas, las instrucciones en las que esta predicción sea correcta no sufrirán de retardos.

Por ejemplo, si un programa ejecuta mil instrucción BRANCH de las cuales un cuarenta por ciento poseen condiciones falsas, es decir saltos no tomados, un procesador que utiliza detención del procesador para mitigar riesgos de control, ejecutará esas mil instrucciones en cuatro mil ciclos, un ciclo por la instrucción en sí misma y tres ciclos por la detención del procesador, y un procesador que utiliza especulación las ejecutará en dos mil ochocientos ciclos, 1 000x(0,4x1 + 0,6x4).

## 2.5.2. Limpieza de pipeline

Se presentó la idea de aumento en el rendimiento al utilizar especulación al contrario de detener el procesador, esto es cierto cuando la predicción de una condición es correcta, pero desafortunadamente este no es siempre el caso, para los casos en que la predicción es incorrecta es necesario eliminar las

instrucciones adicionales producidas por la ejecución de una instrucción de transferencia de control. En otras palabras, se necesita limpiar las etapas de pipeline del procesador que contengan instrucciones problemáticas.

Para eliminar instrucciones problemáticas se sustituyen dichas instrucciones por instrucciones NOP, en las etapas que sea necesario, particularmente antes de que las instrucciones problemáticas entren en las etapas MEM o ER, ya que en estas etapas se realizan cambios permanentes en el estado del procesador, los cuales son escritura de memoria y escritura de registros, respectivamente.

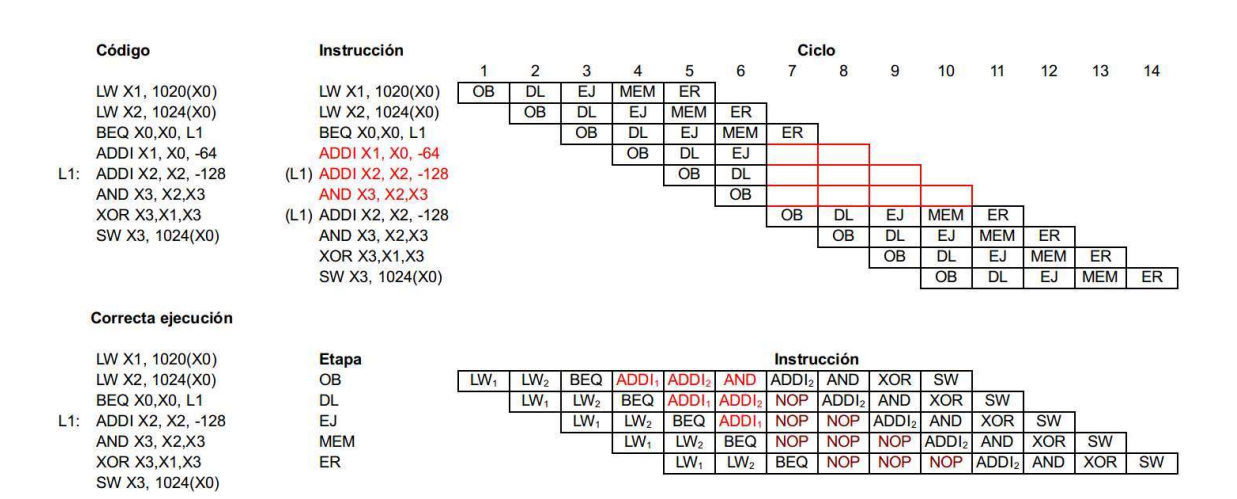

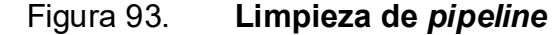

Fuente: elaboración propia, empleando FreeOffice PlanMaker 2019.

Como se puede observar al finalizar la etapa MEM de la instrucción beq, las instrucciones ADDI y AND, fueron reemplazadas por NOP. Aunque solo se han mencionado instrucciones BRANCH este método es

utilizado por las instrucciones JAL y JALR, ya que se pueden interpretar, dentro

del contexto de riesgos de control, como instrucciones BRANCH con condiciones siempre verdaderas, en otras palabras, al finalizar la etapa MEM de una instrucción *JAL* o *JALR* se realiza una limpieza en el *pipeline*.<br>Figura 94. **Limpieza de** *pipeline* **instrucción** *JAL* 

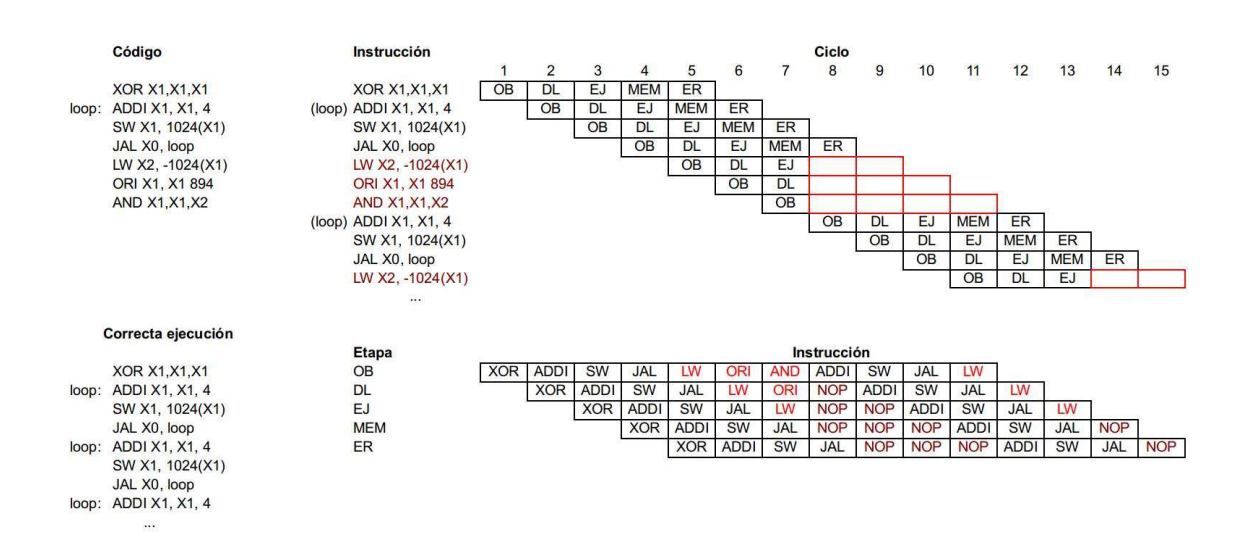

Fuente: elaboración propia, empleando FreeOffice PlanMaker 2019.

## 2.5.3. Implementación

A continuación, se presentan los cambios en la micro-arquitectura destinados a mitigar riesgos de control.

## 2.5.3.1. Cambios en el datapath

Si se ejecutan instrucciones BRANCH con condiciones falsas no es necesario modificar el datapath, pero para las instrucciones JAL, JALR y BRANCH con condiciones verdaderas el datapath debe ser modificado para poder realizar una limpieza en las etapas necesarias.

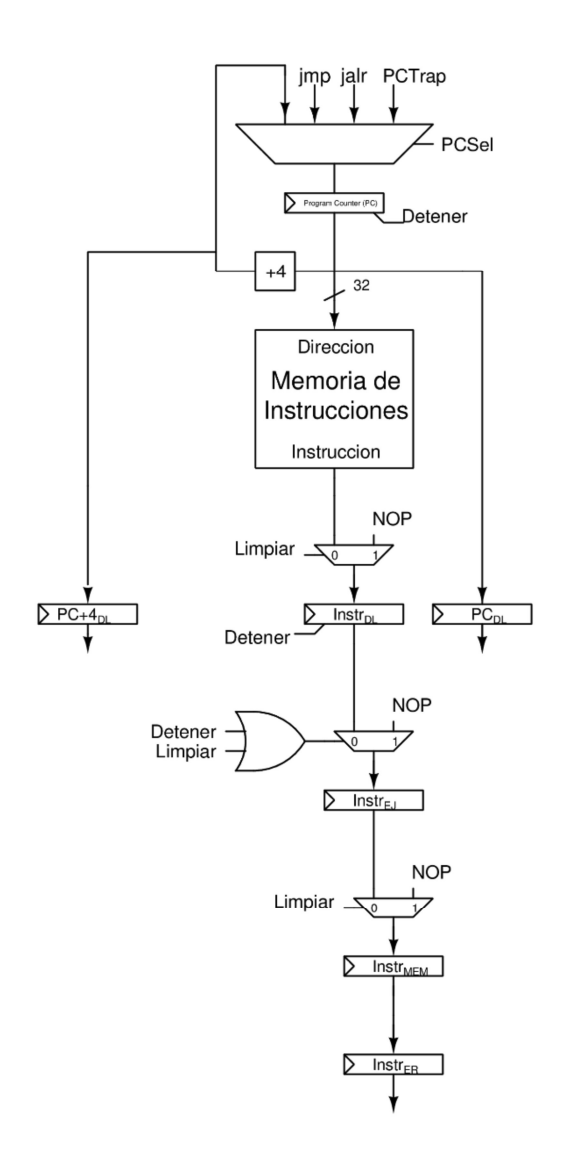

Fuente: elaboración propia, empleando Xcircuit v3.10.

Para eliminar instrucciones problemáticas, el valor de los registros instr<sub>iD</sub>,  $instr_{EJ}$  y instr<sub>MEM</sub>, debe ser reemplazado por una instrucción NOP. Para ello se agregaron multiplexores controlados por la señal Limpiar. Al detectar un riesgo de control, la señal Limpiar poseerá el valor de uno eliminando las instrucciones problemáticas, sustituyéndolas por instrucciones NOP.

El multiplexor que controla la escritura del registro *instr<sub>EJ</sub>*, es utilizado en mitigación de riesgos de control y en mitigación de riesgos de control, por lo tanto, es controlado por las señales Detener y Limpiar.

# 2.5.3.2. Detección de riesgos de control y generación de señales de control

A continuación, se presentan los cambios en el datapath referentes a la detección de riesgos de control y generación de señales de control.

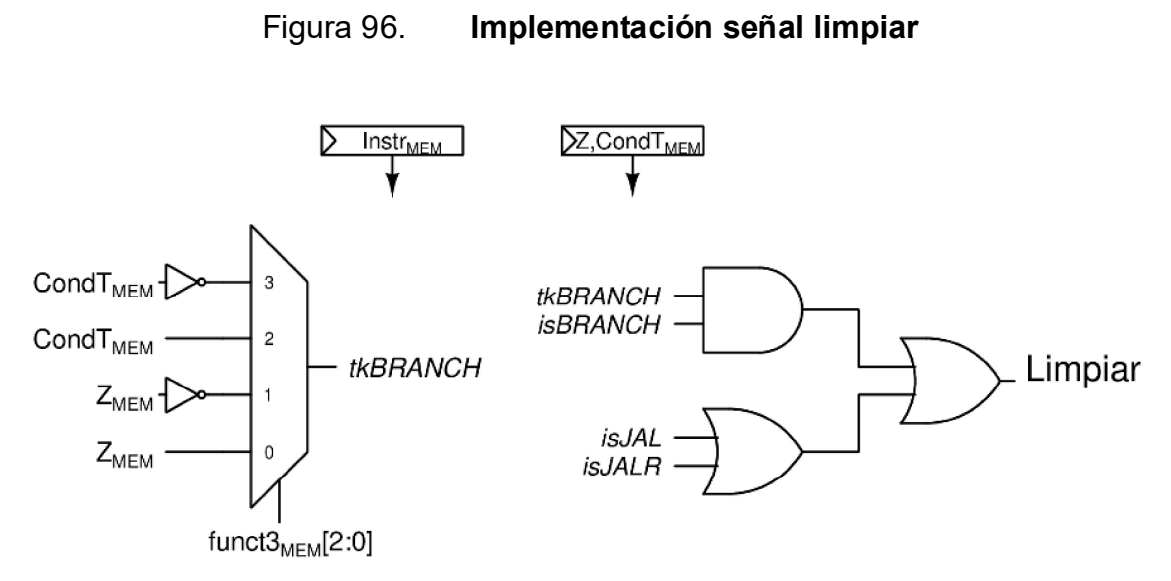

Fuente: elaboración propia, empleando Xcircuit v3.10.

Se debe limpiar el *pipeline* al ejecutar una instrucción JAL, JALR o BRANCH con condición verdadera, la señales isJAL, isJALR y isBRANCH son utilizadas para detectar la presencia de dichas instrucciones, y la señal tkbranch es utiliza para indicar una condición verdadera.

Por último, se debe resolver un problema que surge en la presencia de un riesgo de datos y un riesgo de control.

## Figura 97. Ejemplo riesgo de datos y control

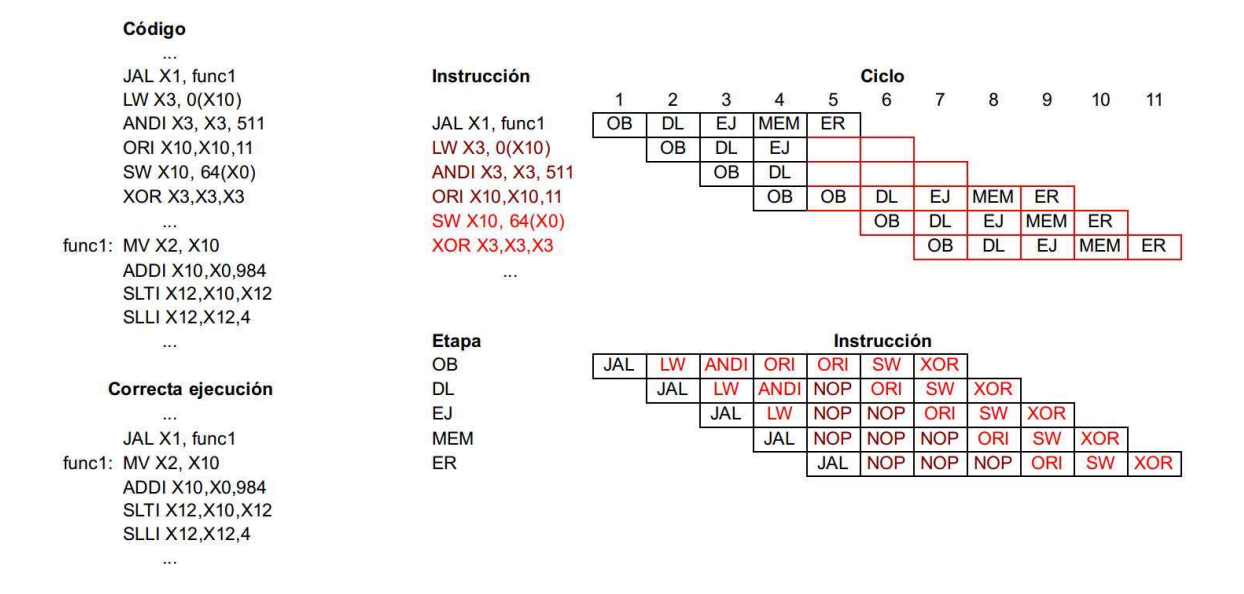

Fuente: elaboración propia, empleando FreeOffice PlanMaker 2019.

Como se puede observar, si una instrucción problemática de un riesgo de control genera un riesgo de datos que debe ser resuelto con la detención del procesador al mismo tiempo que una instrucción de transferencia de control realiza un cambio en PC, dicho cambio no será registrado, esto es debido a que la señal detener deshabilita la escritura del registro *PC*.<br>Como una instrucción problemática no debe ser ejecutada el riesgo de dato

generado es un falso positivo, para eliminar este problema la señal Detener debe poseer el valor de cero cuando la señal Limpiar posea el valor de uno, que es el momento que una instrucción de transferencia de control cambia el valor de PC.

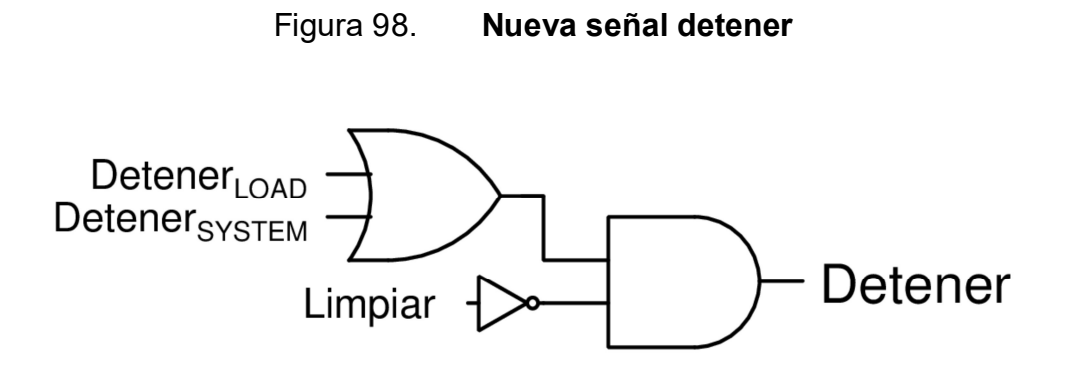

Fuente: elaboración propia, empleando Xcircuit v3.10.

## 2.5.4. Micro-arquitectura sin riesgos de control

A continuación, se presenta la micro-arquitectura del procesador sin riesgos de control.

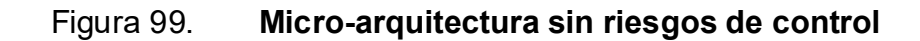

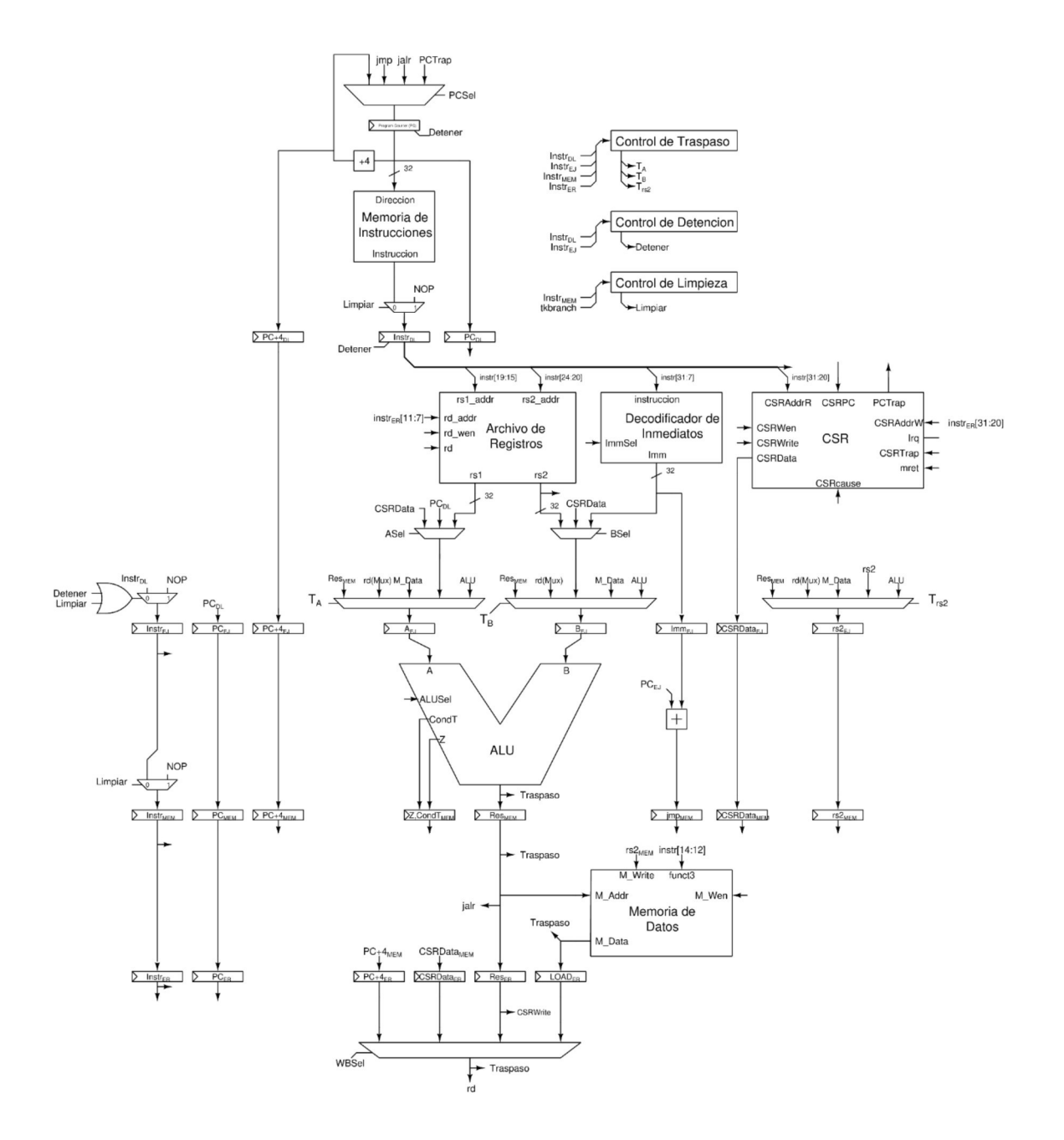

Fuente: elaboración propia, empleando Xcircuit v3.10.

## 2.6. Excepciones e interrupciones

Debido al tiempo de propagación las interrupciones y excepciones fueron separadas en dos etapas, detección y manejo.

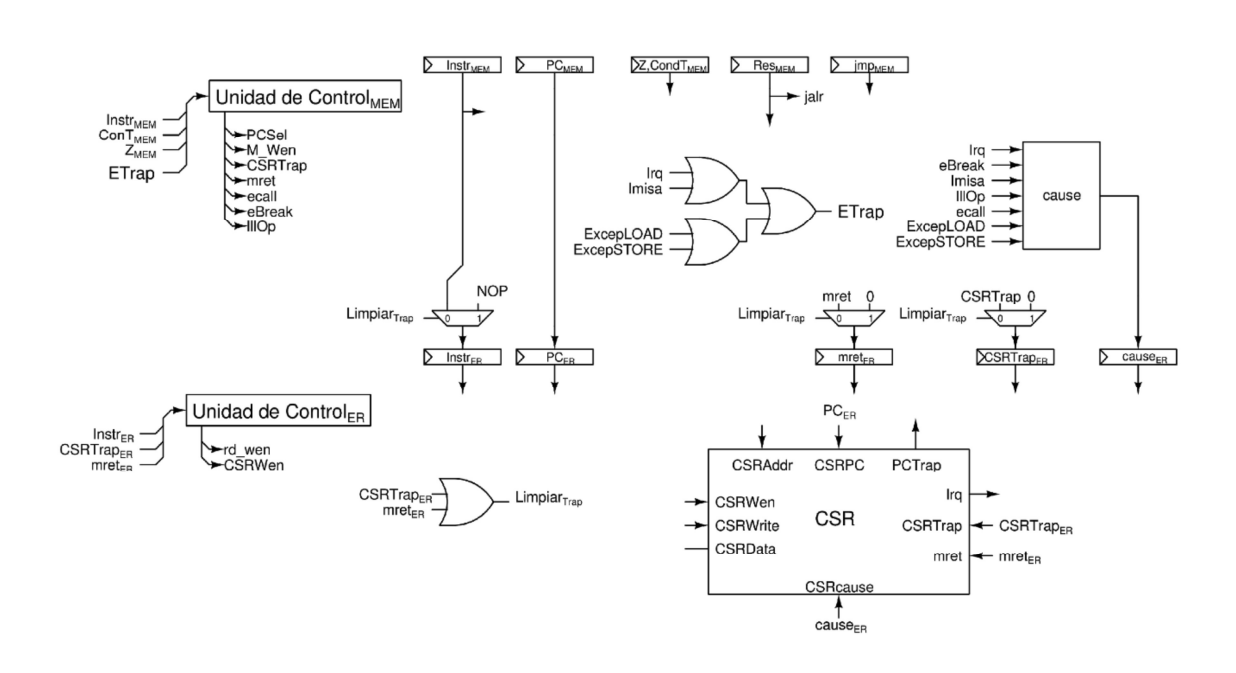

Figura 100. Detección y manejo de excepciones e interrupciones

Fuente: elaboración propia, empleando Xcircuit v3.10.

La detección se encuentra en la etapa MEM del pipeline, en esta etapa se generan señales que representan la presencia de una interrupción o excepción, y señales utilizadas en el manejo de estas, como cause. Al finalizar el ciclo de reloj estas señales son escritas en registros para ser utilizadas en la etapa ER, que es donde se encuentra en manejo de excepciones e interrupciones.

Como se discutió con anterioridad el módulo CSR es el encargado del manejo de excepciones e interrupciones, modificando los registros CSR

correspondientes y seleccionado la correcta dirección de memoria para ser escrita en *PC*.<br>Al momento de generarse una interrupción o excepción, el *pipeline* debe ser

limpiado en su totalidad. Por tal motivo se agregan tres multiplexores nuevos encargados de la limpieza de la etapa ER, eliminando señales que pueden resultar problemáticas, como *mret<sub>ER</sub>* y CSRTrap<sub>ER</sub>, ya que, si ocurren dos excepciones seguidas, como podría ser el caso de una instrucción ECALL seguida de una instrucción EBREAK, EBREAK interrumpiría el manejo de ecall, lo que provocaría la omisión de la instrucción *ECALL*.<br>Por lo tanto, la señal *Limpiar* debe ser actualizada para incluir limpieza de

del pipeline en los casos de interrupciones y excepciones. Para ello simplemente se agrega una nueva señal *Limpiar<sub>Trap</sub>*, la cual depende de *mret<sub>ER</sub>* y CSRTrap<sub>ER</sub>, y se aplica una función lógica OR con la señal Limpiar descrita con anterioridad.

Adicionalmente se debe modificar el control del multiplexor de PC, debido a que las excepciones e interrupciones poseen prioridad sobre toda instrucción en el procesador, se debe de sobrescribir el valor de PCSel para que sea seleccionado PCTrap como la próxima instrucción en ejecutarse.

 $150$ 

## Figura 101. Cambios en señales Limpiar y PCSel

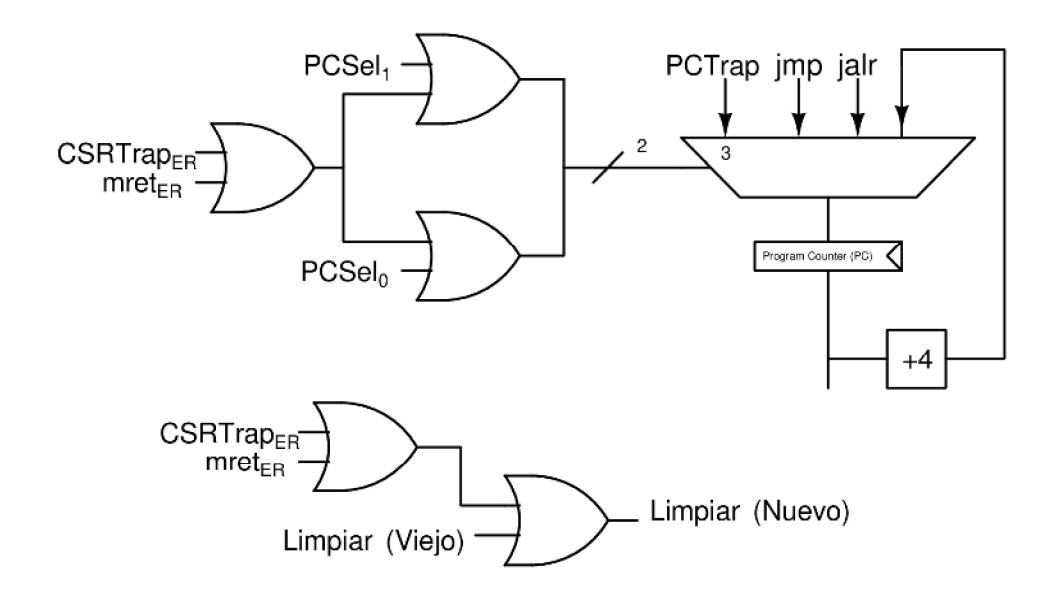

Fuente: elaboración propia, empleando Xcircuit v3.10.

## 2.7. Criterios de diseño

Se hace la observación, con la nueva micro-arquitectura del procesador, diferentes instrucciones poseen diferentes tiempos de ejecución, dependiendo de la presencia de riesgo de datos o riesgo de control, por ejemplo, al ejecutar una instrucción JAL se requiere de una demora de cuatro ciclos para que la siguiente instrucción inicie su ejecución, de igual manera todas las instrucciones con opcode SYSTEM demoran cinco ciclos. Por lo tanto, el valor de CPI varía con la instrucción a ejecutarse.

Para obtener el CPI promedio del procesador se utiliza la siguiente ecuación:

$$
CPI_{Promedio} = \sum CPI_{instr} * \%_{instr}
$$

Donde:

 $CPI_{\text{instr}}$  = cantidad de ciclos de retardo por tipo de instrucción.  $\%_{instr}$  = porcentaje del tipo de instrucción que se ejecuta en un programa.

Debido a que las instrucciones BRANCH pueden ser ejecutadas de dos maneras diferentes, el CPI de las instrucciones BRANCH posee dos diferentes valores, uno cuando se toma o no un salto, siendo uno ciclo y cuatro ciclos respectivamente. Por lo tanto, para obtener el CPI promedio de una instrucción BRANCH se utiliza la siguiente ecuación:

 $CPI_{BRANCH} = SaltosTomados * Costo_{Tomados} + (1-SaltosTomados) * Costo_{NoTomados}$ 

Donde:

SaltosTomados = porcentaje de saltos tomados en la ejecución de un programa.

 $Costo<sub>Tomado</sub> = cantidad de ciclos de retardo en un salto tomado.$ 

 $CostONOTomado = cantidad de ciclos de retardo en un salto no tomado.$ 

Con la información previa se obtuvieron los siguientes valores de CPI:

## Tabla XVIII. CPI programas

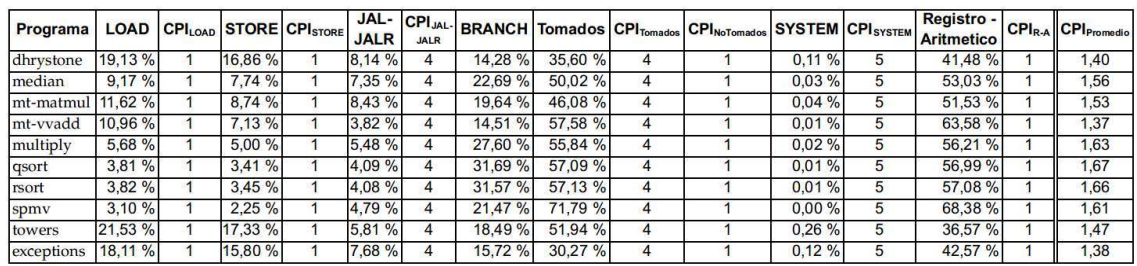

Fuente: elaboración propia, empleando FreeOffice PlanMaker 2019.

Es preferible poseer un valor bajo de CPI, lo cual indica una cantidad menor de ciclos necesarios para ejecutar instrucciones, lo cual se traduce a un menor tiempo de ejecución.

La columna Registro - Aritmético es la combinación de las instrucciones que únicamente usan como argumentos registros o argumentos y únicamente modifican el valor de registros, que son las instrucciones con opcode OP, OP-IMM, LUI y AUIPC.<br>Observando la columna de instrucciones de *opcode SYSTEM* se puede

apreciar que estas equivalen una fracción mínima de instrucciones que se ejecutan en un programa, por esta razón se decidió detener el procesador para mitigar riesgos de datos, en instrucciones CSR ya que esto genera bajo impacto en el rendimiento.

Adicionalmente a CPI, se utilizó el valor de Millones de Instrucciones Por Segundo, MIPS, el cual divide la velocidad del reloj entre el CPI promedio del procesador. Esto da una idea general del rendimiento del procesador ya que toma en cuenta el CPI y la frecuencia del reloj.

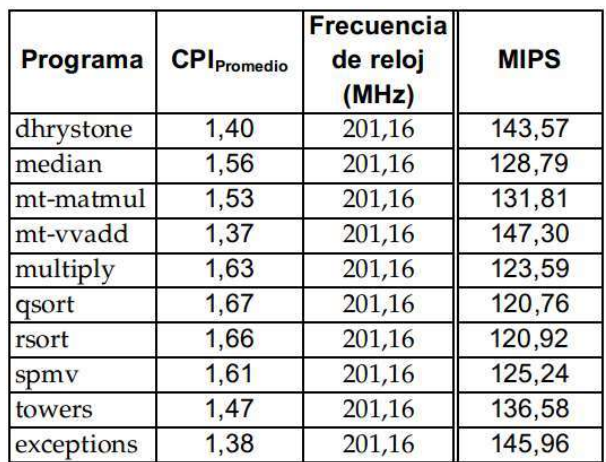

## Tabla XIX. MIPS preliminar de programas

Fuente: elaboración propia, empleando FreeOffice PlanMaker 2019.

Los valores de frecuencia de reloj fueron obtenidos utilizando la tecnología osu035 y la micro-arquitectura con pipeline, pero sin mitigación de riesgos, es decir la micro-arquitectura preliminar de cinco etapas de pipeline. Se obtuvieron estos valores preliminares para poseer una idea general del rendimiento sin necesidad de comprometerse al diseño completo. Por ejemplo, la microarquitectura expuesta en este trabajo es la mejor de tres micro-arquitecturas propuestas.

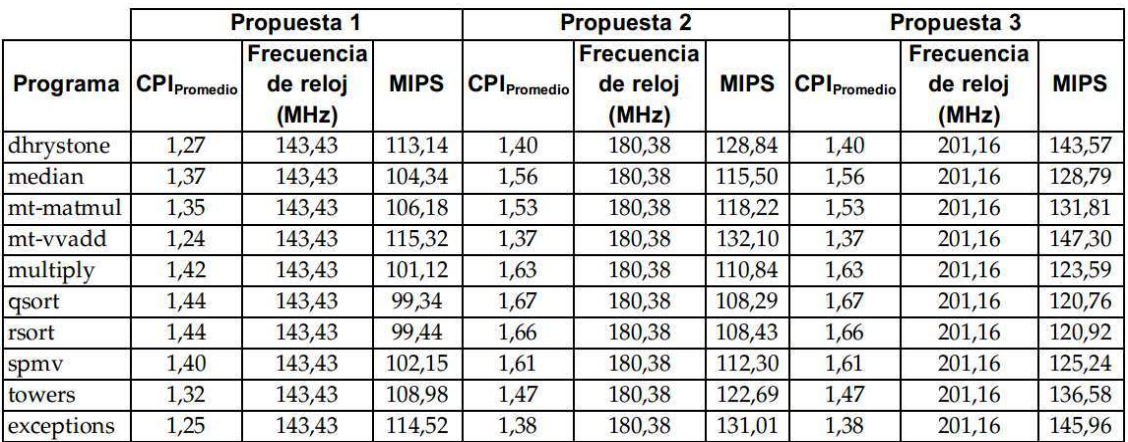

### Tabla XX. Comparación MIPS diferentes micro-arquitecturas

Fuente: elaboración propia, empleando FreeOffice PlanMaker 2019.

La primera micro-arquitectura propuesta consistía en realizar los saltos de las instrucciones JAL, JALR y BRANCH en la etapa EJ, reduciendo el CPI de dichas instrucciones a tres. Cómo se logra observar esta micro-arquitectura posee un CPI más bajo, pero en consecuencia su frecuencia de reloj es menor. Esto se debe al elevado tiempo de propagación entre los argumentos de entrada del ALU, el resultado Z/CondT, la decodificación de PCSel y el multiplexor seleccionador de *PC*.<br>La segunda micro-arquitectura propuesta consistía en realizar los saltos de

las instrucciones JAL, JALR y BRANCH en la etapa MEM, pero la detección y manejo de excepciones e interrupciones es realizado en la etapa MEM. Por lo tanto, las instrucciones SYSTEM poseen un CPI de cuatro ciclos. Debido al elevado tiempo de propagación entre la generación de la señal ETrap, la decodificación del valor CSRPC y el multiplexor de PC, la velocidad del reloj es menor.

La tercera micro-arquitectura propuesta es la descrita en este trabajo, la cual posee el mejor desempeño preliminar.

|            | <b>CPI</b> Promedio | <b>osu035</b>                          |             | osu018                          |             |
|------------|---------------------|----------------------------------------|-------------|---------------------------------|-------------|
| Programa   |                     | <b>Frecuencia</b><br>de reloj<br>(MHz) | <b>MIPS</b> | Frecuencia<br>de reloj<br>(MHz) | <b>MIPS</b> |
| dhrystone  | 1,40                | 189,35                                 | 135,15      | 338,73                          | 241,76      |
| median     | 1,56                | 189,35                                 | 121,23      | 338,73                          | 216,87      |
| mt-matmul  | 1,53                | 189,35                                 | 124,07      | 338,73                          | 221,95      |
| mt-vvadd   | 1,37                | 189,35                                 | 138,66      | 338,73                          | 248,04      |
| multiply   | 1,63                | 189,35                                 | 116,34      | 338,73                          | 208,12      |
| qsort      | 1,67                | 189,35                                 | 113,67      | 338,73                          | 203,35      |
| rsort      | 1,66                | 189,35                                 | 113,82      | 338,73                          | 203,62      |
| spmv       | 1,61                | 189,35                                 | 117,89      | 338,73                          | 210,89      |
| towers     | 1,47                | 189,35                                 | 128,56      | 338,73                          | 229,99      |
| exceptions | 1,38                | 189,35                                 | 137,40      | 338,73                          | 245,80      |

Tabla XXI. MIPS de programas, micro-arquitectura completa

Fuente: elaboración propia, empleando FreeOffice PlanMaker 2019.

Cómo se logra observar en las columnas correspondientes a la tecnología osu035, la cual fue utilizada como referencia en tablas previas, los circuitos adicionales necesarios para mitigar riesgos de datos y control, poseen un costo en términos de velocidad del reloj, ya que sin ellos la frecuencia de reloj estimada es de 201,16 Mhz.

## 2.8. Predictor de saltos dinámico.

Uno de los factores que atribuyen a la reducción de rendimiento del procesador es el alto CPI de instrucciones de transferencia de control ya que estas pueden conformar hasta un poco más de un tercio la de las instrucciones ejecutadas en un programa. En el caso de instrucciones BRANCH, cuando un salto debe ser tomado su CPI aumenta debido a la necesidad de limpiar el procesador para corregir la predicción errónea. Por lo tanto, se plantea añadir un predictor de saltos dinámico de dos *bits*.<br>En la micro-arquitectura presentada hasta el momento, se detalló el

funcionamiento de un predictor estático, es decir que su micro-arquitectura está diseñada para realizar un solo tipo de predicción para todas las instrucciones BRANCH. Un predictor dinámico es capaz de predecir si un salto debe ser tomado o no, además es capaz de adaptarse a la ejecución de un programa y cambiar dinámicamente la predicción de una instrucción con el objetivo de obtener un alto porcentaje de aciertos en predicciones, en consecuencia, aumentando el rendimiento del procesador.

El encargado de realizar las predicciones es una máquina de estados finita que utiliza dos bits de estados.

Figura 102. Predictor de saltos de dos bits, diagrama máquina de estados

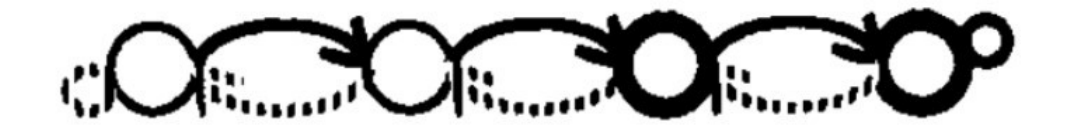

Fuente: NAIR, Ravi, Optimal 2-bit branch predictors. p. 701.

Esta máquina posee cuatro estados, 0b00, 0b01, 0b10 y 0b11 representado por cuatro círculos en orden izquierda a derecha, esta máquina de estados predice que una instrucción BRANCH debe tomar un salto si se encuentra en los

círculos en negrilla, es decir estados 0b10 y 0b11, en caso contrario si se encuentran en los estados representados por los círculos sin negrilla, estados 0b00 y 0b01, la máquina predecirá que no debe tomarse un salto. Esta máquina de estados actualiza su estado al momento que el procesador obtiene el resultado de la condición y decide si debe tomarse o no un salto, si debe tomarse el salto su memoria de estado cambiará al siguiente estado en el diagrama, representado por flechas en negrilla, si no debe tomarse un salto su memoria de estado cambiará al estado anterior en el diagrama, representado por flechas punteadas.

Por ejemplo, si la memoria de estado se encuentra en el estado 0b01 y el procesador concluye que debe tomarse el salto, su estado será actualizado a 0b10, en caso contrario su estado será actualizado a 0b00.

 Se determina que esta máquina de estados finita posee un buen desempeño en todas las aplicaciones en las que fue sometida, por esta razón es la utilizada en este trabajo<sup>15</sup>.

Debido a que se puede predecir tomar saltos, se debe conocer de antemano la dirección destino del salto, por lo tanto, adicional a la máquina de estados se requiere de una memoria la cual almacena la dirección objetivo de cada instrucción BRANCH y su estado.

## 2.8.1. Implementación

El funcionamiento del predictor es separado en dos etapas, el circuito de predicción y el circuito de actualización de estado.

 <sup>15</sup> NAIR, Ravi. Optimal 2-bit branch predictors. p. 701.

## 2.8.1.1. Predicción

El circuito de predicción es el encargado de obtener el estado actual y utilizar su valor para predecir si un salto debe ser tomado o no, este circuito opera en la etapa OB del procesador. Debido a que en esta etapa no se ha decodificado la instrucción el circuito debe de operar únicamente con la dirección de memoria de la instrucción. Esto puede presentar un problema, ¿Cómo distinguir una instrucción de transferencia de control del resto de instrucciones?

En primer lugar, se debe aclarar que el predictor únicamente puede mantener el registro de estado de una cantidad finita de instrucciones, la cual es determinada por la capacidad de memoria del predictor.

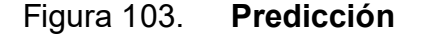

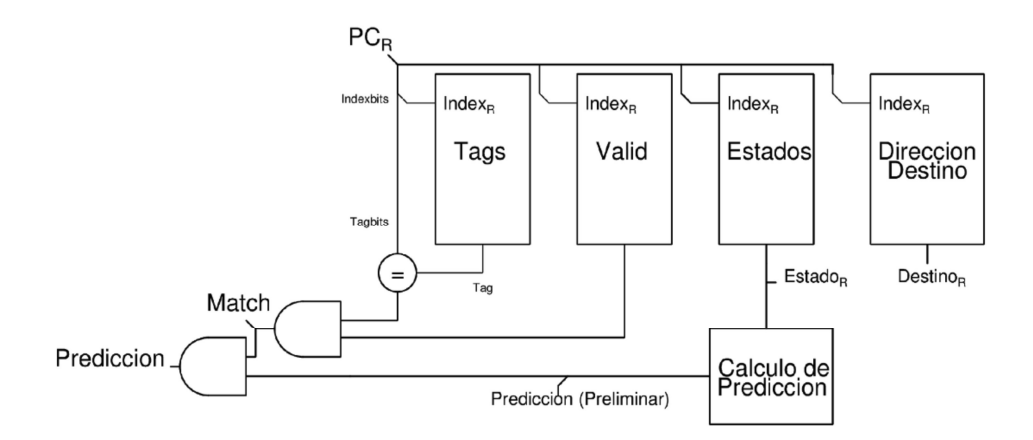

Fuente: elaboración propia, empleando Xcircuit v3.10.

Utilizando los *bits* 2 a log<sub>2</sub>(N) de  $PC_R$ , *Indexbits*, donde N es la cantidad de instrucciones que puede almacenar el predictor, se indexa en la memoria de tags para extraer el tag almacenado el cual es comparado con los bits  $log_2(N)+1$  a 31 de PCR, Tagbits, si ambos son iguales se sabe que la dirección de memoria en  $PC_R$  corresponde a una instrucción de transferencia de control. Por lo tanto, en la memoria de tags, únicamente se guarda el tag de instrucciones de transferencia de control.

El principio de este circuito es almacenar la dirección de memoria de instrucciones de transferencia de control, con el objetivo que la siguiente vez que se acceda a la misma dirección de memoria se sepa de antemano que es una instrucción de transferencia de control. Con el objetivo de economizar recursos y no realizar comparaciones de direcciones de treinta y dos bits, una porción de los bits de la dirección de memoria, Indexbits, es utilizada para indexar a una única localidad en memoria. En ella se almacena el resto de bits que no fueron utilizados para indexar memoria, *Tagbits.*<br>Existe la posibilidad que exista un falso positivo en la comparación entre

direcciones, por ejemplo, al iniciar el procesador la memoria puede estar escrita con valores aleatorios que coinciden con la dirección a comparar. Por lo tanto, se añade un bit de validez que es escrito con el valor de uno solamente cuando se actualice el estado de una correcta instrucción de transferencia de control dentro del predictor.

En la máquina de estados a implementar se debe predecir tomar un salto en los estados 0b10 y 0b11, y se debe predecir no tomar un salto en los estados 0b00 y 0b01. Si se decide representar tomar un salto con el valor de uno, se logra observar que, bajo este criterio, el cálculo de predicción simplemente es el valor del bit más significativo del estado.

Por lo mencionado anteriormente, el predictor funciona gracias a datos almacenados previamente, por lo tanto, solo es funcional para instrucciones de transferencia de control que se ejecutan más de una vez, adicionalmente la primera vez que una instrucción de transferencia de control es ejecutada el predictor no tomará efecto.

## 2.8.1.2. Actualización de estado

El estado es actualizado cuando se obtiene el resultado de la condición, es decir cuando el procesador decide tomar o no tomar un salto, este resultado es obtenido en la etapa MEM. Adicionalmente en esta etapa se escribe en memoria los valores de tag, dirección destino y bit de validez.

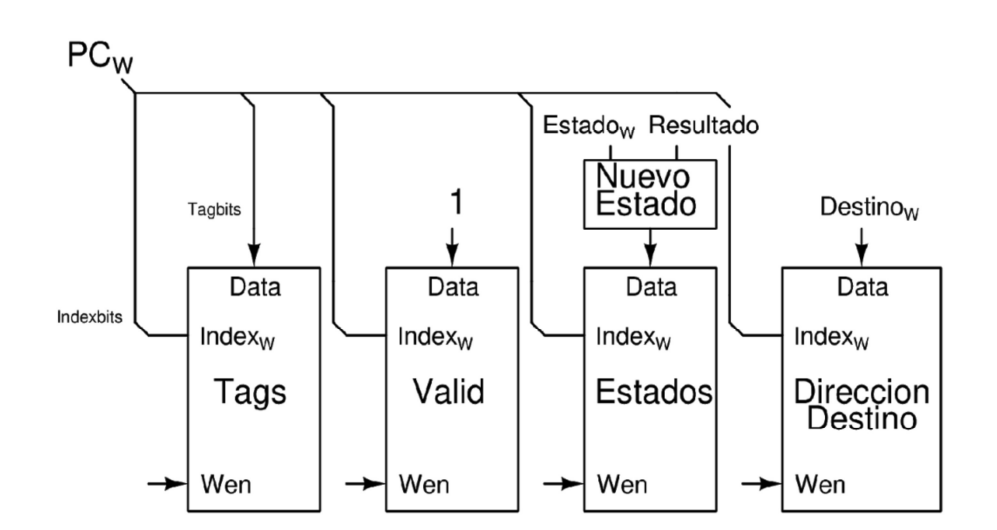

Figura 104. Actualización de estado

Fuente: elaboración propia, empleando Xcircuit v3.10.

El nuevo estado depende de las señales  $Estado_W$  y Resultado, que es el estado al momento que se realizó la predicción y el resultado que el procesador obtuvo respecto a realizar un salto o no, respectivamente.

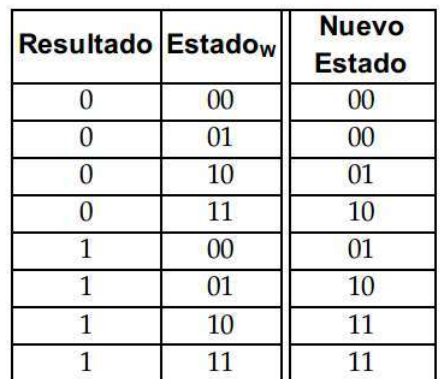

## Tabla XXII. Tabla de verdad señal NuevoEstado

Fuente: elaboración propia, empleando FreeOffice PlanMaker 2019.

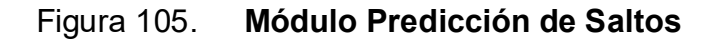

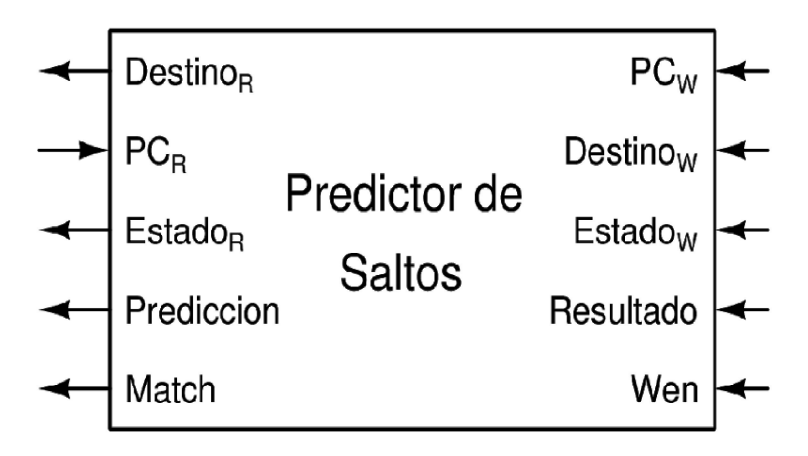

Fuente: elaboración propia, empleando Xcircuit v3.10.

## 2.8.2. Modificaciones en datapath

Adicionalmente a agregar el módulo de predicción de saltos, se debe modificar el datapath para comprobar la veracidad de las predicciones, corregir predicciones erróneas y modificar el traspaso de datos.

Los cambios presentados a continuación únicamente afectan a instrucciones JAL y BRANCH, ya que el predictor de saltos presentado únicamente funciona para saltos con destino estático, como es el caso de las instrucciones JAL y BRANCH. Es decir, la dirección destino de dichas instrucciones es constante durante la ejecución de un programa, ya que esta se encuentra codificada en el formato de instrucción. En cambio, la dirección destino de instrucciones JALR varía durante la ejecución de un programa como consecuencia a su dependencia de valores de registros.

## 2.8.2.1. Cambios en etapa OB

A continuación, se presenta la figura 106, la cual posee los cambios realizados en la etapa OB del datapath.

#### Figura 106. Cambios en etapa OB

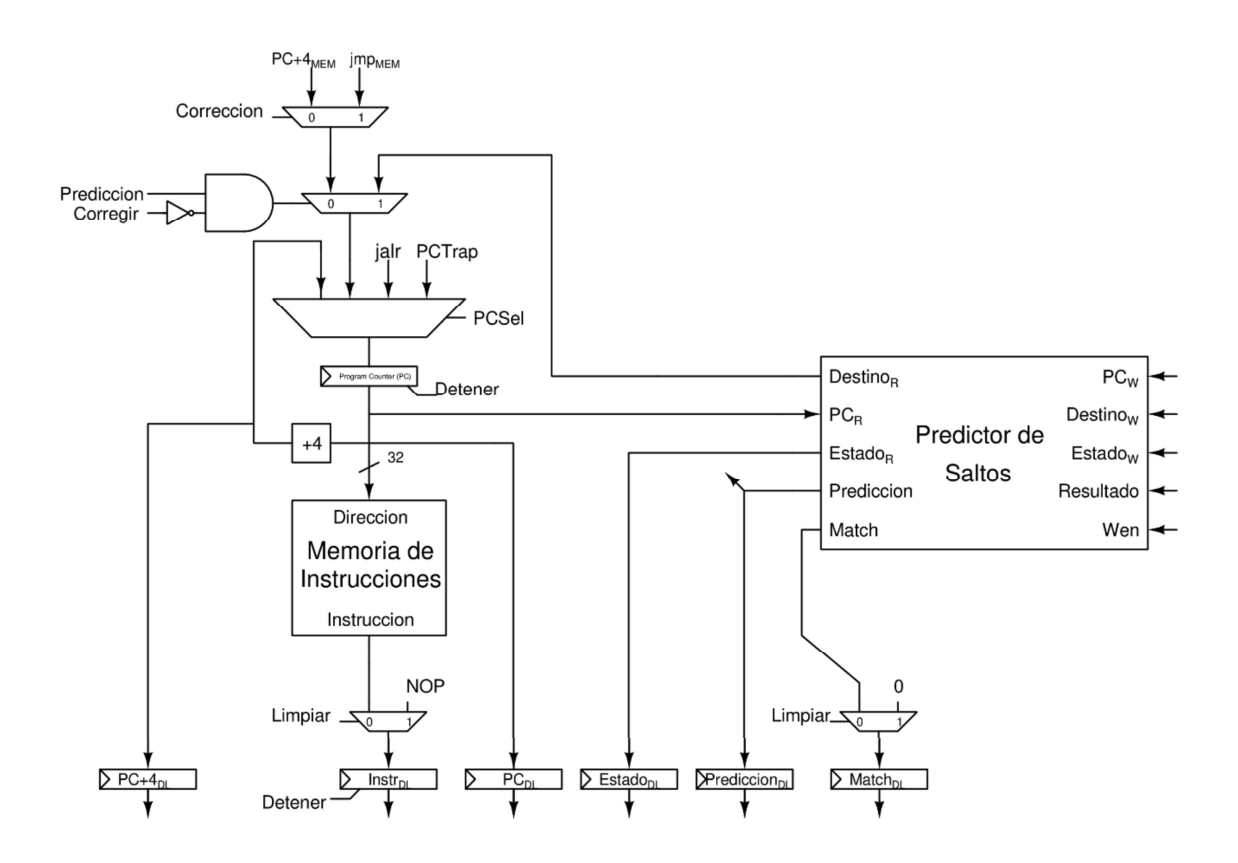

Fuente: elaboración propia, empleando Xcircuit v3.10.

Se agregan registros Estado<sub>DL</sub>, Prediccion<sub>DL</sub> y Match<sub>DL</sub>, los cuales almacenan los valores de las señales correspondientes del predictor de saltos, con el objetivo de transportar estos valores hasta la etapa MEM, en donde son utilizados para comprobación y corrección. Por lo tanto, son agregados los registros Estado<sub>EJ</sub>, Estado<sub>MEM</sub>, Prediccion<sub>EJ</sub>, Prediccion<sub>MEM</sub>, Match<sub>EJ</sub> y Match<sub>MEM</sub>.<br>Se modifica la manera en que es escrito el registro *PC*, cuando se predice

que debe tomarse un salto, la señal Predicción selecciona el valor Destino<sub>R</sub>, que es la dirección objetivo del salto, para ser escrito en PC. Por lo tanto, PCSel debe seleccionar la entrada correspondiente a la predicción de saltos. En caso contrario *PCSel* seleccionará *PC*+4 a ser escrito en *PC*.<br>Cuando se deba corregir una predicción errónea, la señal *Corrección*, es

utilizada para seleccionar el valor a corregir, si se predijo erróneamente que debe tomarse un salto, se debe corregir seleccionando el valor PC+4 de la instrucción predicha, es decir se corrige con el valor de PC+4 de la etapa MEM. Sí se predijo erróneamente que no debe tomarse un salto, se debe corregir seleccionando el valor destino del salto que es la señal *jmp<sub>MEM</sub>*.<br>Dado a que existe la posibilidad que al mismo tiempo que debe ser

corregida una predicción errónea el predictor de saltos intente realizar un nuevo salto, la corrección posee prioridad ya que con ella se mantiene la correcta ejecución de programas, se utiliza la señal Corregir para deshabilitar la señal Predicción, lo cual permite que PC sea escrito con el valor correcto al momento de realizar una corrección.

En consecuencia, a las nuevas señales agregadas por el predictor de saltos, se cambia en la forma que la señal PCSel es calculada.

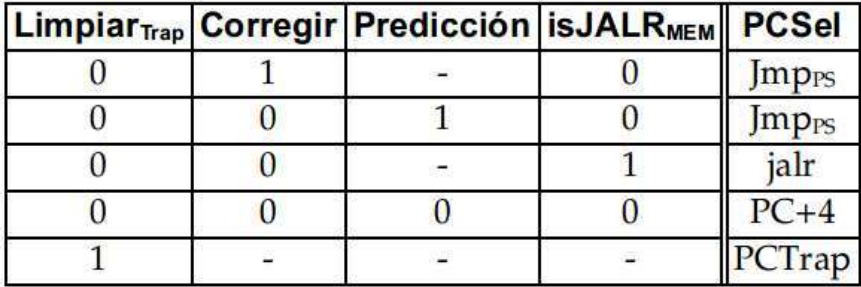

Tabla XXIII. Tabla de verdad señal PCSel

Fuente: elaboración propia, empleando FreeOffice PlanMaker 2019.

Jmp<sub>PS</sub> es la entrada del multiplexor que posee la señal correspondiente al predictor de saltos.

### 2.8.2.2. Cambios en etapa MEM

A continuación, se presenta la figura 107, la cual contiene los cambios realizados en el *datapath*.<br>Figura 107. **Cambios en etapa MEM** 

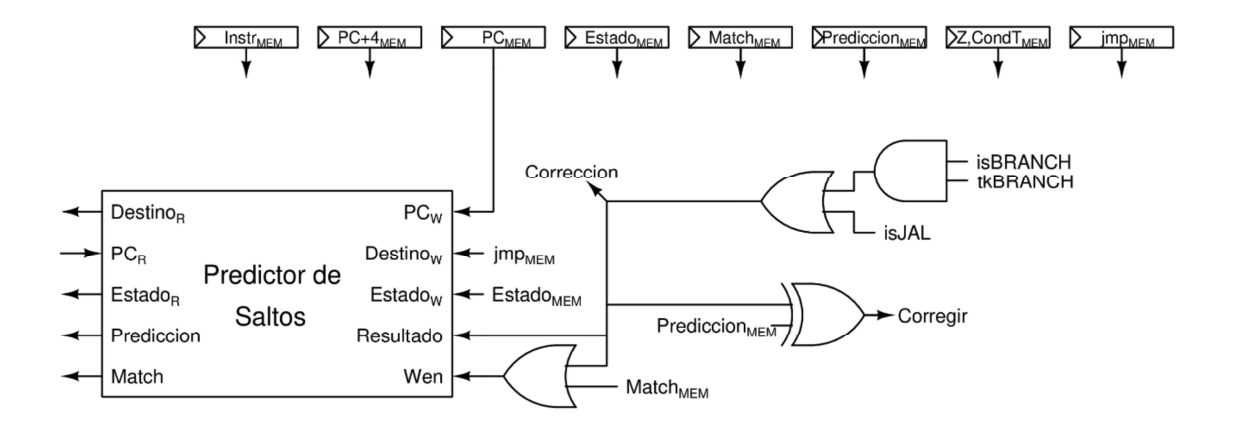

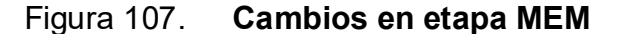

Fuente: elaboración propia, empleando Xcircuit v3.10.

Si la conclusión del procesador respecto a un salto, representado por la señal Corrección, difiere con la predicción realizada se debe corregir el flujo del programa, para ello se utiliza una compuerta XOR la cual posee el valor de uno cuando sus entradas son diferentes, a la cual es conectada la predicción  $realization_{MEM}$ , Predicción $_{MEM}$ , y la conclusión del procesador, Corrección. El resultado es la señal *Corregir.*<br>Se habilita la escritura en el módulo, cuando se debe actualizar el estado

en una instrucción presente en el predictor de saltos, representado por la señal

 $Match<sub>MEM</sub>$  o cuando una instrucción deba tomar un salto. Se utiliza este enfoque con el objetivo de utilizar eficientemente el espacio de almacenamiento, a diferencia de almacenar todas las instrucciones de transferencia de control, únicamente se almacenan instrucciones que realizan saltos, obviando instrucciones BRANCH que no realizan saltos en la ejecución del programa.

#### 2.8.2.3. Cambios en traspaso de datos

Gracias al predictor de saltos las instrucciones JAL pueden ser ejecutadas con retardo de un ciclo, pero esto puede generar riesgos en la ejecución de programas. Por ejemplo, se introduce un riesgo de datos al ejecutar una instrucción JAL seguido de una instrucción que dependa del valor del registro rd, un ejemplo es llamada y retorno de una subrutina, por lo general se llama a una subrutina utilizando la instrucción JAL la cual almacena el valor de PC+4 en el registro ra/x1, al retornar de una subrutina se utiliza la instrucción JALR para modificar el valor de *PC* con el valor del registro *ra*/x1.<br>Figura 108. **Ejecución instrucción JAL sin predicción de saltos** 

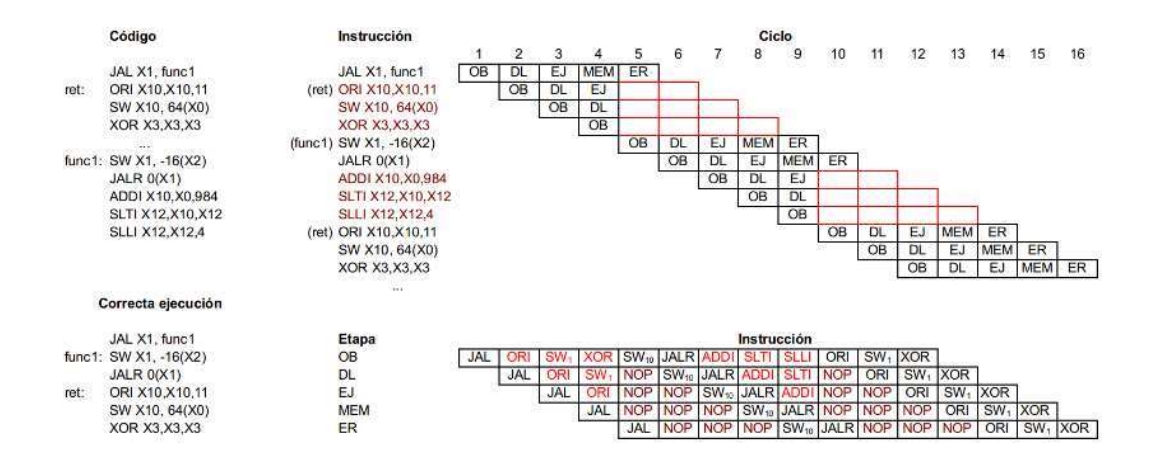

Fuente: elaboración propia, empleando FreeOffice PlanMaker 2019.

Debido a que la instrucción JAL posee un retraso de cuatro ciclos, esto le permite escribir en el archivo de registros antes que la siguiente instrucción pase por la etapa DL. Por este motivo no se agregó el valor de PC+4, el valor que la instrucción JAL escribe en el archivo de registros, en el circuito de traspaso de datos.

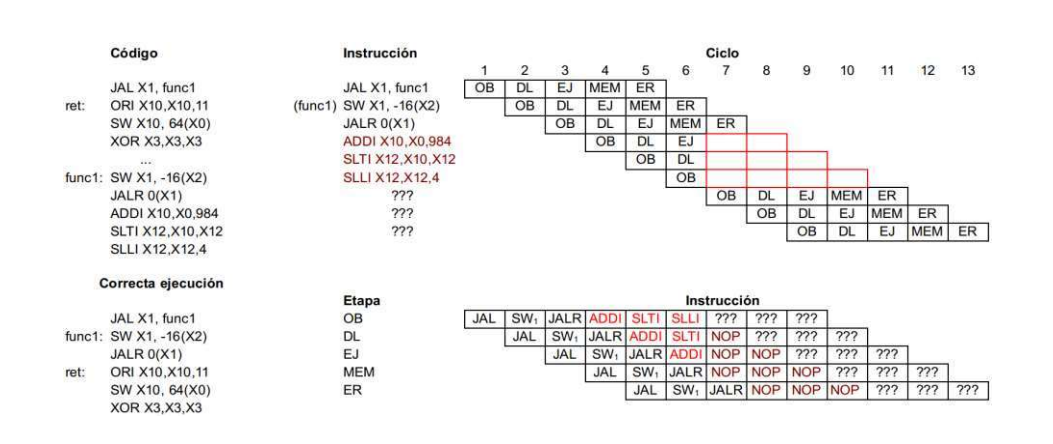

Figura 109. Ejecución instrucción JAL con predicción de saltos

Fuente: elaboración propia, empleando FreeOffice PlanMaker 2019.

Cómo se logra observar si el salto es predicho correctamente JAL posee retraso de un ciclo, por lo tanto, el valor de PC+4 no es escrito en el archivo de registros al momento que la instrucción JALR solicita este valor en la etapa DL, causado un riesgo de datos, en este ejemplo el riesgo de datos provoca que la dirección destino de la instrucción JALR sea generada erróneamente, perdiendo por completo el control de ejecución del programa. Por tal razón se modificó el circuito de traspaso de datos para agregar el valor de PC+4 de la etapa EJ y MEM, en los multiplexores de traspaso y se cambió el controlador de traspaso para cumplir con las siguientes tablas de verdad:

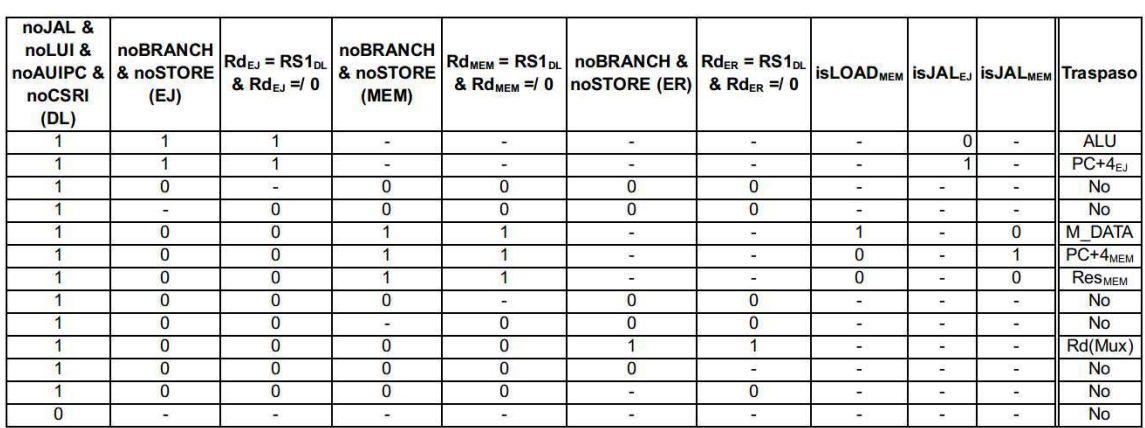

## Tabla XXIV. Tabla de verdad control de traspaso AReg

Fuente: elaboración propia, empleando FreeOffice PlanMaker 2019.

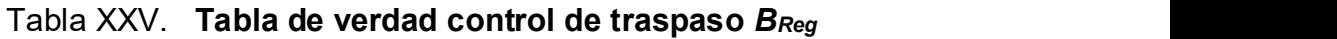

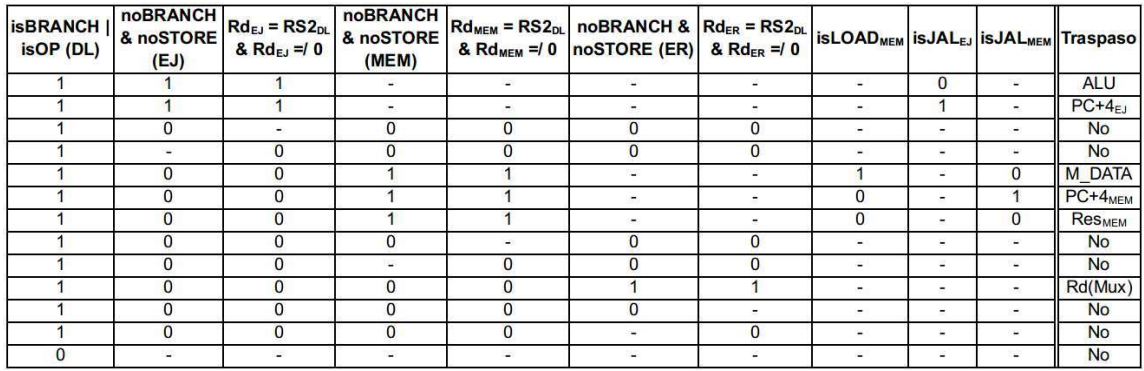

Fuente: elaboración propia, empleando FreeOffice PlanMaker 2019.

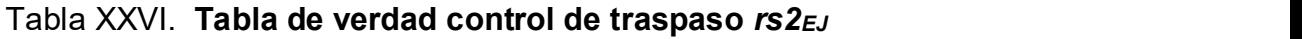

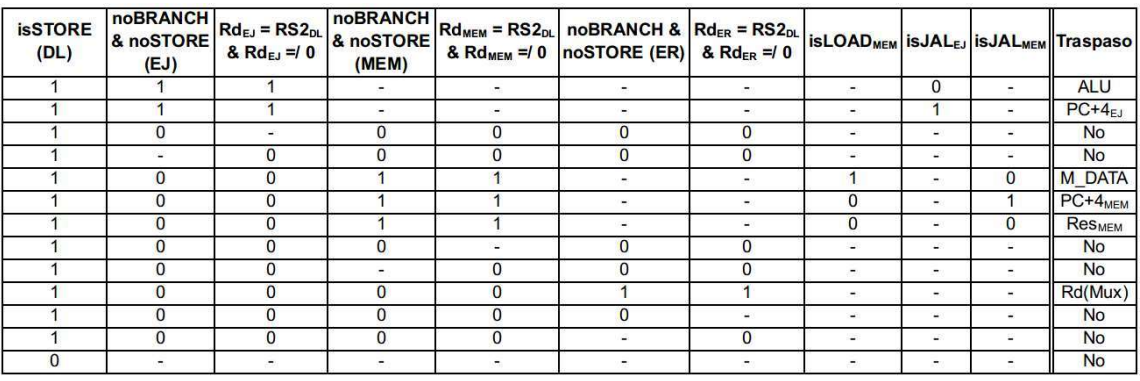

Fuente: elaboración propia, empleando FreeOffice PlanMaker 2019.

# 2.9. Procesador RISC-V con cinco etapas de pipeline y predicción dinámica de saltos

A continuación, se presenta la micro-arquitectura de un procesador RV32II con cinco etapas de pipeline y predicción dinámica de saltos.

# Figura 110. Procesador RISC-V con cinco etapas de pipeline y predicción dinámica de saltos

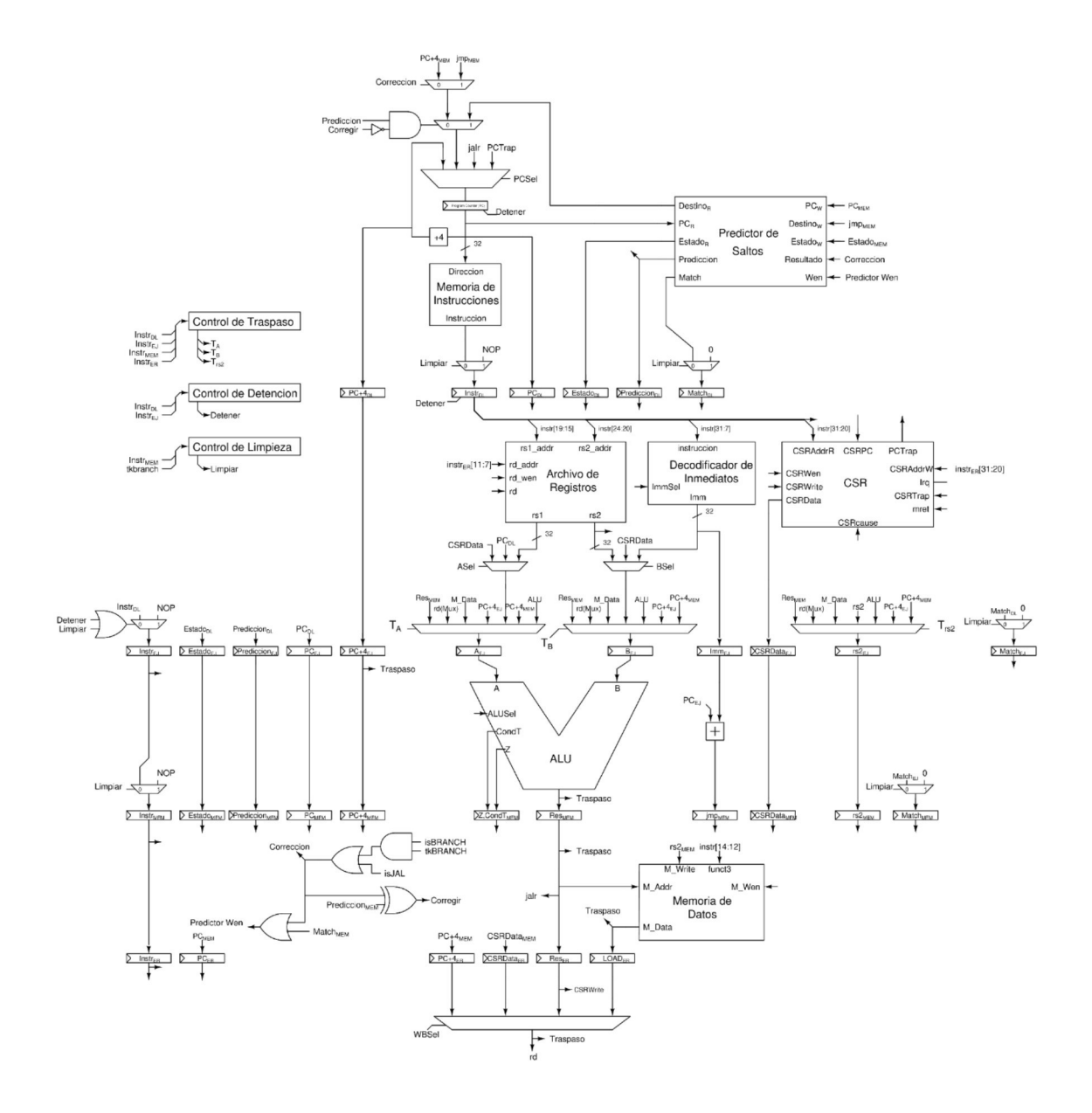

Fuente: elaboración propia, empleando Xcircuit v3.10.

## 2.10. Resultados

El código fuente VHDL de las diferentes micro-arquitecturas puede ser  $obtenido<sup>16</sup>$ .

## 2.10.1. Efectividad de predicción dinámica de saltos

La efectividad de un predictor de saltos de dos bits, es decir la precisión en sus predicciones, depende de dos parámetros, la máquina de estados, en este trabajo se implementó la máquina de estados que presentó mejores resultados en usos de propósito general<sup>17</sup>, por tal razón, no se discutirá su impacto.

El segundo parámetro es el tamaño o la cantidad de instrucciones que puede almacenar, para medir su impacto se creó un simulador en el lenguaje de programación Python, el cual toma rastros de ejecución de instrucciones de transferencia de control, los cuales poseen información como la dirección de memoria de la instrucción, el tipo de instrucción y el resultado del procesador respecto a tomar o no un salto. El programa toma estos datos y realiza una predicción de la misma manera que fue descrita en este trabajo. Cuando la predicción y el resultado del procesador discrepan se toma un registro del número de fallos para obtener la precisión del predictor.

 <sup>16</sup> SIERRA, Ottoniel. RV32I/hardware. www.github.com/OASM/RV32I/tree/main/hardware. Consulta: agosto 2021.

<sup>17</sup> NAIR, Ravi. Optimal 2-bit branch predictors. p. 701.

Figura 111. Código, obtención de rastros de ejecución, VHDL

```
BRANCHS: process(clk)
        file printoutput: text open write_mode is "brach.txt";
        variable addr: integer;
        variable txt : line;
        variable opcode: integer;
    begin
        if rising_edge(clk) then
            addr := to_integer(unsigned(imem_addr));
            opcode := to_integer(unsigned(imem_data(6 downto 0)));
            case opcode is
                when iOPCODE_BRANCH =>
                    write(txt, string'("0"));
                    write(txt, addr);
                    if pcsel = PC_JMP thenwrite(txt, string'(' '1''));else
                        write(txt, string'("0");
                    end if;writeline(printoutput,txt);
                when iOPCODE_JAL \Rightarrowwrite(txt, string'('1''));write(txt, addr);writeline(printoutput, txt);
                when others \Rightarrow NULL;
            end case;
        end if;
    end process;
```
Fuente: elaboración propia, empleando Geany 1.37.1.

### Figura 112. Código, clase predictor de saltos, Python

```
from math import log2
class BrachPredict:
    def __init__(self,size,fsm,initialstate=0):
       self.fsm = fsmself.indevbits = int(log2(size))self.indexmask = size-1self.current state = finitialstate]*size
        self. initial state = initial stateself.tags = [0]*sizeself.misses = 0self.jalmisses = 0self.branchmisses = 0
    #Metodo utilizado para obtener predicción y actualizar estados
    #isjal: utilizado para diferenciar entre instrucciones BRANCH Y JAL
    #addr: La direccion de memoria de la instruccion BRANCH/JAL
    #taken: Resultado del procesador. True, si el procesador decide tomar salto.
    def predict(self, isjal, addr, taken):
        tableindex = self.indexmask & (addr>>2)tag = addr \gg (self.indexbits + 2)state = self.current state[tableindex]if self.tags[tableindex] == tag:
            prediction, nextstate = self.fsm[state]
            if isjal:
                prediction = 1else:
            prediction = 0nextstate = self.fsm[state][1]#si la prediccion es erronea registrar el numero de fallos
        if prediction != taken:
            self.misses += 1if isjal:
                 self.jalmisses+=1
             else:
                self.branchmisses+=1
        if taken:
            self.tags[tableindex] = tagself.currentstate[tableindex] = nextstate[taken]
    def getAccuracy(self, Total, branches):
        jals = Total - branchestacc = (1-(self.misses/Total))*100jacc = (1-(self.jalmisses/jals))*100bacc = (1-(self.branchnisses/branches))*100return tacc, jacc, bacc
    #Metodo para desplegar los resultados de la configuración
    def out(self, Total, branches):
        tacc, jacc, bacc = self.getAccuracy(Total, branches)
        end = '\n' if self.indexmask+1 == 8192 else ''<br>return f'\t{self.indexmask+1}:\t\tTotal: {tacc:.4}%\t\<br>Jal: {jacc:.4}%\tBranchs: {bacc:.4}%{end}'
```
Fuente: elaboración propia, empleando Geany 1.37.1.

## Figura 113. Código, ejecución principal de simulador, Python

```
#fms[0] = (predicción, (NuevoEstado no tomado, NuevoEstado tomado))
fsms = [(0, (0,1)), (0, (0,2)), (1, (1,3)), (1, (2,3)))]<br>sizes = (32, 64, 128, 256, 512, 1024, 2048, 4096, 8192)for fname in os.listdir():
    if fname.endswith(".txt"):
         info={"total":0,"taken":0,"branchs": 0,'name':fname.replace(".txt",'')}
         predictors = []for fsm in fsms:
             for size in sizes:
                  predictors.append(BrachPredict(size,fsm,int(argv[1])))
#formato archivo con rastros de ejecucion: isjal addr, taken. Ej (0 2640 0)
         with open(fname, \left| \mathbf{r}^{\dagger} \right|) as f:
             for line in f:
                  isjal, addr, *taken = line.split(" ")<br>info['total']+= 1
                  addr = int(addr, strip())isjal = int(isjal)if taken:
                      taken = int(taken[0].strip())else:
                       taken = 1if not isjal:
                      info['branchs']+= 1
                       if taken:
                           info['taken']+= 1
                  for predictor in predictors:
                       predictor.predict(isjal,addr,taken)
         print(info['name'])
         for predictor in predictors:
             print(predictor.out(info['total'],info['branchs']))
```
Fuente: elaboración propia, empleando Geany 1.37.1.

El código fuente completo y los datos generados pueden ser obtenidos<sup>18</sup>. .

 <sup>18</sup> SIERRA, Ottoniel. RV32I/software/branch. https://github.com/oasm95/RV32I/tree/main/ software/branch. Consulta agosto 2021.
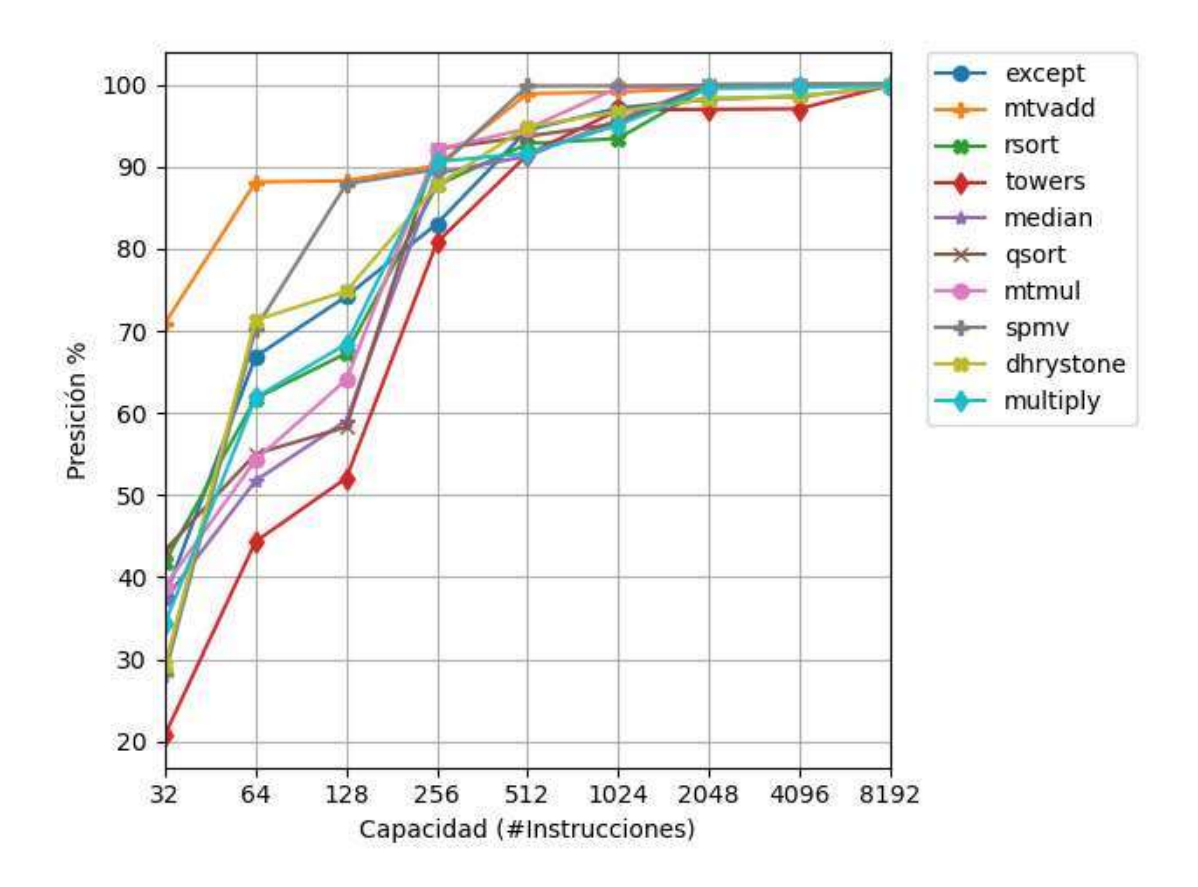

Figura 114. Capacidad vs., precisión, instrucciones JAL

Fuente: elaboración propia, empleando Python 3.

Como se puede observar en las instrucciones JAL al aumentar la capacidad del predictor, aumenta la precisión hasta obtener valores cercanos al 100 %. Esto se debe a que las instrucciones JAL siempre toman saltos, por lo tanto, no es necesario predecir tomar un salto o no, en este caso el predictor funciona como un registro de instrucciones previamente ejecutadas. Por lo tanto, al aumentar la capacidad del predictor en algún punto poseerá la capacidad para almacenar la mayoría de las instrucciones JAL ejecutadas, obteniendo una precisión cercana al 100 %.

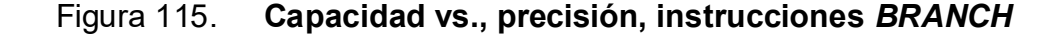

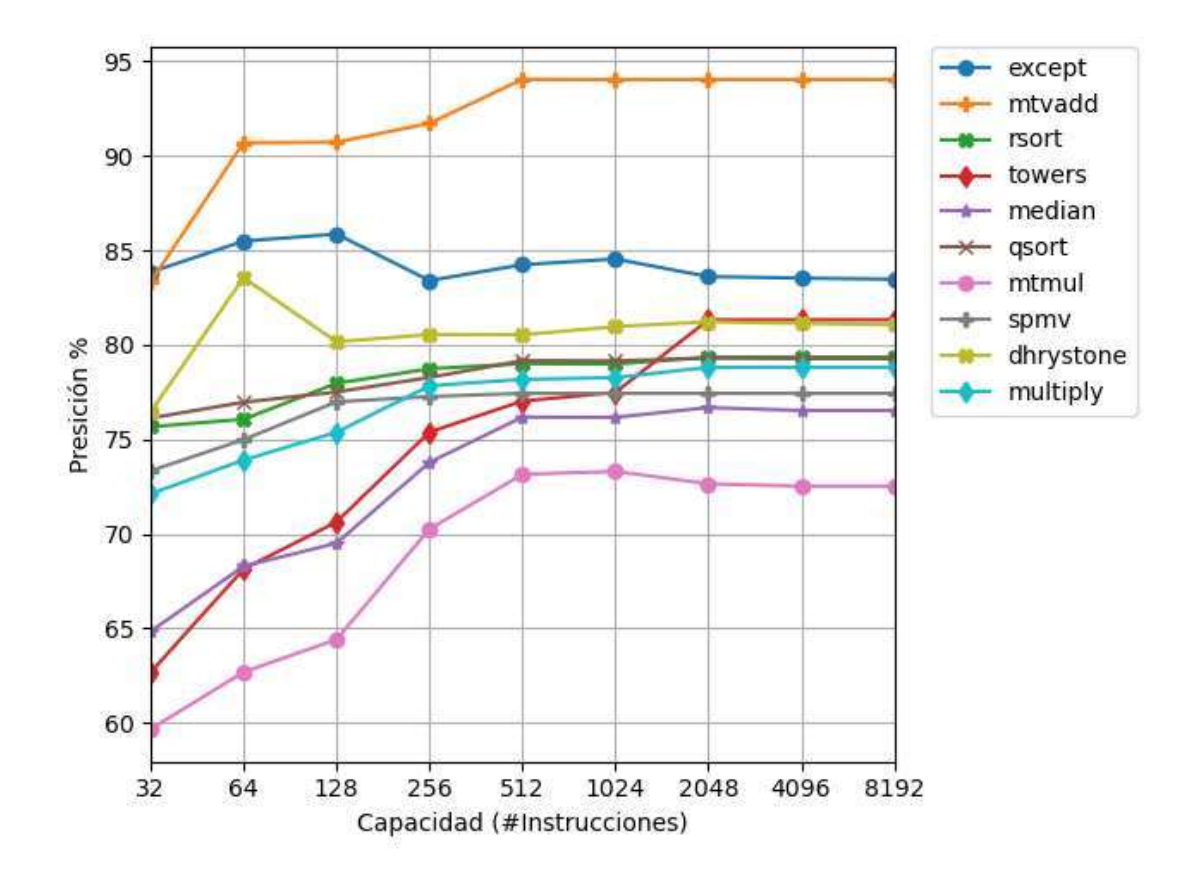

Fuente: elaboración propia, empleando Python 3.

A pesar de que la capacidad del predictor juega un papel importante en la precisión de las predicciones, en cierto punto a pesar de aumentar la capacidad del predictor la precisión se mantiene constante, representado por la forma de líneas horizontales, en este punto se muestra las limitaciones de un predictor de dos bits, en instrucciones de salto condicional BRANCH. Este tipo de predictor es limitado a saltos condicionales con patrones simples, por ejemplo, la condición de un ciclo for que recorre un vector de cien posiciones, en noventa y nueve ejecuciones de la instrucción, el salto debe ser tomado y solo al finalizar el ciclo este salto no debe ser tomado. Adicionalmente, este tipo de predictor sufre en su

precisión en saltos condicionales que dependen de datos generados de una forma dinámica, por ejemplo, un algoritmo para ordenar valores en un arreglo, aunque se ejecute la misma porción de código, en general los datos a ser ordenados son diferentes en cada ejecución.

Aunque puede ser tentador implementar un predictor con una capacidad relativamente grande, hay que tomar en consideración las compensaciones que se deben asumir al construir una memoria de alta capacidad. Primero, se debe estar dispuesto a utilizar una mayor cantidad de recursos, para ser más precisos debido al requisito de utilizar capacidad con valores en potencia de dos, si se desea aumentar la capacidad como mínimo se debe duplicar la cantidad de recursos. Segundo, se debe considerar como la capacidad de una memoria afecta la velocidad en la que pueden ser extraídos los datos. Para ello se utilizó la herramienta CACTI.

CACTI es un modelo integrado de tiempo de acceso a memoria y caché, tiempo de ciclo, área, fugas y energía dinámica. Al integrar todos estos modelos juntos, los usuarios pueden tener la confianza de que las compensaciones entre tiempo, potencia y área se basan todas en los mismos supuestos y, por lo tanto, son mutuamente consistentes. CACTI está diseñado para que lo utilicen arquitectos de computadora para comprender mejor las compensaciones de rendimiento inherentes a las organizaciones de sistemas de memoria19

La cual puede obtenerse en HEWLETTPACKARD<sup>20</sup>. .

 <sup>19</sup> HP LABS. CACTI. https://hpl.hp.com/research/cacti/. Consulta: enero 2021.

<sup>&</sup>lt;sup>20</sup> HEWLETTPACKARD. cacti. https://github.com/HewlettPackard/cacti. Consulta: enero 2021.

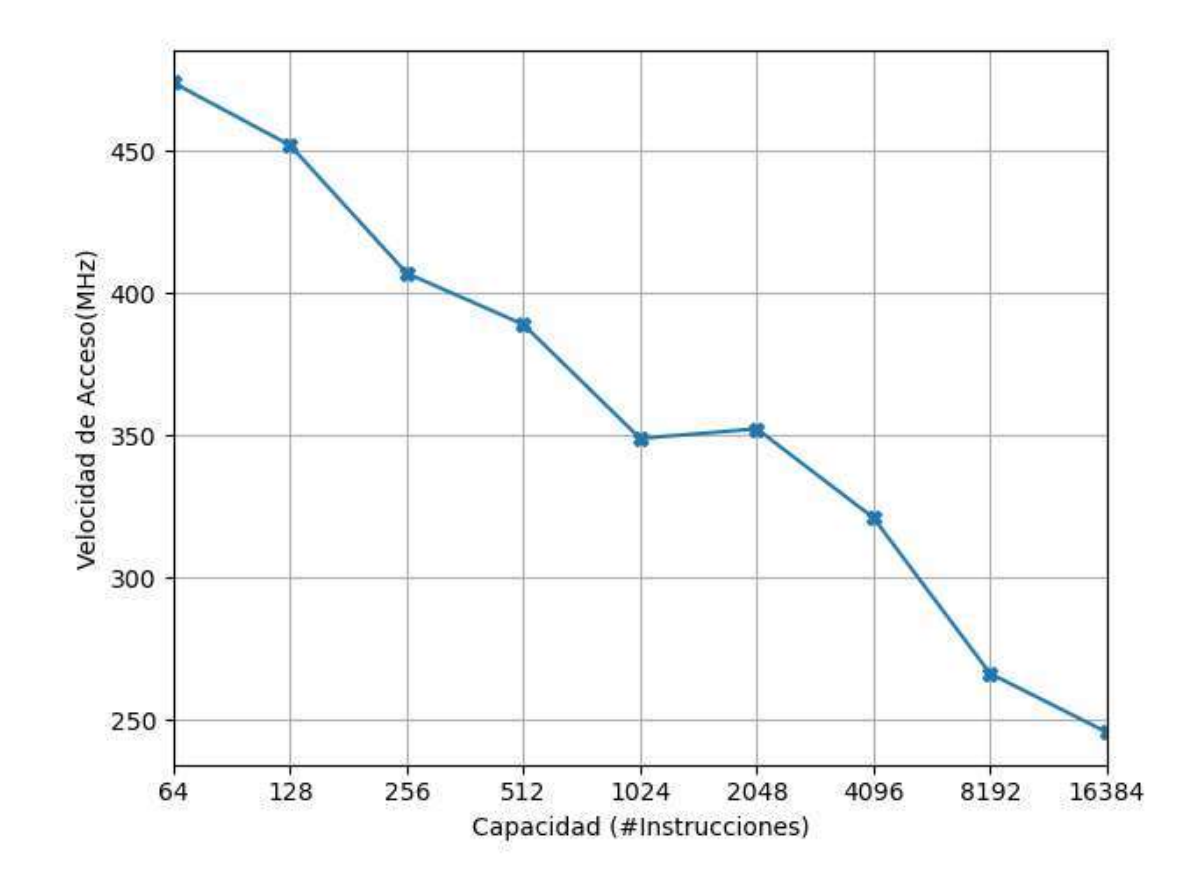

Fuente: elaboración propia, empleando CACTI 7 y Python 3.

Se observa una tendencia de disminuir la velocidad de acceso en una memoria al aumentar su capacidad. Estos datos son utilizados como aproximaciones y valores esperados, para determinar la configuración a ser implementada.

### 2.10.2. Tiempos de ejecución

Respecto a la configuración del predictor de saltos se implementó con una capacidad de doscientas cincuenta y seis entradas, con una velocidad de acceso de aproximadamente 400 Mhz para la tecnología 180 nm similar a osu018. Debido a que esta velocidad únicamente toma en consideración la extracción de datos, se dejó un margen suficientemente ancho para acoplar los circuitos de comparación, cálculo de predicción y validación, con el objetivo de no afectar la velocidad de ejecución del procesador.

Tabla XXVII. Tiempo de ejecución en diferentes micro-arquitecturas

|            |               | Control                  |                                      | Pipeline de cinco etapas |                          |                                       | Pipeline y Predictor de saltos (256) |                          |                                                 |
|------------|---------------|--------------------------|--------------------------------------|--------------------------|--------------------------|---------------------------------------|--------------------------------------|--------------------------|-------------------------------------------------|
|            |               | Tiempo de ejecución (ms) |                                      |                          | Tiempo de ejecución (ms) |                                       |                                      | Tiempo de ejecución (ms) |                                                 |
| Programa   | Ciclos        | osu <sub>035</sub>       | osu <sub>018</sub>                   | Ciclos                   | osu035                   | osu <sub>018</sub>                    | Ciclos                               | osu035                   | osu018                                          |
|            |               |                          | $(95.850 \text{ MHz})$ (151.553 MHz) |                          |                          | $(189,354 \text{ MHz})$ (338,733 MHz) |                                      |                          | $(189,354 \text{ MHz})$ $(338,733 \text{ MHz})$ |
| dhrystone  | 266 660       | 2,78                     | 1,76                                 | 377 290                  | 1,99                     | 1,11                                  | 322 534                              | 1,70                     | 0,95                                            |
| median     | 4 2 2 4 9 3 0 | 44,08                    | 27.88                                | 6 639 432                | 35,06                    | 19,60                                 | 5 5 9 8 8 5 5                        | 29,57                    | 16,53                                           |
| mt-matmul  | 730 880       | 7,63                     | 4,82                                 | 1 123 797                | 5,93                     | 3,32                                  | 956 559                              | 5,05                     | 2,82                                            |
| mt-vyadd   | 261 006       | 2.72                     | 1.72                                 | 356466                   | 1,88                     | 1.05                                  | 286 602                              | 1,51                     | 0,85                                            |
| multiply   | 887 306       | 9,26                     | 5,85                                 | 1448 368                 | 7,65                     | 4,28                                  | 1 1 58 9 73                          | 6,12                     | 3,42                                            |
| qsort      | 38 247 921    | 399,04                   |                                      | 252,37 63 803 865        | 336,96                   |                                       | 188.36 49 248 461                    | 260,09                   | 145,39                                          |
| rsort      | 38 298 441    | 399,57                   |                                      | 252.71 63 815 294        | 337,02                   |                                       | 188.39 48 941 887                    | 258,47                   | 144,49                                          |
| spmv       | 1973 309      | 20,59                    | 13,02                                | 3 170 498                | 16,74                    | 9,36                                  | 2 684 905                            | 14,18                    | 7,93                                            |
| towers     | 374 523       | 3,91                     | 2,47                                 | 560783                   | 2,96                     | 1,66                                  | 466 655                              | 2,46                     | 1,38                                            |
| exceptions | 283 341       | 2,96                     | 1,87                                 | 394 162                  | 2,08                     | 1.16                                  | 341 176                              | 1,80                     | 1,01                                            |

Fuente: elaboración propia, empleando FreeOffice PlanMaker 2019.

|            | Pipeline de cinco etapas |                    | Pipeline y Predictor de<br>saltos (256) |           |  |  |
|------------|--------------------------|--------------------|-----------------------------------------|-----------|--|--|
|            | Aumento en desempeño     |                    | Aumento en desempeño                    |           |  |  |
| Programa   | osu035                   | osu <sub>018</sub> | osu035                                  | osu018    |  |  |
| dhrystone  | 39.63%                   | 57.97 %            | 63,33 %                                 | 84.79 %   |  |  |
| median     | 25,71 %                  | 42,23 %            | 49.07 %                                 | 68,66 %   |  |  |
| mt-matmul  | 28,48 %                  | 45,36 %            | 50,94 %                                 | 70.78%    |  |  |
| mt-vvadd   | 44,65 %                  | 63,65%             | 79,91 %                                 | 103,55 %  |  |  |
| multiply   | $21,03\%$                | 36,93 %            | 51,25 %                                 | $71,12\%$ |  |  |
| qsort      | 18,43 %                  | 33,98 %            | 53,43 %                                 | 73,58 %   |  |  |
| rsort      | 18,56 %                  | 34,14 %            | 54,59 %                                 | 74,90 %   |  |  |
| spmv       | 22,96%                   | 39,11 %            | 45,19 %                                 | $64,27\%$ |  |  |
| towers     | 31,94 %                  | 49,27 %            | 58,55 %                                 | $79,38\%$ |  |  |
| exceptions | 42,01 %                  | 60,67 %            | 64,06 %                                 | 85,62 %   |  |  |

Tabla XXVIII. Aumento en rendimiento

Fuente: elaboración propia, empleando FreeOffice PlanMaker 2019.

El aumento en desempeño es medido respecto al tiempo de ejecución de la micro-arquitectura de control.

## 2.10.3. Recursos utilizados

Cantidad de recursos utilizados:

# Figura 117. Recursos utilizados pipeline de cinco etapas, osu035

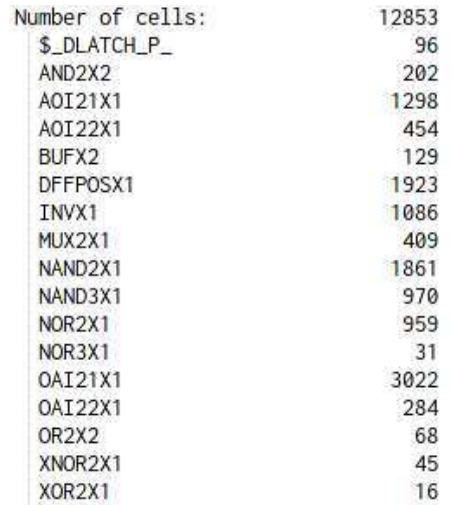

Fuente: elaboración propia, empleando Qflow v1.4.

#### Figura 118. Recursos utilizados pipeline de cinco etapas, osu018

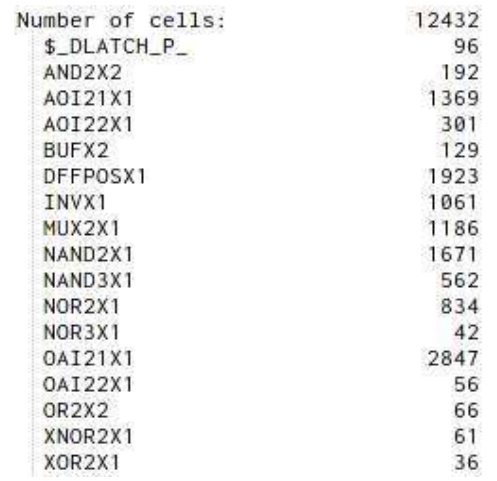

Fuente: elaboración propia, empleando Qflow v1.4.

Respecto a la librería osu035, se utilizó un 18,88 % más de células estándar, para obtener un aumento en el rendimiento de hasta un 44,65 %.

Respecto a la librería osu018, se utilizó un 20,08 % más de células estándar, para obtener un aumento en el rendimiento de hasta un 63,65 %.

# 3. MEMORIA CACHÉ

En el transcurso de los años se ha creado una brecha en aumento entre la velocidad de los procesadores y memorias $2^1$ .

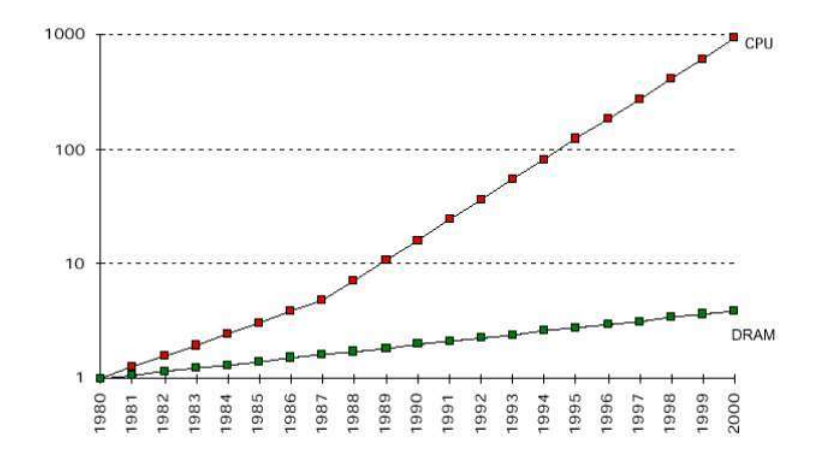

#### Figura 119. Velocidad memorias DRAM vs., velocidad procesadores

Fuente: CARVALHO, Carlos. The gap between processor and memory speeds. http://gec.di.uminho.pt/discip/minf/ac0102/1000gap\_proc-mem\_speed.pdf. Consulta: 18 de junio de 2020.

Si se toma en cuenta que toda instrucción que ejecuta el procesador requiere por lo menos un acceso a memoria se puede deducir un impacto negativo significativo. Por ejemplo, en simples términos, se posee un procesador que opera a una frecuencia de 800 MHz y se utiliza una memoria DRAM que

 <sup>21</sup> CARVALHO, Carlos. The gap between processor and memory speeds. http://gec.di.uminho.pt/discip/minf/ac0102/1000gap\_proc-mem\_speed.pdf. Consulta: 18 de junio de 2020.

opera a 100 Mhz, el procesador únicamente realizara trabajo útil en uno de cada ocho ciclos.

### 3.1. Jerarquía de memoria

Un método para mitigar este problema es utilizar una jerarquía de memoria la cual consiste en una organización jerárquica multicapa de memorias en donde memorias de mayor proximidad al procesador poseen mayor velocidad, menor capacidad y mayor costo. Con el objetivo de obtener un sistema de memoria costo efectivo, de alto rendimiento y almacenamiento<sup>22</sup>.<br>Figura 120. **Jerarquía de memoria** 

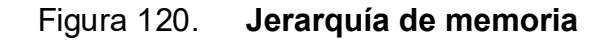

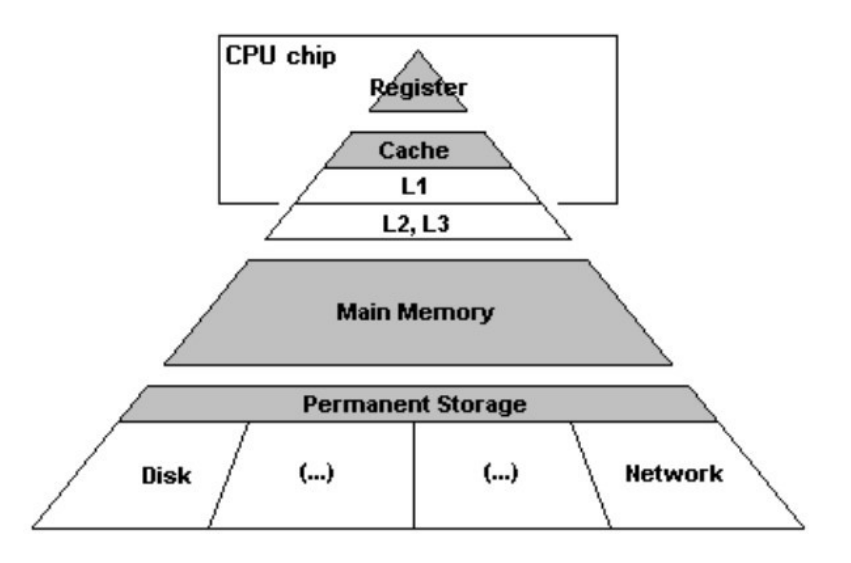

Fuente: CARVALHO, Carlos. The gap between processor and memory speeds. http://gec.di.uminho.pt/discip/minf/ac0102/1000gap\_proc-mem\_speed.pdf. Consulta: 18 de junio de 2020.

<sup>&</sup>lt;sup>22</sup> CARVALHO, Carlos. The gap between processor and memory speeds.<br>http://gec.di.uminho.pt/discip/minf/ac0102/1000gap\_proc-mem\_speed.pdf. Consulta: 18 de junio de 2020.

# Tabla XXIX. Ejemplo jerarquía de memoria en computadora AlphaServer ………………8200

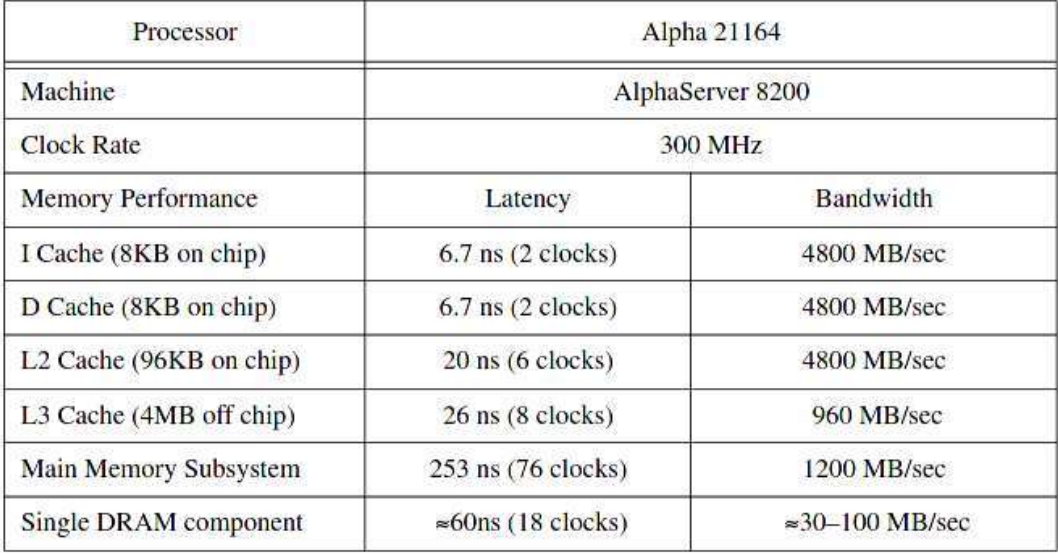

Fuente: PATTERSON, David, ANDERSON, Thomas. A Case for Intelligent RAM. p. 3.

### 3.2. Principio de localidad

El principio de localidad o localidad de referencia, describe la tendencia de programas de computadoras a acceder la misma o cercanas localidades de memoria frecuentemente y repetidamente. Este principio puede ser separado en localidad espacial y localidad temporal $^{23}$ .

. Localidad temporal se refiere al acceso a la misma localidad de memoria en un periodo corto de tiempo. Un ejemplo de esto son los ciclos, se ejecutan las mismas instrucciones repetidamente en un periodo corto de tiempo. De igual manera subrutinas utilizadas frecuentemente en un programa.

<sup>&</sup>lt;sup>23</sup> SHEN, Jhon Paul; LIPASTI, Mikko. Modern Processor Design: Fundamentals of Superscalar Processors. p. 113-114.

Respecto a memoria de datos, la localidad temporal se presenta en el acceso de variables de frecuente uso y acceso frecuente a la pila.

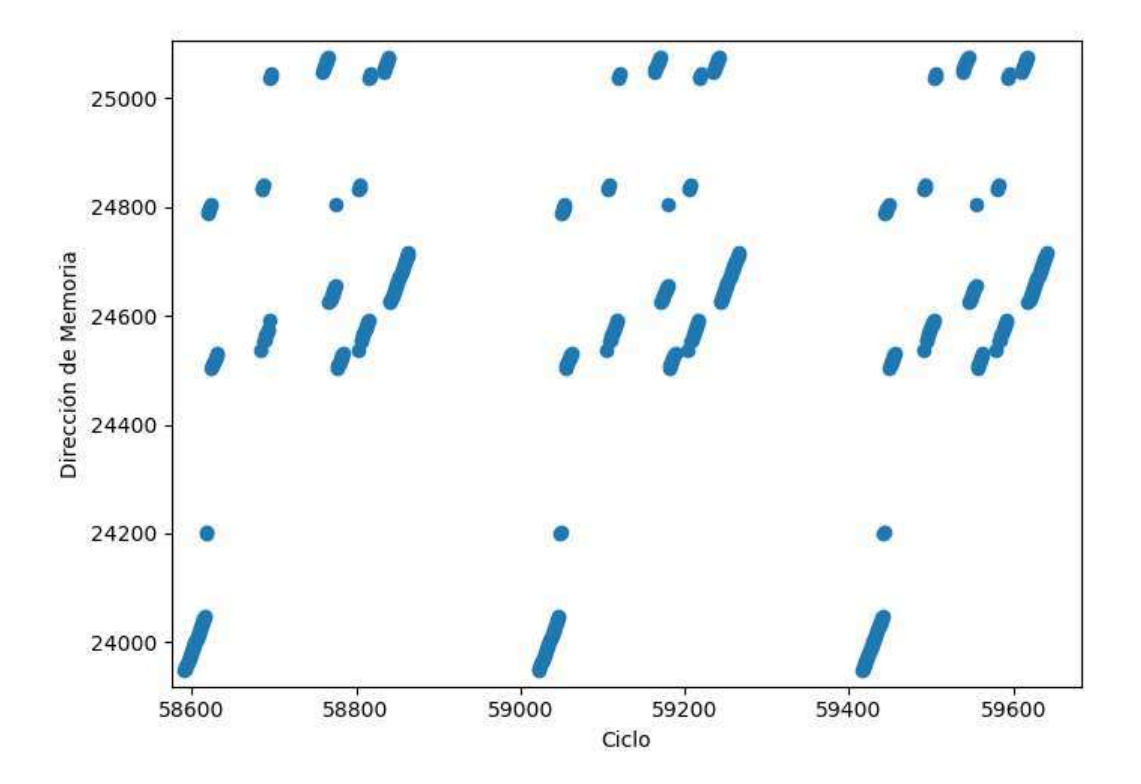

Figura 121. Ejemplo localidad temporal, towers

Fuente: elaboración propia, empleando Python 3.

Como se puede observar el programa accede a las mismas direcciones de memoria en corto tiempo.

Localidad espacial se refiere al acceso de localidades de memoria cercanas entre sí durante un periodo corto de tiempo. Esto es evidente debido a que los programas son ejecutados de manera secuencial, con excepción de la ejecución de instrucciones de transferencia de control.

Referente a memorias de datos, la localidad espacial ocurre en aplicaciones que recorren matrices de datos, o en aplicaciones donde se procesan datos en forma lineal como en la codificación y decodificación MP3.

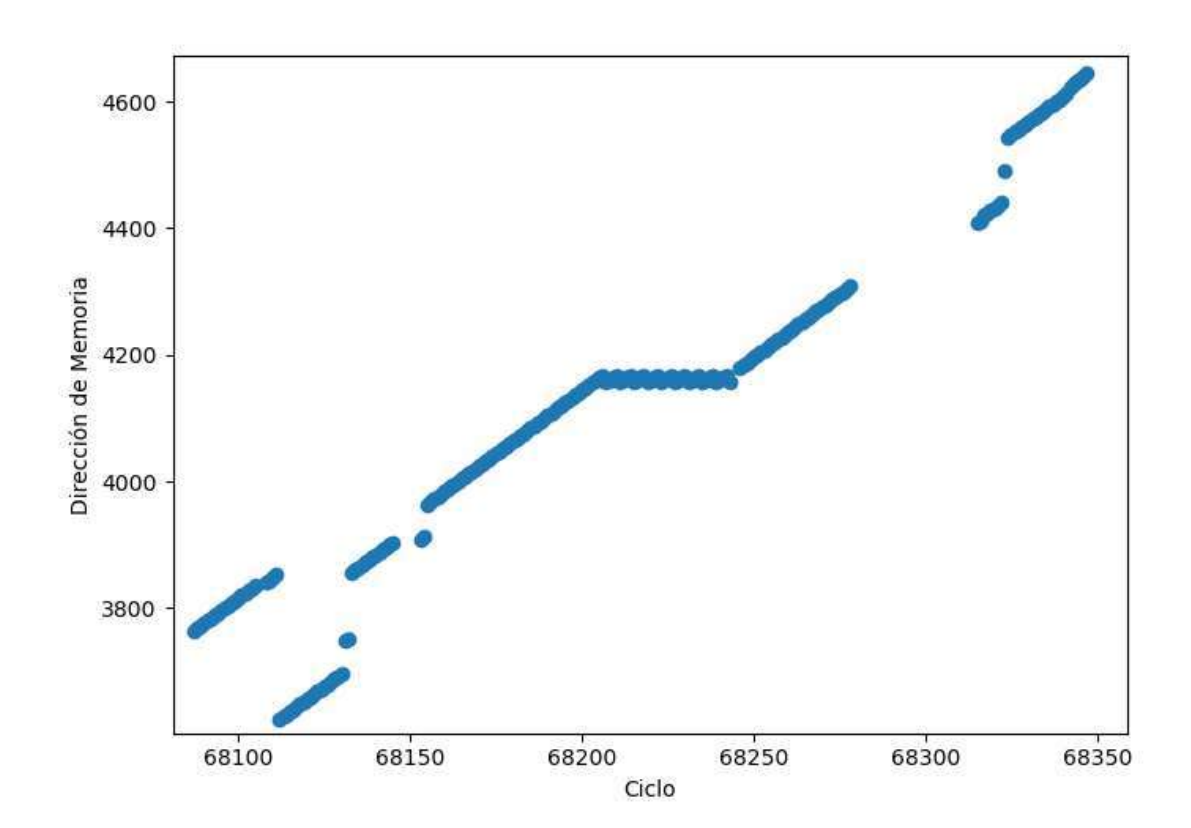

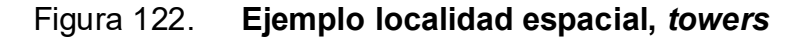

Fuente: elaboración propia, empleando Python 3.

## 3.3. Memoria caché

Una memoria caché es una memoria de alta velocidad, de alto precio y relativa baja capacidad de almacenamiento, que es conectada directamente al procesador y memoria principal. Esta memoria aprovecha el principio de localidad para crear la ilusión de una memoria rápida y con basta capacidad,  $24$ .

. Una memoria caché entrará en funcionamiento al momento que el procesador solicite un acceso a memoria, si los datos de la localidad de memoria solicitada se encuentran almacenados dentro del caché, se dice que el caché acertó, por consiguiente, se consigue un acceso rápido a los datos. En caso contrario se dice que el caché falló, como resultado el caché realiza una solicitud a la memoria superior en la jerarquía, como consecuencia el acceso de memoria es lento. Al obtener los datos, son entregados al procesador y almacenados en el caché para su uso en posteriores accesos.

Si un programa posee altos índices de localidad espacial y temporal, la memoria caché acertará una gran porción de los accesos, en consecuencia, se obtendrá, en promedio, accesos rápidos.

El rendimiento de una memoria caché puede ser medido por el tiempo de acceso promedio, TAP, dado por la siguiente ecuación:

 $TAP = TiempoAcierto + %Fallos * TiempoFallo$ 

Donde:

TiempoAcierto = tiempo que le toma a la memoria caché despachar los datos en un acierto.

%Fallos = porcentaje de accesos que resultan en fallos.

<sup>&</sup>lt;sup>24</sup> SHEN, Jhon Paul; LIPASTI, Mikko H. Modern Processor Design: Fundamentals of Superscalar Processors. p. 115.

TiempoFallo = tiempo que le toma a la memoria caché despechar los datos en un fallo, lo cual implica realizar una transacción con la siguiente memoria en la jerarquía.

Estos valores son dependientes de la organización y los parámetros de diseño de las memorias caché. Uno de estos parámetros de diseño es el tamaño de bloque.

#### 3.3.1. Tamaño de bloque

El tamaño de bloque se refiere a la cantidad de bytes que almacena una línea de almacenamiento. Al aumentar la cantidad de bytes que almacena una línea, se puede tomar provecho de la localidad espacial. Por ejemplo, se posee un cache con un tamaño de bloque de treinta y dos bytes y se realiza un acceso a memoria en la localidad 0x4000 y resulta en un fallo, al llenar la memoria caché se almacenarán los valores de la localidad 0x4000 hasta la localidad 0x4020, como resultado accesos posteriores dentro de este rango resultarán en aciertos.

#### 3.3.2. Política de escritura

Política de escritura se refiere al manejo de las peticiones de escritura del contenido de la memoria caché, por ejemplo, al ejecutar una instrucción STORE. Existen dos políticas principales, write-back, el cual almacena los cambios en el caché para ser escritos en memoria principal posteriormente y write-through donde todos los cambios son escritos en caché y en memoria principal, deteniendo el procesador hasta finalizar la transferencia.

#### 3.3.3. Organización

La organización del cache se referirse a la organización de los bloques de memorias y a sus políticas de llenado y reemplazo, entre ellos se encuentra el mapeo directo, completamente asociativo y conjunto asociativo de N vías

#### 3.4. Caché de mapeo directo

Al momento de llenar una memoria caché existe una política la cual describe en qué línea debe ser situada la información, el mapeo directo, es un mapeo muchos-a-uno entre localidades de memoria y líneas de almacenamiento. En otras palabras, los datos de una localidad o dirección de memoria en particular sólo pueden ser colocados en una línea específica de almacenamiento.

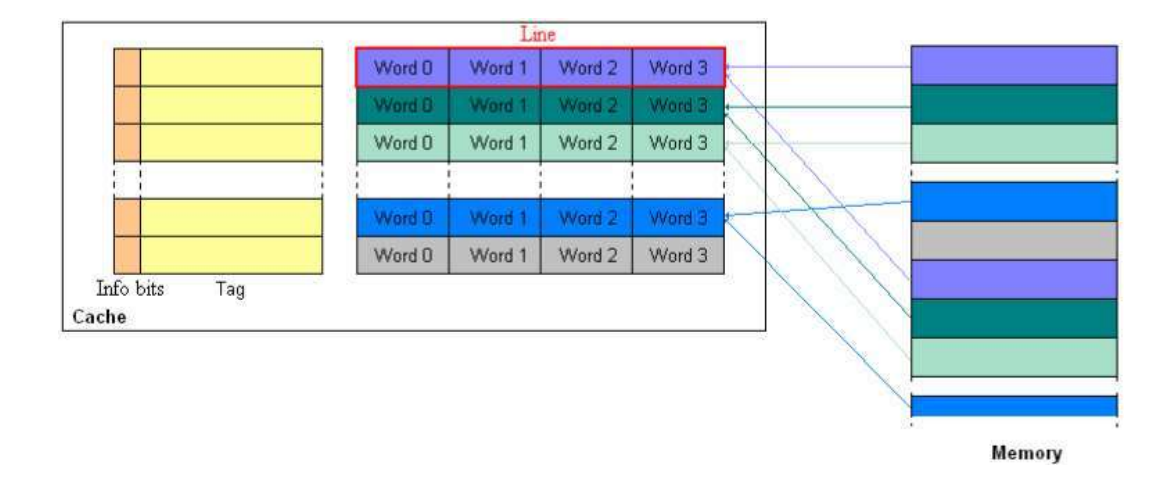

Figura 123. Caché de mapeo directo

Fuente: GUILLE, Damien. Study of Different Cache Line Replacement Algorithms in Embedded Systems. p. 7.

Para seleccionar una línea de almacenamiento se utiliza una porción de bits de la dirección de memoria la cual es determinada por la capacidad del caché y el tamaño de bloque.

Otra porción de bits de dirección de memoria es utilizada para seleccionar una palabra específica en una línea de almacenamiento. En RV32I una palabra equivale a cuatro *bytes.*<br>El resto de los *bits* son llamados *tag*, el cual es utilizado como identificador

para ser comparado con un tag previamente almacenado en la línea, si estos iguales se dice que el caché acertó, si no coinciden se dice que el caché falló.

Adicionalmente cada línea almacena un bit de validez, utilizado para verificar la confiabilidad de los datos y evitar falsos aciertos, por ejemplo, al iniciar el procesador existe la posibilidad que exista coincidencia en la comparación de tag sin haber llenado previamente el caché, este bit es escrito al momento de reemplazar una línea.

Debido a la política muchos-a-uno en caso de un fallo, sin importar si la línea se encuentre ocupada o no, dicha línea será reemplazada con los datos del acceso de memoria que resultó en fallo.

Si se utiliza política de escritura write-back se agrega un bit, llamado dirty, en cada línea del caché el cual poseerá el valor de uno cuando dicha línea sea modificada por instrucciones STORE. Al momento de que una línea sea reemplazada se leerá este bit para identificar si dicha línea posee datos para ser escritos en memoria principal, de ser así se debe iniciar un proceso de escritura a memoria principal en consecuencia realizando dos transferencias a memoria, una para escritura y otra para lectura. Al finalizar el proceso de reemplazo este bit es escrito con el valor de cero, para indicar que los datos se encuentran limpios, sin ninguna modificación de parte del procesador. De no poseer este bit, por cada reemplazo de línea se debería escribir los datos a memoria provocando un uso innecesario del ancho de banda.

Una de las mayores ventajas del mapeo directo es su simple implementación, un problema que surge de este mapeo es el conflicto entre direcciones, es posible que dos o más direcciones de memoria de uso frecuente sean mapeados a la misma línea en el caché, provocando que la línea sea reemplazada frecuentemente eliminando cualquier beneficio de una memoria caché.

### 3.5. Caché completamente asociativo

El caché completamente asociativo utiliza un mapeo cualquiera-acualquiera entre localidades de memoria y líneas de almacenamiento. En otras palabras, los datos de cualquier localidad o dirección de memoria pueden ser colocados en cualquier línea de almacenamiento.

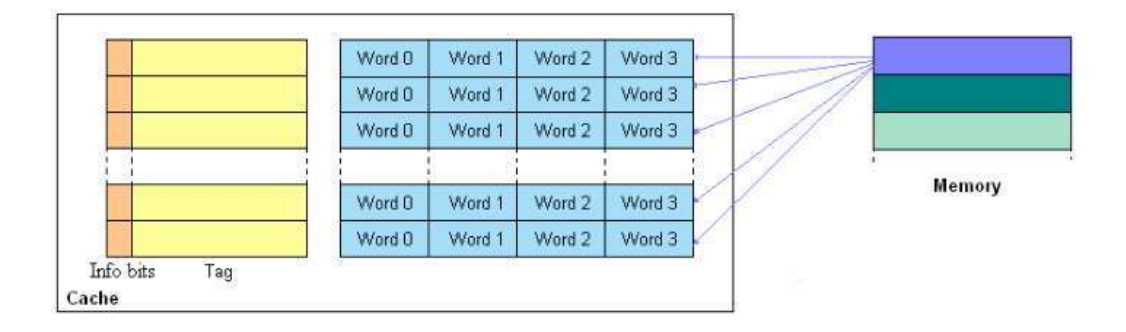

Figura 124. Caché completamente asociativo

 $192$ Fuente: GUILLE, Damien. Study of Different Cache Line Replacement Algorithms in Embedded Systems. p. 6.

Como los datos pueden guardarse en cualquier línea de almacenamiento no se utiliza ningún bit de la dirección para indexar en el caché. Para comprobar si el caché acertó en un acceso de memoria, se debe comparar el tag de todas las líneas de almacenamiento con la dirección del acceso, por lo tanto, cada línea de almacenamiento debe poseer un comparador, si uno de estos comparadores presenta una respuesta positiva, se dice que el caché acertó.

Debido al mapeo cualquiera-a-cualquiera surge la pregunta, ¿Cómo seleccionar qué línea debe ser reemplazada? Como respuesta a esta pregunta surgen las políticas de reemplazo, las cuales dictan que línea de almacenamiento debe ser reemplazada. En este trabajo se presentarán tres políticas de reemplazo: aleatorio, FIFO y LRU

La política de reemplazo aleatorio define que la línea a ser reemplazada es seleccionada aleatoriamente. First In First Out, FIFO, primero en entrar primero en salir, define que la línea a ser reemplazada debe ser la de mayor antigüedad, es decir la primera línea que fue ingresada, al momento del que el caché se llene, debe ser la primera línea en ser reemplazada. Por último, Least Recently Used, LRU, menos recientemente usado, define que la línea a ser reemplazada debe ser la menos utilizada en el caché.

Este método de mapeo no sufre de conflicto de direcciones, a deferencia del mapeo directo, ya que no hay una línea determinada en donde almacenar los datos, pero este beneficio se le agregan inconvenientes, cada línea en el cache debe poseer un circuito comparador, aumentando el costo del caché, adicionalmente se debe implementar una política de reemplazo.

#### 3.6. Caché conjunto asociativo de N vías

El caché completamente asociativo utiliza un mapeo muchos-a-pocos entre localidades de memoria y líneas almacenamiento. Utiliza una porción de los bits de la dirección para indexar a una línea, de la misma manera que en mapeo directo, pero con la diferencia que esa línea puede ser utilizada por una cantidad arbitraria de bancos de almacenamiento llamados vías.

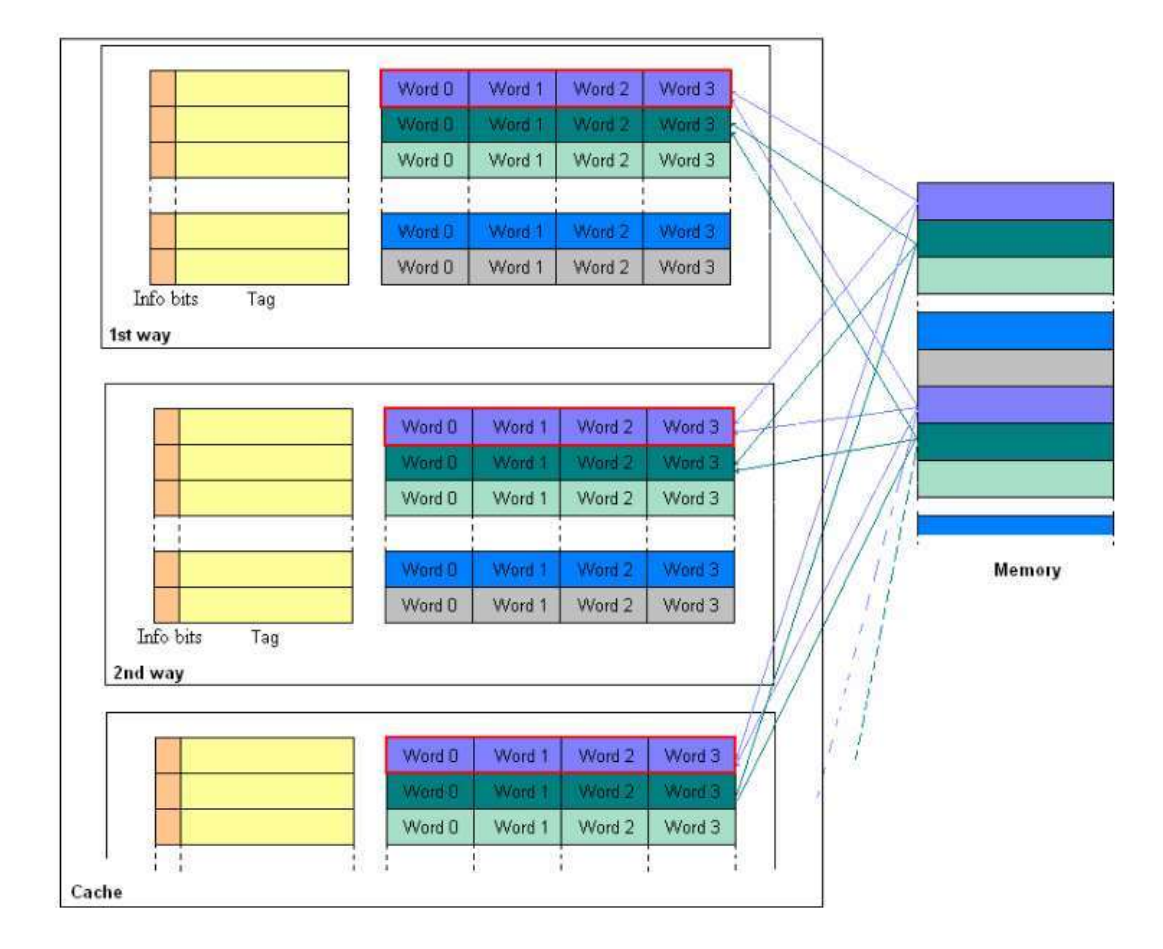

Figura 125. Cache conjunto asociativo de N vías

Fuente: GUILLE, Damien. Study of Different Cache Line Replacement Algorithms in Embedded Systems. p. 8.

La selección de la línea depende del tamaño del cache, el tamaño del bloque y el número de vías.

El reemplazo de línea se realiza de la misma manera que en mapeo directo, pero utiliza políticas de reemplazo para seleccionar la vía en donde se reemplazará la línea.

Este tipo de mapeo reduce la cantidad de conflicto de direcciones. Únicamente se necesitan la misma cantidad de comparadores que vías, reduciendo la cantidad de recursos necesarios respecto a un cache completamente asociativo, aunque se requiere circuitos adicionales para implementar la política de reemplazo deseada, la cantidad de recursos adicionales es menor ya que estas políticas trabajan con la cantidad de vías y no cantidad de líneas de almacenamiento.

#### 3.7. Implementación

En este trabajo se implementaron cuatro tipos de cache, cache de mapeo directo, cache conjunto asociativo de N vías con política de reemplazo *FIFO*, aleatorio y *LRU*.<br>Dichos caches fueron implementados como caches de datos, por lo tanto,

poseen la capacidad de ser leídos y escritos, al poder ser escritos se implementó la política de escritura write-back. Esto es con el fin de demostrar todos los principios planteados, ya que si se desea implementar otra configuración solo deben eliminarse la porción no requerida, por ejemplo, si se desea implementar una memoria caché de instrucciones, la cual únicamente es utilizada para lectura, no es necesario el circuito de escritura.

Adicionalmente, para la comunicación con el nivel superior en la jerarquía de memoria, se asume que:

- La cantidad de *bits* del bus de datos es mayor o igual que a treinta y dos.
- Se realiza transferencia de datos únicamente cuando una señal, en este caso EMemAccess, se encuentre en alto.
- Se posee un puerto de escritura y un puerto lectura, *EDataStore* y EDataLoad, respectivamente.
- El nivel superior notificará cuando una transacción de lectura o escritura se complete satisfactoriamente al poner en alto las señales *EDoneLoad* y EDoneStore, respectivamente.
- Sí el tamaño de bloque es mayor al tamaño de bus, se realizan transacciones consecutivas hasta llenar el bloque.
- Se utiliza la señal EWen para diferenciar entre transferencias de lectura y escritura, cero y uno respectivamente.

### 3.7.1. Mapeo directo

A continuación, se presenta la implementación de un cache de mapeo directo.

#### Figura 126. Cálculo de acierto en accesos y obtención de datos

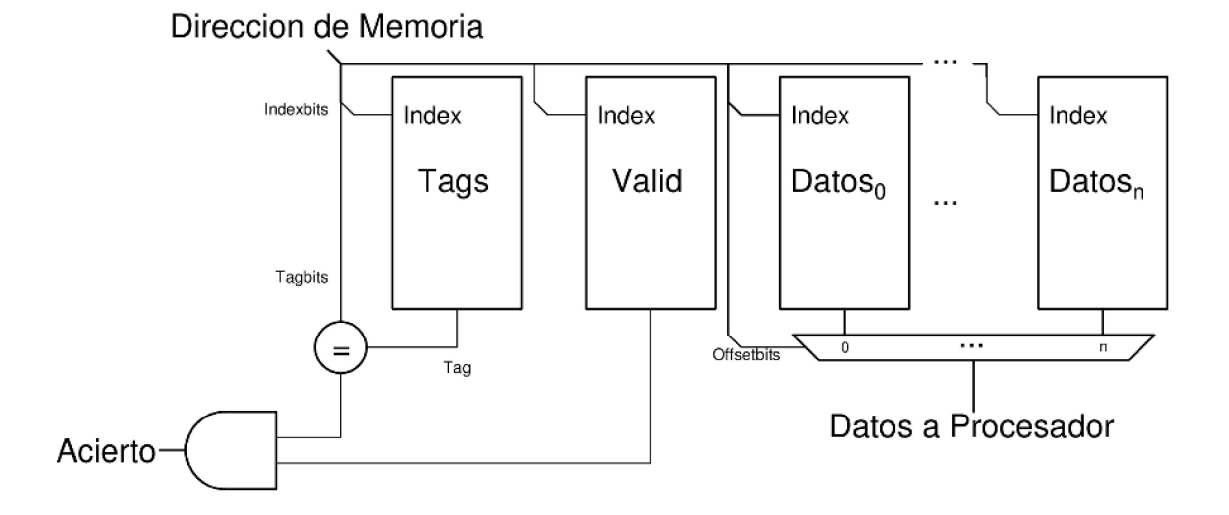

Fuente: elaboración propia, empleando Xcircuit v3.10.

$$
\#lines = \frac{M}{N}
$$

of f setbits = Dirección de memoria $[log_2(N) - 1:2]$  $indexbits = Direction\ de\ memorial[log_2(N * \#lines) - 1 : log_2(N)]$  $tagbits = Director\hat{a}$  de memoria $[31:log_2(N* \#lines)]$ 

Donde:

M = tamaño de la memoria caché, medido en *bytes*.<br>N = tamaño de bloque, medido en *bytes*.<br>#lineas = número de líneas de almacenamiento que posee la memoria caché.

Dirección de memoria = señal que contiene la dirección de memoria a la que se desea acceder.

offsetbits = porción de la dirección de memoria utilizada para seleccionar una palabra en el bloque de datos.

indexbits = porción de la dirección de memoria utilizada para indexar en los diferentes bancos, seleccionan la línea de almacenamiento solicitada tagbits = porción de la dirección de memoria utilizada como identificador.

En el caso de un fallo, se debe reemplazar la línea, pero antes debe de verificarse si dicha línea ha sido modificada con anterioridad, de ser así debe iniciarse una transferencia de escritura en el nivel superior en la jerarquía de memoria. Por último, iniciar una transferencia de lectura para reemplazar los datos de la línea.

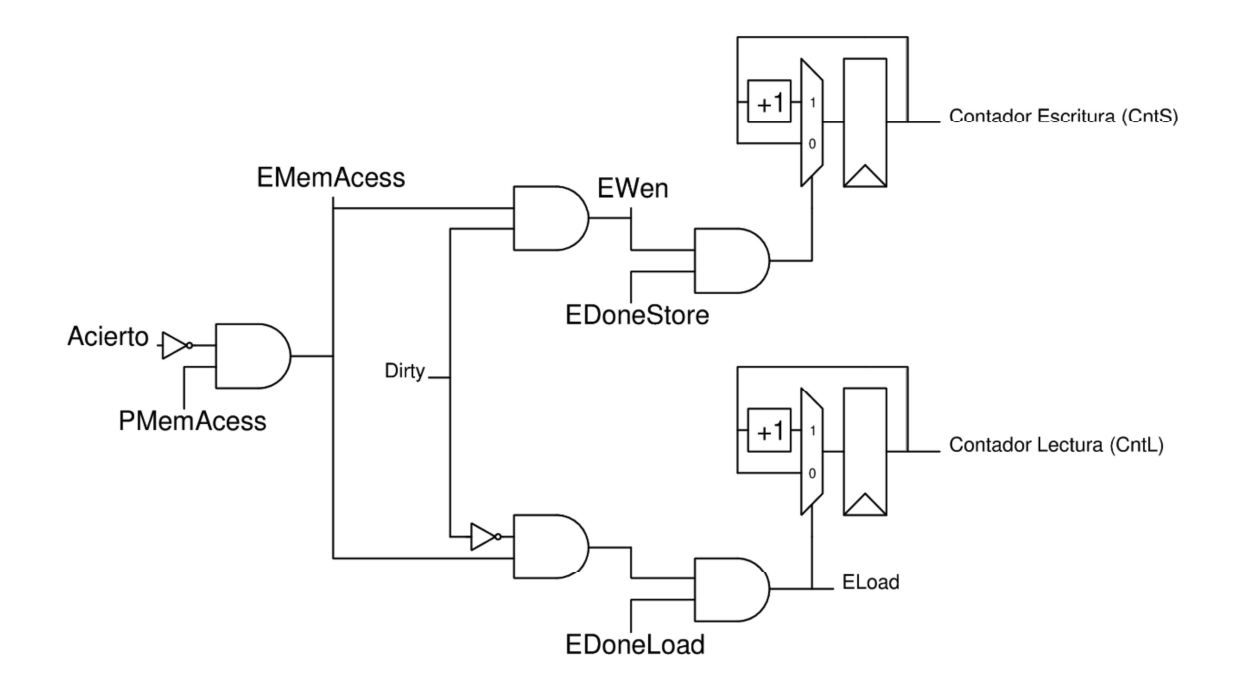

Figura 127. Control transferencias de lectura y escritura

Fuente: elaboración propia, empleando Xcircuit v3.10.

Nuevamente se utiliza una porción de la dirección de memoria para indexar en la memoria que almacena el bit dirty. La señal EMemAccess es generada al momento que un acceso resulte en fallo, es decir en un acierto negado.

Adicionalmente se utiliza la señal PMemAccess, la cual es generada por el procesador al momento solicitar acceso al caché, con el objetivo de evitar falsos accesos a cache los cuales pueden generar falsos fallos, en consecuencia, evitar transferencias innecesarias, esto se debe a que el procesador conecta el resultado del ALU con la dirección de memoria a solicitar, por lo tanto, instrucciones diferentes a LOAD o STORE generan valores que el caché puede malinterpretar como accesos a memoria.

EWen es generado utilizando el bit dirty y EMemAccess.

Al momento de realizar una transferencia de escritura, si el tamaño de bloque es mayor al tamaño del bus, se deben realizar transferencias consecutivas, para ello se utiliza un contador el cual seleccionará los sub-bloques que transmitirán sus datos, el valor máximo de este contador está dado por la relación entre el tamaño del bloque y el tamaño del bus. Por ejemplo, con un tamaño de bloque de treinta y dos bytes y un tamaño de bus de ocho bytes, el contador poseerá los valores de cero a tres, en otras palabras, se realizarán cuatro transacciones consecutivas de los datos de dos sub-bloques a la vez, debido a que cada *sub-bloque* posee un tamaño de bus de cuatro *bytes.*<br>Este contador es un contador cíclico, es decir al momento de poseer su

valor máximo, el siguiente valor en la secuencia es cero. El contador incrementará su valor únicamente, cuando las señales EDoneStore y EWen se encuentren en alto, ya que ambas indican una transferencia exitosa, por ende, solicitando los datos de la siguiente transferencia.

De la misma manera, para transferencias de lectura se posee un contador de lectura que posee todas las características del contador de escritura. Para incrementar su valor, la señal ELoad debe poseer el valor de uno.

Como se puede observar ambas operaciones, escritura y lectura, son mutuamente exclusivas por medio del bit dirty. Si una línea que se desea reemplazar ha sido escrita con anterioridad por el procesador, como lo indica el bit dirty, primero se iniciará una transferencia de escritura para almacenar los datos modificados en la siguiente memoria en la jerarquía, al finalizar se iniciará una trasferencia de lectura. En caso de que el procesador no haya modificado los datos, se iniciará una transferencia de lectura, sin necesidad de realizar una transferencia de escritura.

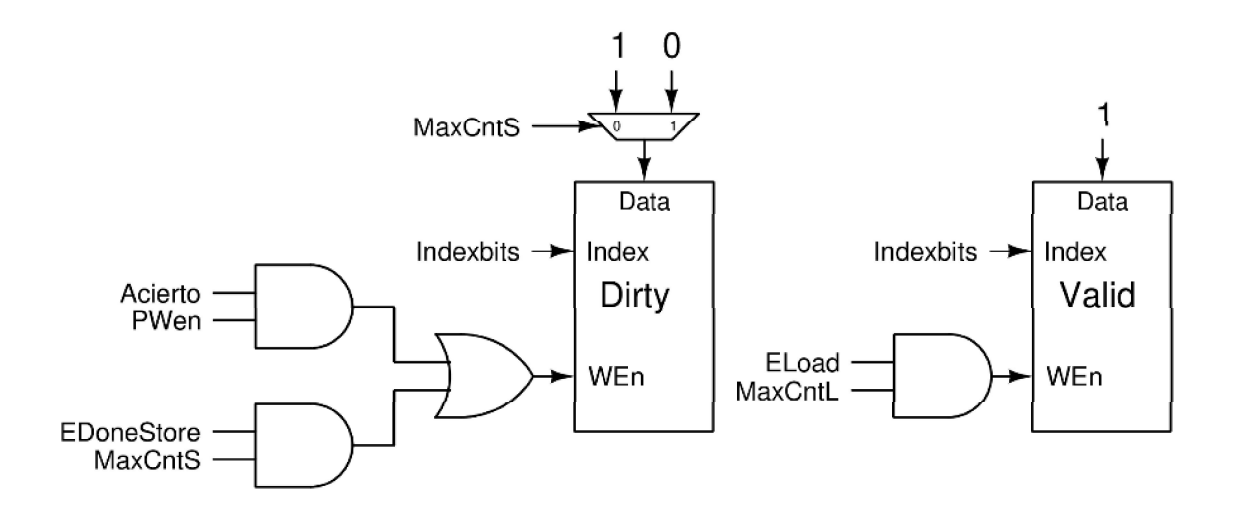

Figura 128. Escritura bit dirty y validez

Fuente: elaboración propia, empleando Xcircuit v3.10.

El bit dirty es modificado en dos posibles escenarios, cuando el procesador modifica una línea en el cache y al momento de finalizar una transferencia de escritura, ya que se debe escribir el *bit dirty* en cero para habilitar la transferencia de lectura.

Por consiguiente, el habilitador de escritura, es controlado por dos diferentes escenarios, representado por la compuerta OR. El primero cuando el procesador modifica una línea, esto únicamente es posible si la línea se encuentra en el caché, es decir en un acierto y la señal PWen se encuentra en alto, la cual es controlada por el procesador para indicar una operación de escritura.

El segundo escenario es al finalizar una transferencia de escritura, es decir cuando se realiza la última transferencia de escritura, el cual puede ser representado cuando el contador de escritura posee el valor máximo posible, es decir cuando todos los bits del contador poseen el valor de uno y la memoria en el nivel superior notifica una transacción satisfactoria a través de la señal EDoneStore.

La señal MaxCntS es la función lógica AND aplicada entre todos los bits del contador de escritura.

El valor a ser escrito es controlado por un multiplexor que utiliza la señal MaxCntS para seleccionar entre cero y uno, es decir cuando se ha finalizado una transferencia de escritura en una línea modificada o cuando el procesador modifica la línea.

El *bit* de validez y la memoria de *tags* son escritos cuando una línea ha sido reemplazada con éxito, es decir al finalizar la última transferencia de lectura. La memoria de tags es escrita con el valor de tagbits, para poder ser identificado en posteriores accesos.

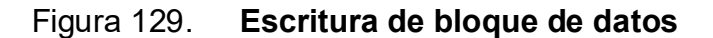

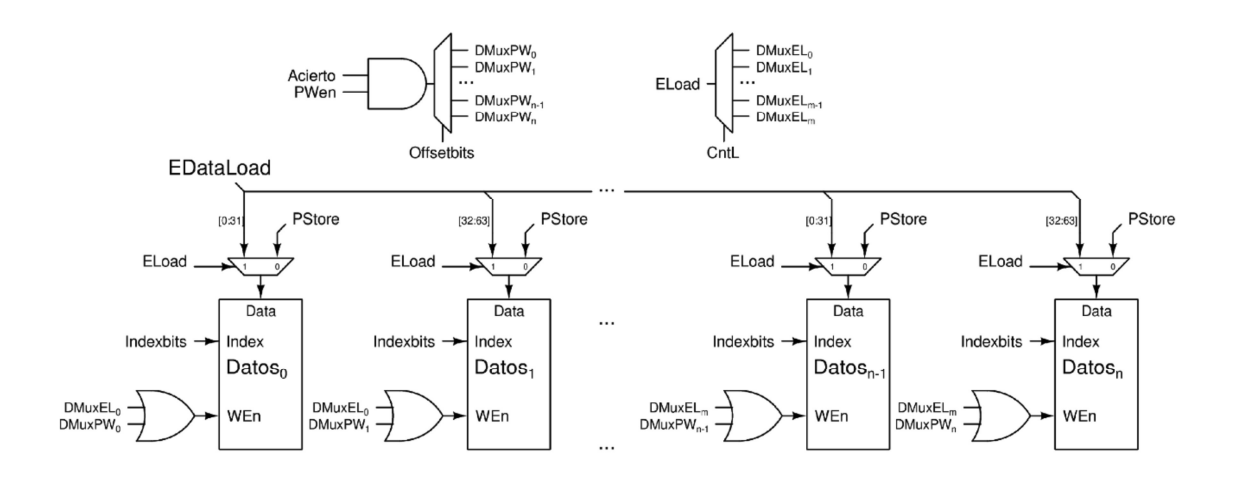

Fuente: elaboración propia, empleando Xcircuit v3.10.

Los bloques pueden ser escritos en dos situaciones, cuando el procesador ejecuta una instrucción STORE o cuando se reemplaza una línea, en una transferencia de lectura. Adicionalmente, se debe tomar en consideración la diferencia en tamaño del bus del procesador y bus de memoria.

Para ello se utilizan demultiplexores para transmitir la señal habilitadora de escritura a los sub-bloques correspondientes. En el caso de transferencias de lectura, se utiliza el valor de contador de lectura para escribir al conjunto de subbloques correspondientes. Por último, al momento que el procesador ejecute una instrucción de escritura, los bits de offset son utilizados para seleccionar el subbloque correspondiente.

Los valores por ser escritos en los bloques de datos son seleccionados por un multiplexor controlado por la señal ELoad, de los cuales PStore, son los datos que el procesador desea almacenar, como se puede observar todos los subbloques están conectados a esta señal, la señal habilitadora de escritura demultiplexada DMuxPW seleccionará el correcto sub-bloque a escribir.

La distribución de los datos de una transferencia de lectura depende de la relación entre el tamaño de bus de memoria y el tamaño de bus de un *sub-bloque*.<br>Por ejemplo, como se puede observar el tamaño de bus de memoria es de sesenta y cuatro bits y el tamaño de bus de un sub-bloque es de treinta y dos bits, por lo tanto, los datos de una transferencia de lectura, *EDataLoad*, son distribuidos en dos sub-bloques de datos, el primer bloque almacena los primeros treinta y dos bits, es decir los bits cero al treinta y uno, y el segundo bloque almacena los últimos treinta y dos bloques, los bits treinta y dos al sesenta y tres. Por tal motivo la señal habilitadora de-multiplexada DMuxEL es compartida por dos sub-bloques, la cual escogerá la pareja de sub-bloques correspondientes.

#### Figura 130. Selección EDataStore y manejo de dirección de transacción

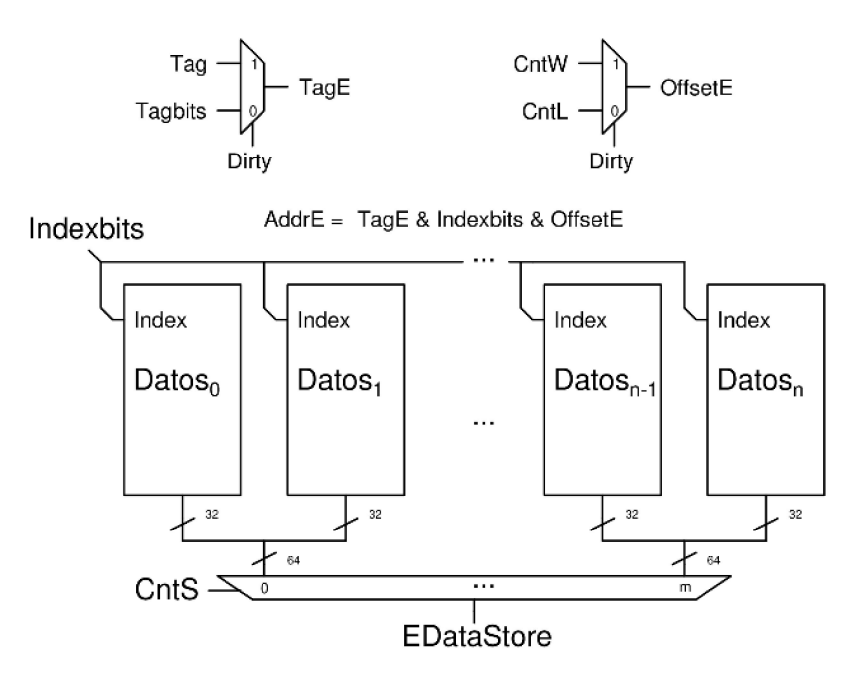

Fuente: elaboración propia, empleando Xcircuit v3.10.

Al igual que los datos de una transferencia de lectura, la distribución de los datos de una transferencia de escritura depende de la relación tamaño de bus de memoria y el tamaño de bus de un bloque.

Dependiendo del tipo de transferencia que se realice la dirección de la transferencia debe cambiar, por ejemplo la dirección de una transferencia de lectura es la dirección que el procesador solicitó, pero la dirección de una transferencia de escritura, debe ser la dirección de los datos que fueron modificados con anterioridad, afortunadamente dicha dirección puede ser reconstruida utilizando el tag, almacenado en la línea, concatenado con los bits de indexación y el valor del contador de escritura o lectura. Ya que el bit dirty controla el tipo de transacción, este es utilizado para controlar la dirección de la transferencia.

#### 3.7.2. Conjunto asociativo de N vías

A continuación, se presenta la implementación de un cache conjunto asociativo de N vías.

#### Figura 131. Cálculo de acierto en accesos y obtención de datos

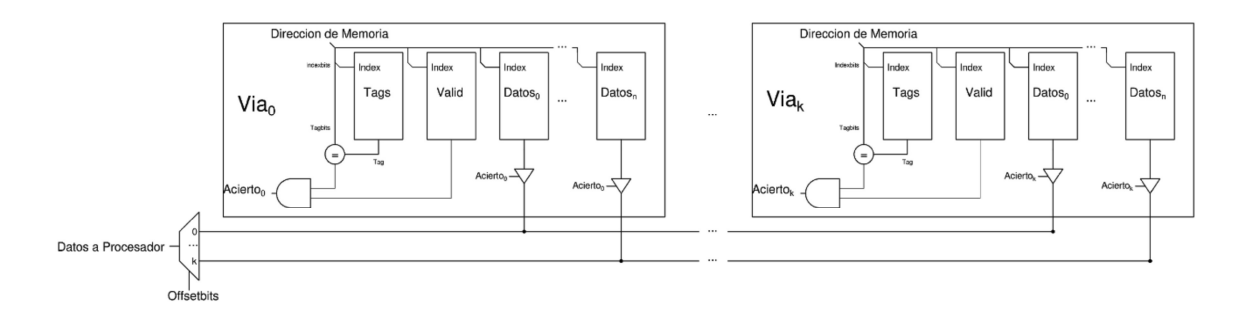

Fuente: elaboración propia, empleando Xcircuit v3.10.

El circuito de acierto y obtención de datos es idéntico en cada vía del cache, y cómo se logra observar es similar al circuito de un cache de mapeo directo, con diferencia que los datos no son multiplexados individualmente en cada vía, sino que todos los datos de las vías son conectados a un bus el cual es multiplexado para ser entregar al procesador. Adicionalmente, las porciones de bits para formar las señales offsetbits, indexbits y tagbits son diferentes.

$$
\#line = \frac{M}{N*K}
$$

Donde:

M = tamaño de la memoria caché, medido en *bytes.*<br>N = tamaño de bloque, medido en *bytes.*<br>K = cantidad de vías.

#lineas = número de líneas de almacenamiento que posee cada vía en la memoria caché.

El resto de señales son calculadas de la misma manera que en mapeo directo.

Para evitar conflictos, los datos de las vías son conectados a buffers de tres estados, los cuales serán activados por las señales de acierto correspondiente de cada vía.

La señal de acierto global del cache es generada al aplicar la función lógica OR a las señales de acierto de todas las vías, en otras palabras, el cache acertara si una de sus vías acierta.

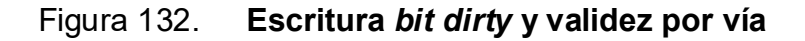

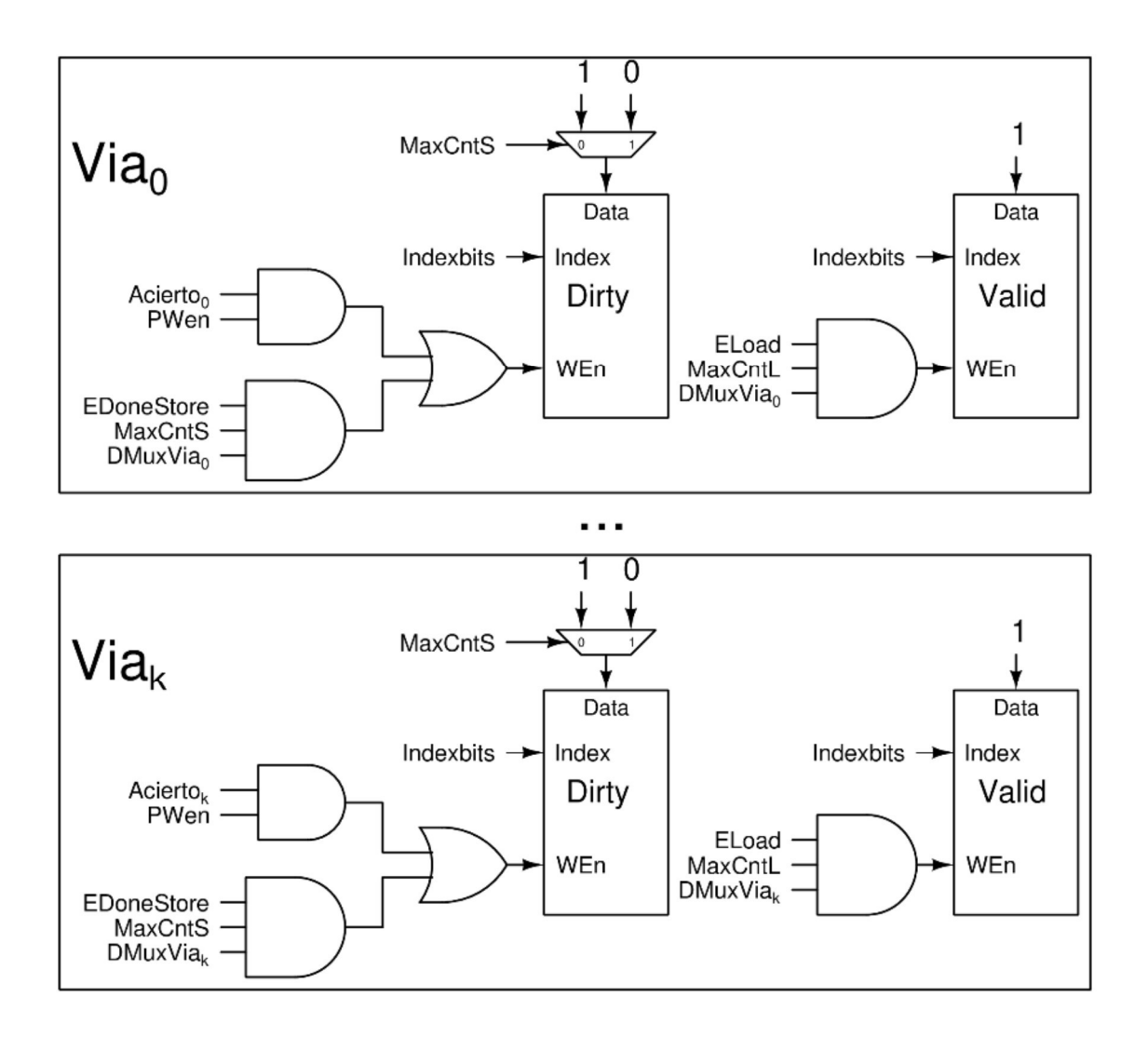

Fuente: elaboración propia, empleando Xcircuit v3.10.

# Figura 133. Escritura de bloque de datos

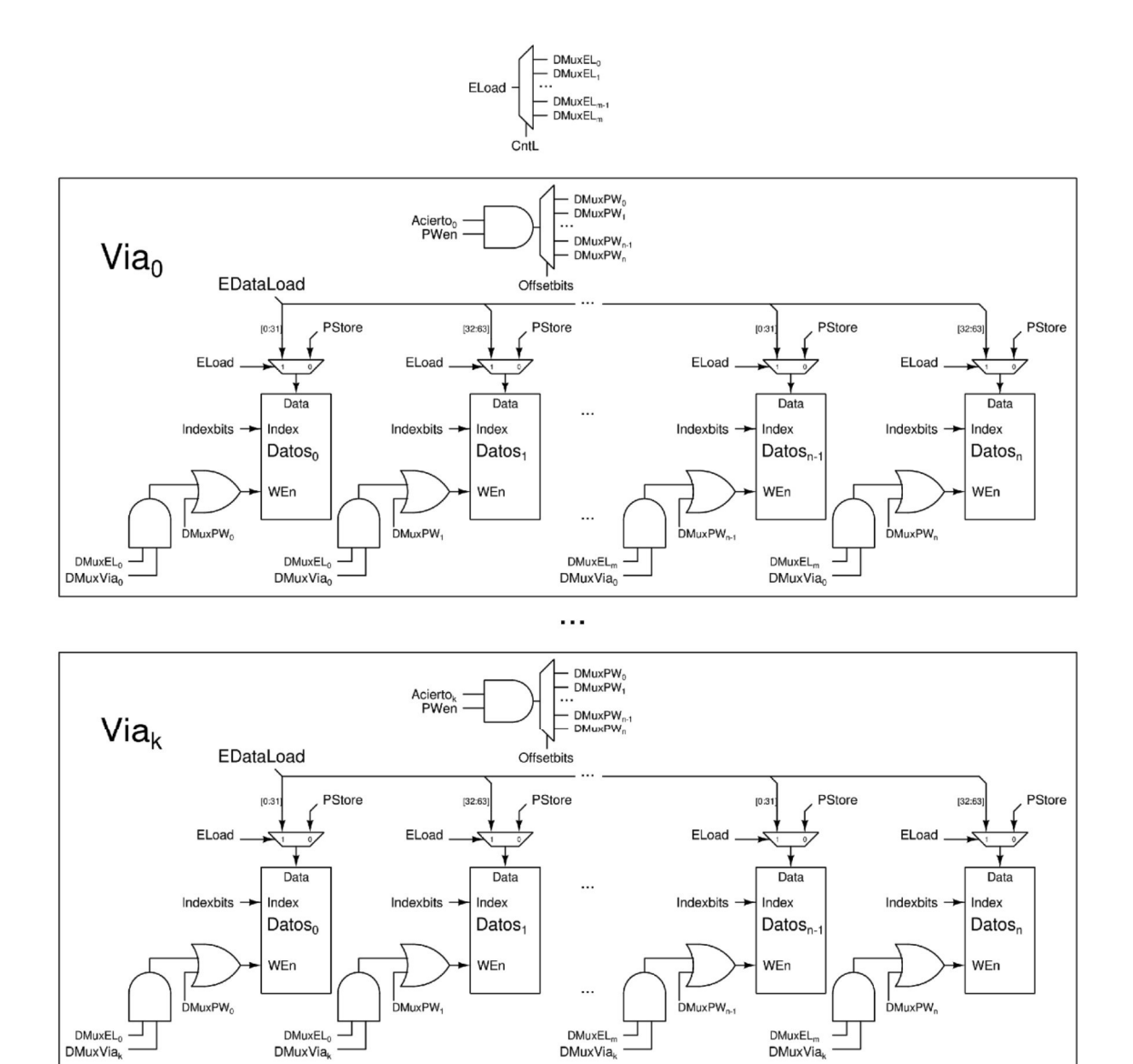

Fuente: elaboración propia, empleando Xcircuit v3.10.

Como se puede observar los circuitos son similares a un cache de mapeo directo, con la diferencia de añadir la señal de-multiplexada DMuxVia, utilizada para habilitar la escritura en la vía correspondiente.

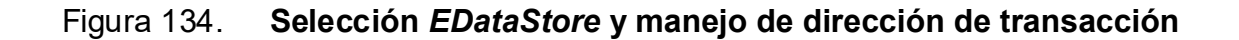

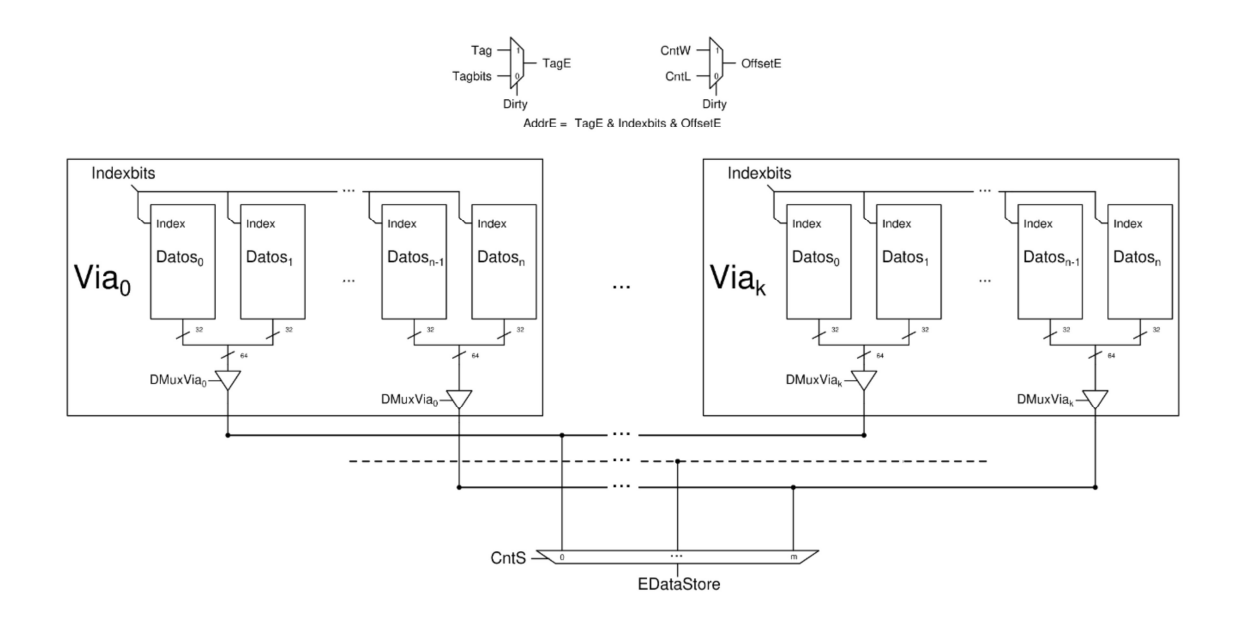

Fuente: elaboración propia, empleando Xcircuit v3.10.

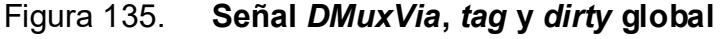

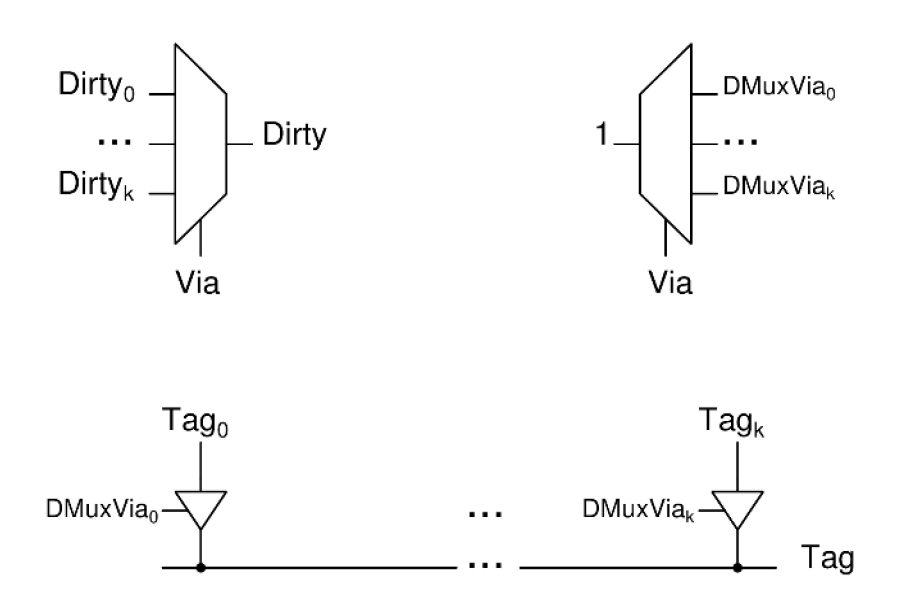

Fuente: elaboración propia, empleando Xcircuit v3.10.

El circuito de manejo de control de transferencias de lectura y escritura es idéntico a un cache de mapeo directo, por lo tanto, no es presentado.

La señal Vía es responsable por la mayoría de la lógica de control del caché conjunto asociativo de N vías. Ya que esta señal dicta qué vía debe ser reemplazada, para dar lugar a nuevos datos. Como se mencionó con anterioridad la decisión de qué vía debe ser reemplazada es dictada por la política de reemplazo.

# 3.7.2.1. Remplazo FIFO

 A continuación, se presenta la implementación de la política de reemplazo FIFO.

#### Figura 136. Implementación política FIFO

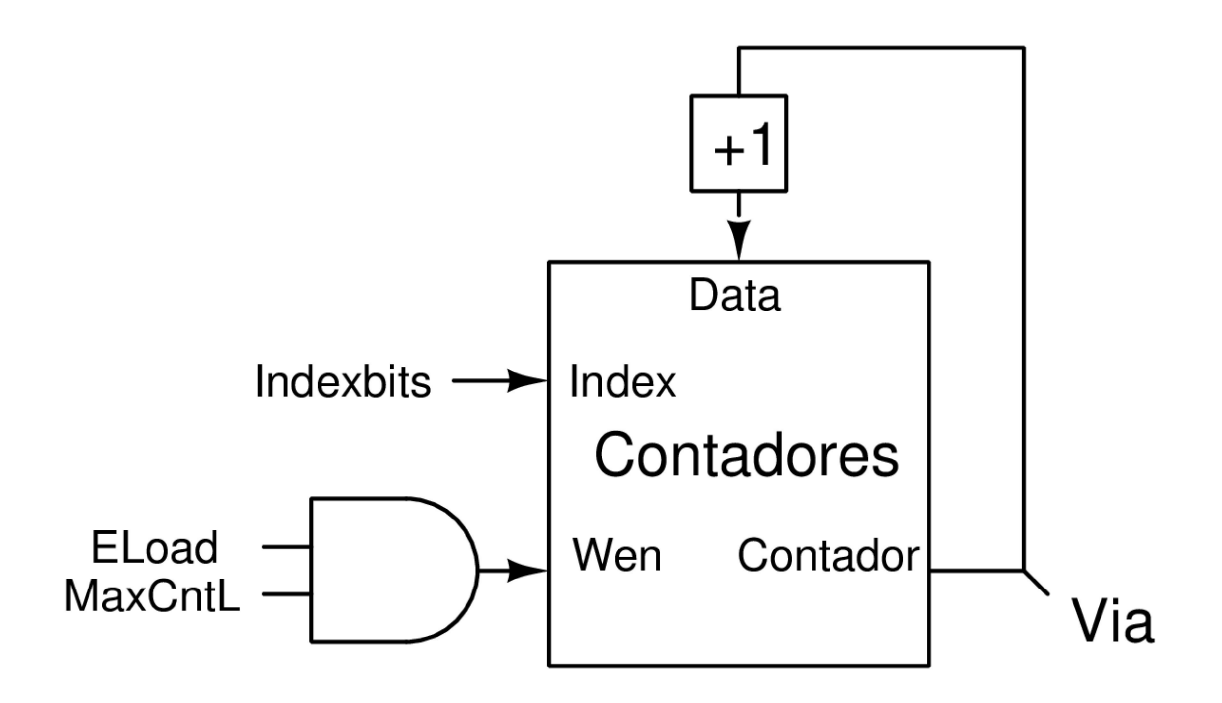

Fuente: elaboración propia, empleando Xcircuit v3.10.

Esta política de reemplazo es relativamente simple de implementar, la cual consta de usar un contador cíclico el cual dicta que vía debe ser reemplazada, este contador únicamente incrementará su valor al ser reemplazada una línea, y su valor máximo es el número de vías menos uno.

El principio de esta implementación es que el contador siempre apunta a la vía que posee el dato más viejo, debido a que cuando el contador completa un ciclo todas las vías diferentes al valor actual del contador ya han sido reemplazadas una vez, esto quiere decir que el valor actual del contador representa la vía que posee el mayor tiempo sin ser reemplazada, la vía con mayor antigüedad.

#### 3.7.2.2. Reemplazo aleatorio

Como su nombre lo indica, se reemplaza la vía de forma aleatoria, para ello se utilizó Trivium, un cifrador de flujo, pero en este trabajo se utilizó como un generador pseudo-aleatorio de números.

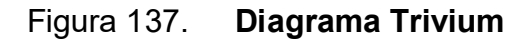

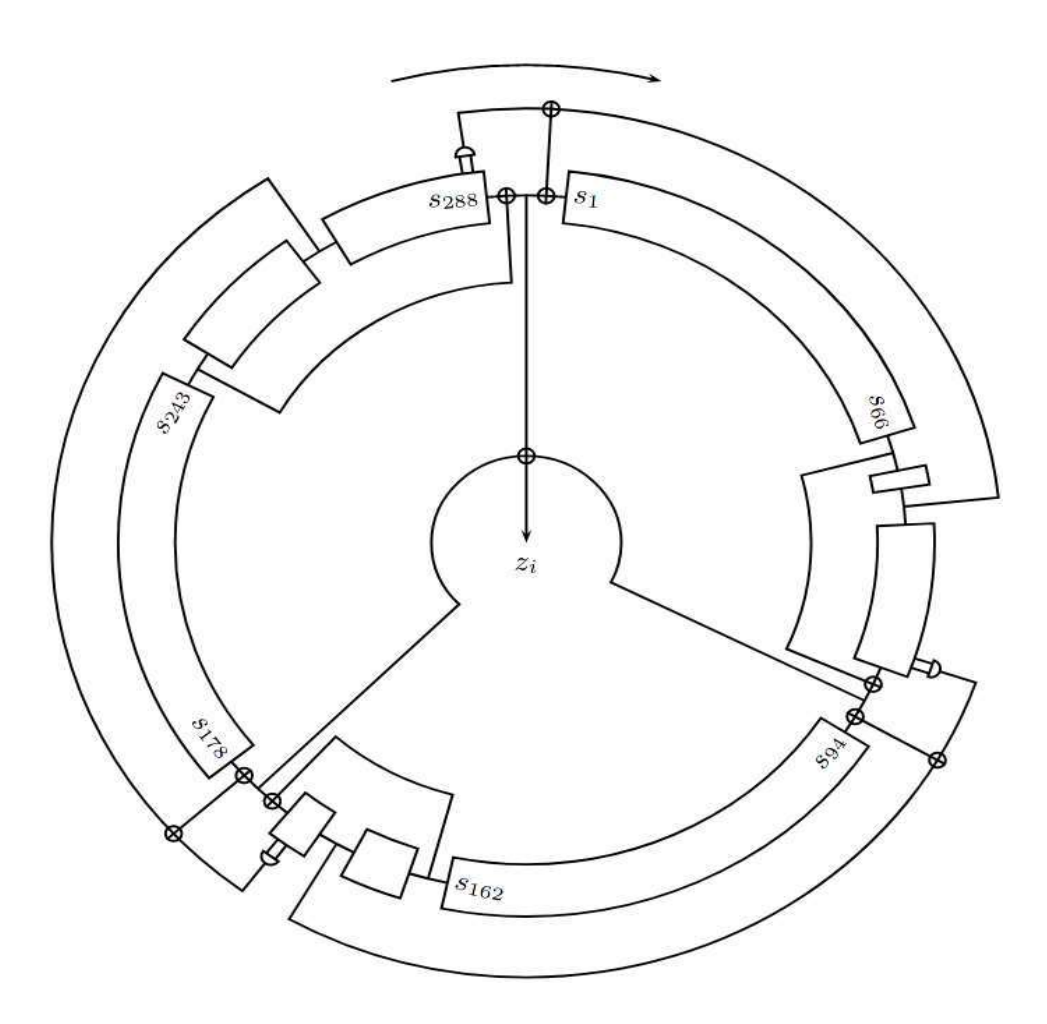

Fuente: DE CANNIÉRE, Christophe, PRENEEL,Bart. Trivium, A Stream Cipher Construction Inspired by Block Cipher Design Principles. https://www.ecrypt.eu.org/stream/papersdir/2006/021.pdf. Consulta: enero de 2021.
### Figura 138. Algoritmo Trivium

for  $i = 1$  to N do  $t_1 \leftarrow s_{66} + s_{93}$  $t_2 \leftarrow s_{162} + s_{177}$  $t_3 \leftarrow s_{243} + s_{288}$  $z_i \leftarrow t_1 + t_2 + t_3$  $t_1 \leftarrow t_1 + s_{91} \cdot s_{92} + s_{171}$  $t_2 \leftarrow t_2 + s_{175} \cdot s_{176} + s_{264}$  $t_3 \leftarrow t_3 + s_{286} \cdot s_{287} + s_{69}$  $(s_1, s_2, \ldots, s_{93}) \leftarrow (t_3, s_1, \ldots, s_{92})$  $(s_{94}, s_{95}, \ldots, s_{177}) \leftarrow (t_1, s_{94}, \ldots, s_{176})$  $(s_{178}, s_{279}, \ldots, s_{288}) \leftarrow (t_2, s_{178}, \ldots, s_{287})$ end for

Fuente: DE CANNIÉRE, Christophe, PRENEEL,Bart. Trivium, Specifications. https://www.ecrypt.eu.org/stream/p3ciphers/trivium/trivium\_p3.pdf. Consulta: enero de 2021.

Las operaciones con el símbolo "+" se refieren a compuertas XOR y las operaciones con el símbolo "∙" se refieren a compuertas AND. Las señales s<sub>1</sub> a  $S<sub>288</sub>$  se refieren a flip-flops que almacenan el estado interno de Trivium. La señal  $Z_i$  es utilizada para generar la señal vía. Para una detallada explicación del diseño<sup>25</sup> y sus especificaciones<sup>26</sup>. .

<sup>&</sup>lt;sup>25</sup> DE CANNIÉRE, Christophe, PRENEEL, Bart. Trivium, A Stream Cipher Construction Inspired by Block Cipher Design Principles.<br>https://www.ecrypt.eu.org/stream/papersdir/2006/021.pdf. Consulta: enero de 2021.

<sup>26</sup> DE CANNIÉRE, Christophe, PRENEEL, Bart. Trivium, Specifications.

https://www.ecrypt.eu.org/stream/p3ciphers/trivium/trivium\_p3.pdf. Consulta: enero de 2021.

### Figura 139. Trivium como política de reemplazo

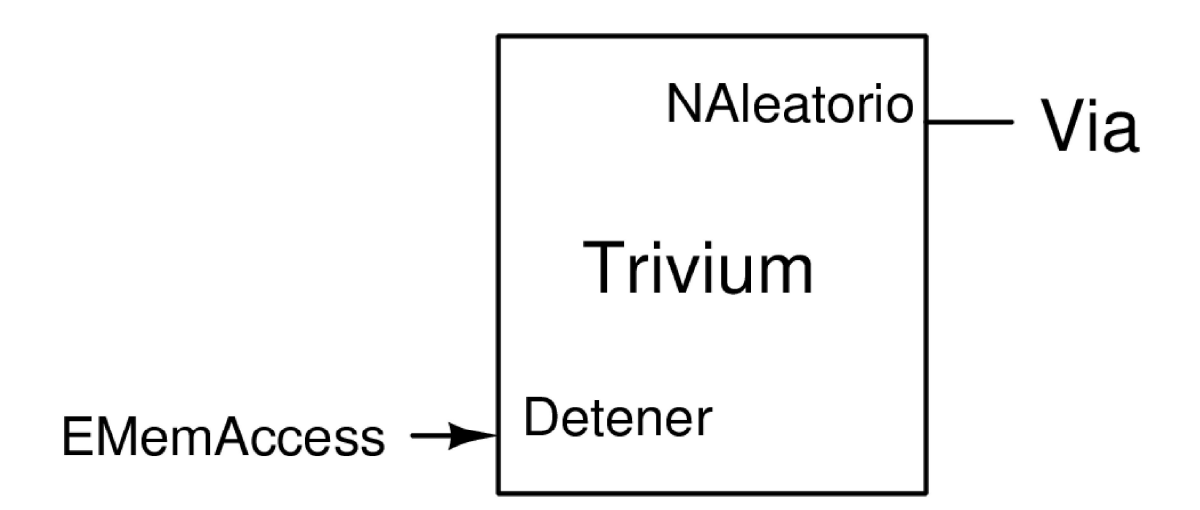

Fuente: elaboración propia, empleando Xcircuit v3.10.

Cada ciclo del reloj el estado interno en Trivium será actualizado generando un nuevo número. Al momento de realizar una transferencia de escritura o lectura, la señal Vía debe ser estable durante toda esta operación, para ello se utiliza la señal EMemAccess como deshabilitador de escritura en el módulo Trivium, el cual al poseer el valor de cero, los estados de Trivium podrán cambiar libremente, mientras que cuando la señal EMemAccess posea el valor de uno, se deshabilitará la escritura en los estados internos del módulo Trivium, por lo tanto, la señal Vía no cambiará de valor hasta finalizar todas las transferencias de lectura y escritura.

### 3.7.2.3. Reemplazo LRU

Esta política reemplaza la vía menos recientemente utilizada. Una manera de implementarlo es utilizar una estructura de memoria tipo pila, en donde el tope de la pila almacena la vía más recientemente accedida, y el fondo de la pila se

encuentra la vía menos recientemente accedida. Al acertar, la vía que posee los datos es extraída de la pila y es colocada en el tope. De haber un fallo, la vía en el fondo de la pila es reemplazada. Con el siguiente pseudocódigo se plantea dicho algoritmo.

### Figura 140. Pseudocódigo algoritmo LRU

```
Si acierto:
    remover(pila, ViaAccedida)
    agregar_tope(pila,ViaAccedida)
De lo contrario:
   ViaReemplazar = pila.pop(-1) //Extraer valor de fondo
    agregar_tope(pila,ViaReemplazar)
```
Fuente: elaboración propia, empleando Geany 1.37.1.

Aunque este algoritmo es relativamente sencillo, implementarlo en hardware requiere una gran cantidad de recursos, adicional a un sistema complejo de control. Por lo tanto, en lugar de implementar LRU directamente, se implementó una aproximación llamada Tree-LRU.

Tree-LRU utiliza un árbol binario con N-1 bits para representar el estado de acceso en N vías. Por ejemplo:

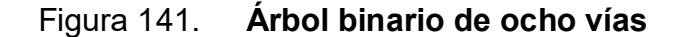

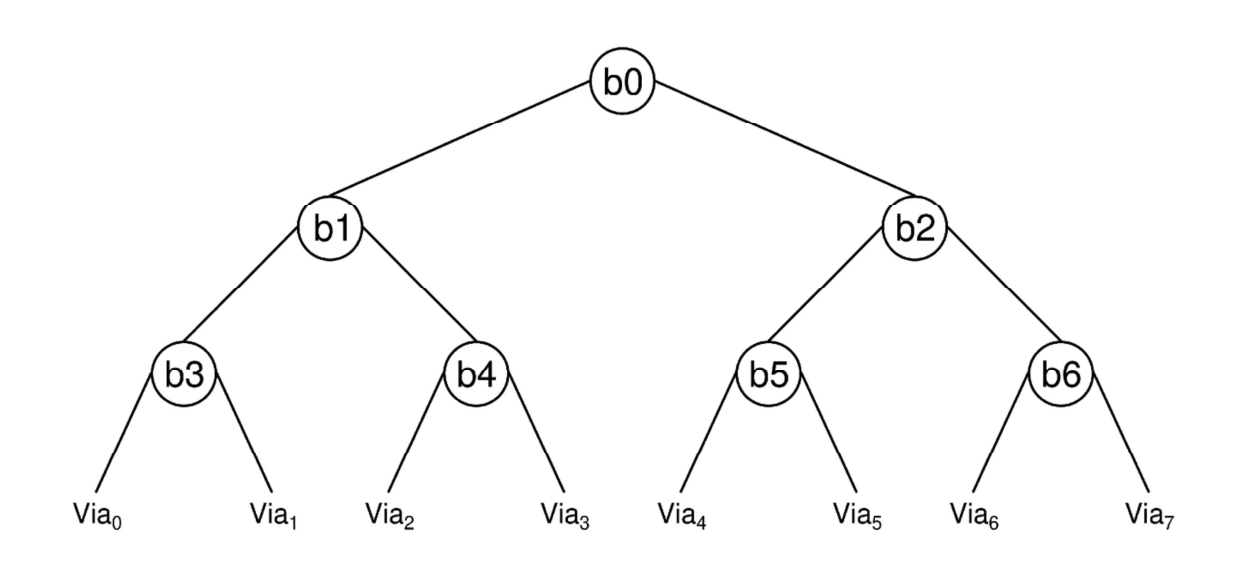

Fuente: elaboración propia, empleando Xcircuit v3.10.

El bit cero del estado, es la raíz del árbol, cada bit de estado es un nodo que es utilizado para descender en el árbol por la derecha o por la izquierda, dependiendo si su valor es uno o cero respectivamente, hasta llegar a la vía que será reemplazada.

Los estados del árbol se actualizan en dos diferentes escenarios, cuando se realiza un acceso con acierto y un acceso en fallo.

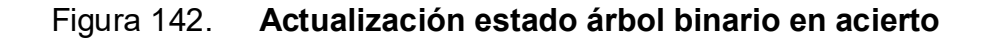

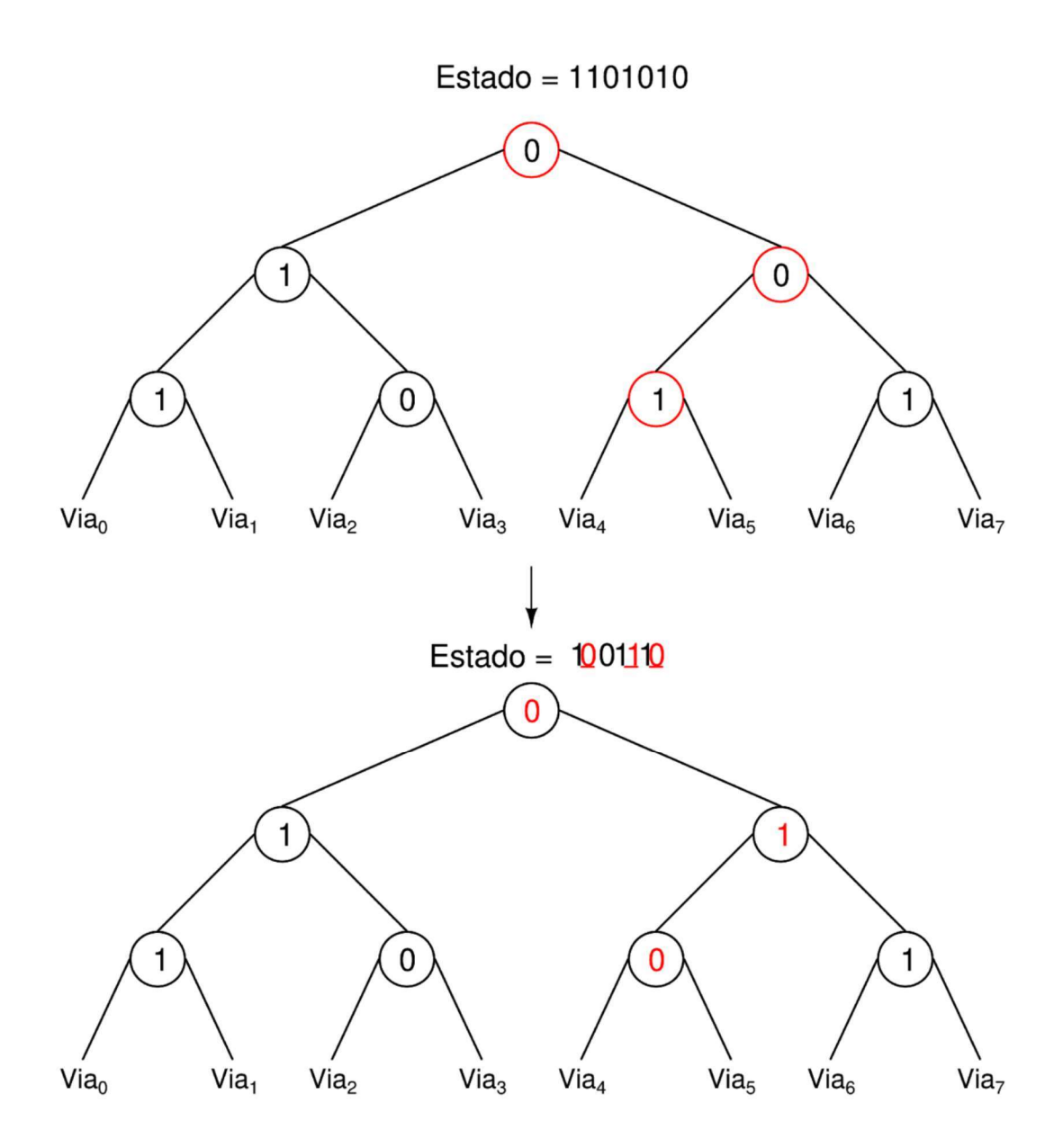

Fuente: elaboración propia, empleando Xcircuit v3.10.

Al momento de un acierto se deben modificar únicamente los bits de estado que pueden ser recorridos hacia la vía que acertó el acceso, cambiado su valor de tal forma que apunten en dirección opuesta a dicha vía. Por ejemplo, si acierta

la vía cinco, los bits de estado cero, dos y cinco son los únicos capaces de ser recorridos y terminar en la vía cinco, por lo tanto, estos bits deben ser cambiados de tal forma que apunten en dirección opuesta a la vía accedida, en este caso el bit cero debe apuntar a la izquierda, el bit dos a la derecha y por último el bit cinco la izquierda, es decir deben poseer el valor de cero, uno y cero, respectivamente. En concreto, si la vía cinco es accedida, el estado debe ser modificado de la siguiente forma: X0XX1X0, donde "X" significa no modificar el valor.

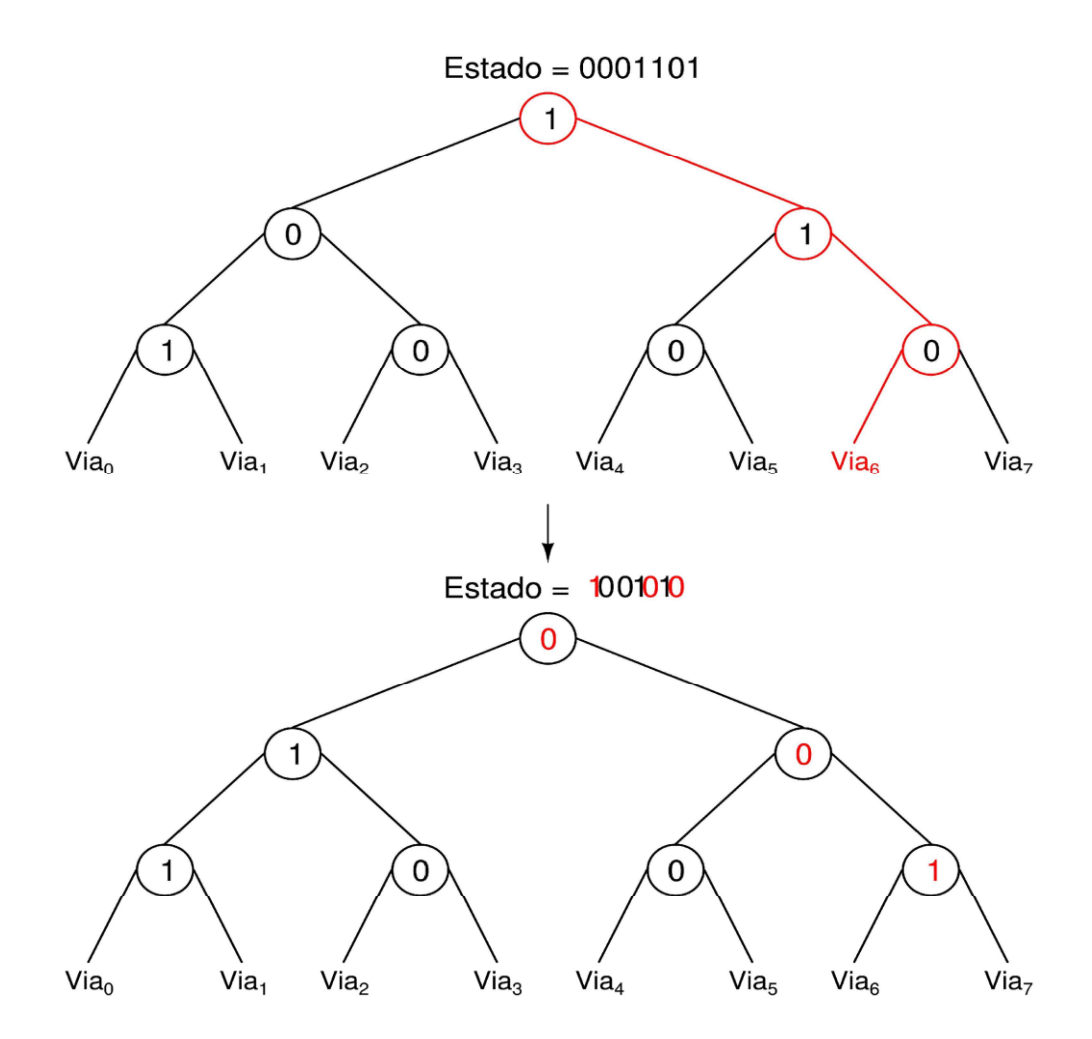

Figura 143. Actualización estado árbol binario en fallo

Fuente: elaboración propia, empleando Xcircuit v3.10.

Cuando hay un fallo en el acceso del cache, se recorre el árbol binario para seleccionar la vía a reemplazar. Cuando el cache finalice el proceso de reemplazo la vía reemplazada se convierte en la vía más recientemente accedida. En el árbol binario esto significa que se deben invertir todos los bits de estados que fueron utilizados para encontrar la vía a ser reemplazada. En este ejemplo, la vía a ser reemplazada es la vía seis y se deben invertir los valores de los bits cero, dos y seis.

Este algoritmo funciona actualizando los estados del árbol binario de tal forma que apunten en dirección opuesta a la última vía accedida, por lo tanto, la vía que menos actualice el árbol binario será la vía menos recientemente utilizada. Aunque existe la posibilidad de que diferentes combinaciones de accesos resulten en el reemplazo de una vía diferente a la menos recientemente utilizada, Tree-LRU es una aproximación muy cercana a LRU.

## 3.7.2.3.1. Actualización de estado en acierto

Debido a la complejidad de implementar directamente este algoritmo en VHDL, se realizó un programa en Python capaz de generar la tabla de verdad de la actualización del estado del árbol binario en aciertos.

Primero se realizó una función que retorna los bits que son utilizados para acceder a una vía específica y los valores para apuntar en dirección opuesta a dicha vía, donde el usuario puede seleccionar la cantidad de vías que el árbol binario posee.

#### Figura 144. Código, función getTouchedBits

```
def getTouchedBits(way,ways):
    bitstouched = \{\}nodebits = ways - 1 - ways//2
    bitcnt = (way)/(2 + nodebits)mask = 0andmask = (18way) <  bitcntwhile True:
        mask = 1 < bitcnt
        tmp = bitcntbitcht = (bitcnt-1)/2if bitcht >=0:
            andmask = (18(-tmp))<bitcnt
        else:
            break
    for \_ in range(ways-1):
        if mask & (1<<):
            bitstouched[_] = \theta if andmask & (1<<_) else 1
    return bitstouched
```
Fuente: elaboración propia, empleando Geany 1.37.1.

La función getTouchedBits es utilizada como base en la función genprocessHitOut, la cual se encarga de manipulación de texto para generar código VHDL sintetizable, el cual contiene la tabla de verdad deseada.

Figura 145. Código, función genprocessHitOut

```
def getbinary(size,num):
   n = bin(num)[2:]return ('0'*(size-len(n))) + ndef genprocessHitOut(nways, fstream):
    txt = 'for a in range(nways):
       dic = getTouchedBits(a, nways)txt += f"\t\t\t\twhen \"{getbinary(nways,1<<a)}\" =>\n"
       for bit, value in dic.items():
           txt += f"\t\t\t\t\tHitOutState((bit}) <= '{value}';\n"
   print(_template.format(txt,waybits=nways-1,ways=nways),file=fstream)
```
Fuente: elaboración propia, empleando Geany 1.37.1.

#### Figura 146. Código VHDL generado por función genprocessHitOut

```
HitOut8:process(InState, Match_vec)
    variable match: std_logic_vector(7 downto 0);
begin
    HitOutState \leq IntState;match := Match_vec;
    case (match) is
        when "00000001" =>
           HitOutState(0) \leq '1';HitOutState(1) \leq ||1||;HitOutState(3) \leq 11:
        when "00000010" =>
           HitOutState(0) \leq '1';HitOutState(1) \leq '1';HitOutState(3) \leq '0';
        when "00000100" =>
           HitOutState(0) \leq 1;
            HitOutState(1) <= \sqrt{0};
           HitOutState(4) \leq '1';when "00001000" =>
            HitOutState(0) \leq '1';HitOutState(1) \leq '0';
           HitOutState(4) <= \sqrt{0};
        when "00010000" =>
            HitOutState(0) \leq '0';HitOutState(2) \leq '1';HitOutState(5) \le '1';
        when "00100000" =>
            HitOutState(0) \leq '0':
            HitOutState(2) \leq '1';HitOutState(5) \leq '0':when "01000000" =>
            HitOutState(0) <= \sqrt{0};
            HitOutState(2) \leq '0';
           HitOutState(6) \leq 1;
        when "10000000" =>
            HitOutState(0) \leq 0;
            HitOutState(2) <= '0;
           HitOutState(6) \leq '0':
        when others => HitOutState <= (others => (-));
    end case;
end process;
```
Fuente: elaboración propia, empleando Geany 1.37.1.

El código VHDL generado es la actualización de estado de un árbol binario de ocho vías en un acierto, representado por la señal HitOutState, el estado del árbol a actualizar es representado por la señal InState. La señal Match\_vec, es la concatenación de las señales acierto de cada vía, donde el bit menos significativo corresponde a la señal acierto de la vía cero y el bit más significativo corresponde a la señal acierto de la vía siete.

## 3.7.2.3.2. Actualización de estado en fallo

A diferencia de un acierto, la actualización de estado en un fallo es independiente de señales externas, por lo tanto, el estado debe ser leído para determinar los bits que deben ser invertidos. Debido a la naturaleza del algoritmo cada bit debe ser analizado para determinar las condiciones en las que su valor debe ser invertido.

El bit cero por ser la raíz del árbol binario, siempre es utilizado para determinar la vía a ser reemplazada. Por lo tanto, cuando se actualiza el estado en un fallo este bit siempre debe ser invertido. El bit uno debe ser invertido cuando el bit cero posea el valor de cero, esto forma una función XNOR entre el bit cero y bit uno. El bit dos debe ser invertido cuando el bit cero posee el valor de uno, formando una función XOR entre el bit cero y bit uno.

Para el resto de bits se creó la función getcondsforbit que retorna las condiciones de inversión, esta función toma como argumentos el bit que se desea obtener su condición de inversión y el número de vías que posee el árbol binario. La función grenprocessMissOut se encarga de la manipulación de texto para generar código VHDL sintetizable el cual contiene todas las condiciones de inversión de todos los bits de estados del árbol binario.

### Figura 147. Código, función getcondsforbit y grenprocessMissOut

```
def getcondsforbit(bit, ways):
    for \_ in range(ways):
        dic = getTouchedBits(_,ways)if bit in dic:
           break
    newdic = \{\}for d_bit, value in dic.items():
        if d-bit < bit:
            newdic[d_bit] = valuereturn newdic
def grenprocessMissOut(nways, fstream):
    if nways == 4:
        print(_templateMiss.format(ways=4,vars='',v_asign='',\
            conds=''), file=fstream)
    else:
        vars="
        v_asign=""
        conds=11
        for statusbit in range(3, nways-1):
            dic = getcondsforbit(statusbit, nways)t_asign='
            cond =for bit in sorted(dic):
              t_asign+= f'' I({bit}) &"
              cond+= f''[(-div[bit])81]''vars+= f"\t\t\tvariable cond{statusbit}:\
               std_logic_vector({(len(dic)-1)} downto 0);\n"
            v_asign+= f"\t\t\tcond{statusbit} := {t_asign[:-2]} ;\n"
            conds += _templatecond.format(bit=statusbit,val=cond)
        print(_templateMiss.format(ways=nways,vars=vars,v_asign=v_asign,\
            conds=conds), file=fstream)
```
Fuente: elaboración propia, empleando Geany 1.37.1.

#### Figura 148. Código VHDL generado por función grenprocessMissOut

```
MissOut8: process(Instate)
    alias I: std_logic_vector(WAYS-2 downto 0) is InState;
    variable cond3: std_logic_vector(1 downto 0);
    variable cond4: std_logic_vector(1 downto 0);
    variable cond5: std_logic_vector(1 downto 0);
    variable cond6: std_logic_vector(1 downto 0);
begin
    cond3:= I(0) & I(1);
    cond4:= I(0) & I(1);
    cond5:= I(0) & I(2);
    cond6:= I(0) & I(2);
    MissOutState(0) \leq not I(0);
    MissOutState(1) \leq I(0) xnor I(1);
    MissOutState(2) \leq I(0) xor I(2);
    if cond3 = b''00'' then MissOutState(3) <= not I(3);
    else MissOutState(3) <= I(3); end if;
    if cond4 = b^{\circ}01^{\circ} then MissOutState(4) <= not I(4);
    else MissOutState(4)<= I(4); end if;
    if cond5 = b''10'' then MissOutState(5) <= not I(5);
    else MissOutState(5) <= I(5); end if;
    if cond6 = b"11" then MissOutState(6)<= not I(6);
    else MissOutState(6)<= I(6); end if;
end process;
```
Fuente: elaboración propia, empleando Geany 1.37.1.

#### 3.7.2.3.3. Determinar vía a reemplazar

Se creó la función genProcessVictim, la cual trabaja basada en la observación que la selección del valor de un bit de la señal Vía es dependiente del valor de los bits de estado de un nivel en específico. Por ejemplo, en un árbol binario de ocho vías, el bit más significativo de la señal Vía depende del nivel cero del árbol binario, es decir del bit cero de estado. El bit menos significativo depende del nivel más bajo en el árbol, es decir el nivel dos, que contiene los bits tres al seis del estado. Para decidir cuál de los bits de estado de un nivel debe ser utilizado para asignar el valor a la señal Vía se utiliza su condición de inversión, la cual indica si un bit en el árbol de estado ha sido utilizado al momento de seleccionar una vía a reemplazar.

#### Figura 149. Código, función genProcessVictim

```
def genProcessVictim(nways, fstream):
    s = (T(\{\})\setminus t', \text{ 'not } T(\{\})')treedepth = int(log2(mways))logic = <sup>11</sup>vareclaration = 0assign =for lvl in range(1, treedepth):
         vardeclaration+= f"\t\t\tvariable v{treedepth-1-lvl}; std_logic:='0';\n"
         assign == f' \sqrt{treedepth-1-1vl} 8
         for bit in range((2**1v1)-1, (2**(1v1+1)-1)):
             \text{conds} = \text{getcondsforbit}(bit, mways)logic+= f'\t\t\tv{treedepth-1-lvl} = v{treedepth-1-lvl} or '
             for condbit in sorted(conds):
                  logic+= s[conds[condbit]].format(condbit) + "\tand\t"
             logic == f'I(fbit));\n'
         logic == \sqrt{n}assign = f' \t\t\t\t\t\t\t\text{via} \leq \sqrt{t \t\text{reedeph-1}} 8 \text{ (assign[:-3]}) \cdot \ln'print(_templateVictim.format(ways=nways,msb=treedepth-1,\
                                    vars=vardeclaration, logic=logic,\
                                    assign=assign), file=fstream)
```
Fuente: elaboración propia, empleando Geany 1.37.1.

#### Figura 150. Código VHDL generado por función genProcessVictim

```
Victim8: process(InState)
    alias I: std_logic_vector(WAYS-2 downto 0) is InState;
    variable v2: std_logic;
    variable v1: std_logic:='0';
    variable v0: std_logic:='0';
begin
    v2 \le T(0);v1:= v1 or not I(0) and I(1);
    v1:= v1 or I(0)and I(2);
    v0:= v0 or not I(0) and not I(1) and I(3);
                                      and I(4);<br>2) and I(5);<br>and I(6);
    v0:= v0 or not I(0) and I(1)v0 := v0 or I(0) and not I(2)<br>v0 := v0 or I(0) and I(2)
    via <= v2 & v1 & v0;
end process:
```
Fuente: elaboración propia, empleando Geany 1.37.1.

Figura 151. Tree-LRU como política de reemplazo

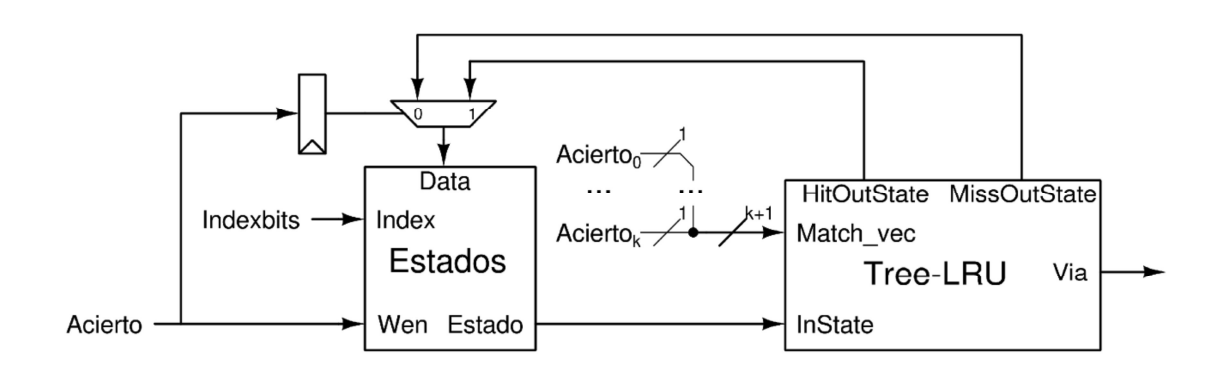

Fuente: elaboración propia, empleando Xcircuit v3.10.

La escritura en la memoria de estados es habilitada cuando el caché acierta en un acceso a memoria, debido a que los estados deben ser actualizados en cada acceso. Para determinar qué valor debe ser utilizado para actualizar el estado, se utiliza un registro para almacenar el valor de Acierto, este registro posee el valor de Acierto un ciclo de reloj atrás.

Cuando el registro tenga el valor de cero y Acierto posea el valor de uno, significa que en el ciclo anterior se realizó la última porción del proceso de reemplazo, por lo tanto, se tuvo un acceso fallido y se debe seleccionar el valor de la señal MissOutState. Si el registro posee el valor de uno al igual que la señal Acierto, en el ciclo anterior no hubo un reemplazo, por lo tanto, el acceso resultó en un acierto y se debe seleccionar el valor de la señal HitOutState. Si la señal Acierto posee el valor de cero, se deshabilita la escritura de la memoria de estados, lo que hace imposible la modificación del estado durante el reemplazo de una línea, de tal forma el valor de Vía es constante durante todo el proceso.

### 3.8. Resultados

El código fuente en VHDL de las memorias caché presentadas puede ser  $obtenido<sup>27</sup>$ .

## 3.8.1. Efectos de parámetros de diseño en porcentaje de aciertos

Para observar los efectos de los diferentes parámetros en el porcentaje de aciertos, se creó un simulador en el lenguaje Python que lee los trazos de ejecución de los diferentes programas y simula el comportamiento del caché descrito en este trabajo, además posee un registro de todas las veces que un acceso a memoria resultó en fallo que es utiliza en conjunto con el número total de accesos para obtener el porcentaje de aciertos de una configuración específica. El código fuente y los datos generados $^{28}$ .

. Las gráficas presentadas utilizan los valores promedio entre los diez programas.

 <sup>27</sup> SIERRA, Ottoniel. RV32I/hardware/cache. https://github.com/oasm95/RV32I/tree/main/hardware/cache. Consulta: agosto 2021.  $^{28}$  Ibid.

## Figura 152. Tamaño vs., porcentaje de aciertos

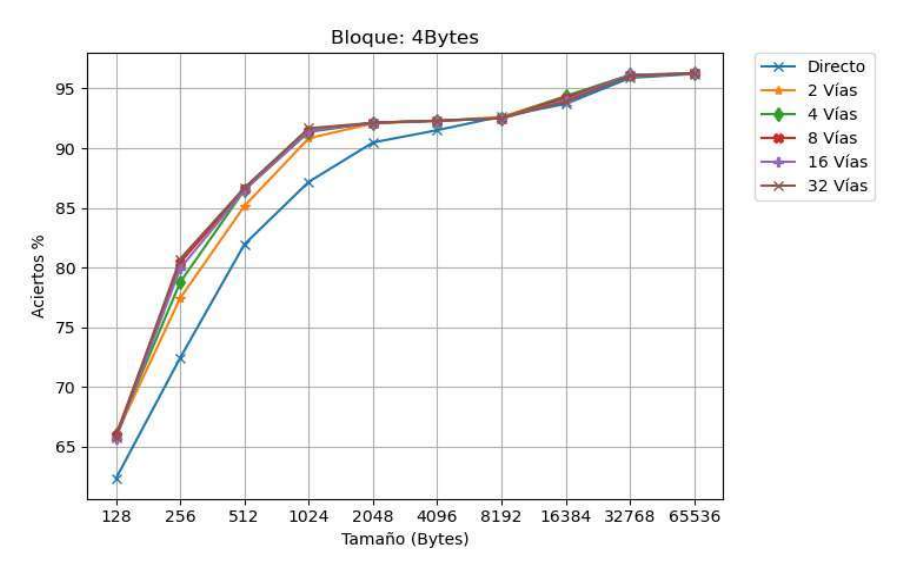

Fuente: elaboración propia, empleando Python 3.

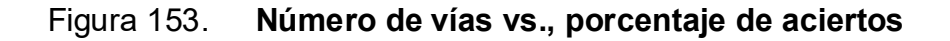

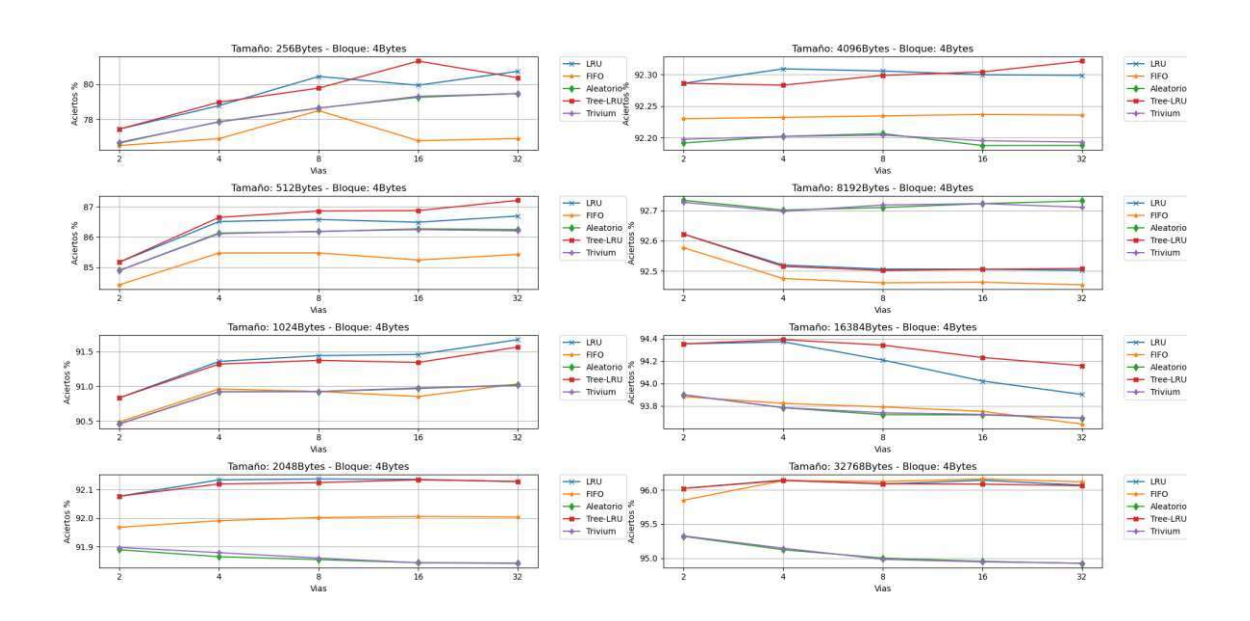

Fuente: elaboración propia, empleando Python 3.

En estas gráficas se incluyen los diferentes tipos de políticas de reemplazo y entre ellas se encuentran LRU y aleatorio, con el objetivo de ser comparados con el porcentaje de aciertos de Tree-LRU y Trivium, respectivamente. Aleatorio es la generación de números aleatorios a través de software utilizando la función en Python "numpy.randint". LRU es la implementación en software que utiliza una estructura de memoria tipo pila.

Trivium y aleatorio poseen valores muy cercanos con mínimas variaciones en su porcentaje de aciertos. LRU y Tree-LRU presentan diferencias más obvias, pero no significativas, adicionalmente ambas se encuentran entre las dos mejores políticas de reemplazo. Con lo que se puede confirmar que Tree-LRU es una buena aproximación a *LRU*.<br>Figura 154. **Tamaño de bloque vs., porcentaje de aciertos** 

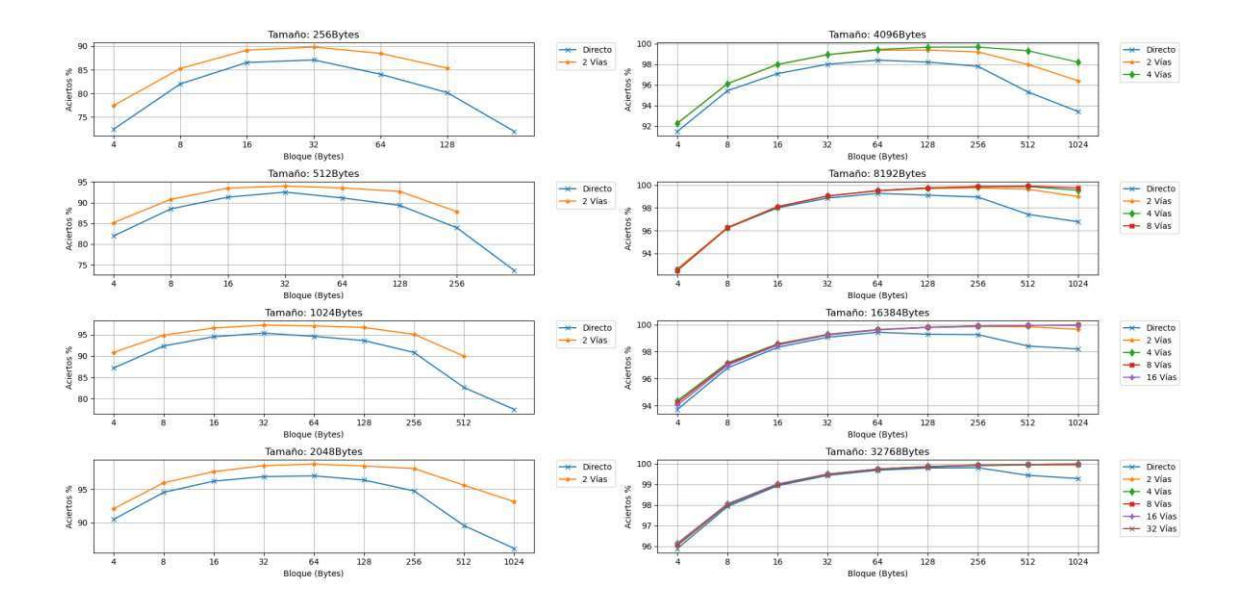

Fuente: elaboración propia, empleando Python 3.

El tamaño de bloque muestra ser el parámetro que produce un mayor impacto positivo en el porcentaje de aciertos. Una ventaja de modificar este parámetro es que, al ser una reestructuración de la manera de almacenar datos, cambiar este parámetro no significa un aumento significativo en la utilización de recursos.

Una de las tendencias que se pueden observar es que al aumentar el tamaño del cache disminuye el impacto de la asociatividad, es decir el número de vías. Esto puede deberse a que al aumentar la capacidad del caché hay más líneas donde pueden ser mapeados los datos, reduciendo los conflictos entre localidades de memoria. En los tamaños que la asociatividad es efectiva, se puede observar que el mapeo directo presenta el menor porcentaje de aciertos.

### 3.8.2. Efectos de parámetros de diseño en velocidad de acceso

Todos los valores de velocidad de acceso<sup>29</sup> fueron obtenidos de la herramienta CACTI.

<sup>&</sup>lt;sup>29</sup> SIERRA, Ottoniel. RV32I/cacti. https://github.com/oasm95/RV32I/tree/main/cacti. Consulta: agosto 2021.

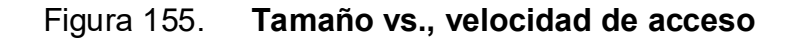

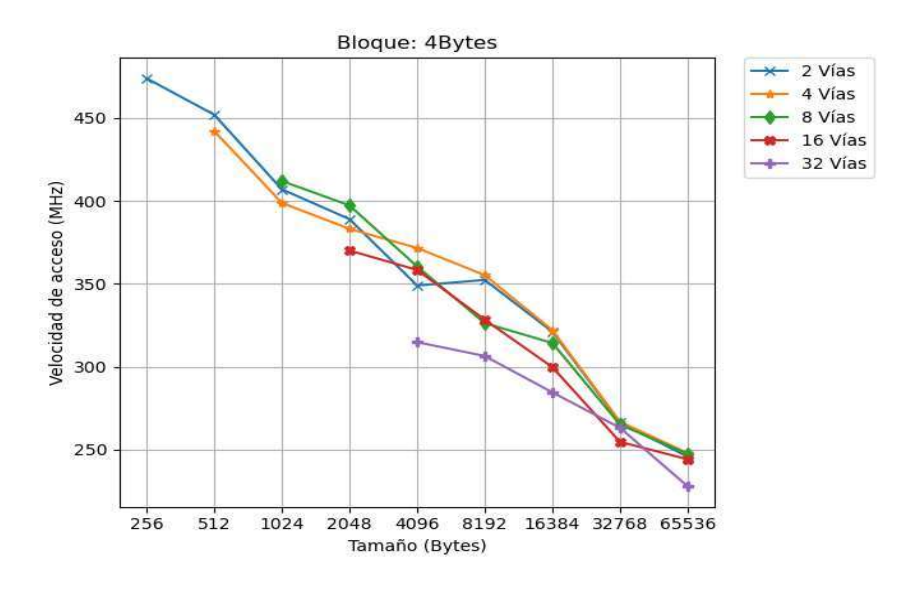

Fuente: elaboración propia, empleando CACTI 7 y Python 3.

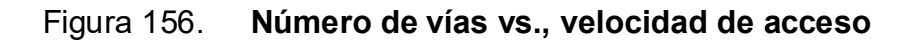

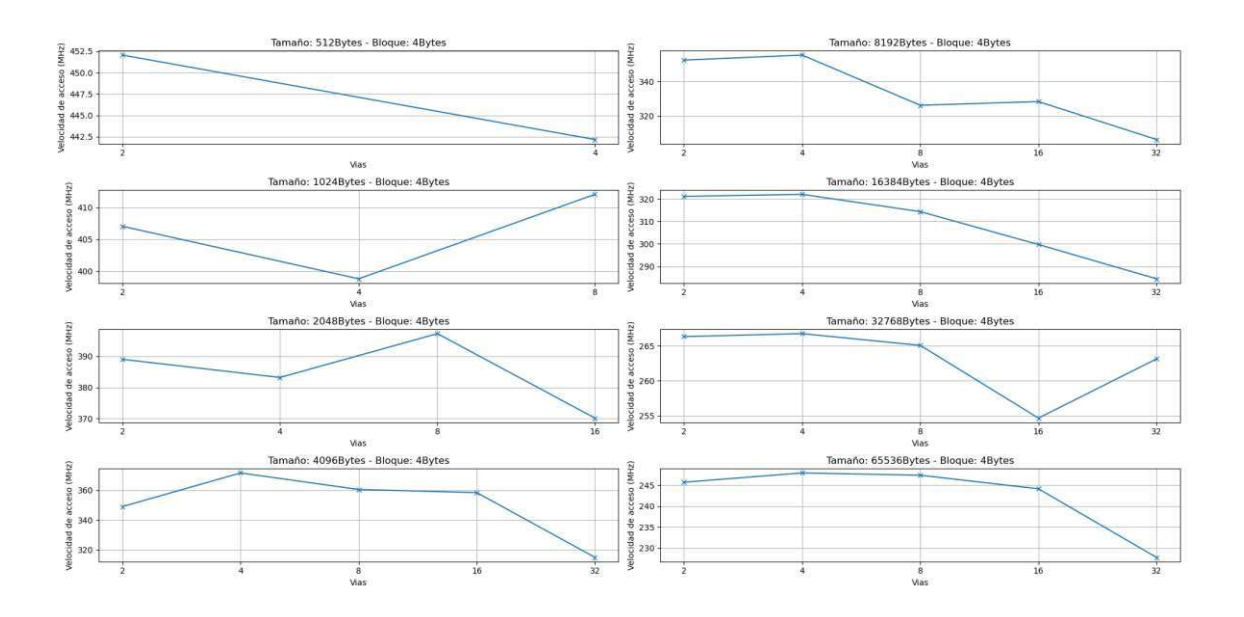

Fuente: elaboración propia, empleando CACTI 7 y Python 3.

La tendencia general en el tamaño es que al aumentar este parámetro disminuye la velocidad que pueden ser extraídos los valores del caché.

El número de vías aparenta poseer una tendencia cuadrática negativa, es decir que posee un punto máximo y al alejarse de este punto se reduce la velocidad de acceso. Este punto aparenta estar entre cuatro y ocho vías.

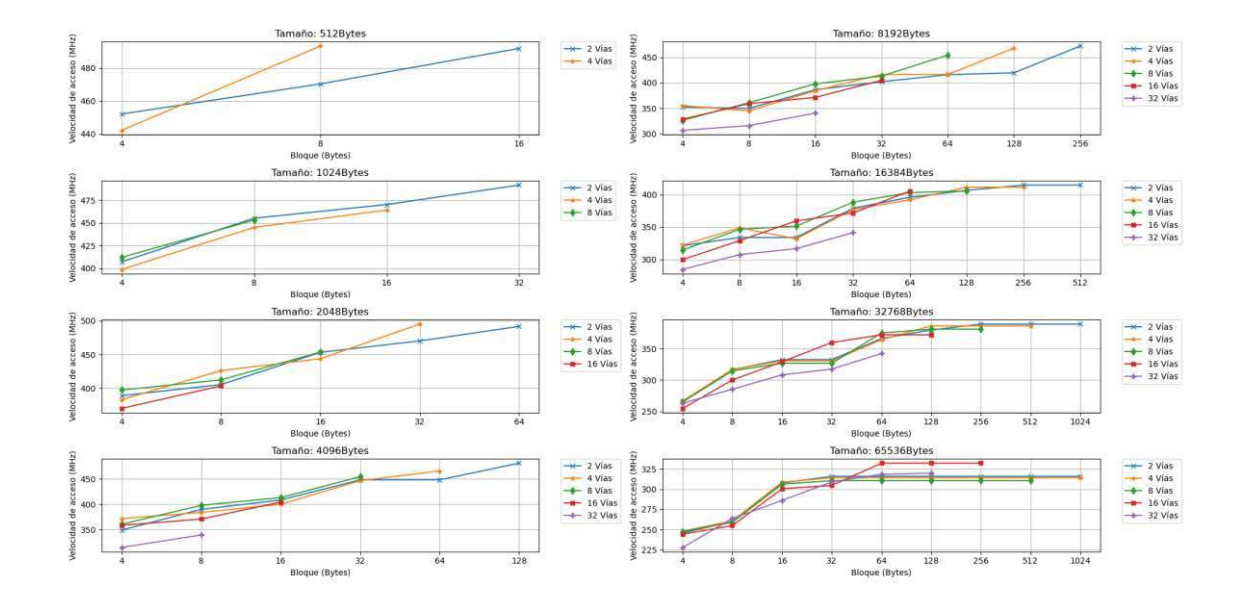

Figura 157. Tamaño de bloque vs., velocidad de acceso

Fuente: elaboración propia, empleando CACTI 7 y Python 3.

A diferencia del tamaño del caché, al aumentar el tamaño del bloque aumenta la velocidad en la que los datos pueden ser extraídos.

## 3.8.3. Efectos de parámetros de diseño en Tiempo de Acceso Promedio, TAP

Para calcular el tiempo de acceso promedio son necesarios tres valores, el tiempo de acierto, que es el inverso de la velocidad de acceso, el porcentaje de fallos y el tiempo de fallo. Este último valor depende del nivel superior en la jerarquía de memoria. Para este trabajo se asume que el nivel superior es la memoria principal.

El tiempo de fallo consiste en una transacción que inicia con un retardo de once ciclos de reloj antes de obtener el primer valor, donde se realizan cuatro transacciones en ráfaga, es decir cada valor es recibido un ciclo de reloj después de otro, cada transacción es de un tamaño de ocho bytes. Esto se hizo como una sobre-simplificación de una transacción a una memoria DDR SDRAM, los primeros once ciclos son el equivalente a la escritura de comandos de escritura/lectura, envió de dirección, el tiempo de viaje de los datos, entre otros.

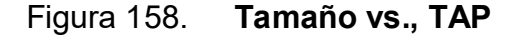

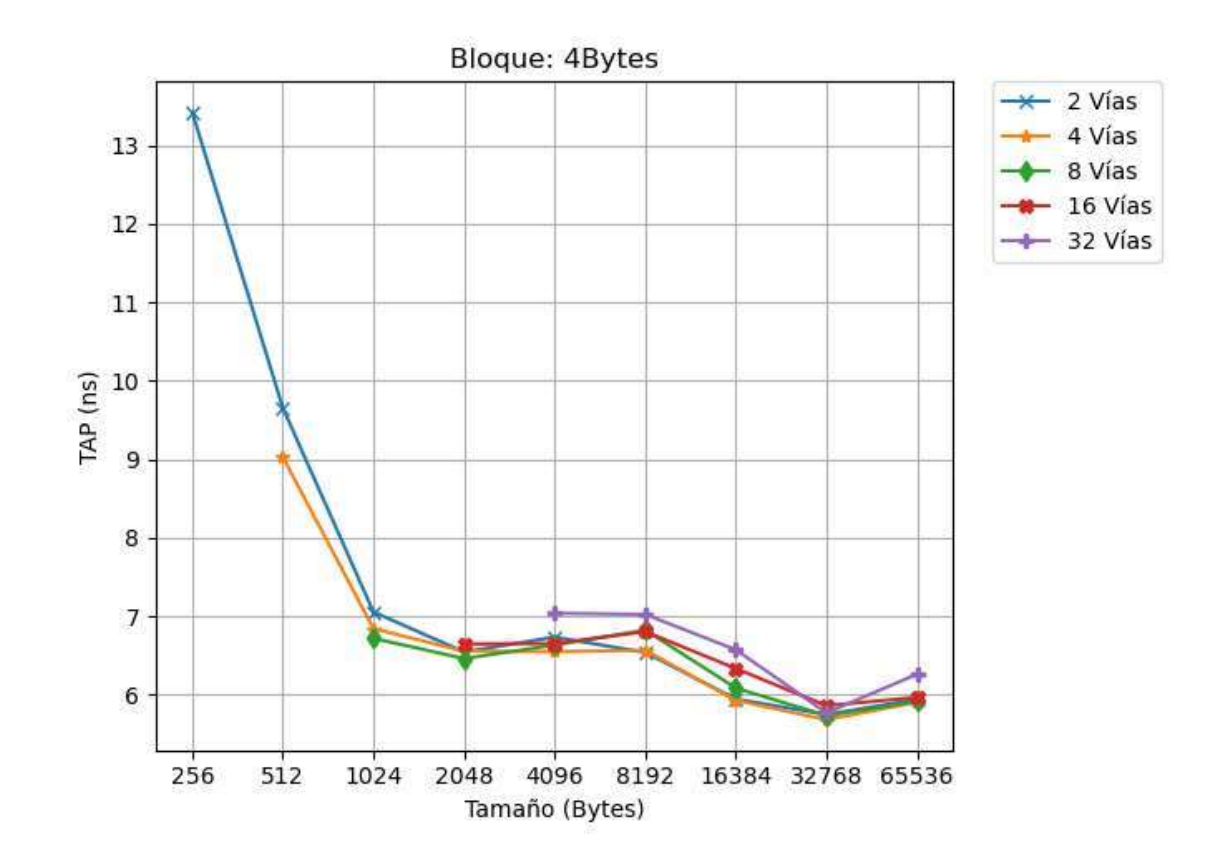

Fuente: elaboración propia, empleando CACTI 7 y Python 3.

A pesar de que a menor tamaño la velocidad de acceso es mayor, el tiempo de acceso promedio es mayor, esto se debe al bajo índice de aciertos en memorias con menor capacidad, provocando una mayor cantidad de transferencias a niveles superiores, aumentando el tiempo de acceso promedio. De igual manera, el aumento en el tamaño no parece afectar de manera significativa al tiempo de acceso promedio ya que, aunque la velocidad de acceso disminuye, el porcentaje de aciertos aumenta, lo cual reduce la cantidad de transferencias a niveles superiores.

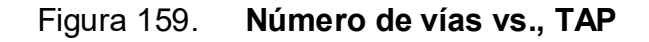

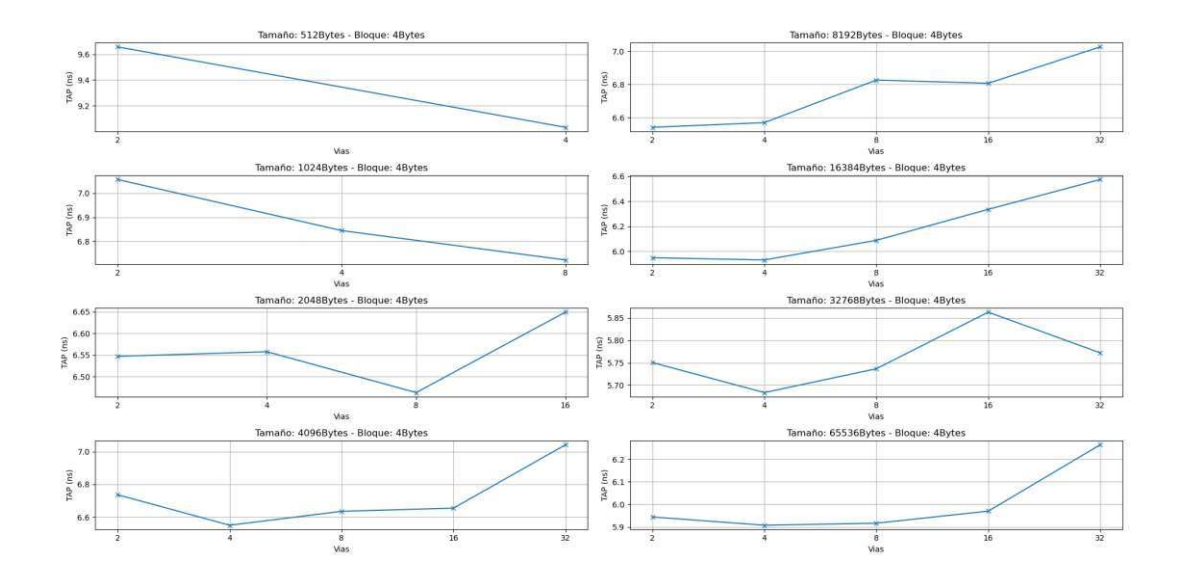

Fuente: elaboración propia, empleando CACTI 7 y Python 3.

Figura 160. Tamaño de Bloque vs., TAP

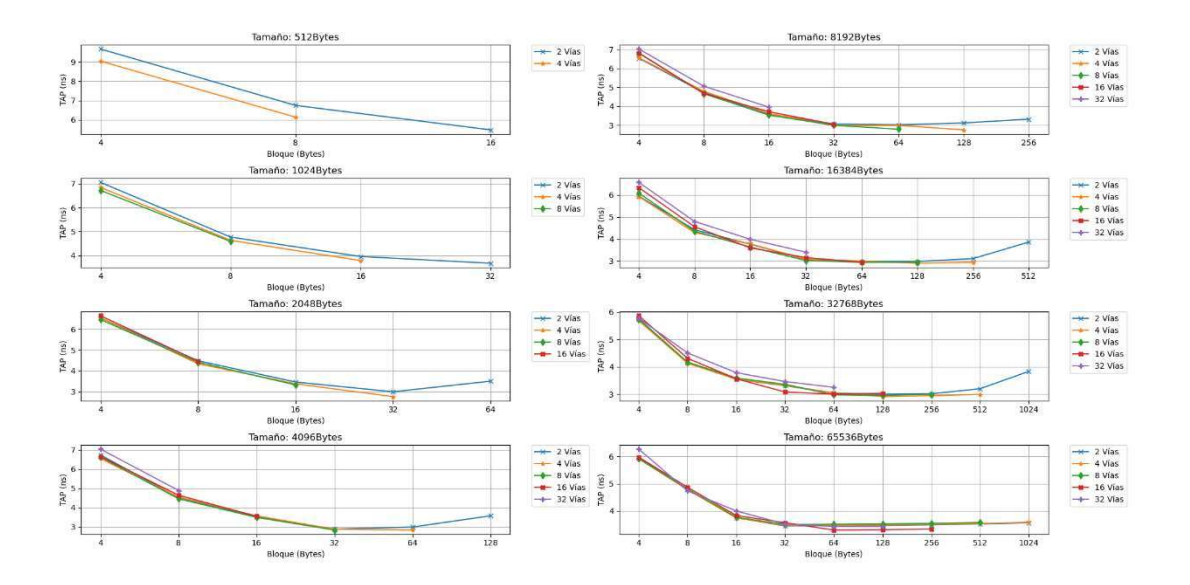

Fuente: elaboración propia, empleando CACTI 7 y Python 3.

Cuando se deba reemplazar una línea, entre más grande sea el tamaño del bloque se requiere una mayor cantidad de transferencias para llenarlo, como consecuencia aumentando el tiempo de fallo.

El tiempo de acceso promedio es mínima en una porción de tamaños de bloques, al alejarse de esta porción el tiempo de acceso promedia aumenta. Similar a la tendencia presente en el porcentaje de aciertos. Esto puede deberse a que al aumentar el tamaño de bloque se reducen la cantidad de líneas de almacenamiento, provocando conflictos entre direcciones, causando una mayor cantidad de reemplazos que resultan en tiempo alto de fallo.

## 3.8.4. Mejores configuraciones de memorias

A continuación, se presentan las mejores cinco configuraciones para memorias cache de datos e instrucciones.

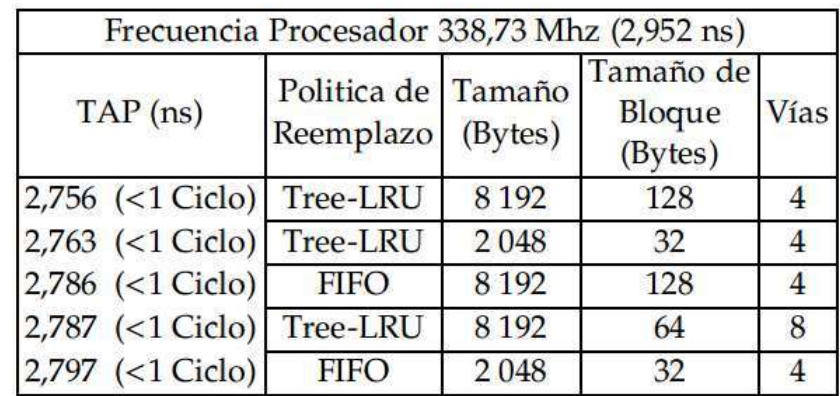

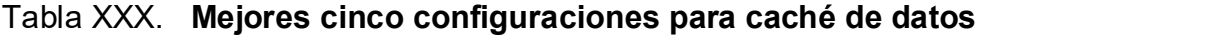

Fuente: elaboración propia, empleando FreeOffice PlanMaker 2019.

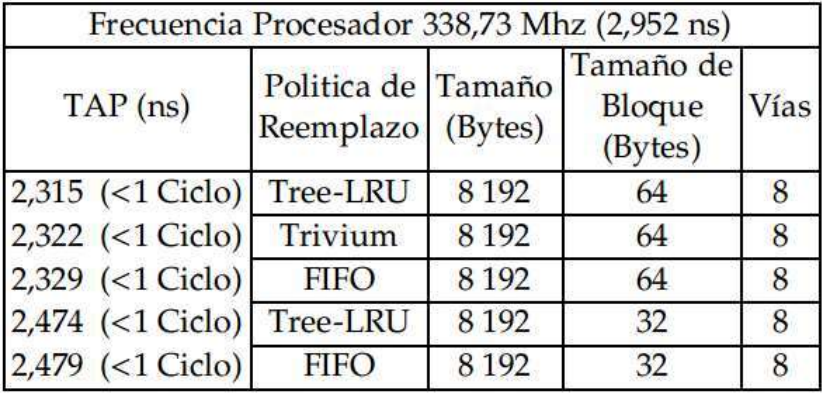

#### Tabla XXXI. Mejores cinco configuraciones para cache de instrucciones

Fuente: elaboración propia, empleando FreeOffice PlanMaker 2019.

Se aprecia que el tiempo de acceso promedio es menor que el periodo de reloj del procesador, lo que significa que respecto al procesado en promedio todo acceso a memoria tomará un ciclo. En otras palabras, el procesador en promedio no sufrirá algún retardo por accesos a memoria y en la mayoría del tiempo realizará trabajo útil. De no utilizar una memoria caché el tiempo de acceso promedio sería de once ciclos, es decir el procesador únicamente haría trabajo útil en uno de once ciclos.

Se debe tomar en consideración que estas configuraciones son válidas en respecto a los programas que se utilizaron como referencia y en la configuración del nivel superior en la jerarquía de memoria. Por ejemplo, la configuración ideal de caché cambiaría si se probaran en aplicaciones de base de datos, sistemas de tiempo real, entre otros. Por lo tanto, se recomienda realizar las pruebas y simulaciones necesarias con el tipo de aplicación que se desea utilizar para obtener la configuración óptima.

# **CONCLUSIONES**

- 1. Al aplicar pipeline de cinco etapas, se identificaron tres tipos diferentes de riesgos: riesgos estructurales, riesgos de datos y riesgos de control.
- 2. Los riesgos estructurales fueron mitigados al duplicar los circuitos del módulo CSR, específicamente los puertos de escritura y lectura.
- 3. Los riesgos de datos fueron mitigados al implementar traspaso de datos entre diferentes etapas en el pipeline. Para los riesgos en que el traspaso no es suficiente, se detiene la ejecución del procesador hasta ser resuelto el riesgo de datos.
- 4. Los riesgos de control fueron mitigados al implementar especulación estática y dinámica, en conjunto de un circuito de limpieza de etapas.
- 5. Se logró implementar en VHDL un procesador *RISC* de treinta y dos *bits*, el cual fue utilizado para obtener cantidad de ciclos de ejecución y rastros de ejecución de diferentes programas.
- 6. Utilizando GHDL como simulador de descripciones de hardware escritas en VHDL, se ejecutaron diez diferentes programas auto verificables, utilizados para comprobar el correcto funcionamiento del procesador.
- 7. Respecto a la librería de células estándar osu035 se aumentó la frecuencia de reloj de 95,85 MHz a 189,35 MHz.
- 8. Respecto a la librería de células estándar osu018, se aumentó la frecuencia de reloj de 151,55 MHz a 338,73 MHz.
- 9. Al aplicar pipeline de cinco etapas al procesador se logró un aumento de desempeño dentro del rango de 18,43 % al 44,65 % utilizando la librería de células estándar osu035 y un aumento en el desempeño entre 33,98 % y 63,65 % utilizando la librería de células estándar o*su018*.<br>10. Al aplicar *pipeline* de cinco etapas y agregar un predictor de saltos
- dinámico de dos bits con capacidad para 256 instrucciones se logró un aumento de desempeño dentro del rango de 45,19 % al 79,91 % utilizando la librería de células estándar osu035 y un aumento en el desempeño entre 64,27 % y 103,55 % utilizando la librería de células estándar osu018. 11. Al utilizar memorias caché se redujo el tiempo promedio de acceso a
- 2,75 ns en caché de datos y 2,31 ns en caché de instrucciones, ambas son menores al periodo de reloj del procesador. Por lo tanto, se eliminó el efecto negativo por la diferencia entre velocidad del procesador y memoria.
- 12. La configuración óptima de parámetros en una memoria caché de datos respecto a los programas de prueba utilizados en este trabajo, es un cache conjunto asociativo de 4 vías, utiliza política de reemplazo Tree-LRU, tiene un tamaño de 8 192 *bytes* y posee un tamaño de bloque de 128 *bytes*.<br>13. La configuración óptima de parámetros en una memoria caché de
- instrucciones respecto a los programas de prueba utilizados en este trabajo es un cache conjunto asociativo de 8 vías, utiliza política de

reemplazo Tree-LRU, tiene un tamaño de 8 192 bytes y posee un tamaño de bloque de 64 bytes.

## RECOMENDACIONES

- 1. Tomar en consideración otros factores como el precio, cantidad de recursos, tamaño, eficiencia energética, al realizar el diseño de un procesador, dependiendo de los requerimientos de la implementación.
- 2. La configuración óptima de una memoria caché es dependiente del tipo de aplicación que ejecuta un procesador, por lo tanto, las pruebas y simulaciones deben ser ejecutadas utilizando el tipo de aplicación deseada.
- 3. Implementar pipeline procurando conectar la menor cantidad de componentes en serie por etapa, ya que al calcular periodo de reloj se utiliza la etapa con el mayor tiempo de propagación.
- 4. Sintetizar en una FPGA un procesador destinado a obtener rastros de ejecución, ya que al utilizar un simulador recabar esta información toma una considerable cantidad de tiempo.
- 5. Implementar un simulador en software de estructuras como un predictor de saltos o una memoria caché, debido a su alta demanda computacional, utilizar lenguajes de programación compilados como C o C++, ya que el tiempo que es ahorrado en su implementación en un lenguaje interpretado de alto nivel como Python, es eliminado al momento de ejecutar el simulador.

6. Utilizar el lenguaje de descripción de hardware Verilog, debido a la alta disponibilidad de herramientas de uso libre que soportan su uso. A diferencia de VHDL.

# BIBLIOGRAFÍA

- 1. CARVALHO, Carlos. The gap between processor and memory speeds. [en linea]. <http://gec.di.uminho.pt/discip/minf/ac0102/ 1000gap\_proc-mem\_speed.pdf>. [Consulta: 18 de junio de 2020].
- 2. DE CANNIÉRE, Christophe; PRENEEL, Bart. Trivium, A Stream Cipher Construction Inspired by Block Cipher Design Principles [en linea]. <https://www.ecrypt.eu.org/stream/papersdir/2006/021.pdf>. [Consulta: enero de 2021].
- 3. \_\_\_\_\_\_\_\_\_\_. Trivium, Specifications [en linea]. <https://www.ecrypt. eu.org/stream/p3ciphers/trivium/trivium\_p3.pdf>. [Consulta: enero de 2021].
- 4. DE GELAS, Johan. Decoding Instructions Intel Core versus AMD's K8 architecture. [en linea]. <https://www.anandtech. com/show/1998/3>. [Consulta: octubre de 2020].
- 5. EDWARDS, Timothy. Qflow [en linea]. <http://opencircuitdesign.com/qflow/>. [Consulta: octubre de 2020].
- 6. GHDL. 1.0-dev documentation. [en linea]. <https://ghdl.github.io/ghdl/about.html>. [Consulta: julio de 2020].
- 7. GUILLE, Damien. Study of Different Cache Line Replacement Algorithms in Embedded Systems. Suecia: Master Thesis. Kungliga Tekniska Högskolan University. 2007. 94 p.
- 8. HENESSY, Jhon L.; PATTERSON, David A. Computer Architecture A Quantitative Aproach. 5a ed. Estados Unidos: Elsevier. 2012. 857 p.
- 9. HEWLETTPACKARD. Cacti. [en linea]. <https://github. com/HewlettPackard/cacti>. [Consulta: enero de 2021].
- 10. HP LABS. Cacti. [en linea]. <https://hpl.hp.com/research/cacti/>. [Consulta: enero de 2021].
- 11. KEIL.COM. *The Dhrystone Benchmark* [en linea] <https://www.keil.com/benchmarks/dhrystone.asp> [Consulta: agosto de 2020].
- 12. MORRIS, Mano, M. Diseño Digital. 3a ed. Mexico: Pearson Educación. 2003. 538 p.
- 13. NAIR, Ravi. Optimal 2-bit branch predictors. Estados Unidos: IEEE Transactions on Computers, vol. 44, no. 5. 1995. 5 p.
- 14. PATTERSON, David, ANDERSON, Thomas. et al. Damien. A Case for Intelligent RAM. Estados Unidos: IEEE Micro. 1997. 10 p.
- 15. RISC-V Foundation. The RISC-V Instruction Set Manual, Volume I: User-Level ISA, Document Version 20191214-draft. Estados Unidos: Editores Andrew Waterman y Krste Asanović. 2019. 238 p.
- 16. RISC-V Foundation. The RISC-V Instruction Set Manual, Volume II: Privileged Architecture, Document Version 1.12-draft. Estados Unidos: Editores Andrew Waterman y Krste Asanović. 2019. 135 p.
- 17. SHEN, Jhon Paul, LIPASTI, Mikko H. Modern Processor Design: Fundamentals of Superscalar Processors. Estados Unidos: 1a ed. John Paul Shen y Mikko H. Lipasti. 2005. 658 p.
- 18. SRINIVASAN, Viji. Optimizing pipelines for power and performance. 35th Annual IEEE/ACM International Symposium on Microarchitecture, 2002. (MICRO-35). Proceedings., Istanbul, Turkey, 2002. 11 p.
- 19. TERMAN, Chris. 6.004 Computation Structures. [en línea]. <https://computationstructures.org/>. [Consulta: junio 2020].